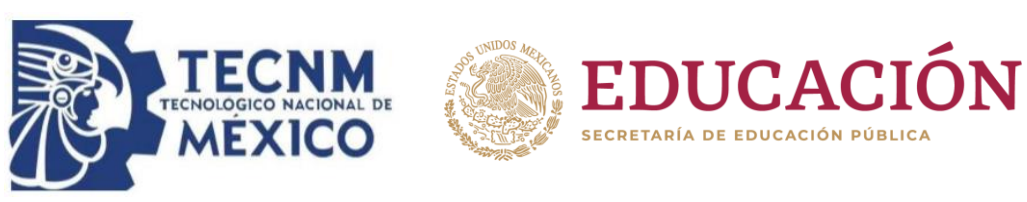

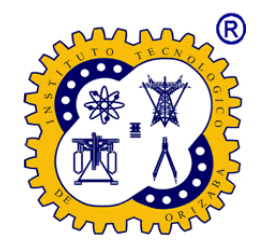

### **OCTUBRE 2020**

## **Instituto Tecnológico de Orizaba División de Estudio de Posgrado e Investigación**

Maestría en Sistemas Computacionales

## **PROYECTO DE TESIS**

**TÍTULO DEL PROYECTO:** Desarrollo de una aplicación móvil para contribuir en el incremento y personalización del confort en una casa inteligente a través del paradigma del Internet de las Cosas.

### **PRESENTADO POR:**

I.T.C. Josimar Reyes Campos M19010381

### **PARA OBTENER EL GRADO DE:**

Maestro en Sistemas Computacionales

### **DIRECTOR DEL PROYECTO DE TESIS:**

Dr. Giner Alor Hernández

## **CODIRECTOR DEL PROYECTO:**

M.C. Isaac Machorro Cano

## Contenido

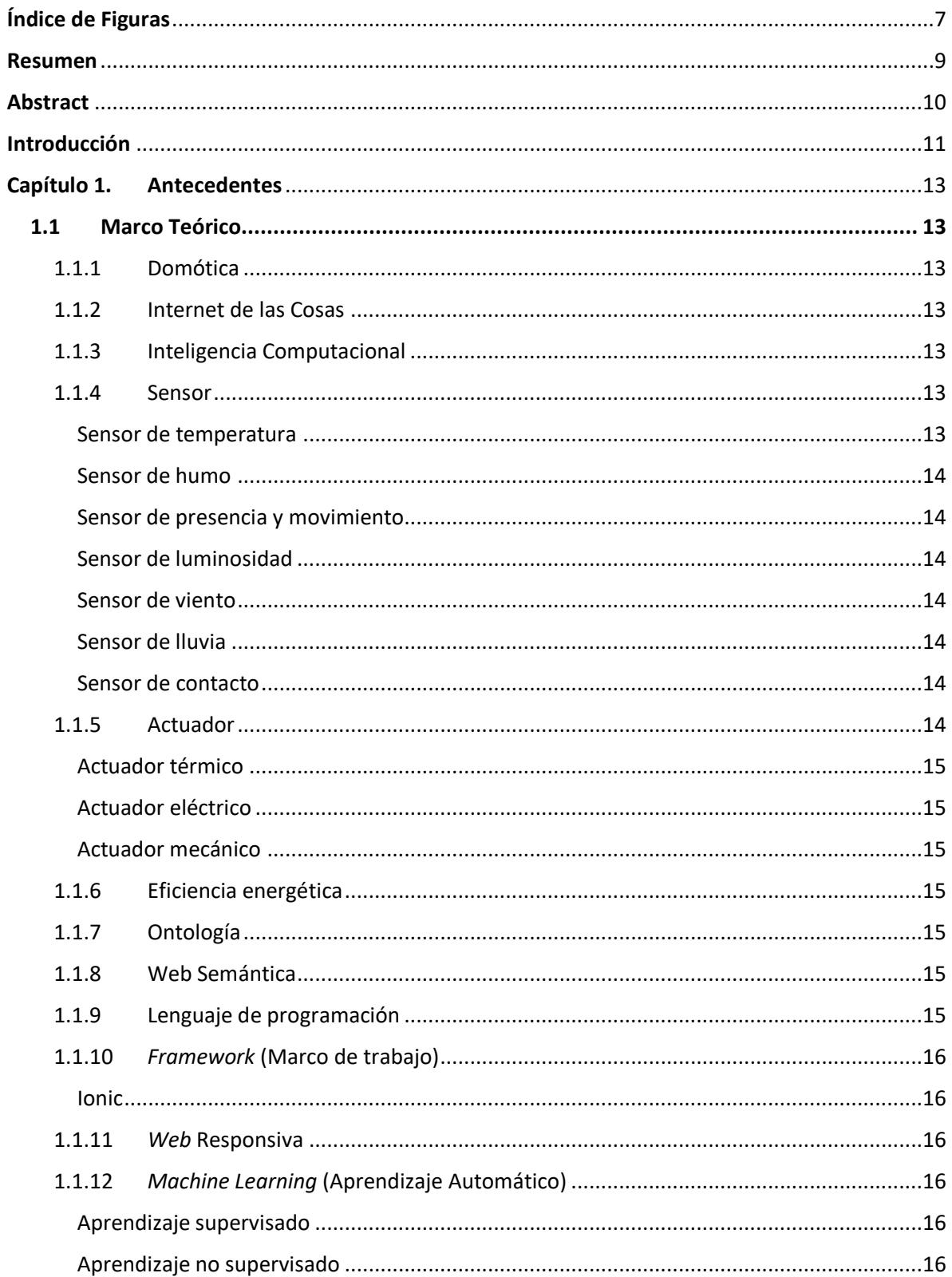

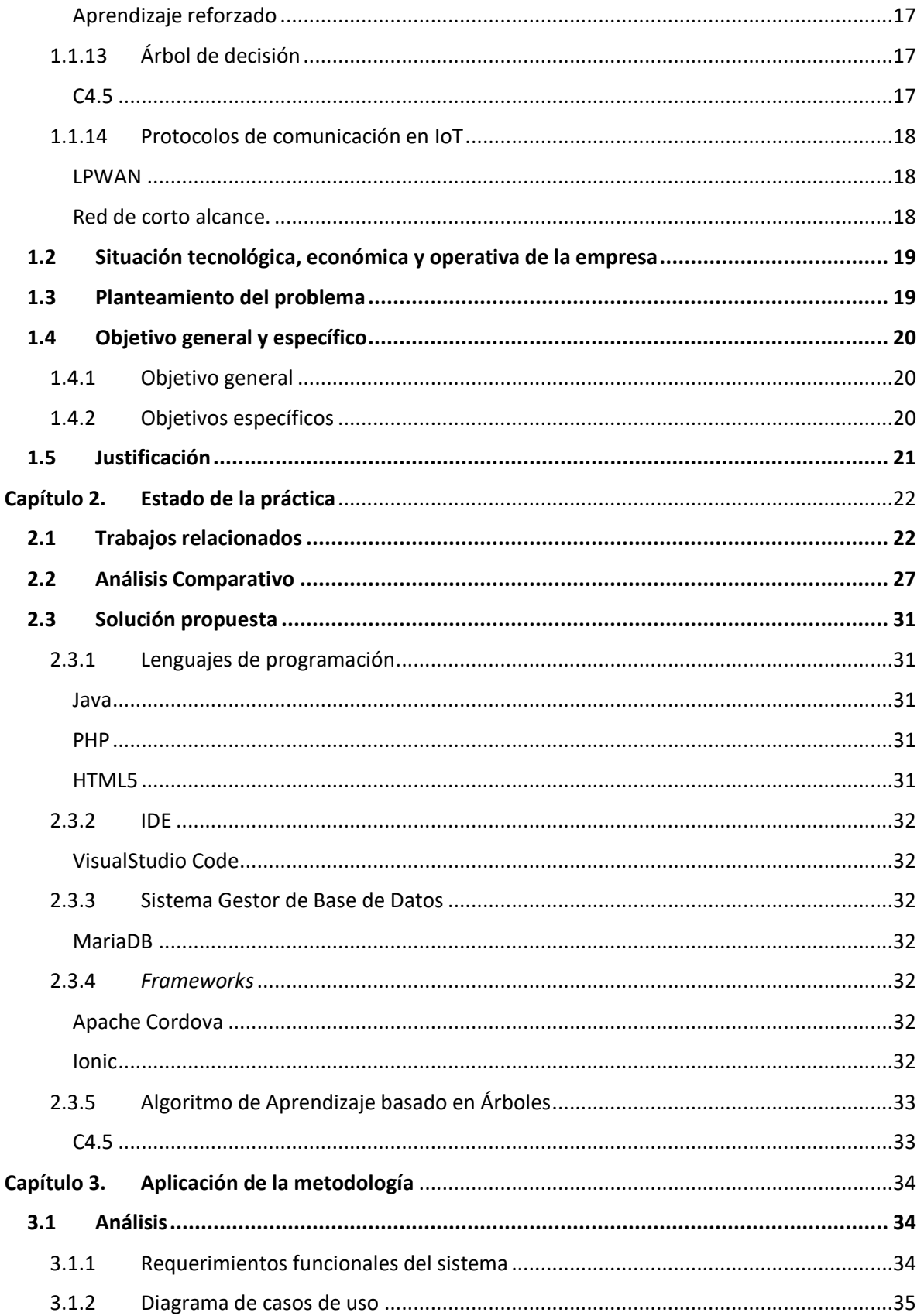

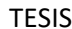

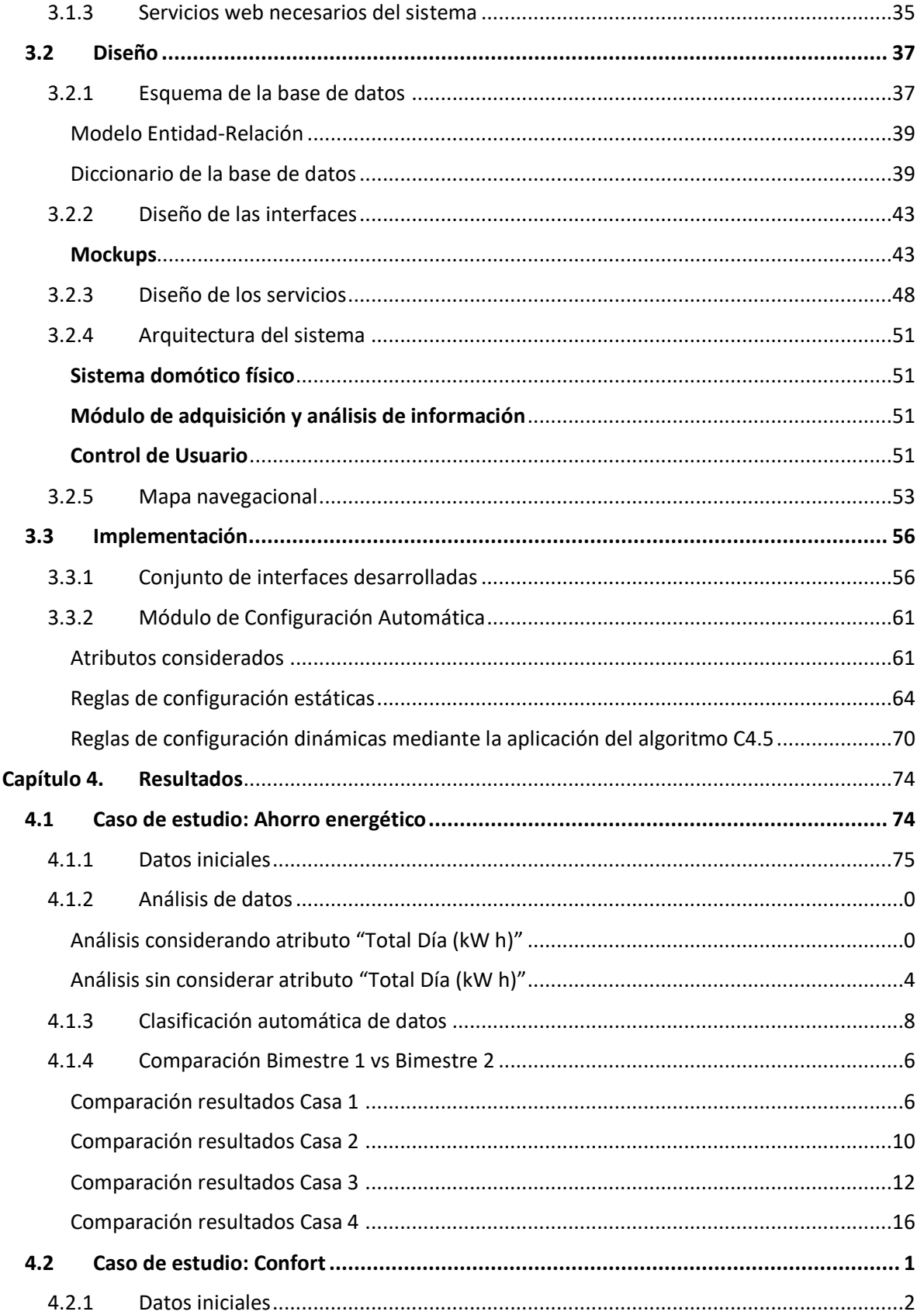

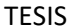

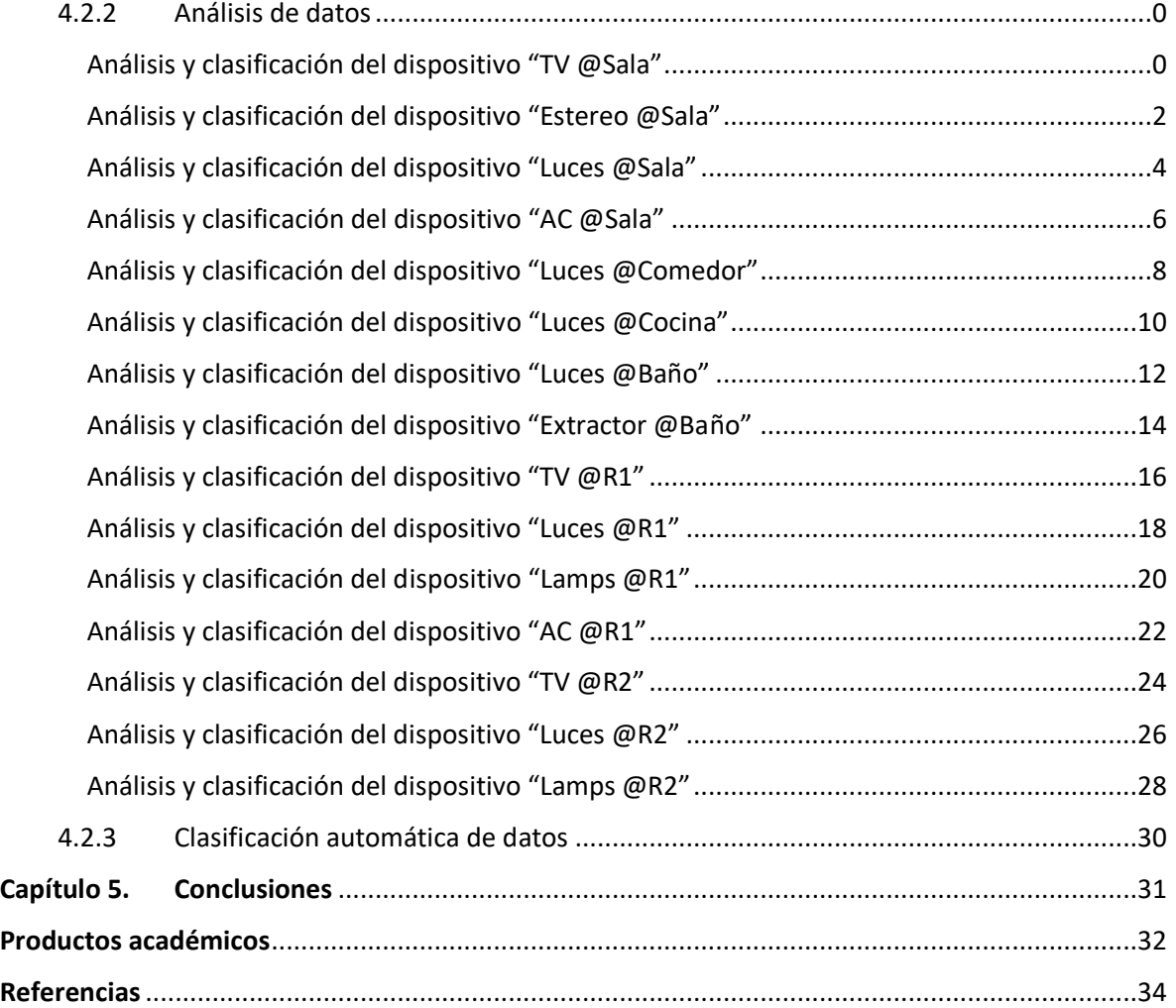

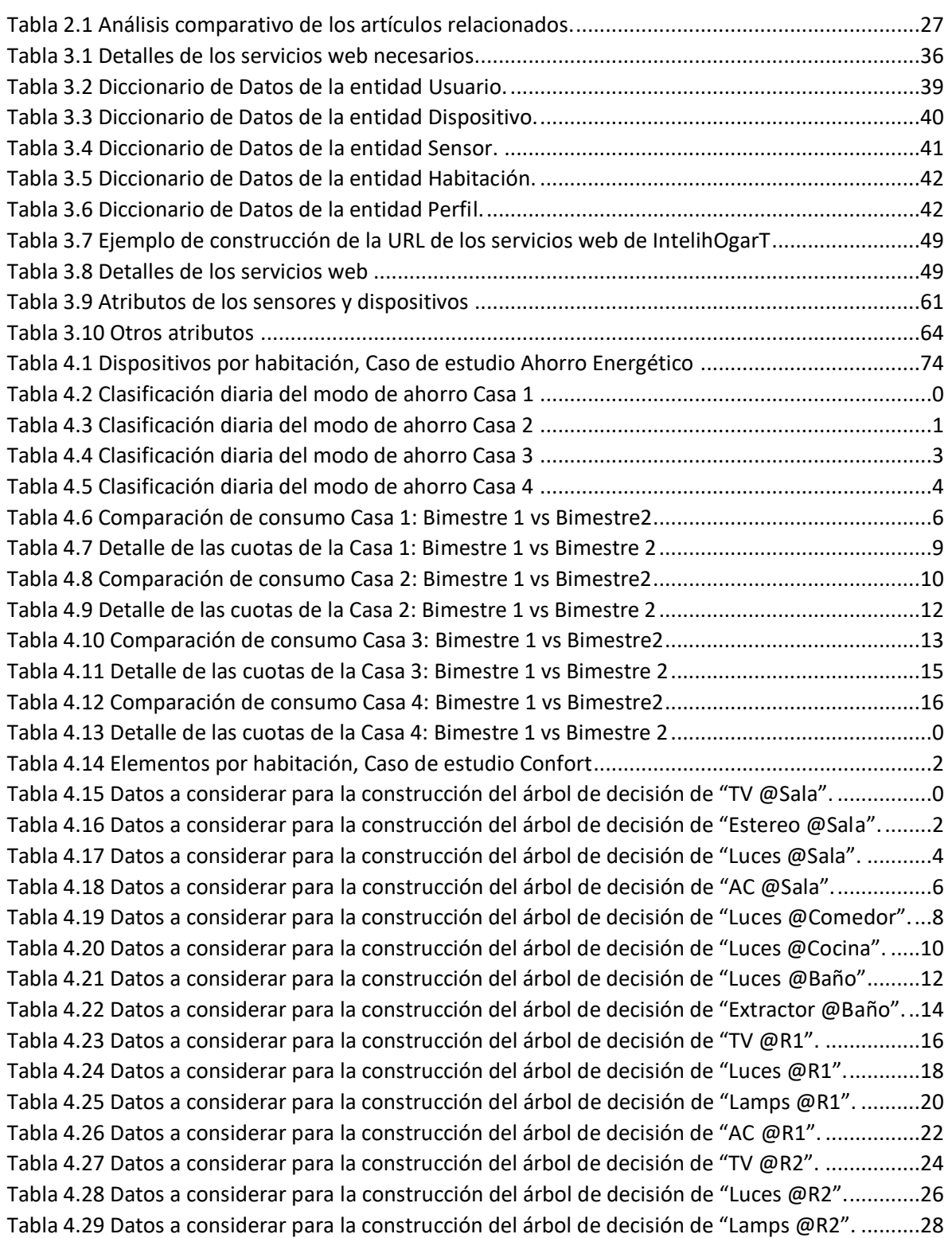

# <span id="page-6-0"></span>Índice de Figuras

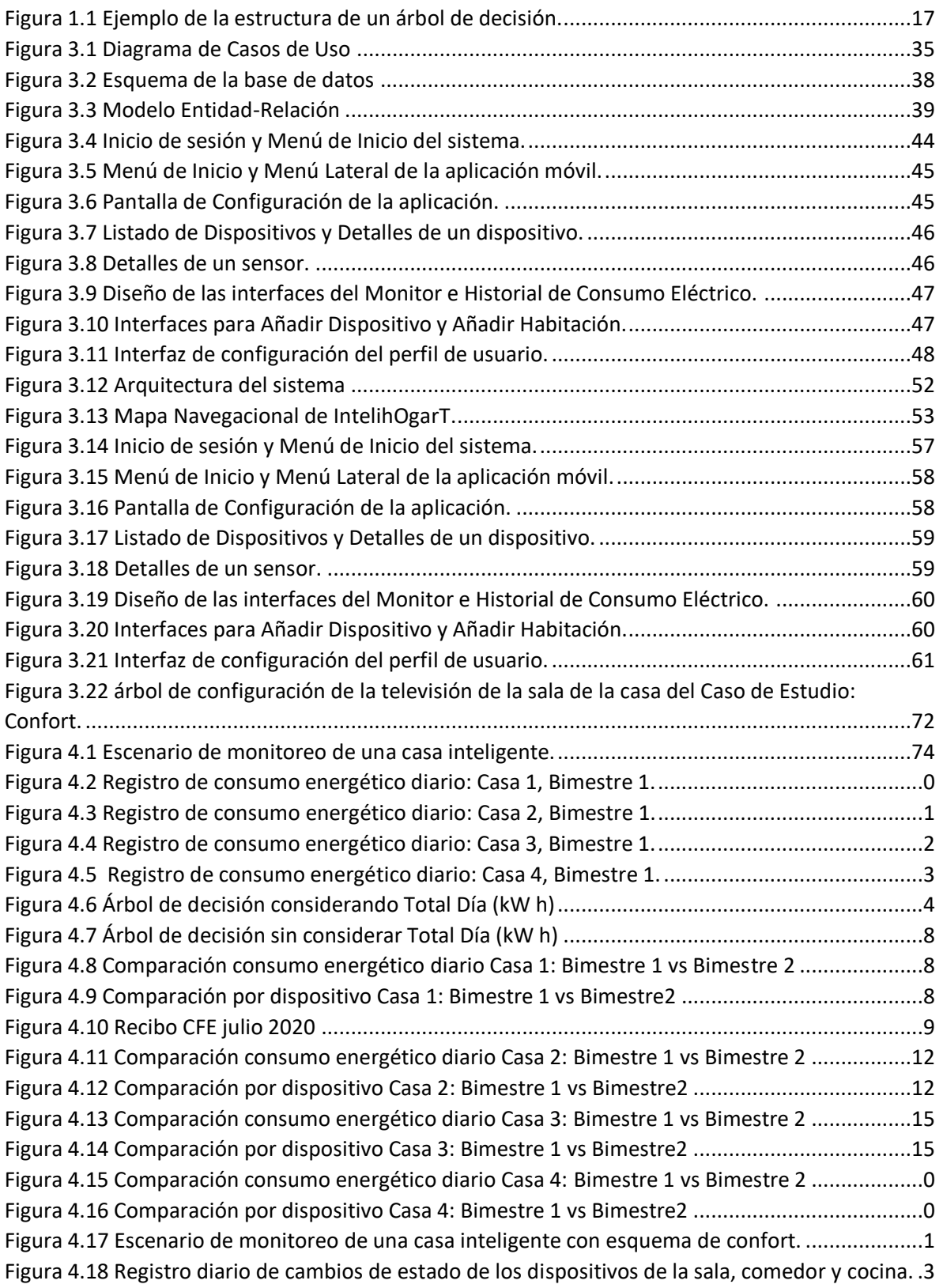

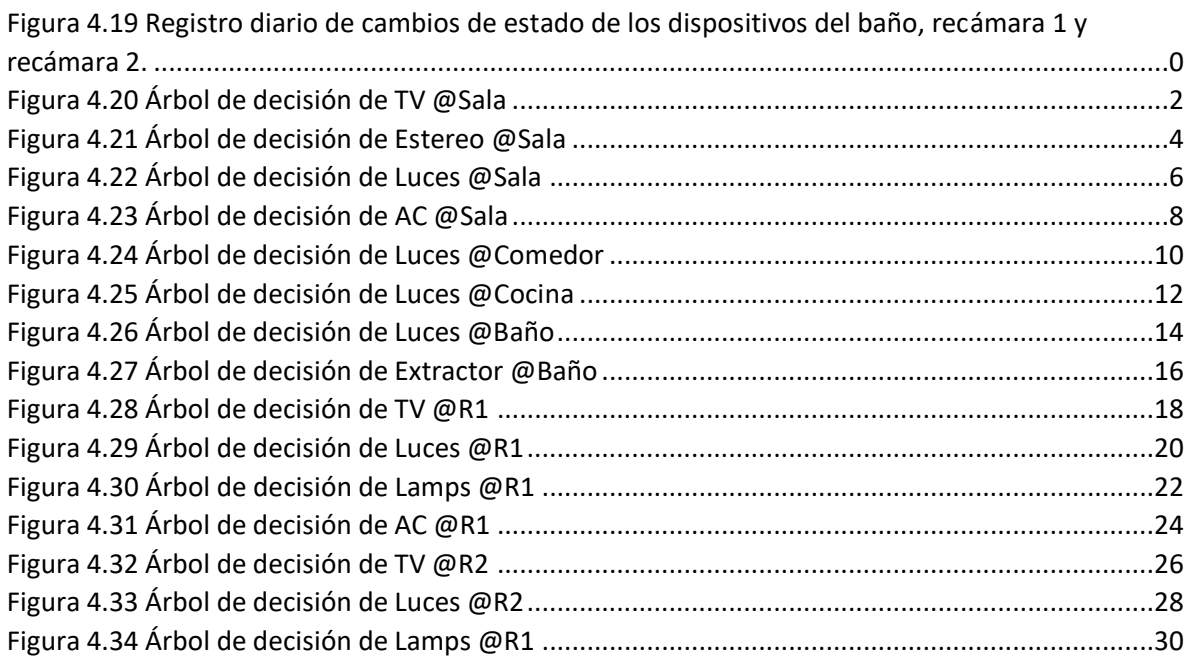

## <span id="page-8-0"></span>Resumen

Actualmente un gran sector de la población mundial tiene acceso al uso de tecnologías emergentes de comunicación que permiten la comunicación entre personas y dispositivos. Bajo este esquema surgen paradigmas tecnológicos como son el Internet de las Cosas (IoT) y la domótica; tecnologías que tienen una fuerte relación entre sí y que, a grandes rasgos, permiten el uso, monitorización y control (de forma presencial o a distancia) de dispositivos instalados en inmuebles. Se considera que los conceptos de IoT y domótica son relativamente nuevos, por lo que aún no existen enfoques de configuración inteligente basada en aprendizaje automático de los sistemas de control domótico. Hasta el momento de la escritura de esta tesis, se detectó que la mayoría de artículos y propuestas buscan mejorar los esquemas de confort, seguridad y gestión energética sin tomar en cuenta conceptos de autoaprendizaje computacional.

Teniendo en cuenta esta problemática, en el presente proyecto se propuso el desarrollo de una aplicación móvil (llamada IntelihOgarT) que realice el proceso de configuración inteligente del confort en el ámbito de la domótica, mediante el uso del aprendizaje computacional e *IoT*. La aplicación propuesta utiliza algoritmos de clasificación (específicamente el algoritmo C4.5), que permiten predecir una o más variables discretas, basadas en los atributos de un conjunto de datos.

Una vez desarrolla la plataforma de IntelihOgarT, se llevaron a cabo dos casos de estudio para validar la aplicación móvil y consolidarla como una herramienta que reduce el consumo energético sin descuidar el confort en una casa. Bajo esta premisa cada caso de estudio tuvo un objetivo diferente: el primero se desarrolló para comprobar un ahorro efectivo en el consumo de energía derivado del uso diario de dispositivos del hogar, el segundo fue desarrollado para confirmar el correcto descubrimiento de patrones de uso de dispositivos del hogar y por consiguiente la correcta construcción de reglas de control automático aplicables a dichos dispositivos. Cabe resaltar que, como parte de los resultados de los casos de estudio, se pudo comprobar que IntelihOgarT es capaz de lograr un ahorro de hasta 23% en el consumo de energía bimestral de un hogar así como de establecer las reglas de encendido y apagado de los dispositivos conectados a la plataforma mediante la aplicación del algoritmo C4.5.

Este trabajo beneficia en primera instancia a otros investigadores y desarrolladores que abordan la necesidad de establecer esquemas de automatización inteligentes y personalizados para satisfacer las necesidades de cada usuario en particular, por lo que los beneficios se extenderán a los usuarios de sistemas de automatización del hogar que buscan mejorar su comodidad mediante el uso de esquemas de control automático, liberando la carga de supervisar y controlar los dispositivos conectados en una casa inteligente.

## <span id="page-9-0"></span>Abstract

Nowadays, a large amount of people has access to the use of emerging information and communication technologies that allow communication between people and devices. Under this scheme technological paradigms arise such as the Internet of Things (IoT) and home automation; technologies that have a strong relationship with each other and, broadly speaking, allow the use, monitoring and control (in person or remotely) of devices installed in buildings. The concepts of IoT and home automation are considered to be relatively new, so there are still no machine learning based intelligent configuration approaches for the home automation control systems. Until the writing of this thesis, it was detected that the majority of articles and proposals seek to improve comfort, safety and energy management schemes without taking into account computational learning concepts.

Taking this into account, this work presents the development of a mobile application (called IntelihOgarT) that performs the process of smart configuration of comfort in the field of home automation, through the use of computational learning and IoT. The proposed application uses classification algorithms (specifically the C4.5 algorithm), which allow one or more discrete variables to be predicted, based on the attributes of a data set.

Once the IntelihOgarT platform was developed, two case studies were carried out to validate the mobile application and consolidate it as a tool that reduces energy consumption without neglecting comfort in a home. Under this premise, each case study had a different objective: the first was developed to verify effective savings in energy consumption derived from the daily use of house devices, the second was developed to confirm the correct discovery of use patterns of devices and consequently the correct construction of automatic control rules applicable to said devices. It should be noted that, as part of the results of the case studies, it was found that IntelihOgarT is capable of achieving savings of up to 23% in the bimonthly energy consumption of a home as well as establishing the rules for switching on and off of devices connected to the platform by applying algorithm C4.5.

This work benefits, in first instance, other researchers and developers who address the need to establish intelligent and personalized automation schemes to meet the needs of each individual user, so that the benefits will extend to users of domotic systems that seek to improve their comfort schemes, releasing the burden of monitoring and controlling connected devices in a smart home.

## <span id="page-10-0"></span>Introducción

El Internet de las cosas (*IoT*) es un nuevo paradigma que está ganando terreno rápidamente en el escenario de la tecnología inalámbrica moderna. La idea básica de este concepto es la presencia en nuestro entorno de diversas cosas u objetos interconectados, tales como los identificadores de radiofrecuencia (*RFID*), sensores, actuadores, teléfonos inteligentes, entre otros dispositivos, los cuales, a través de esquemas de direccionamiento únicos, son capaces de interactuar entre sí, cooperando y colaborando con otros objetos vecinos para lograr objetivos comunes. Por otra parte, las tecnologías de comunicación inalámbrica ampliaron significativamente las capacidades sensoriales de los dispositivos (cosas u objetos) y por lo tanto el concepto original del *IoT*. Hasta la fecha, una serie de tecnologías están involucradas en el *IoT*, tales como *RFID*, redes de sensores inalámbricas (*WSN*), técnicas de comunicación de campo cercano (*NFC*), comunicaciones inalámbricas de poca energía, computación en la nube, entre otras.

Dentro del dominio de aplicación del *IoT* se considera a la domótica, en la cual el *IoT* proporciona un amplio potencial y oportunidades para el desarrollo de nuevas aplicaciones. La domótica es un conjunto de técnicas orientadas a automatizar inmuebles, a través del uso de dispositivos correspondientes a los sistemas de seguridad, gestión energética, bienestar o comunicaciones. Así mismo, el confort es esencial en un sistema domótico y está comprendido por las acciones que se realizan para mejorar el bienestar y comodidad en una vivienda. La aplicación de la domótica en el *IoT* enfrenta ciertos desafíos como lo son la falta de plataformas que hagan posible la comunicación entre distintos dispositivos, el desarrollo e implementación de protocolos que aseguren y protejan la privacidad de los datos de los usuarios, marcos de trabajo que permitan la correcta selección de los dispositivos a usar o el establecimiento de configuraciones automáticas a través de esquemas inteligentes que analicen los gustos e historial de uso de los usuarios.

En la literatura existen diversos esfuerzos de investigación enfocados a la domótica y las casas inteligentes en el paradigma del *IoT*. Sin embargo, los trabajos presentados no consideran personalización del confort que haga uso de aprendizaje computacional aplicado a los parámetros de una casa inteligente para beneficio del usuario.

La idea central de esta propuesta consiste en desarrollar una aplicación que realice el proceso de confort inteligente en el ámbito de la domótica mediante dispositivos *wearables* (usables), aprendizaje automático e *IoT*. La aplicación propuesta aplica algoritmos de clasificación dentro del aprendizaje automático, los cuales permiten predecir una o más variables discretas, basándose en otros atributos de un conjunto de datos.

El presente documento se compone de cinco capítulos: el primero se enfoca en dar a conocer los conceptos básicos del dominio del problema, la situación tecnológica y económica de la empresa con la cual se desarrolló el proyecto, así como el planteamiento del problema, el objetivo general, los objetivos específicos y la justificación del proyecto; el capítulo dos se compone de una revisión y comparación de las investigaciones de artículos y publicaciones que tienen relación con el dominio del problema, así como la propuesta de solución.

El capítulo tres contiene el desarrollo del proyecto desde el análisis y diseño hasta la implementación del sistema. Como parte del análisis se presentan los requerimientos funcionales del sistema, el diagrama de casos de uso y los servicios web necesarios para el funcionamiento adecuado de la aplicación. Dentro de la sección de Diseño se incluye el esquema de la base de datos, el diseño de las interfaces y de los servicios web, así como la arquitectura y el mapa navegacional. Finalmente, en la fase de implementación se presenta el conjunto de interfaces desarrolladas, los detalles del módulo de aprendizaje automático y el desarrollo de la aplicación.

El capítulo cuatro presentan los casos de estudio donde se hicieron pruebas del funcionamiento y desempeño de la aplicación móvil y su módulo de configuración automática y, por último, el capítulo cinco da a conocer las conclusiones y recomendaciones identificadas a lo largo del desarrollo de todo este proyecto.

## <span id="page-12-0"></span>Capítulo 1. Antecedentes

En este capítulo se presentan diversos conceptos que resultan relevantes para este proyecto. También se describe la problemática a resolver, el objetivo general, los objetivos específicos y la justificación del presente trabajo.

#### <span id="page-12-1"></span>1.1 Marco Teórico

A continuación, se describen términos relacionados con el tema de investigación.

#### <span id="page-12-2"></span>1.1.1 Domótica

Del latín "*Domus"* (casa), es un concepto de automatización aplicado a viviendas o edificios que permite mejorar los esquemas de seguridad, confort y eficiencia de energía a través del control de dispositivos inteligentes (generalmente aplicaciones instaladas en teléfonos inteligentes). Se relaciona con el paradigma tecnológico de *Internet of Things* (IoT, Internet de las cosas) e implica la interconexión de sistemas inteligentes de vivienda con dispositivos y sensores que comparten información de consumo de los usuarios para permitir el desarrollo de acciones automáticas basadas en las preferencias de los usuarios [1].

#### <span id="page-12-3"></span>1.1.2 Internet de las Cosas

Concepto tecnológico que hace referencia a la acción o situación de conectar cualquier dispositivo, con capacidad de encenderse o apagarse, a Internet. Esto incluye dispositivos independientes como celulares, cafeteras, lavadoras, audífonos, lámparas, dispositivos portables, entre otros. También incluye dispositivos que forman parte de máquinas más complejas, como sensores o activadores de vehículos, aviones, máquinas industriales, por mencionar algunos. En otros términos, IoT se refiere a la red de interconexión gigante de "cosas", compuesta por dispositivos y/o personas, lo que deriva en relaciones de conectividad entre persona-persona, persona-cosas, cosas-cosas [2].

#### <span id="page-12-4"></span>1.1.3 Inteligencia Computacional

Engelbrecht, en su libro *Computational Intelligence: An Introduction* (Inteligencia Computacional: Una Introducción) [3] definió el término como "el estudio de mecanismos adaptables que permiten o facilitan el comportamiento inteligente en ambientes complejos y cambiantes". Concretamente se hace referencia al diseño de modelos algorítmicos para resolver problemas complejos.

#### <span id="page-12-5"></span>1.1.4 Sensor

De acuerdo al diccionario oficial de la Universidad de Cambridge, un sensor es un dispositivo que se usa para registrar que algo está presente o que hay cambios en algo [4]. Para fines de este anteproyecto, se establece concretamente como un sensor domótico a todo aquel dispositivo que permita el registro y monitorización de información directamente proveniente de elementos de los ambientes de viviendas o construcciones en donde se implementó un sistema domótico.

Existen diversos tipos de sensores utilizados para el análisis de un ambiente domótico, algunos de los cuales se describen a continuación.

#### <span id="page-12-6"></span>*Sensor de temperatura*

Permite detectar diferentes temperaturas de interés en una vivienda. Las temperaturas que mayormente se analizan son la exterior y la interior, sin embargo, es posible detectar también la temperatura de alguna piscina, caldera, entre otras. Cuando el sensor identifica que la temperatura no se encuentra dentro de un umbral establecido envía una señal con la que es posible realizar acciones automáticamente, por ejemplo, ajustar el aire acondicionado, abrir o cerrar ventanas, entre otras.

#### <span id="page-13-0"></span>*Sensor de humo*

Detecta la presencia de humo en el aire y emite una señal que se envía al módulo de control domótico, el cual lleva a cabo acciones tales como, activar una señal acústica avisando del peligro de incendio, emitir un aviso telefónico a una central de alarmas, poner en marcha el sistema de extinción, entre otras.

#### <span id="page-13-1"></span>*Sensor de presencia y movimiento*

Detecta la presencia de personas en el exterior e interior del edificio, con el objetivo de cubrir funciones de seguridad patrimonial y/o para automatizar otras funciones, tales como la iluminación. Aunque existen diferentes tipos de sensores de presencia, los más comunes en domótica son aquellos que detectan la diferencia entre el calor emitido por el cuerpo humano y el espacio alrededor. Además, muchos sensores de este tipo incluyen también un filtro que elimina la posibilidad de realizar falsas detecciones causadas por los rayos solares, circuitos y otros dispositivos que emiten luz visible. La mayor utilidad de este tipo de sensores es en la seguridad del edificio, ya que permite detectar la intrusión de personas.

#### <span id="page-13-2"></span>*Sensor de luminosidad*

Mide la intensidad de luz ambiente y envía una señal cuando ésta es inferior a una luminosidad previamente establecida. El sensor de luminosidad o crepuscular resulta muy útil para automatizar de forma natural la apertura y cierre de persianas, la activación del sistema automático de encendido de luces, entre otros.

#### <span id="page-13-3"></span>*Sensor de viento*

Es capaz de detectar a un exceso de viento cuando éste supera un umbral establecido, lo cual es de gran utilidad para llevar a cabo acciones como cerrar persianas o ventanas que permitan evitar destrozos.

#### <span id="page-13-4"></span>*Sensor de lluvia*

De manera similar al sensor de viento, el sensor de lluvia detecta cuando se produce la caída de gotas de lluvia en cantidad suficiente y envía una señal para que se realicen tareas como cerrar las ventanas y/o puertas del edificio antes de que entre el agua, entre otros.

#### <span id="page-13-5"></span>*Sensor de contacto*

Detecta si alguna ventana o puerta se encuentra abierta, lo cual representa un gran beneficio para cuidar aspectos referentes a la seguridad y también a la climatización. Respecto a la seguridad, permite que se cierren puertas o ventanas que se encuentren abiertas cuando no deberían estarlo. De manera similar, respecto a la climatización permite cerrar puertas o ventanas que estén afectando la temperatura del edificio.

#### <span id="page-13-6"></span>1.1.5 Actuador

Es una pieza o dispositivo que convierte energía de entrada, en movimiento o energía mecánica y que por lo tanto actúa o "mueve" algo. Un actuador es un tipo específico de transductor [5].

Existen diversos tipos de actuadores dependiendo del tipo de energía que convierten, algunos de los cuales se describen a continuación.

#### <span id="page-14-0"></span>*Actuador térmico*

Tipo de actuador que convierte energía térmica en movimiento. Esto es logrado mediante la utilización de un efecto llamado expansión térmica, que es la manifestación de un cambio de energía térmica en un material [5].

#### <span id="page-14-1"></span>*Actuador eléctrico*

Dispositivo que usa electricidad para crear movimiento. Generalmente este tipo de actuadores obtienen su energía de entrada por medio de corrientes directas que fluyen a través de una bobina de cable creando un campo magnético alrededor de esta. La bobina es envuelta alrededor de un rotor, creando un bucle y se coloca entre los polos de un imán. La interacción de los dos campos magnéticos provoca que el rotor gire sobre su eje, haciendo que rote a su vez el eje de un motor [5].

#### <span id="page-14-2"></span>*Actuador mecánico*

Convierte una entrada mecánica en movimiento lineal o rotativo. Este dispositivo no convierte un tipo de energía en otro, sino más bien se hace uso del mismo movimiento para provocar otro movimiento en una dirección o forma diferente [5].

#### <span id="page-14-3"></span>1.1.6 Eficiencia energética

La Directiva para la Eficiencia Energética de la Unión Europea definió el término como el radio entre la salida de rendimiento, servicios, bienes o energía y la entrada de energía. Dicho de otra manera, la eficiencia energética hace referencia a la cantidad de trabajo que se produce dada una cantidad de energía de entrada [6].

#### <span id="page-14-4"></span>1.1.7 Ontología

Descripción formal de conocimiento como un conjunto de conceptos dentro de un dominio y las relaciones que se mantienen entre ellos. Para permitir dicha descripción, es necesario especificar formalmente los componentes tales como individuos, clases, atributos y las relaciones, restricciones y axiomas. Las ontologías son parte de los estándares de W3C® (*World Wide Web Consortium,* Consorcio de la Red de Amplitud Mundial) para la *Web* (Red) Semántica [7].

#### <span id="page-14-5"></span>1.1.8 Web Semántica

Definición introducida en 2001, por Berners-Lee en su artículo *The Semantic Web* (La Red Semántica), como la extensión de la *Web* actual que habilita una red de datos global cuyo objetivo es permitir que los datos almacenados en la *Web* sean procesados por las máquinas de manera inteligente, facilitando a las personas la búsqueda, integración y análisis de la información disponible en la *Web* [8].

#### <span id="page-14-6"></span>1.1.9 Lenguaje de programación

Término que se refiere a los lenguajes computacionales diseñados para crear una línea estándar de comandos. Estos comandos son interpretados como un código entendible para una máquina. Los programas son creados por medio de lenguajes de programación para controlar el comportamiento y salida de una máquina a través de algoritmos precisos, similar al proceso de comunicación de los humanos. Un lenguaje de programación generalmente se divide en dos elementos: sintaxis y semántica [9].

#### <span id="page-15-0"></span>1.1.10 *Framework* (Marco de trabajo)

Conjunto de clases que construyen un diseño reutilizable para un tipo específico de *software*. Un *Framework* proporciona la arquitectura partiendo el diseño en clases abstractas y definiendo sus responsabilidades y colaboraciones. Un desarrollador realiza una aplicación haciendo subclases y componiendo instancias a partir de las clases definidas por el *Framework* [10].

#### <span id="page-15-1"></span>*Ionic*

Framework para el desarrollo de aplicaciones híbridas enfocado principalmente en la construcción de las interfaces de una aplicación. Incorpora otros frameworks para lograr la integración con plataformas móviles e integra una capa de diseño con estilos CSS y recursos gráficos como iconos y animaciones [41].

#### <span id="page-15-2"></span>1.1.11 *Web* Responsiva

También conocido como Diseño *Web* Responsivo, es un tipo de diseño que provee una experiencia de vista ajustada a los diferentes tipos de plataformas de buscadores *Web*. Un sitio creado con este tipo de diseño desplegará una interfaz distinta dependiendo del dispositivo usado para acceder al sitio [11].

#### <span id="page-15-3"></span>1.1.12 *Machine Learning* (Aprendizaje Automático)

En su forma más básica, se refiere a la práctica de usar algoritmos para convertir datos, aprender de ellos y construir una predicción o determinación acerca de algo en el mundo. Forma parte del desarrollo e investigación de la inteligencia artificial, buscando proveer conocimiento a las computadoras a través de datos y observaciones, mediante la interacción con el mundo exterior. El conocimiento adquirido permite a las computadoras generalizar correctamente hacia nuevas configuraciones.

En su forma más desarrollada es la ciencia que busca provocar el aprendizaje y actuación de las computadoras tal cual lo harían los humanos, mejorando su sistema de aprendizaje de forma autónoma mediante la alimentación de datos e información bajo la forma de observaciones e interacciones del mundo real.

Existen por lo menos tres tipos de algoritmos de *Machine Learning,* los cuales se describen a continuación.

#### <span id="page-15-4"></span>*Aprendizaje supervisado*

Consiste de una variable de salida (o dependiente), que será predicha dado un conjunto de predictores (variables independientes). Usando este conjunto de variables, se genera una función que mapea las entradas en las salidas deseadas. El proceso de entrenamiento continúa hasta que el modelo logra un nivel deseado de precisión en los datos de entrenamiento. Algunos ejemplos de aprendizaje supervisado son: Regresión, Árboles de decisión, Bosque Aleatorio, Regresión Logística, entre otros [12].

#### <span id="page-15-5"></span>*Aprendizaje no supervisado*

En este tipo de algoritmo, no es necesario tener una variable de salida para predecir o estimar un resultado. Es usado principalmente para seccionar poblaciones en diferentes grupos, lo cual es ampliamente aplicado en la industria para la segmentación de clientes de acuerdo a criterios específico [12].

#### <span id="page-16-0"></span>*Aprendizaje reforzado*

Permite entrenar a la máquina para tomar decisiones específicas. La máquina es expuesta a un ambiente donde se entrena a sí misma de manera continua, haciendo uso de la prueba y error; de esta manera, la máquina aprende de la experiencia pasada y trata de capturar el mejor conocimiento posible para tomar decisiones de negocio precisas [12].

#### <span id="page-16-1"></span>1.1.13 Árbol de decisión

Grafo que usa un método de ramificación para ilustrar cada posible salida de una decisión. Es usado frecuentemente para automatizar decisiones y generalmente se asocia a la minería de datos para simplificar retos estratégicos complejos y evaluar el costo-efectividad de decisiones de investigación o negocio [13]. Es un algoritmo de tipo supervisado que es mayormente usado para resolver problemas de clasificación y está considerado como uno de los mejores métodos de aprendizaje supervisado. Estos algoritmos empoderan a los modelos predictivos con precisión alta, estabilidad y facilidad de interpretación [14]. En la Figura 1.1 se muestra un ejemplo de la estructura de un Árbol de Decisión. Algunos de los algoritmos de tipo Árbol de Decisión más usados, se detallan a continuación.

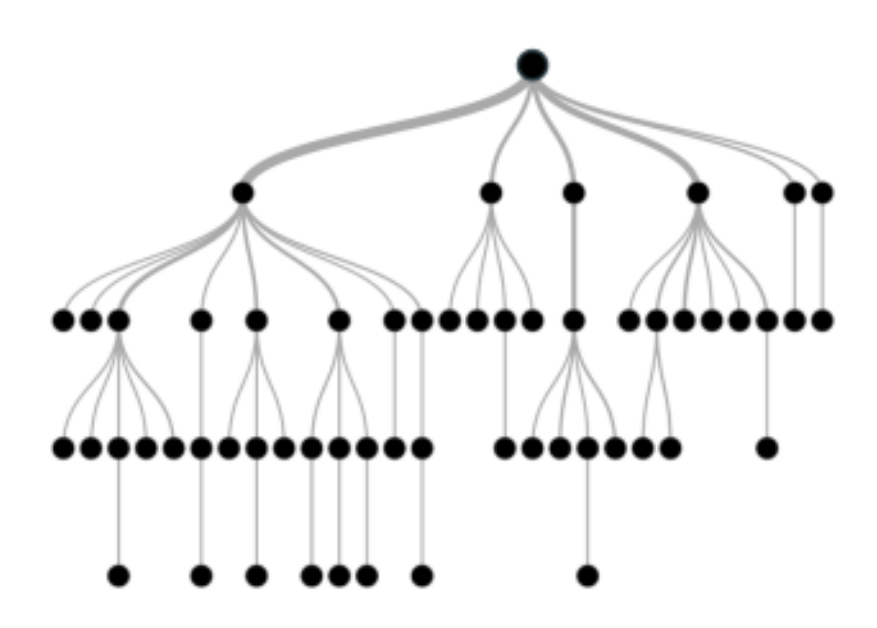

*Figura 1.1 Ejemplo de la estructura de un árbol de decisión.*

#### <span id="page-16-3"></span><span id="page-16-2"></span>*C4.5*

Propuesto en 1993 por Ross Quinlan, es un algoritmo que surge como respuesta a las limitantes del algoritmo ID3. Su principal diferencia con su predecesor es que hace uso de una "Ganancia de Información". C4.5 comienza con conjuntos grandes de casos que pertenecen a clases conocidas. Los casos, descritos por una mezcla de propiedades numéricas y nominales, son escudriñadas en busca de patrones que permitan a las clases ser discriminadas de forma confiable. Estos patrones son entonces expresados como modelos, en la forma de árboles de decisión o conjuntos de reglas condicionales, que son usadas para clasificar nuevos casos, con énfasis en realizar los modelos entendibles así como precisos [15].

#### <span id="page-17-0"></span>1.1.14 Protocolos de comunicación en IoT

Se pueden categorizar en dos grandes grupos: LPWAN (*Low Power Wide Area Network*, Red de Área Amplia de Baja Potencia) [16] y Red de corto alcance.

#### <span id="page-17-1"></span>*LPWAN*

Especificación para redes de baja potencia y área amplia, diseñada específicamente para dispositivos de bajo consumo de alimentación, que operan en redes de alcance local, regional, nacionales o globales [16]. Esta categoría agrupa a los siguientes protocolos:

- **SigFox**. Tecnología de baja potencia para la comunicación inalámbrica de una amplia gama de objetos de baja energía, como sensores y aplicaciones M2M. Permite el transporte de pequeñas cantidades de datos que abarcan hasta 50 kilómetros. SigFox usa la tecnología de banda estrecha (UNB) [17].
- *Cellular*. Esta tecnología es ideal para aplicaciones que necesitan datos de alto rendimiento y tienen una fuente de alimentación de la aplicación IoT que requiere operación en distancias más largas. Puede aprovechar las ventajas de las capacidades de comunicación celular GSM/3G/4G [18].

#### <span id="page-17-2"></span>*Red de corto alcance.*

Dentro de esta categoría se encuentran los siguientes protocolos:

- **6LoWPAN**. Es el primer y más utilizado estándar en protocolos de comunicación IoT, ya que es un protocolo estándar de *internetworking* basado en IP. Se puede conectar directamente con otra red IP sin entidades intermedias, como pasarelas de traducción o proxies. Este estándar ha sido creado por *Internet Engineering Task Force* (IETF), una comunicación estándar de protocolo de Internet (IP) sobre redes IEEE802.15.4 inalámbricas de baja potencia que utilizan IPv6 [19].
- **Bluetooth**. Este protocolo está diseñado y mejorado para corto alcance, bajo ancho de banda y baja latencia para aplicaciones IoT. Las ventajas del Bluetooth BLE clásico incluyen un menor consumo de energía, menor tiempo de configuración y una topología de red en estrella compatible con un número ilimitado de nodos [20].
- **ZigBee**. El protocolo ZigBee ha sido creado por ZigBee Alliance basado en el estándar de redes inalámbricas IEEE802.15.4 de baja potencia. ZigBee se ha creado para ser un protocolo de comunicación de bajo costo de alto nivel para crear redes de área personal desde radios digitales de baja potencia y tamaño pequeño que transmiten datos a distancias más largas [20].
- **RFID**. Los sistemas RFID consisten en un dispositivo de lectura llamado lector y un pequeño transpondedor de radiofrecuencia llamado etiqueta RF. Esta etiqueta está programada electrónicamente con información única que tiene una característica de lectura de distancia. Como la información RFID es estática y debe programarse en la etiqueta, no se puede usar directamente para la medición o datos de diagnóstico [21].
- **NFC**. Es una tecnología de comunicación inalámbrica de muy corto alcance que permite la transmisión de datos entre dispositivos al tocarlos juntos o juntarlos no más de algunas

pulgadas. NFC utiliza principios de tecnología similares en RFID. Sin embargo, no solo se utiliza para la identificación, sino también para una comunicación bidireccional más elaborada. NFC es compatible con la topología de red P2P [22].

• **Z-wave**. Z-Wave es un protocolo MAC de baja potencia desarrollado por Zensys que utiliza la automatización doméstica inalámbrica para conectar 30-50 nodos y se ha utilizado para la comunicación IoT, especialmente para hogares inteligentes y pequeños dominios comerciales. Es adecuado para mensajes pequeños en aplicaciones IoT, como control de luz, control de energía, control de atención médica [23].

#### <span id="page-18-0"></span>1.2 Situación tecnológica, económica y operativa de la empresa

El Instituto Tecnológico de Orizaba (ITO) es una institución que pertenece al Tecnológico Nacional de México, que se encuentra ubicado en Oriente 9, Colonia Emiliano Zapata, en la ciudad de Orizaba, Veracruz. Esta institución ofrece carreras de licenciatura, maestría y doctorado. En el área de maestrías ofrece las carreras de Maestría en Ingeniería Electrónica, Maestría en Ingeniería Industrial, Maestría en Ciencias en Ingeniería Química, Maestría en Ingeniería Administrativa y la Maestría en Sistemas Computacionales.

#### <span id="page-18-1"></span>1.3 Planteamiento del problema

IoT es un nuevo paradigma que está ganando terreno rápidamente en el escenario de la tecnología inalámbrica moderna. La idea básica de este concepto es la presencia en nuestro entorno de diversas cosas u objetos interconectados, tales como los identificadores de radiofrecuencia (RFID), sensores, actuadores, teléfonos inteligentes, entre otras cosas u objetos, los cuales, a través de esquemas de direccionamiento únicos, son capaces de interactuar entre sí, cooperando y colaborando con otros objetos vecinos para lograr objetivos comunes. Por otra parte, las tecnologías sensoriales de forma inalámbrica ampliaron significativamente las capacidades sensoriales de los dispositivos (cosas u objetos) y por lo tanto el concepto original del IoT. Hasta la fecha, una serie de tecnologías están involucradas en el IoT, tales como RFID, redes de sensores inalámbricas (WSN), técnicas de comunicación de campo cercano (NFC), comunicaciones inalámbricas de poca energía, computación en la nube, entre otras.

Dentro del dominio de aplicación en el IoT Personal y Social se considera a la domótica, en la cual el IoT proporciona un amplio potencial y oportunidades para el desarrollo de nuevas aplicaciones. La domótica es un conjunto de técnicas orientadas a automatizar una vivienda, que integran la tecnología en los sistemas de seguridad, gestión energética, bienestar o comunicaciones. Así mismo, el confort es esencial en un sistema domótico y está comprendido por las acciones que se realizan para mejorar el bienestar y comodidad en una vivienda. La aplicación de la domótica en el IoT enfrenta ciertos desafíos como lo son la falta de plataformas que hagan posible la comunicación entre dispositivos distintos, provocada por la falta de unificación de protocolos; así como también acostumbrar a las personas a cohabitar ciudades inteligentes.

En la literatura existen diversos esfuerzos de investigación enfocados a la domótica y las casas inteligentes (SH, *Smart Houses*) en el paradigma del IoT. Por ejemplo, Hui, Sherratt y Sánchez [24] propusieron un estándar común con los elementos esenciales para la construcción de SH,

originando siete principales características basadas en arquitecturas y tecnologías propias de las SH (WSNs, Arquitecturas orientadas a servicios, IoT, Computación en la Nube, Inteligencia Artificial, Métodos de recomendación). Dichas características son: heterogeneidad, auto-configuración, extensibilidad, sensibilidad al contexto, utilidad, seguridad e inteligencia. Por otra parte, Mano *et al.* [25] propusieron una solución de atención médica en el hogar mediante el uso de imágenes y expresiones faciales para monitorear pacientes y personas mayores que tienen necesidades especiales. Se desarrolló un prototipo de sistema basado en sensores cuyo propósito es recopilar información en torno a la salud del paciente y un módulo de toma de decisiones construido utilizando lógica difusa, árboles de decisión y redes bayesianas. Además, Stojkoska y Trivodaliev [26] propusieron un enfoque que incorporó diferentes componentes de las arquitecturas, con el fin de integrar eficientemente objetos domésticos inteligentes en una solución basada en IoT centrada en la nube. Tomaron en cuenta las consideraciones de gestión de la energía doméstica, los desafíos arquitectónicos, problemas de procesamiento, funciones de interconexión e interoperabilidad de los protocolos en una casa inteligente. Como se observa, los trabajos presentados no consideran la personalización del confort en una casa inteligente para el beneficio del usuario.

La idea central de esta propuesta consiste en desarrollar una aplicación que realice el proceso de confort inteligente en el ámbito de la domótica mediante dispositivos *wearables*, aprendizaje automático e IoT. La aplicación propuesta aplica algoritmos de clasificación dentro del aprendizaje automático, los cuales permiten predecir una o más variables discretas, basándose en otros atributos de un conjunto de datos. Particularmente el algoritmo C4.5 se utiliza para generar un árbol de decisión para realizar una clasificación, por ello es conocido como un clasificador estadístico. Dentro de sus principales características son que permite trabajar con valores continuos para los atributos, separando los posibles resultados en dos ramas Ai<=Z y Ai>Z; siendo Z un umbral escogido anteriormente; los árboles son menos frondosos, ya que cada hoja cubre una distribución de clases, no una clase en particular; utiliza el método "divide y vencerás" para generar el árbol de decisión inicial a partir de un conjunto de datos de entrenamiento; se basa en la utilización del criterio de proporción de ganancia, de esta manera se consigue evitar que las variables con mayor número de categorías salgan beneficiadas en la selección y además es recursivo.

Entre los beneficios esperados se encuentran:

- Desarrollar una aplicación móvil que permita realizar el proceso de confort inteligente en el ámbito de la domótica.
- Desarrollar una plataforma *Web* que dé soporte al proceso de confort inteligente en domótica a través de dispositivos *wearables*, el algoritmo de clasificación C4.5 y el IoT.

#### <span id="page-19-0"></span>1.4 Objetivo general y específico

#### <span id="page-19-1"></span>1.4.1 Objetivo general

Desarrollar una aplicación móvil que realice el proceso de confort inteligente en el ámbito de la domótica mediante dispositivos *wearables*, aprendizaje automático e Internet de las Cosas (IoT).

#### <span id="page-19-2"></span>1.4.2 Objetivos específicos

• Estudiar y analizar el estado de la práctica en el área de desarrollo de sistemas domóticos para identificar aspectos a considerar al desarrollar una aplicación domótica.

- Seleccionar el lenguaje de programación adecuado para la creación y el desarrollo de aplicaciones móviles.
- Diseñar una interfaz gráfica amigable al usuario y con capacidad responsiva que permita visualizar las funciones disponibles de la aplicación.
- Desarrollar un componente de software que permita el control y monitorización de sensores y/o actuadores domóticos.
- Desarrollar un componente de *software* que configure de forma automática, de acuerdo a los datos de uso históricos de un usuario, las funcionalidades del sistema domótico.
- Integrar los componentes desarrollados en una sola aplicación móvil.
- Establecer un caso de estudio en un ambiente real controlado donde se pruebe y valide la aplicación con sensores y actuadores.

#### <span id="page-20-0"></span>1.5 Justificación

En la literatura consultada hasta el momento de desarrollo de este anteproyecto, no se identificaron trabajos y/o artículos relacionados con la personalización automática del confort en una casa inteligente para el beneficio del usuario como un tema prioritario. Si bien el enfoque principal de la aplicación de IoT a sistemas domóticos busca beneficiar a los usuarios en cuanto a eficiencia energética o automatización de funciones, los algoritmos de configuración automática de los dispositivos conectados resultan sumamente rígidos y dependen del establecimiento manual de parámetros o del análisis de datos alimentados en tiempo real, dejando totalmente de lado el análisis de información histórica del comportamiento del usuario. Por estas razones, se pretende efectuar un análisis de las tecnologías y estándares usados recientemente en la automatización de viviendas, con la intención de diseñar una solución que incluya una interfaz gráfica amigable al usuario, con capacidad responsiva y que permita el control y monitorización de un sistema domótico a través de los sensores y actuadores asociados a éste.

En concreto, el presente anteproyecto busca desarrollar una aplicación móvil que, mediante el uso de un algoritmo de análisis de datos históricos, realice el proceso de establecer las configuraciones de dispositivos conectados a un sistema domótico en modo confort de acuerdo al comportamiento observado del usuario.

<span id="page-21-0"></span>Durante la última década se desarrollaron tecnologías de comunicación enfocadas a la interconexión de dispositivos. Dicha interconexión no necesariamente tiene el fin de establecer el contacto entre humanos, sino más bien permitir a cada dispositivo (con su respectiva capacidad tecnológica de comunicación) enviar y recibir información que es analizada y procesada con el fin de ser aprovechada para mejorar el estado de confort y seguridad de las personas. Bajo este enfoque se desarrolló IoT (*Internet of Things)*, un enfoque tecnológico que permite establecer la comunicación entre dispositivos haciendo uso de Internet y cuya implementación es una de las líneas principales de estudio y desarrollo del presente anteproyecto de tesis.

Este capítulo tiene como objetivo comparar artículos cuyo tema de análisis es IoT, domótica o cualquier paradigma tecnológico de ambientes inteligentes aplicables para casas, oficinas o edificios en general.

A continuación, se presenta el resumen de artículos seleccionados por su relación directa o indirecta y/o parcial o total con el anteproyecto propuesto.

#### <span id="page-21-1"></span>2.1 Trabajos relacionados

Filho et al. [27] propusieron STORm (*Solução inteligente para TOmadas de decisões em um ambiente Residencial*, Solución inteligente para la toma de decisiones en un ambiente residencial), una solución para la toma de decisiones en ambientes residenciales que combina computación de niebla e inteligencia computacional. La solución fue capaz de recuperar, tratar, diseminar, detectar y controlar la información generada por los sensores instalados en el escenario residencial para aplicarla al proceso de toma de decisiones. STORM está basado en el desarrollo de un conjunto de clasificadores para mejorar la precisión del proceso de toma de decisiones, así como en el paradigma de computación de niebla para administrar y procesar las acciones en la residencia en tiempo real. La idea es proveer recursos computacionales cercanos a los usuarios finales y procesarlos de forma local antes de ser transmitidos a la nube. Los resultados obtenidos mostraron que, además de proveer un alto grado de precisión en la clasificación, el sistema STORM mantiene una alta estabilidad en el proceso de toma de decisiones.

Las aplicaciones de la tecnología emergente IoT se dan a muchas áreas, tales como Ciudades Inteligentes, Sistemas de Transportación Inteligente y Domótica. En algunos casos, las implementaciones del IoT resultan complicadas por la cantidad exorbitante de dispositivos, sensores o actuadores que se conectan. Cada dispositivo está basado en plataformas de *hardware* que con regularidad difieren ampliamente, ejecutan diferentes tareas o usan distintos Sistemas Operativos (OS). Con tanta diversidad surge, para los desarrolladores, un gran problema de selección de los dispositivos más adecuados para la implementación del IoT; generalmente se escogen los dispositivos con los que se tiene experiencia o por simple intuición. Los Modelos Multi-Criterio para Toma de Decisiones (*Multi-Criteria Decision-Making,* MCDM*)* son metodologías de decisión muy usados en áreas de ciencias, negocios gobierno e ingeniería y permiten mejorar la calidad de las decisiones haciendo el proceso de toma de decisión más explícito, racional y eficiente. Silva et al. [28] propusieron un modelo multi-criterio y un marco de trabajo ("*framework*") para analizar la solución más adecuada para el diseño de un Sistema de Sistemas IoT. Para comprobar la funcionalidad de la teoría propuesta, los autores realizaron pruebas en un escenario industrial. Los

resultados presentados mostraron que la metodología propuesta ayudó de forma efectiva en la selección de un Sistema IoT, tomando en cuenta criterios como consumo de energía de los dispositivos, tiempo de implementación, dificultad de uso, costo, entre otros atributos.

La idea central del IoT es conectar tantos objetos como sea posible a Internet buscando siempre mejorar la forma de vida de las personas, ya sea en comodidad, eficiencia o seguridad. Sin embargo, conectar objetos de la vida cotidiana o de índole personal e íntima a Internet abre nuevos riesgos de seguridad. Malina et al. [29] presentaron un *framework* de seguridad novedoso para el protocolo de Telemetría de Transporte de Colas de Mensajes (*Message Queue Transport Telemetry,* MQTT*)*  basado en mensajes de publicación/suscripción que permiten mejorar los servicios de seguridad y privacidad del IoT. MQTT se ha logrado posicionar en el escenario del IoT gracias a su diseño ligero y su implementación fácil de usar. La solución propone tres niveles de seguridad. El primer nivel de seguridad fue adecuado para los intercambios de datos ligeros de mensajes no manipulados. El segundo nivel mejora la protección de la privacidad de las fuentes de datos y sus receptores. El tercer nivel ofrece seguridad, a largo plazo, robusta con autenticación mutua para todos los dispositivos o usuarios involucrados. El *framework* de seguridad está basado en esquemas de criptografía ligera adecuados a dispositivos pequeños que son ampliamente utilizados en gran variedad de casos de uso IoT.

Castro et al. [30] presentaron una aproximación basada en Sistemas de Operación Robóticos (*Robotics Operation System,* ROS*)* que integra diferentes tipos de servicios en un Sistema de Servicios de Casa Inteligente (*Intelligent House Services System,* IHSS*)*. La idea central del sistema fue brindar servicios en casas inteligentes sin la necesidad de haber "sentido" o reconocido la totalidad de la vivienda a través de una colección de sensores y cámaras. El sistema propuesto mejora el concepto de domótica incorporando agentes físicos como, por ejemplo, robots de servicio autónomos, los cuales tienen la capacidad de moverse dentro del ambiente, modificarlo o interactuar con los habitantes de la casa de forma cercana. La aproximación IHSS mencionada en el artículo está compuesta por dos subsistemas: el primero es un servidor maestro de la casa y el segundo uno o varios robots de servicio móvil inteligente. Así como un robot se comunica y controla su *hardware,* el servidor maestro se relaciona con todos los dispositivos empotrados al sistema de la casa. La comunicación entre subsistemas se efectúa usando herramientas provistas en ROS y cada subsistema se compone de varias capas: capa de supervisión, capa de acciones cognitivas, capa de percepción y control y capa de sensores y actuadores. El artículo solo mencionó una implementación de prueba en la que el escenario consistía de un pequeño conjunto de habitaciones que simulan la casa de una persona mayor que vive sola y que en ocasiones requiere ayuda básica para sus actividades domésticas. En dicho escenario se implementó el IHSS donde fue posible la detección e interacción con el habitante.

Los avances actuales en el IoT lograron la introducción de dispositivos conectados con inteligencia mejorada. En combinación con las capacidades para percepción y control automático, es posible explotar el poder de estos dispositivos con el uso de capas de conexión semántica que facilitan la colaboración orientada a objetivos entre dispositivos y con una interacción significativa con humanos. Kasnesis et al. [31] propusieron una plataforma integrada que permite inyecciones dinámicas de reglas de automatización basadas en tecnologías de *Web* semántica dentro de un ambiente inteligente colectivo. El objetivo principal de la plataforma es permitir al propietario de un sistema domótico crear de forma dinámica sus propias reglas aplicables a Jena (*framework* de

*Web* semántica de código abierto para Java). Empleando OWL 2 (*Web Ontology Language,* Lenguaje de Ontología *Web),* el usuario, sin importar que no sea experto, inserta las instancias de los dispositivos inteligentes de su casa, sus ubicaciones y posteriormente crea las reglas para cada uno. Sin embargo, existe la posibilidad de que dos o más reglas entren en conflicto entre sí; si esto sucede, el sistema proporciona la opción al usuario de escoger cuál de las reglas se va a efectuar. El usuario también recibe notificaciones en el DSB (*Domotic Status Board*, Tablero de Estado Domótico) de la plataforma y tiene la posibilidad de controlar los objetos que están conectados al MAS (*Multi Agent System,* Sistema Multi Agente) a través de comandos instantáneos.

Los hábitats inteligentes, son la implementación de tecnología que integra inteligencia en un ambiente privado (casa, edificio, oficina o cualquier tipo de construcción) para administrar la vida diaria de un residente y reducir la energía consumida. La domótica es un conjunto de técnicas y tecnologías que permiten el mejoramiento y automatización de las tareas dentro de una residencia o espacio de trabajo; también busca proveer soluciones de confort, administrar la energía, seguridad y comunicación. Esto incluye la administración inteligente de todas las funciones eléctricas a través del uso de dispositivos computacionales y tecnologías emergentes. Saba *et al.* [32] presentaron una contribución al modelado y simulación de sistemas multi-agente para una residencia alimentada por un sistema híbrido de energía renovable, cuyo objetivo fue reducir el consumo de energía y asegurar un estado de confort aceptable para los residentes. Para realizar el modelado, los autores escogieron Aalaadin, un modelo basado en tres conceptos: Agente, Grupo y Rol. El artículo presentó un modelo UML (*Unified Modeling Language,* Lenguaje Unificado de Modelado) donde se explican los detalles de la solución propuesta quedando pendiente una posible implementación para evaluar la teoría descrita.

El IoT es un paradigma en el que los objetos se vuelven inteligentes con la capacidad de adquirir, procesar e intercambiar información. El IoT tiene aplicaciones en muchos campos: transporte y logística, medicina, ambientes inteligentes, entre otros. La introducción de tecnologías de comunicación inalámbrica y RFID permitieron incrementar el uso del IoT a un nivel casi imperceptible gracias a su empotramiento dentro del ambiente residencial. Actualmente los sistemas empotrados se localizan en prácticamente cualquier dispositivo y producen un gran número de información que necesita ser almacenada y procesada. Ahora, es posible relegar la administración y control de tanta información a sistemas de computación en la nube, pues ofrece recursos compartidos de procesamiento entre varios dispositivos y computadoras evitando que sea necesaria la implementación de infraestructura costosa y complicada a compañías y usuarios. Frontoni et al. [33] desarrollaron un *framework* que permite el desarrollo rápido de sistemas complejos de *hardware* y *software,* la integración de nuevas clases de dispositivos en sistemas existentes y el control y centralización de información. Así mismo, el servicio presentado soporta protocolos de comunicación TCP/IP *(Transmission Control Protocol/Internet Protocol,* Protocolo de Control de Transmisión/Protocolo de Internet*)* y permite establecer una conexión entre los dispositivos de un sistema domótico. Para asegurarse de que el dispositivo empiece a comunicarse con el servicio, se crea un archivo XML (*Extensible Markup Language,* Lenguaje de Marcado Extensible) donde se reporta la información útil para establecer la comunicación; una vez que el dispositivo es reconocido y la conexión se ha establecido, el servicio recupera información cada 15 minutos y la reporta a una base de datos donde será almacenada. La base de datos permite ser consultada en línea a través de una página *Web*.

Chacon-Troya *et al.* [34] explicaron el diseño de una aplicación de residencia inteligente para el control y monitoreo de cuotas eléctricas. Se desarrolló una aplicación híbrida que combina tecnología *Web* y nativa. La aplicación monitorea el voltaje, consumo de energía, encendido y el tiempo en el que se llevó a cabo la lectura de la información, lo que permite estimar el costo en dinero de los dispositivos de la residencia. La aplicación tiene la capacidad de encender o apagar el circuito de luminarias, tomas de corriente y circuitos especiales, así como establecer un límite de consumo energético mensual. Los desarrolladores también añadieron un sistema de gráficas actualizadas en tiempo real para que los usuarios tengan la posibilidad de monitorear la energía que están consumiendo. El dispositivo final consistió de un ordenador de placa reducida *Raspberry Pi2* modelo B, una pantalla táctil de uso rudo y una placa de programación *Arduino Nano,* donde la *Raspberry Pi2* controlaba los circuitos y el *Arduino Nano* realiza la adquisición de voltaje y corriente y el cálculo de energía consumida.

El uso correcto de la energía impacta de forma positiva en las cuotas mensuales de una familia o contribuir, a gran escala, a reducir la contaminación global. A pesar de que existen múltiples sistemas para el control de consumo energético doméstico, el entendimiento real de cómo los dispositivos caseros afectan el total del consumo de energía aún resulta un reto. La tecnología del IoT contribuye al mejoramiento de los hábitos de consumo energético mediante la conexión de sensores y dispositivos móviles que tienen la capacidad de proveer información en tiempo real del consumo de energía en ambientes domésticos. Ya existen muchos intentos de integrar sensores, dispositivos y usuarios, pero, por razones de precio o por altos niveles de complejidad de implementación, los sistemas aún no ganan altos índices de popularidad en el mercado. Buono et al. [35] presentaron el uso de un Sistema de Monitoreo de Carga No-Intrusivo (*NILM*) barato y fácil de aplicar que muestra, en dispositivos móviles, el consumo histórico y en tiempo real de energía y envía alertas si está a punto de ocurrir una sobrecarga energética. Un sistema NILM mide el consumo total a través del chequeo de patrones definidos como combinaciones de parámetros en el consumo total eléctrico de una vivienda que revela el consumo de un dispositivo individual. El sistema propuesto en el artículo se compuso de tres elementos que actúan y se coordinan a través del intercambio de señales y datos con el servidor y con el usuario; los componentes son: 1) dispositivo de adquisición de consumo, 2) servidor de procesamiento y almacenamiento de base de datos y 3) aplicación *Web* y Android.

Los sistemas inteligentes no solo sirven para volver la vida más cómoda, también resultan útiles para mejorar y optimizar los sistemas de seguridad de edificios, zonas habitacionales, oficinas, o cualquier tipo de construcción donde habite una o varias personas. Existe la posibilidad de mejorar y satisfacer las necesidades actuales de seguridad con el uso de dispositivos IoT y domótica. Lanfor y Pérez [36] implementaron un sistema de seguridad que emplea la transmisión de video (*streaming)* al usuario para monitorear los entornos donde se realizó la instalación. Además, el sistema cuenta con otras funciones como son el encendido y apagado de luces, apertura y cerrado de puertas y el uso de sensores de movimiento que proporcionan información a un sistema de notificaciones accesible a través de una interfaz *Web*. Algunos de los beneficios comprobados al implementar el sistema fueron: mejora en el control del hogar sin necesidad de intervención directa del usuario, aumento de la eficiencia para tomar decisiones en caso de inconvenientes producidos por entes ajenos al ambiente del sistema y el incremento en la protección de los bienes del hogar y la integridad de sus habitantes. El sistema se implementó en un modelo residencial a escala.

El IoT es una de las tecnologías que se espera evolucione más dentro del desarrollo de la quinta generación de tecnologías de comunicaciones inalámbricas (5G) y ofrece la posibilidad de conectar diferentes objetos a través de Internet para que se comuniquen de forma eficiente y confiable, haciendo a una casa, un auto o una ciudad inteligentes. 5G aún no está disponible, por lo que se hace uso de las tecnologías disponibles para la conexión de los dispositivos en el IoT. Hacer que los dispositivos se comuniquen no representa un gran reto. Los verdaderos retos se presentan al tratar con grandes volúmenes de aparatos o tratar que aquellos que usan batería duren lo suficiente o tengan energía de respaldo. Actualmente se interconectan grandes cantidades de dispositivos haciendo uso de infraestructura de segunda y cuarta generación (2G y 4G), sin embargo, todavía no existe una tecnología capaz de encargarse de tantos dispositivos de forma eficiente. Ferré y Giremus [37] centraron su trabajo en la exploración de la tecnología LoRa (*Long Range*, Largo Alcance) y presentaron un concepto de capa física *LoRa,* acompañado de una evaluación teórica y análisis de rendimiento en términos de probabilidades de error de dicha tecnología. Para validar su entendimiento de la capa física propuesta, decodificaron un conjunto de *LoRa frames* (marcos *LoRa*) y trazaron la evolución de la tasa de error de bits que ya habían comparado con su fórmula teórica.

Contreras et al. [38] presentaron una aplicación IoT en donde una red domótica para el control y monitoreo se diseñó e implementó. En el proceso de implementación, se usaron diferentes módulos electrónicos de bajo costo, incluyendo módulos *Arduino* que se conectaron con otros dispositivos móviles cuyas interfaces de comunicación difieren entre sí. Bajo este contexto se decidió hacer uso de los protocolos TCP/IP, RS 232 (*Recommended Standard* 232, Estándar Recomendado 232) y SPI (Sistema de Pedidos por Internet) para garantizar un fácil acceso a Internet para cada dispositivo; también se desarrolló la aplicación para la plataforma *Android* haciendo uso de entornos tales como *Android Studio* y *App Inventor.* La aplicación móvil permite controlar y monitorear los dispositivos mediante comandos táctiles o de voz e incluye una red de seguridad que emplea GSM (*Global System for Mobile communications,* Sistema Global para las comunicaciones Móviles) y SMS (*Short Message Service*, Servicio de Mensajería Corta) como tecnologías de comunicaciones de respaldo en caso de que las conexiones a Internet tradicionales fallen.

Las plataformas de computación en la nube son ampliamente usadas como *frameworks* para el IoT. Dentro de este contexto, cierta cantidad de dispositivos periféricos son conectados al *middleware* emitiendo constantemente datos en bruto que son procesados posteriormente. A pesar de que existen medidas para asegurar el canal de comunicación y la de los dispositivos, muchas soluciones en el IoT ya implementadas están sujetas a contextos de amenazas de seguridad, donde los dispositivos autenticados actúan en maneras permitidas pero inesperadas y desencadenan tareas de procesos no deseados en el *back-end. AWS IoT Core (Amazon Web Services IoT Core,* Núcleo IoT de Servicios *Web* de Amazon) es actualmente el *middleware* más adoptado, razón por la cual Calderoni [39] propuso una solución práctica para lograr la seguridad contextual en dicho escenario y contrastó las amenazas de seguridad, que están presentes en las aplicaciones desplegadas del IoT, contra la infraestructura del *AWS IoT Core*. Para darle validez a la teoría, se realizó un caso de estudio simple donde se expuso concretamente que la mayoría de las soluciones ya implementadas, que están normalmente diseñadas para asegurar el canal de comunicación, no consideran aspectos de seguridad contextual. Finalmente, Calderoni concluyó que las políticas de seguridad de *AWS* representan una aproximación viable y práctica para lograr una mejor solución IoT con respecto a este último tema de seguridad.

*Federated Learning* (*FL,* Aprendizaje Federado), que es un tipo de paradigma de Inteligencia Artificial, permite el entrenamiento *on-device* (en-dispositivo) sobre redes distribuidas que constan de una cantidad masiva de dispositivos inteligentes modernos, tales como *smartphones (*teléfonos inteligentes) y dispositivos IoT. Sin embargo, su principal algoritmo de optimización de configuraciones sufre de un alto costo de comunicación y de inevitables caídas de rendimiento, especialmente cuando la información local se distribuye de forma *Non-IID* (No Distribuida Idéntica o Independientemente). Yao et al. [40] propusieron un método de fusión de características para abordar el problema. Agregando las características de los modelos local y global, los autores lograron mejorar la precisión a un menor costo de comunicación y determinaron que los módulos de fusión de características ofrecen una mejor inicialización para clientes entrantes, acelerando así el proceso de convergencia. Concretamente se propuso un nuevo algoritmo *FL* que se evaluó en *FL setups* (configuraciones *FL*). Los resultados del experimento mostraron que el método propuesto lograba mejorar la precisión mientras reducía la carga de comunicación en más de 60%. También se observó que *FedFusion (feature fusion mechanism,* mecanismo de fusión de características) ofreció una mejor generalización para nuevos clientes entrantes.

En la actualidad, la construcción inteligente se ha desarrollado principalmente en los enfoques centrados en el ocupante y en los servicios auxiliares ofrecidos a la red eléctrica. El IoT ha permitido dicho desarrollo, pero gracias a numerosos sistemas de automatización que ya existen en el mercado de construcción, el enfoque de construcción inteligente basada en el IoT aún enfrenta grandes retos. Lilis *et al.* [41] realizaron una evaluación y crítica de las oportunidades que presenta una construcción inteligente totalmente desplegada con IoT contra los sistemas de automatización tradicionales y bien establecidos. También propusieron el diseño de una plataforma de construcción inteligente interoperable para la creación de esquemas administrativos de construcción avanzada, integrando los activos de las herramientas de automatización actuales y las innovaciones emergentes. La idea fue que dicha unificación ayude a catalizar el mercado de edificios inteligentes en el contexto de ciudades inteligentes sin limitar el potencial individual de las construcciones nuevas, pero mitigando la inversión requerida en caso de que ya existan sistemas tradicionales instalados. Los autores afirmaron que tienen la seguridad de que la automatización de casas se va basar totalmente, en el futuro, en dispositivos habilitados para Internet. Mientras sucede la transición, es posible hacer uso de plataformas híbridas como la propuesta para coordinar la integración de los sistemas tradicionales con los emergentes.

#### <span id="page-26-0"></span>2.2 Análisis Comparativo

La Tabla 2.1 contiene información comparativa de cada uno de los artículos relacionados con el proyecto de tesis con el fin de observar las similitudes y diferencias más importantes.

| <b>Artículo</b> | <b>Problema</b>  | <b>Contribución</b> | <b>Tecnología</b> | <b>Resultados</b> | <b>Estado</b> |
|-----------------|------------------|---------------------|-------------------|-------------------|---------------|
| Filho et        | Dificultad en la | STORM, solución     | Foa               | Mejora en la      | Terminado     |
| al. [27]        | toma de          | que combina la      | Computing,        | precisión en la   |               |
|                 | decisiones para  | Inteligencia        | Computational     | toma de           |               |
|                 | la               | Computacional       | Intelligence,     | decisiones en     |               |
|                 | automatización   | con                 | actuadores,       | ambientes         |               |
|                 | de ambientes     | Computación en      | sensores.         | residenciales.    |               |
|                 | residenciales.   | la Niebla.          |                   |                   |               |

<span id="page-26-1"></span>*Tabla 2.1 Análisis comparativo de los artículos relacionados.*

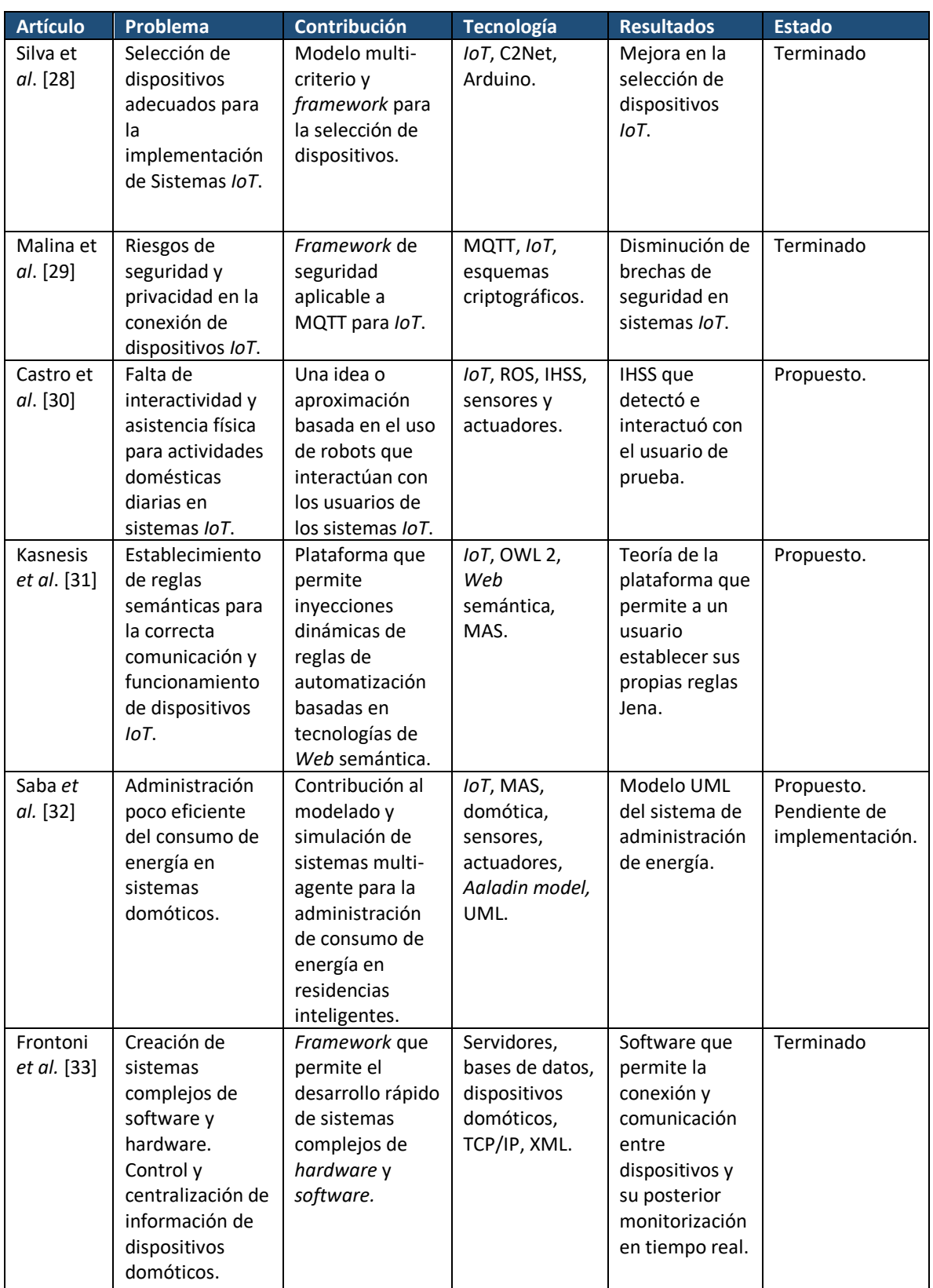

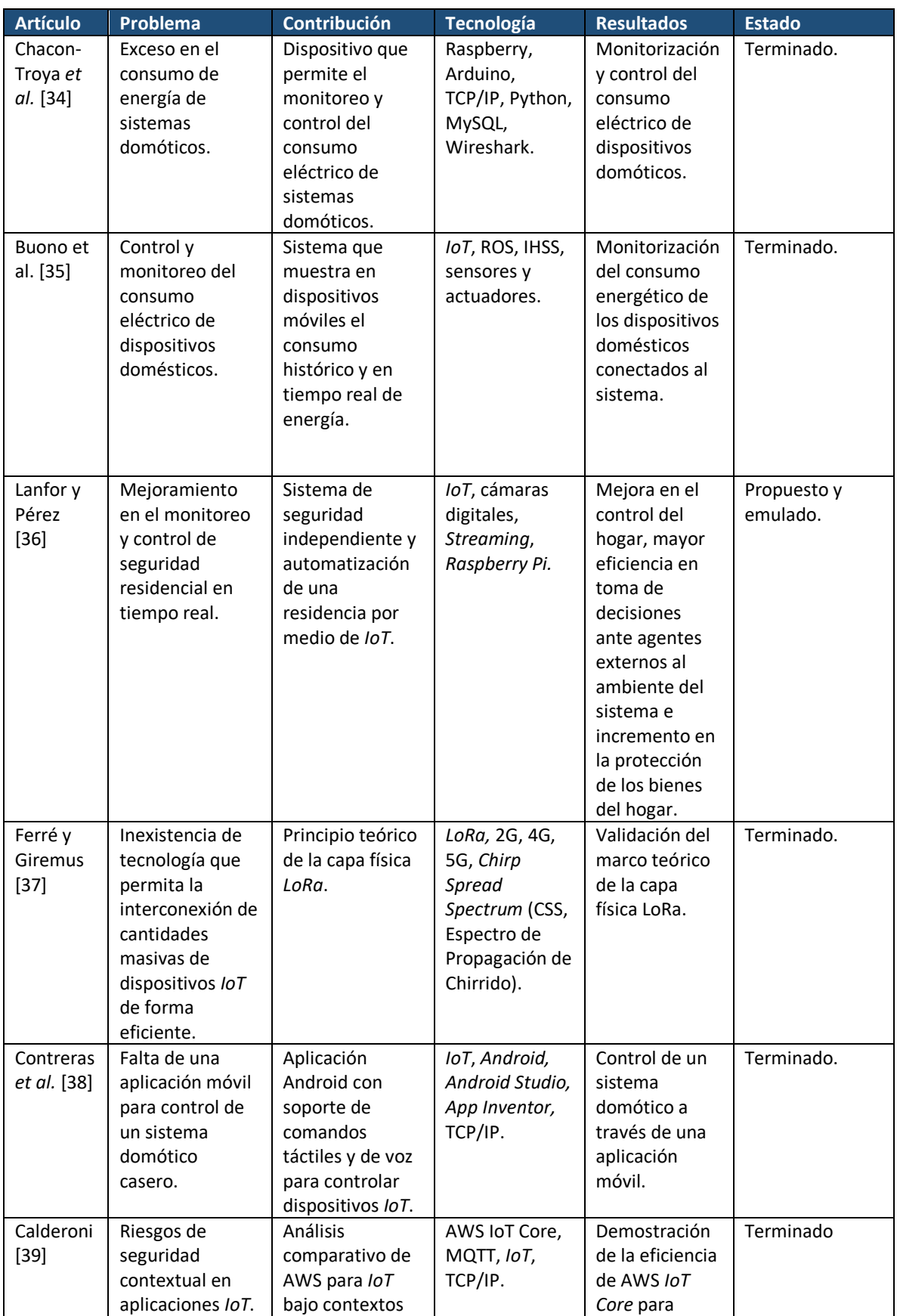

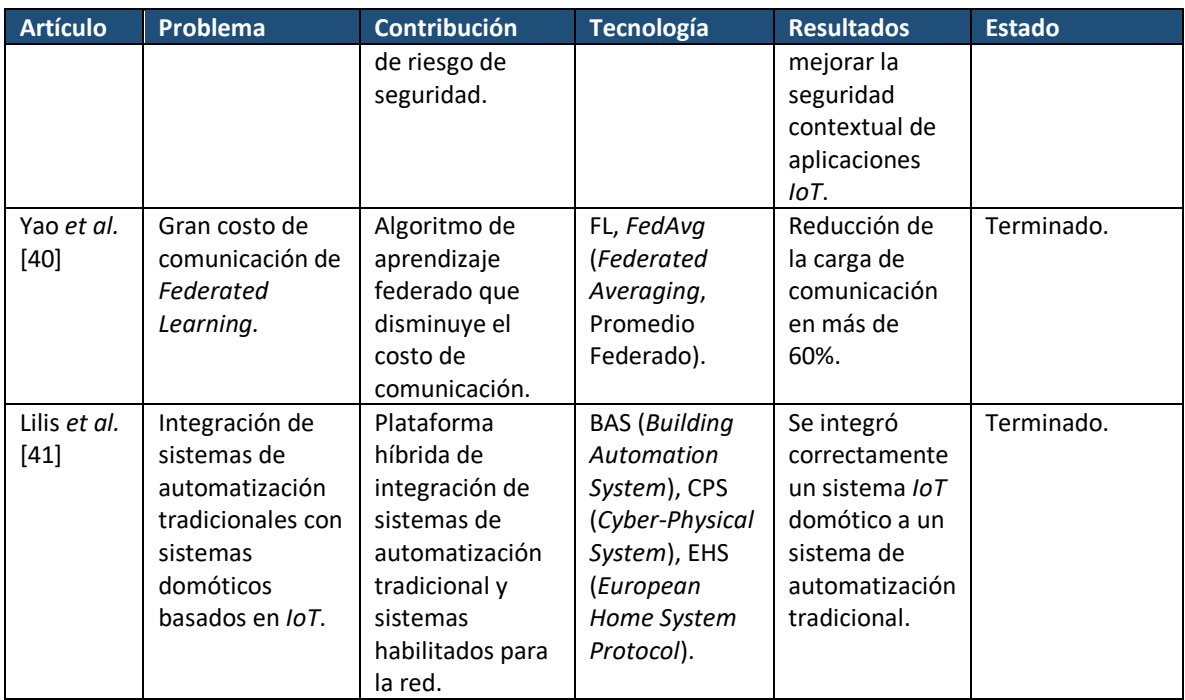

Se concluye, después de haber analizado los artículos relacionados con el proyecto de tesis, que el enfoque principal de estudio y aplicación del IoT normalmente se basa en la configuración, control y monitorización de los dispositivos domóticos. La mayoría de los artículos establecen modelos, protocolos de comunicación entre dispositivos, tecnologías y paradigmas de seguridad que se recomienda emplear para garantizar la operatividad e integridad de los sistemas domóticos. Sin embargo, no se identificaron aplicaciones diseñadas, desarrolladas o implementadas, bajo un esquema de automatización inteligente, que permitan de forma automática y con poca participación de los usuarios, tomar decisiones de manipulación y actuación de los dispositivos conectados a un control domótico con el fin de mejorar las condiciones de seguridad, ahorro energético y confort de un ambiente doméstico o laboral desarrollado bajo el enfoque del IoT. Tampoco se identificó información o teoría que sirva como base para el desarrollo de una aplicación de control inteligente domótico con capacidad de autoaprendizaje.

En este proyecto se pretende desarrollar una aplicación que realice el proceso de confort inteligente en el ámbito de la domótica mediante dispositivos *wearables* y aprendizaje automático e IoT, con el objetivo de brindar un caso de uso donde sea posible aplicar algoritmos de clasificación dentro del aprendizaje automático.

#### <span id="page-30-0"></span>2.3 Solución propuesta

Como idea principal de solución del presente trabajo de tesis, se propuso desarrollar una aplicación que realice el proceso de confort inteligente en el ámbito de la domótica mediante dispositivos *wearables*, aprendizaje automático e IoT. La aplicación propuesta aplica algoritmos de clasificación dentro del aprendizaje automático, los cuales permiten predecir una o más variables discretas, basándose en otros atributos de un conjunto de datos.

Tomando en cuenta lo descrito previamente y con el objetivo de establecer un marco de trabajo acorde a la temática de esta tesis, se realizó un análisis y selección de tecnologías y metodologías aptas para el desarrollo oportuno y efectivo de la solución propuesta.

A continuación, se muestran las diferentes tecnologías utilizadas para el desarrollo de la aplicación móvil.

#### <span id="page-30-1"></span>2.3.1 Lenguajes de programación

#### <span id="page-30-2"></span>*Java*

Lenguaje de programación orientado a objetos y basado en clases, diseñado principalmente para ejecutarse en múltiples plataformas, evitando tener dependencias de implementación tecnológica. La filosofía de Java busca evitar que los desarrolladores de aplicaciones y sistemas escriban sus programas más de una vez para ser ejecutado en diversos dispositivos. Para ello hace uso de una máquina virtual que se instala en el dispositivo donde se implementará un programa escrito en Java y que sirve como traductor del código para que sea entendible por el dispositivo y ejecute las instrucciones escritas por el programador.

Java se desarrolló para ser fácil de usar tomando lo mejor de otros lenguajes de programación orientados a objetos, incluyendo soporte para trabajo en red y la ejecución de código en sistemas remotos de forma segura, asegurando siempre la posibilidad de permitir la ejecución de un mismo programa en múltiples sistemas operativos [42].

#### <span id="page-30-3"></span>*PHP*

Es un lenguaje interpretado de alto nivel, de código abierto, embebido en páginas HTML (*HyperText Markup Language*, Lenguaje de Marcado Hipertextual), ampliamente usado en el desarrollo de sistemas *Web*, y que se ejecuta en un servidor de aplicaciones. Es un lenguaje de programación de uso general de código del lado del servidor originalmente diseñado para el desarrollo *Web* de contenido dinámico con variables, condicionales, ciclos y funciones. PHP tiene la posibilidad de ser incrustado en HTML, pero no es un lenguaje de marcas o etiquetas. Fue uno de los primeros lenguajes de programación del lado del servidor con capacidad para incorporarse directamente en el documento HTML en lugar de llamar a un archivo externo de procesamiento de datos. El código es interpretado y ejecutado en el servidor *Web* con un módulo de procesador de PHP que genera HTML y lo envía al cliente. El cliente solo recibe el resultado de la ejecución del *script* (guion), pero no sabe del contenido del código inicial [43].

#### <span id="page-30-4"></span>*HTML5*

HTML5 (*HyperText Markup Language 5,* Lenguaje de Marcado Hipertextual) es el lenguaje básico de la *World Wide Web* en su quinta versión. Se diseñó para ser utilizable por cualquier desarrollador *Open Web* (Red Abierta) y establece elementos y atributos adaptados a las necesidades y funcionalidades de las páginas *Web* modernas, tomando en cuenta criterios como semántica, conectividad, almacenamiento, multimedia, gráficos y efectos 2D y 3D, rendimiento y hojas de estilo. HTML5 permite reducir la dependencia de los sitios *Web* a los *plug-ins* que son requeridos para visualizar de manera correcta a muchas de las páginas y sitios accesibles a través de Internet. Esta nueva versión incorpora lenguaje semántico, específicamente etiquetas semánticas, las cuales permiten indicar qué es o de qué trata su contenido, lo que provoca que el contenido esté mejor formado, sea más útil y sobre todo procesable para cualquier sistema informático [44].

#### <span id="page-31-0"></span>2.3.2 IDE

#### <span id="page-31-1"></span>*VisualStudio Code*

Si bien es solo un editor gratuito de código fuente, cuenta con funcionalidades tan potentes como las de cualquier IDE (incluido un asistente de depuración, resaltado de sintaxis, finalización inteligente de código, fragmentos y refactorización de código). Desarrollado por Microsoft para Windows, Linux y MacOS, incluye una tienda o repositorio de *plug-ins* que permiten expandir o añadir más funciones al editor. VSC (*Visual Studio Code*) soporta múltiples lenguajes de programación, de entre los cuales sobresalen Java, C, C++, PHP, HTML [45].

#### <span id="page-31-2"></span>2.3.3 Sistema Gestor de Base de Datos

#### <span id="page-31-3"></span>*MariaDB*

Servidor de base de datos desarrollado por los creadores de MySQL, se rige estrictamente por la filosofía de código abierto. Convierte los datos en información estructurada y se desarrolló con la intensión de sustituir a MySQL. Dentro de sus principales características, destacan su rapidez, escalabilidad y robustez, con un ecosistema rico en motores de almacenamiento, *plug-ins* y otras herramientas que le permiten adaptarse a gran variedad de casos de uso. Las últimas versiones de MariaDB incluyen, además de características SQL, soporte para GIS (*Geographic Information System,*  Sistema de Información Geográfica) y JSON (*JavaScript Object Notation,* Notación de Objetos de JavaScript) [46].

#### <span id="page-31-4"></span>2.3.4 *Frameworks*

#### <span id="page-31-5"></span>*Apache Cordova*

Versión de código abierto para el desarrollo de aplicaciones híbridas mediante tecnología *Web* que permite encapsular HTML5, CSS3 y JavaScript dependiendo la plataforma del dispositivo en el que es desplegada la aplicación. Hace uso de una API (*Application Programming Interface*, Interfaz de Programación de Aplicaciones) que permite integrar funciones de componentes físicos de dispositivos móviles tales como la cámara, almacenamiento, acelerómetro, entre otros. Es posible integrarlo con otros *frameworks* y se hace cargo de la integración dentro del sistema operativo del dispositivo móvil y de fungir como acceso entre la aplicación y los servicios de éste [48].

#### <span id="page-31-6"></span>*Ionic*

*Framework* para el desarrollo de aplicaciones híbridas que está enfocado principalmente en la construcción de las interfaces de una aplicación. Incorpora otros *frameworks* para lograr la integración con plataformas móviles e integra una capa de diseño con estilos CSS y recursos gráficos como iconos y animaciones. Dichos estilos son adaptables a los esquemas de diseño de dispositivos Android e iOS. Una de sus características más resaltables es que Ionic cuenta con su propio IDE de desarrollo [49].

#### <span id="page-32-1"></span><span id="page-32-0"></span>2.3.5 Algoritmo de Aprendizaje basado en Árboles *C4.5*

Considerado como la evolución natural de ID3, C4.5 es un algoritmo que contempla las problemáticas de posible sobreentrenamiento o sobreclasificación de datos de su predecesor. Enfrenta las problemáticas antes mencionadas a través de un proceso de poda de un solo paso y tiene la capacidad de trabajar con datos discretos y continuos, además de que tiene la capacidad de manejar problemas de datos incompletos [50]. Este algoritmo genera un árbol de decisión, dado un conjunto de datos de entrada, dividiendo la información de manera recursiva. El árbol crece usando una estrategia *Depth-first* (Primero profundidad). Para el manejo de atributos continuos, C4.5 determina un límite y luego divide la lista de datos entre aquellos cuyo valor está por encima del límite y aquellos que son iguales o menores a él. Una vez que el algoritmo creó el árbol completo, lo revisa nuevamente e intenta remover las ramas que no son útiles reemplazándolas por nodos hoja [51].

## <span id="page-33-0"></span>Capítulo 3. Aplicación de la metodología

En este capítulo se muestra el desarrollo de la aplicación de configuración domótica automática siguiendo tres fases importantes:

- **Análisis**: consta de los requerimientos funcionales del sistema, el diagrama de casos de uso y la descripción de los servicios web necesarios para el funcionamiento del sistema.
- **Diseño:** comprende el esquema de la base de datos, el diseño de las interfaces, de los servicios web y de la arquitectura. Incluye además el mapa navegacional de la aplicación.
- **Desarrollo:** incluye el conjunto de interfaces desarrolladas, la descripción del módulo de aprendizaje automático y del desarrollo de la aplicación (incluyendo diagramas de clases y paquetes).

#### <span id="page-33-1"></span>3.1 Análisis

Tomando en cuenta el objetivo central de la solución:

"Desarrollar una aplicación móvil que realice el proceso de confort inteligente en el ámbito de la domótica mediante dispositivos *wearables*, aprendizaje automático e Internet de las Cosas (IoT)."

Se determinaron las características mínimas a tomar en cuenta para el análisis de requerimientos funcionales, la construcción del diagrama de casos de uso y la definición de los servicios web necesarios del sistema.

#### <span id="page-33-2"></span>3.1.1 Requerimientos funcionales del sistema

- Para acceder al sistema el usuario comprobará sus credenciales a través de una pantalla de inicio de sesión.
- Una vez realizadas las validaciones pertinentes el sistema mostrará una sección de inicio desde la cual, el usuario accederá a los módulos de estadísticas, control de control de dispositivos, configuraciones y al módulo de selección de perfil de usuario.
- El sistema accederá a una serie de servicios web conectados a la base de datos de un sistema domótico previamente implementado, para obtener datos de sensores y controlar actuadores.
- Por la naturaleza de aplicación móvil, el sistema contará con un menú lateral, el cual será accesible en cualquier momento y desde cualquier sección de la aplicación.
- El usuario gestionará dispositivos:
	- o Altas, bajas y modificaciones.
	- o Asignar dispositivos a una habitación específica.
	- o Consultar los sensores de cada dispositivo.
	- o Controlar las acciones de cada sensor/actuador.
	- o Encender el modo de configuración automática de cada dispositivo.
- El usuario gestionará habitaciones
	- o Altas y bajas.
- Consultar listado de dispositivos, sus datos, sensores y sus estados actuales.
- La aplicación permitirá modificar los datos personales del usuario:
	- o Establecer una foto de perfil.
	- o Cambiar nombre de usuario.
	- o Cambiar datos de contacto.
	- o Establecer una nueva contraseña.
- Cambiar el idioma de la aplicación.
- Cerrar sesión.
- El módulo de configuración automática deberá ser capaz de:
	- o Analizar los datos históricos almacenados en la base de datos del sistema domótico.
	- o Identificar patrones de comportamiento de los usuarios respecto al uso de sus dispositivos.
	- o Predecir y establecer las configuraciones correspondientes a cada actuador.

#### <span id="page-34-0"></span>3.1.2 Diagrama de casos de uso

Considerando los requisitos funcionales de la aplicación, se ha representado la interacción de los actores del sistema mediante un diagrama de casos de uso, el cual es presentado en la Figura 3.1.

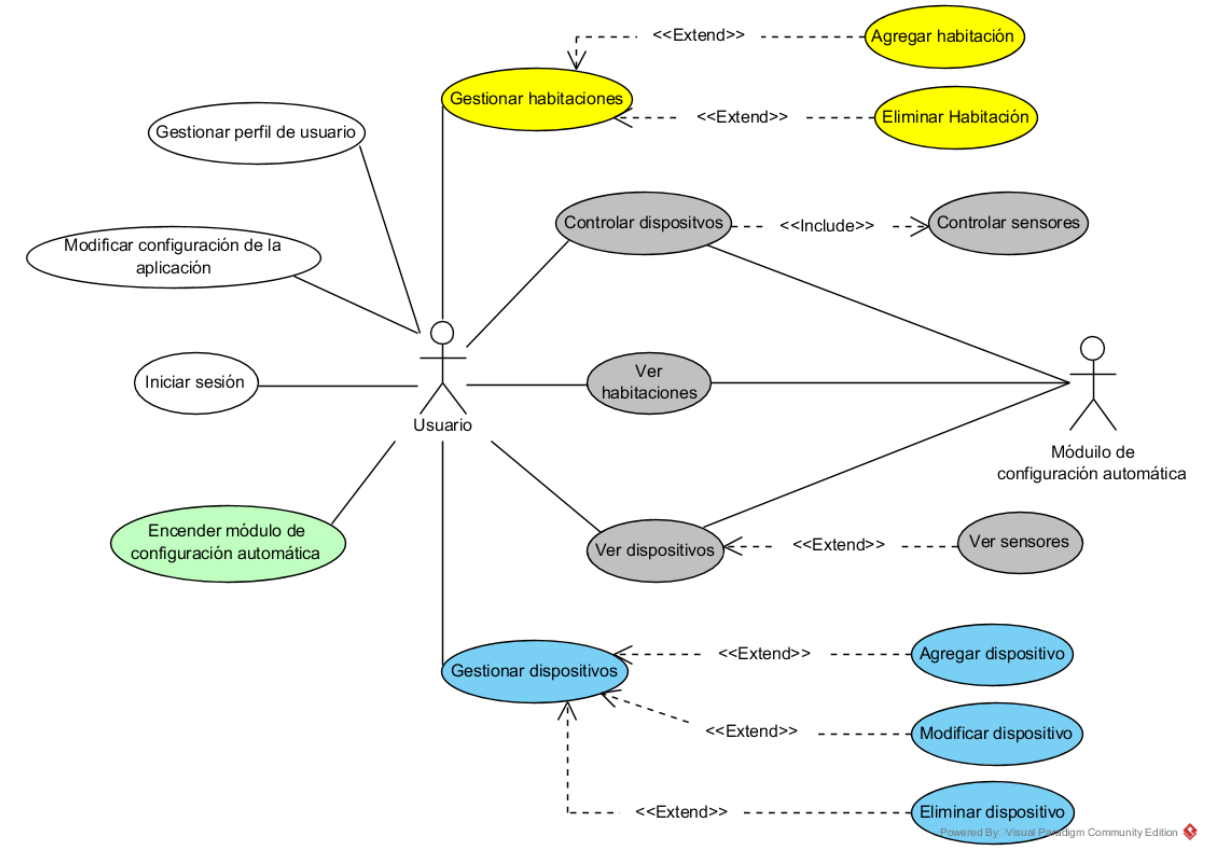

*Figura 3.1 Diagrama de Casos de Uso*

#### <span id="page-34-2"></span><span id="page-34-1"></span>3.1.3 Servicios web necesarios del sistema

Debido a que la aplicación IntelihOgarT trabaja sobre un sistema de control domótico prestablecido, se determinó la necesidad de construir servicios web que sirvan como canal de comunicación e interacción entre la aplicación móvil y el sistema de sensores y actuadores. A continuación, se enlistan los servicios requeridos para el correcto funcionamiento de la aplicación.

#### **Servicios de:**

- Inicio de sesión.
- Listado de todos los dispositivos conectados.
- Listado de dispositivos conectados a una habitación específica.
- Listado de habitaciones.
- Establecimiento de valores deseados para los sensores de un dispositivo concreto.
- Agregar una habitación al sistema.
- Ver dispositivos que pertenecen a una habitación.
- Agregar un dispositivo.
- Asignar un dispositivo a una habitación.
- Ver detalles de un dispositivo.
- Actualizar datos de dispositivo.
- Ver sensores de un dispositivo.
- Ver detalles del usuario.
- Actualizar usuario.

La Tabla 3.1 contiene los detalles a considerar de cada servicio.

<span id="page-35-0"></span>*Tabla 3.1 Detalles de los servicios web necesarios.*

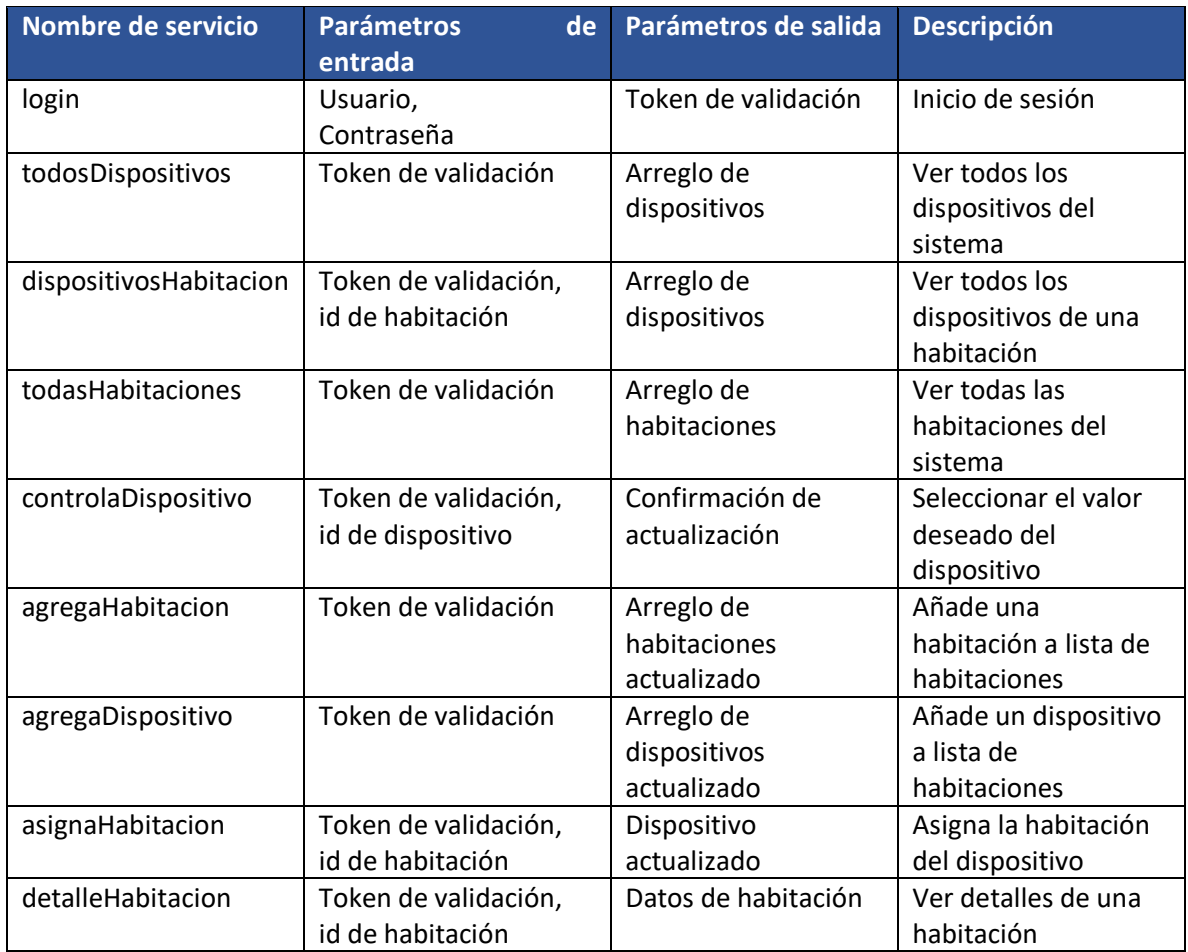
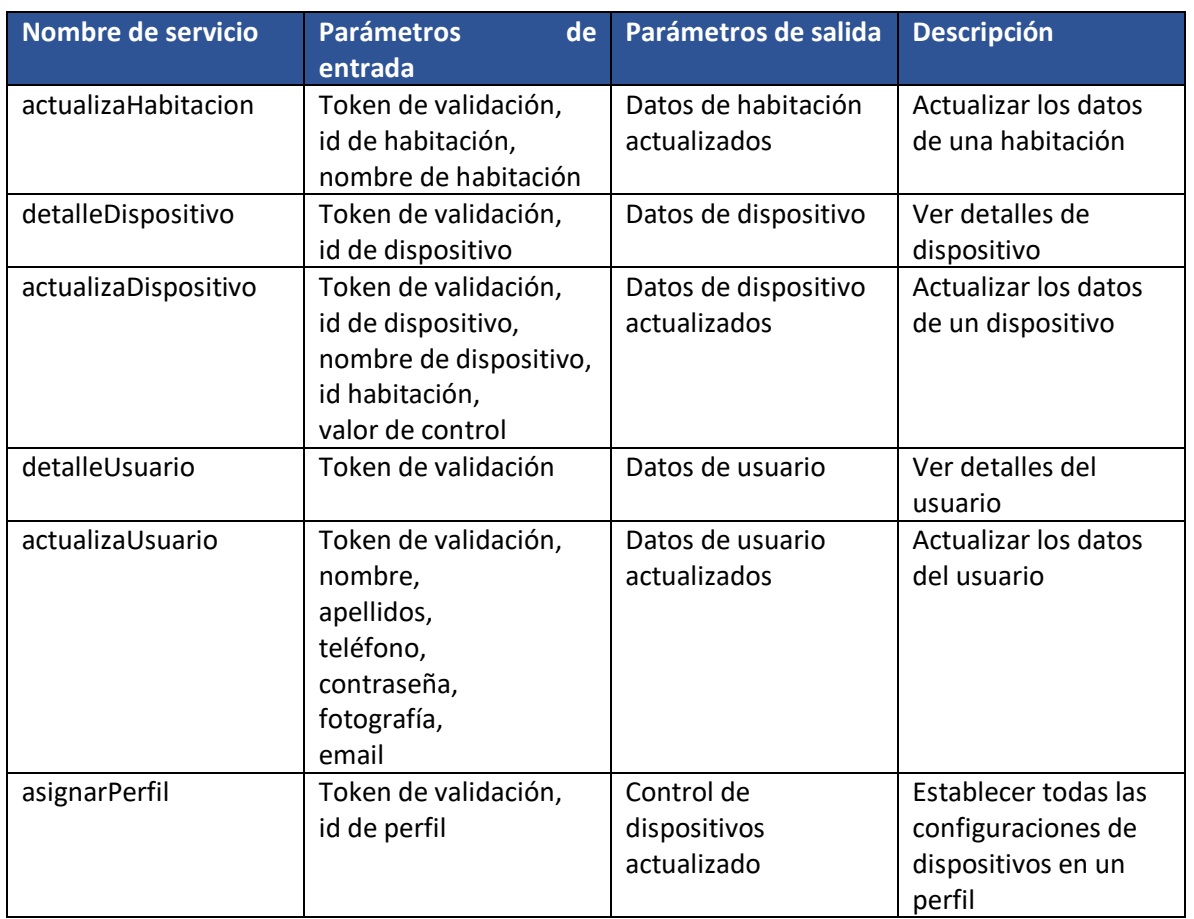

# 3.2 Diseño

# 3.2.1 Esquema de la base de datos

Se determinó que, para que el módulo de configuración automática de IntelihOgarT tenga la capacidad de entrenarse y predecir correctamente futuras configuraciones, es necesario hacer uso de una base de datos que almacene el histórico de configuraciones manuales establecidas por el usuario para cada dispositivo conectado al sistema.

La Figura 3.2 muestra el esquema de la base de datos.

idUsuario

contraseña

nickname

correo

 $\frac{1}{2}$  celular

 $\boxed{\frac{1}{2}}$  nombreUsuario

varchar(10)

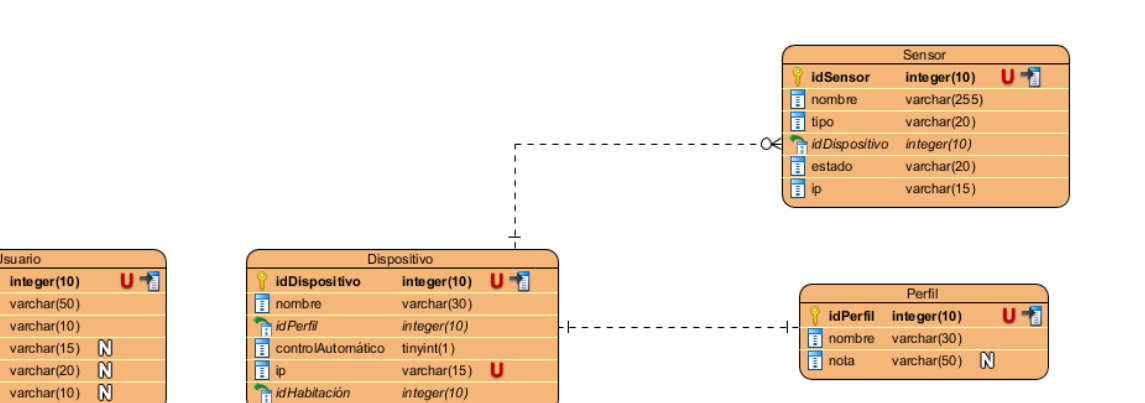

*Figura 3.2 Esquema de la base de datos*

integer(10)

idHabitación

Las entidades de mayor importancia para el módulo de configuración automática son las siguientes:

- **Usuario:** persona que interactúa de manera directa con IntelihOgarT. Tiene la capacidad de controlar al sistema y las funcionalidades de los dispositivos conectados a éste.
- **Habitación:** espacio físico que contiene uno, ninguno varios dispositivos de diferentes perfiles instalados al mismo tiempo.
- **Dispositivo:** kit domótico preconfigurado en un perfil de uso (Confort, Ahorro energético, Seguridad) que incluye una serie de sensores destinados a cumplir con tareas específicas que apoyen en el cumplimiento del objetivo del perfil de uso. Cada dispositivo está preestablecido en un único perfil de uso y dicho perfil no será cambiado por el usuario final de IntelihOgarT.
- **Sensor:** elemento que realiza una o varias funciones y que además funciona como actuador. Obedece a las instrucciones del usuario o en su defecto a las instrucciones generadas de forma automática por IntelihOgarT.
- **Perfil:** Modo de configuración automática de un determinado dispositivo.

**idHabitacion** 

Enombre<br>Enota<br>EnidPerfil

integer(10)

varchar(30) varchar(255)  $\sqrt{\phantom{a}}$ integer(10)

**U+1** 

## *Modelo Entidad-Relación*

La Figura 3.3 muestra las entidades de la base de datos con sus respectivas propiedades y relaciones.

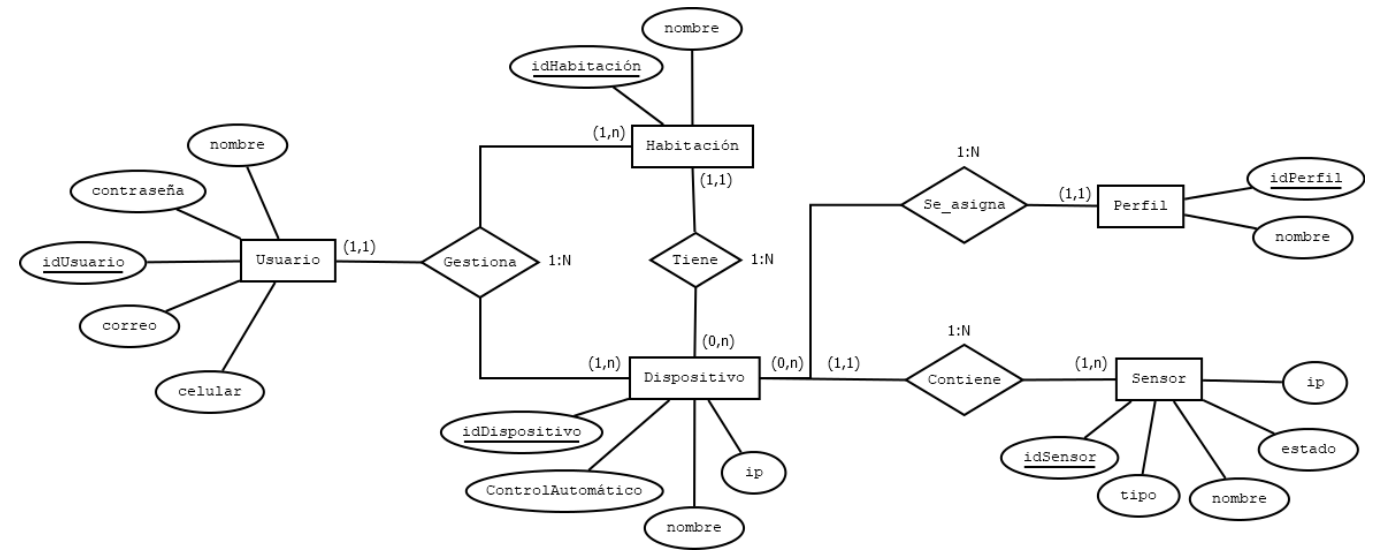

*Figura 3.3 Modelo Entidad-Relación*

#### *Diccionario de la base de datos*

Para complementar y robustecer el esquema de la base de datos, se construyó un diccionario de todos los datos del sistema. Se definieron los elementos de entrada y las características de almacenamiento de cada dato incluyendo el nombre de la entidad a la que pertenecen, su descripción, sinónimos, longitud y la estructura del campo.

A continuación, se presentan los diccionarios de datos de las entidades Usuario, Dispositivo, Sensor, Habitación y Perfil; cada entidad se presenta en las tablas 3.2, 3.3, 3.4, 3.5 y 3.6 respectivamente.

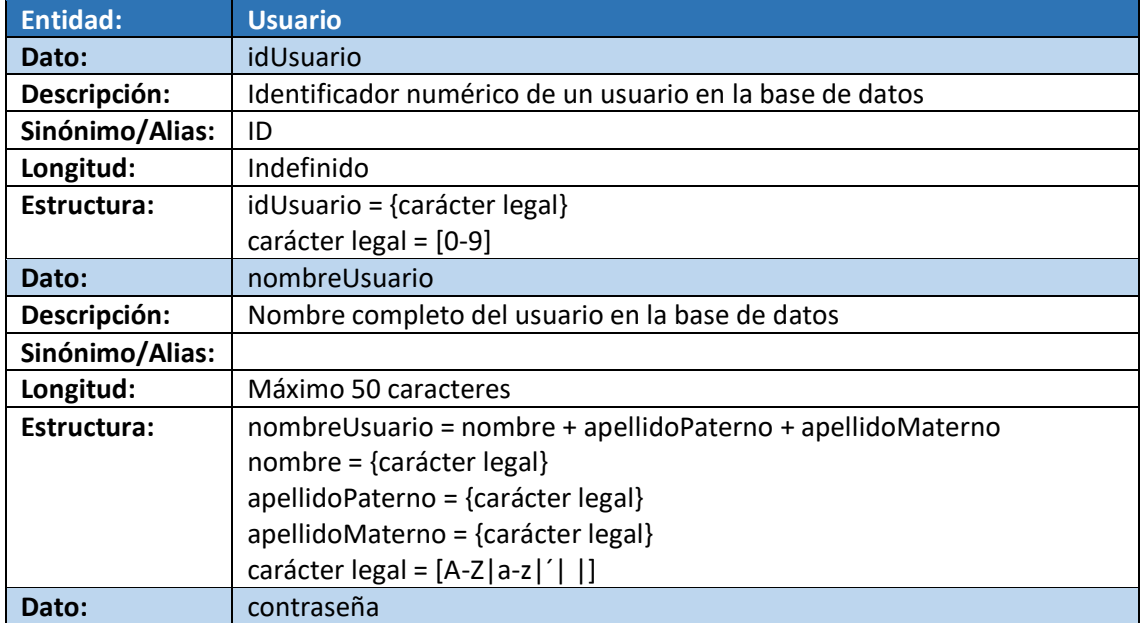

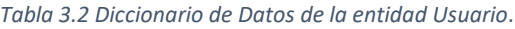

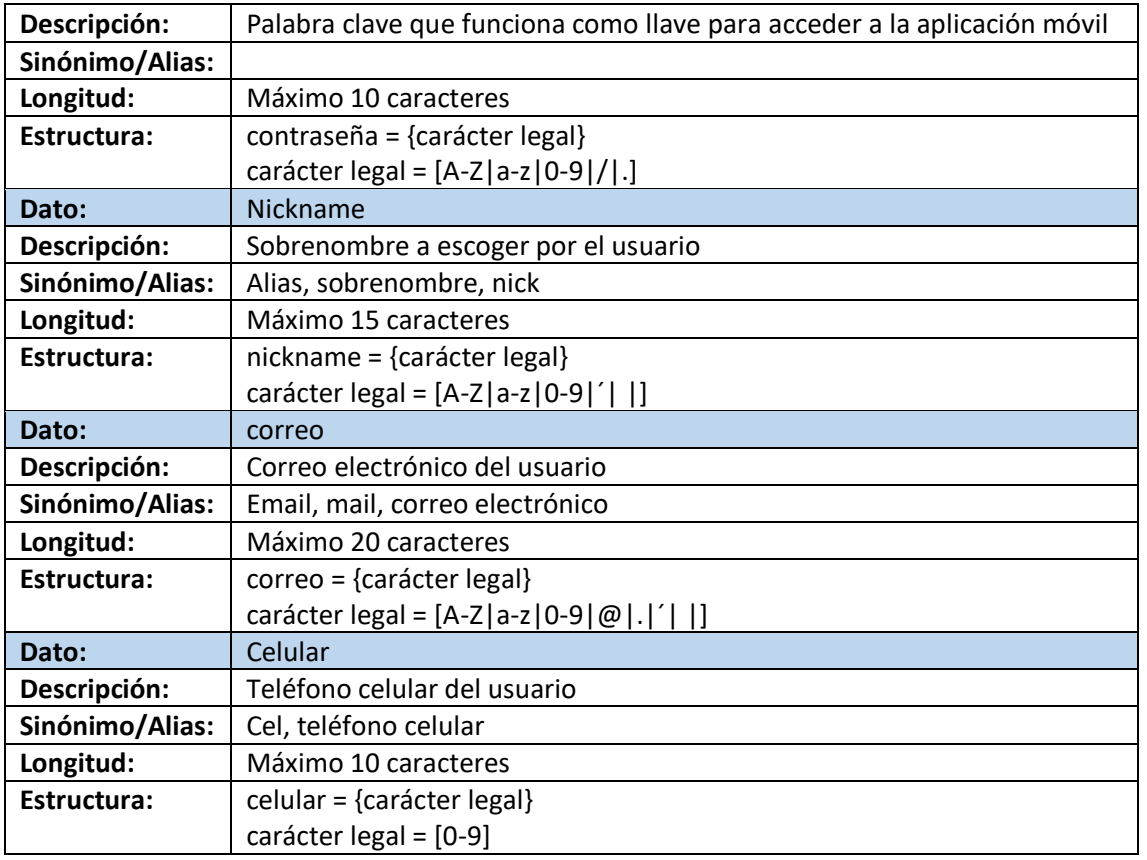

### *Tabla 3.3 Diccionario de Datos de la entidad Dispositivo.*

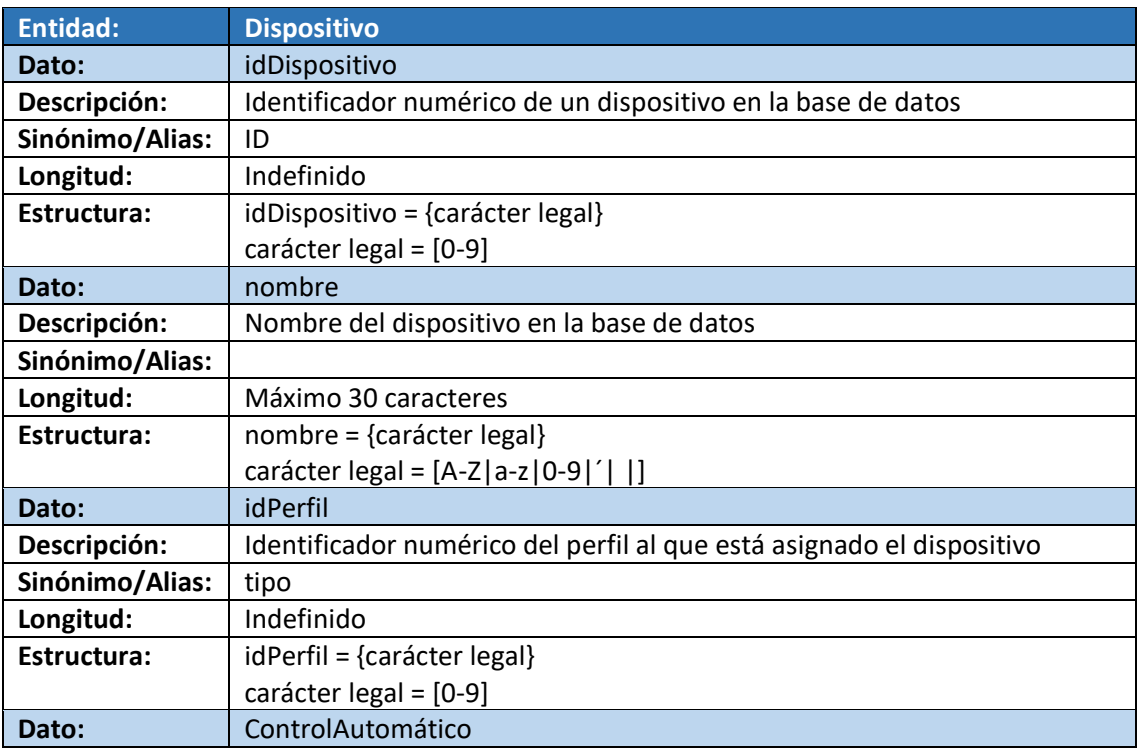

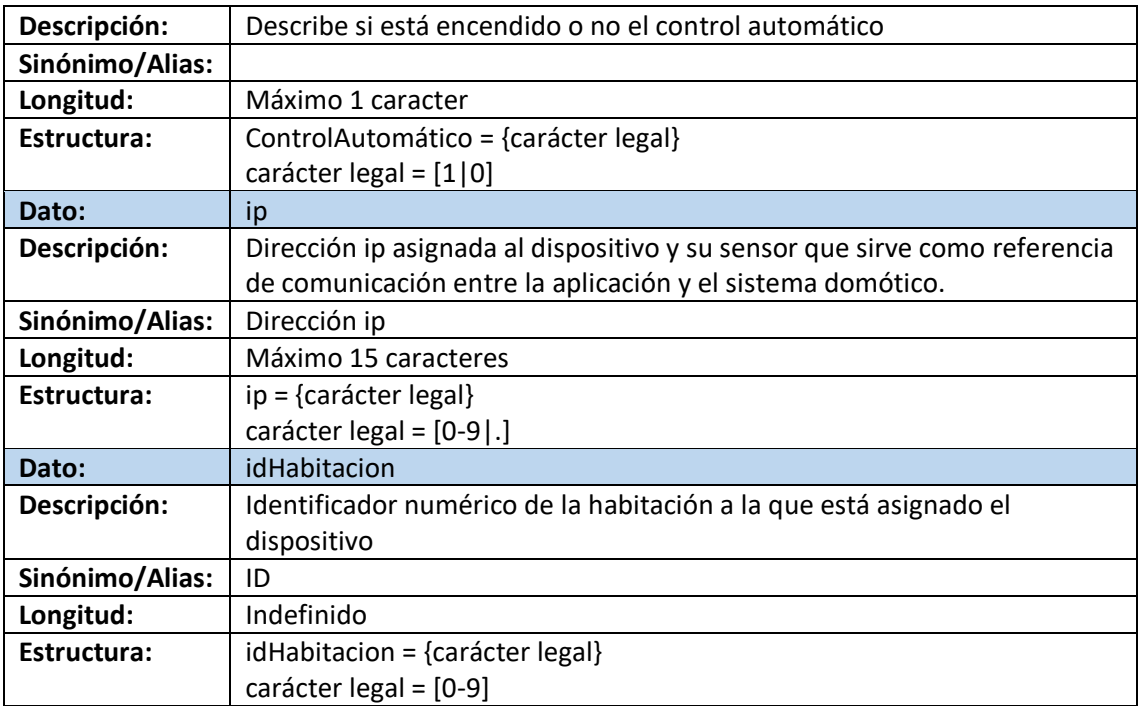

#### *Tabla 3.4 Diccionario de Datos de la entidad Sensor.*

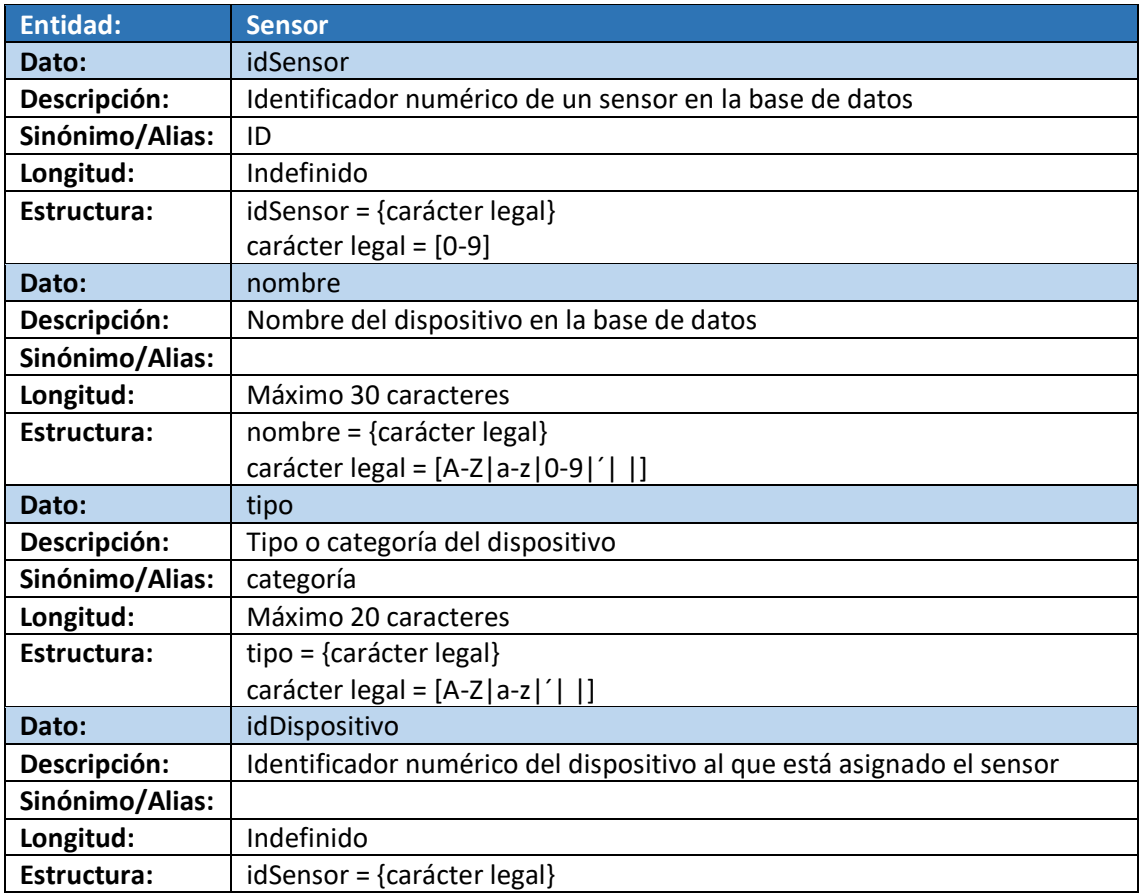

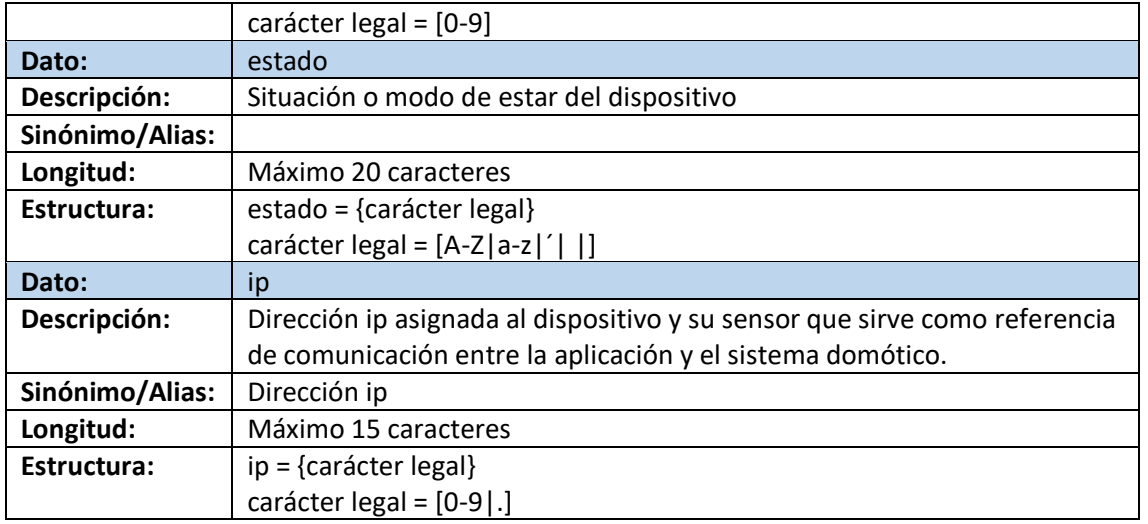

#### *Tabla 3.5 Diccionario de Datos de la entidad Habitación.*

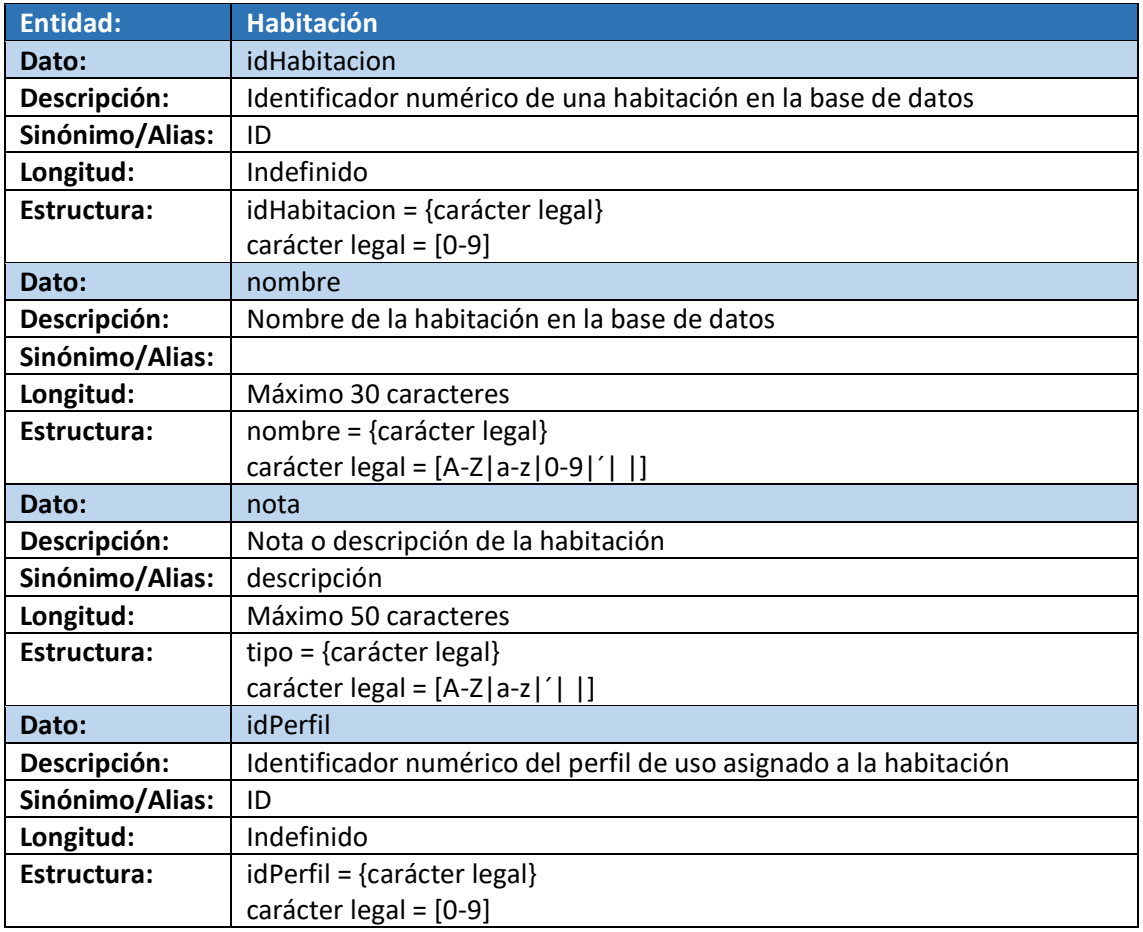

*Tabla 3.6 Diccionario de Datos de la entidad Perfil.*

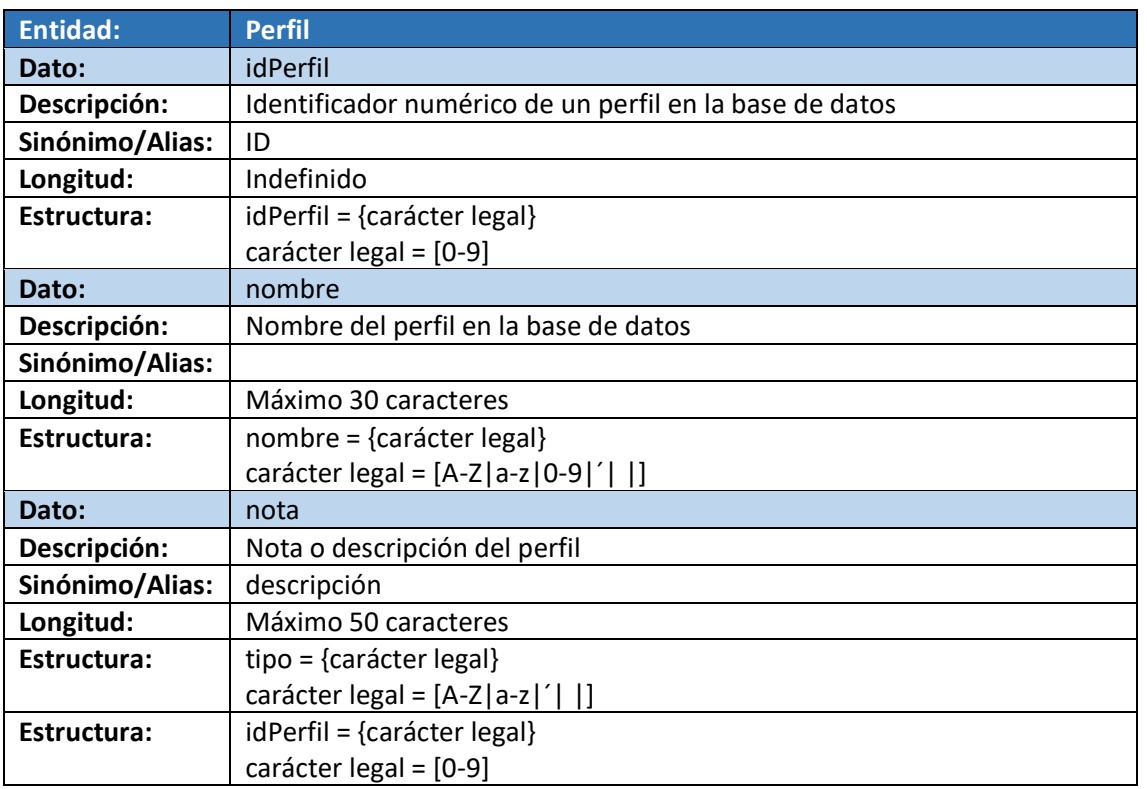

# 3.2.2 Diseño de las interfaces

Tomando en cuenta que IntelihOgarT es una aplicación de naturaleza móvil, se desarrolló un conjunto de interfaces que muestran la distribución de cada sección y opción del sistema, además de la posible apariencia general de toda la aplicación. A continuación, se muestra el diseño preliminar de las interfaces mencionadas.

# *Mockups*

La Figura 3.4 muestra la pantalla de Inicio de Sesión del sistema. La pantalla de Inicio de Sesión se destaca por contar con dos campos para introducir texto, el primero es para escribir el usuario y el segundo la contraseña. Además, cuenta con el botón para solicitar el acceso o en su defecto se pone a disposición del usuario una opción de recuperación de contraseña.

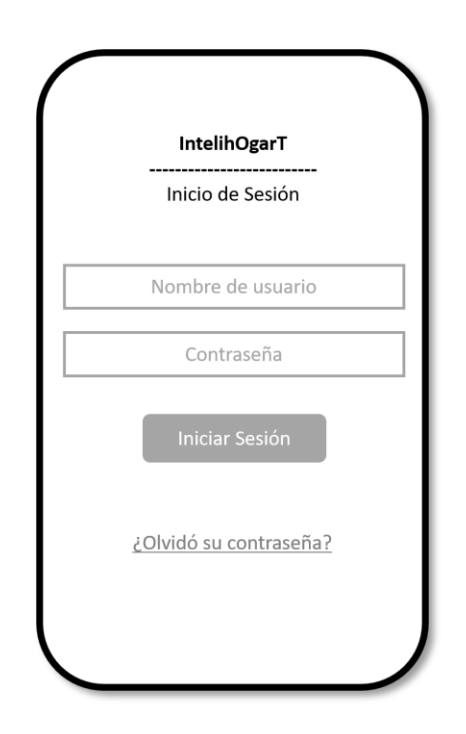

*Figura 3.4 Inicio de sesión y Menú de Inicio del sistema.*

En la Figura 3.5 se aprecia la pantalla de inicio del sistema, en donde se despliega el logotipo de la aplicación junto con un botón para mostrar el menú lateral y un icono de notificaciones desde donde se despliegan los cambios recientes en los sensores; estás opciones están disponibles desde cualquier parte de la aplicación. Como parte del encabezado se observan dos pestañas: Inicio y Configuración. Desde el menú principal se accede a las secciones de dispositivos, Monitor de consumo energético, Historial de consumo energético y Mi Perfil.

Desde el menú lateral también es posible acceder a Pantalla de Inicio, Monitor de Consumo, y ver la lista de dispositivos. Además, se despliegan acciones rápidas como añadir o eliminar un dispositivo y añadir o eliminar una habitación. Finalmente se muestran las opciones para configurar el Perfil del Usuario, Configurar la aplicación y Cerrar sesión.

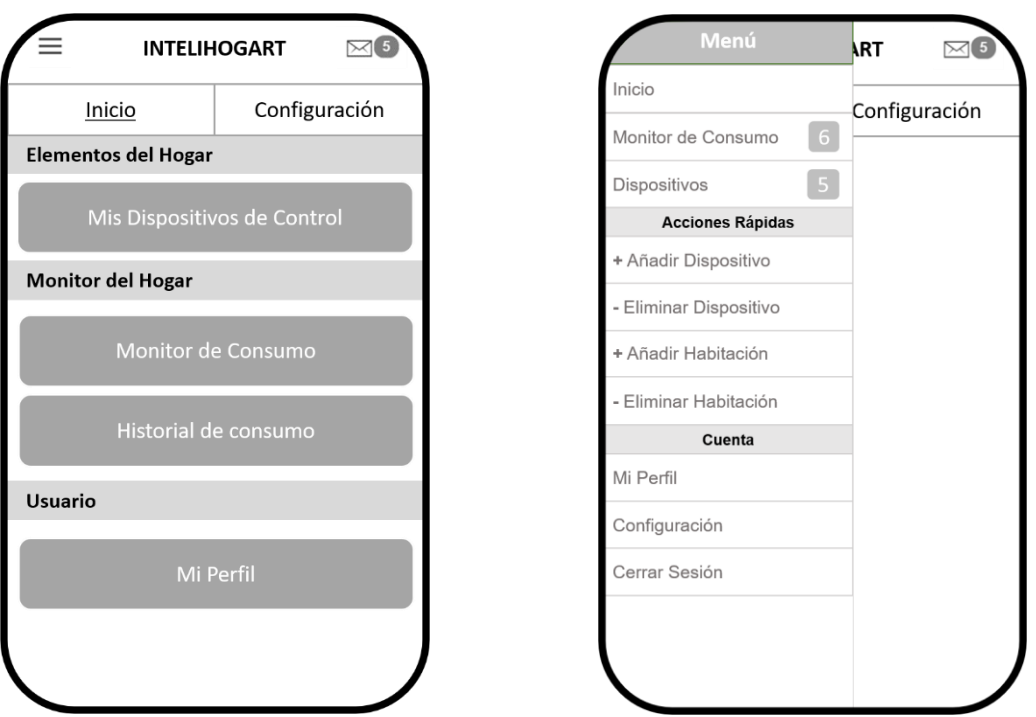

*Figura 3.5 Menú de Inicio y Menú Lateral de la aplicación móvil.*

La Figura 3.6 muestra la pantalla de Configuración donde se despliegan opciones de configuración relevantes para la interacción del usuario con la aplicación, tales como activar o desactivar las notificaciones, cambiar el idioma de IntelihOgarT, entre otras.

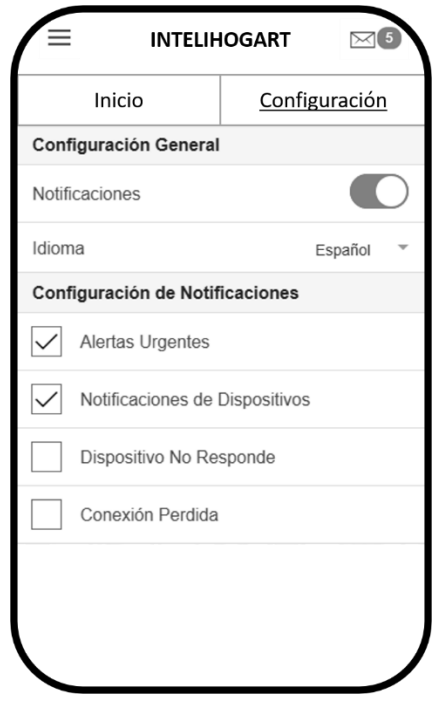

*Figura 3.6 Pantalla de Configuración de la aplicación.*

En la Figura 3.7 se aprecia el listado de dispositivos correspondientes a cada perfil de uso. Es posible que cada perfil de uso tenga distintos dispositivos asignados a una misma habitación. Al seleccionar un dispositivo es posible consultar sus detalles, cambiar su nombre y encender el control automático, así como consultar los sensores que tiene asignados y sus respectivos estados.

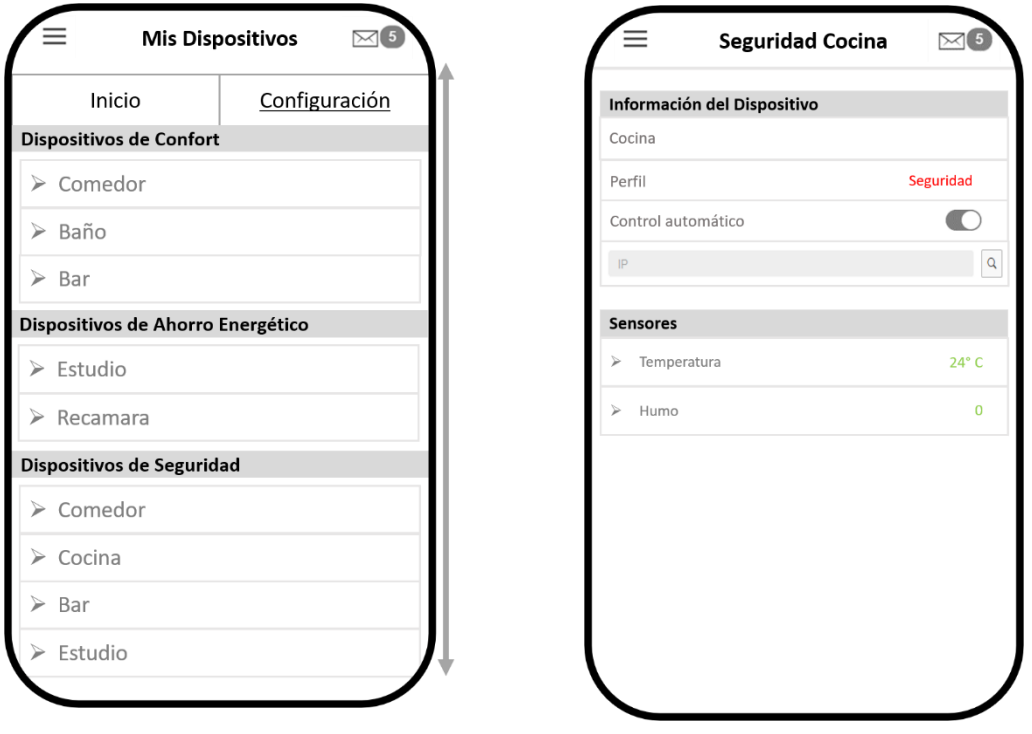

*Figura 3.7 Listado de Dispositivos y Detalles de un dispositivo.*

La Figura 3.8 muestra los detalles de un sensor. Desde esta sección se controla, de forma manual, dicho elemento.

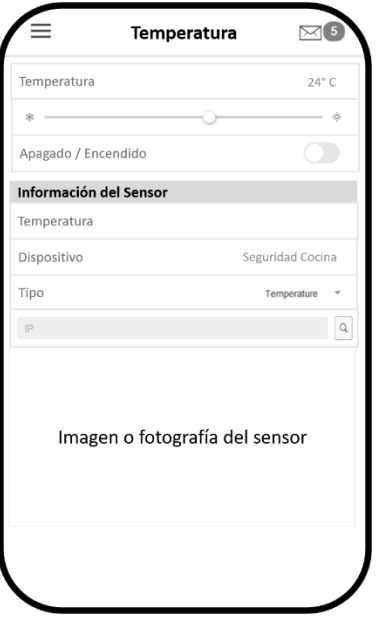

*Figura 3.8 Detalles de un sensor.*

La Figura 3.9 muestra los diseños iniciales del monitor de Consumo y el Historial de Consumo, ejemplificando únicamente el uso de las gráficas para desplegar información relevante del consumo energético de los dispositivos conectados a la aplicación.

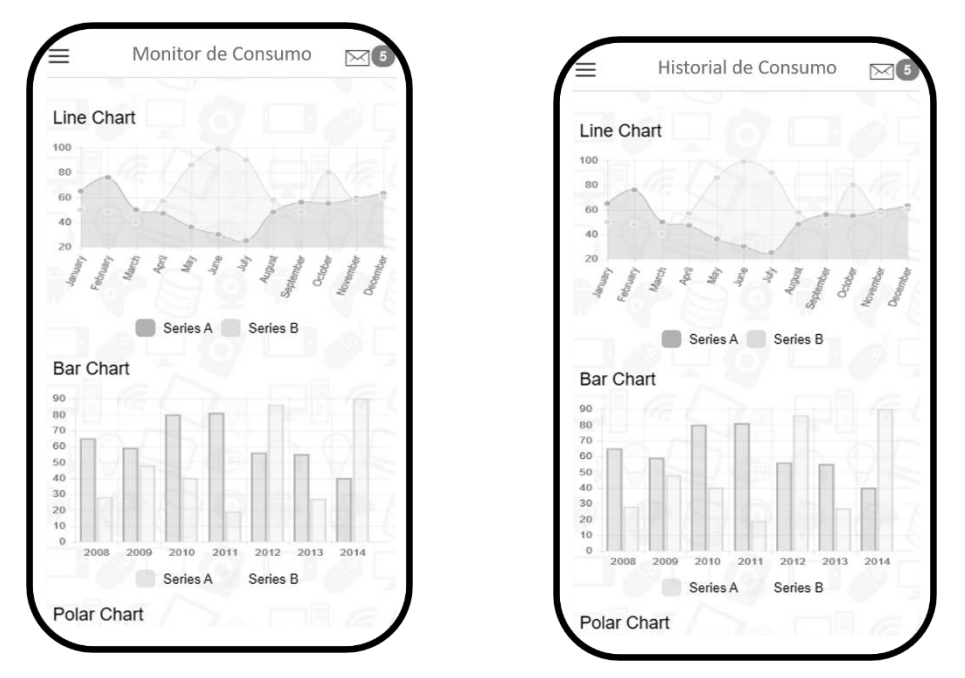

*Figura 3.9 Diseño de las interfaces del Monitor e Historial de Consumo Eléctrico.*

En la Figura 3.10 se presentan las interfaces para añadir un dispositivo y una habitación. Estas secciones son accesibles a través del menú lateral de la aplicación.

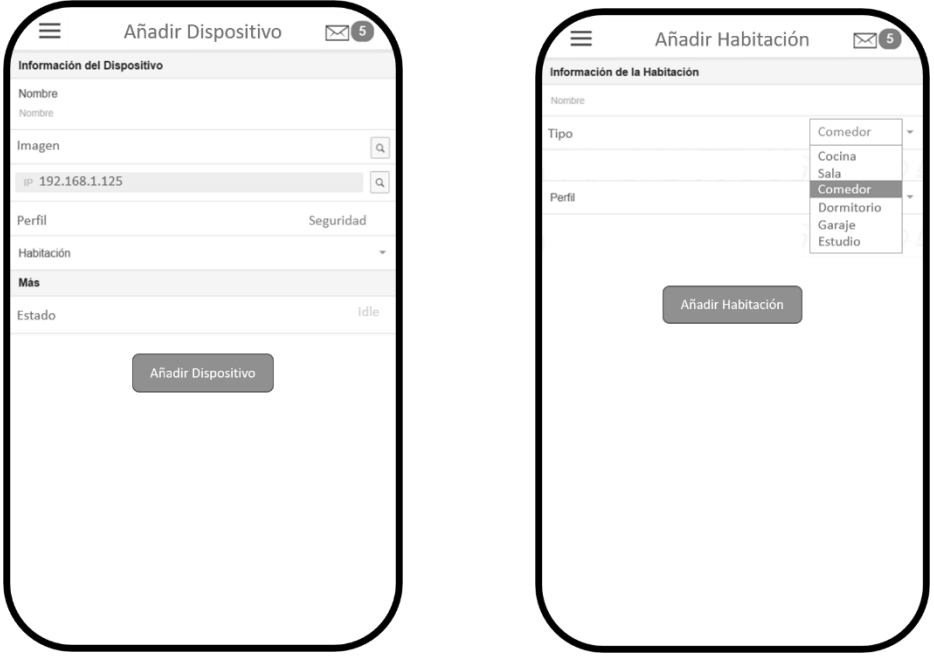

*Figura 3.10 Interfaces para Añadir Dispositivo y Añadir Habitación.*

Finalmente, en la Figura 3.11 se despliega el diseño del apartado donde el usuario accede a la configuración de sus datos personales.

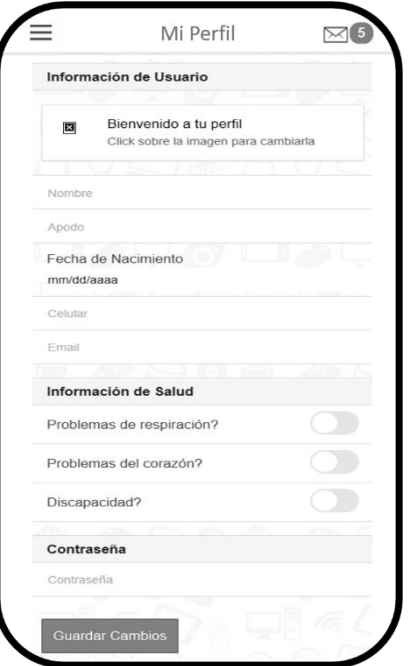

*Figura 3.11 Interfaz de configuración del perfil de usuario.*

## 3.2.3 Diseño de los servicios

Como se describió previamente en este documento, para establecer correctamente la comunicación entre la aplicación IntelihOgarT y el sistema domótico físico (conjunto de sensores/actuadores instalados en el hogar), es necesario hacer uso de servicios web. Se determinó que los servicios web se implementaran haciendo uso de tecnología REST (*Representational State Transfer*, Transferencia de Estado Representacional) y específicamente usando el formato JSON (*JavaScript Object Notation*, Notación de Objetos de JavaScript).

Es necesario que el conjunto de servicios web sean accesibles desde cualquier lugar y en cualquier momento, por lo que se determinó que, para cumplir con esta premisa, los servicios se hospedaran en el servidor de IntelihOgarT, el cual cuenta con el dominio *<http://intelihogart.com.mx/>*. Dicho dominio permite contar con URLs (*Uniform Resource Locator*, Localizador Uniforme de Recursos) que servirán como base para enviar los parámetros necesarios para el funcionamiento de cada servicio web.

A continuación, se presenta en la Tabla 3.7 un ejemplo sobre cómo se construye la URL de uno de los servicios web de IntelihOgarT.

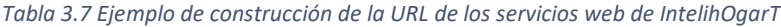

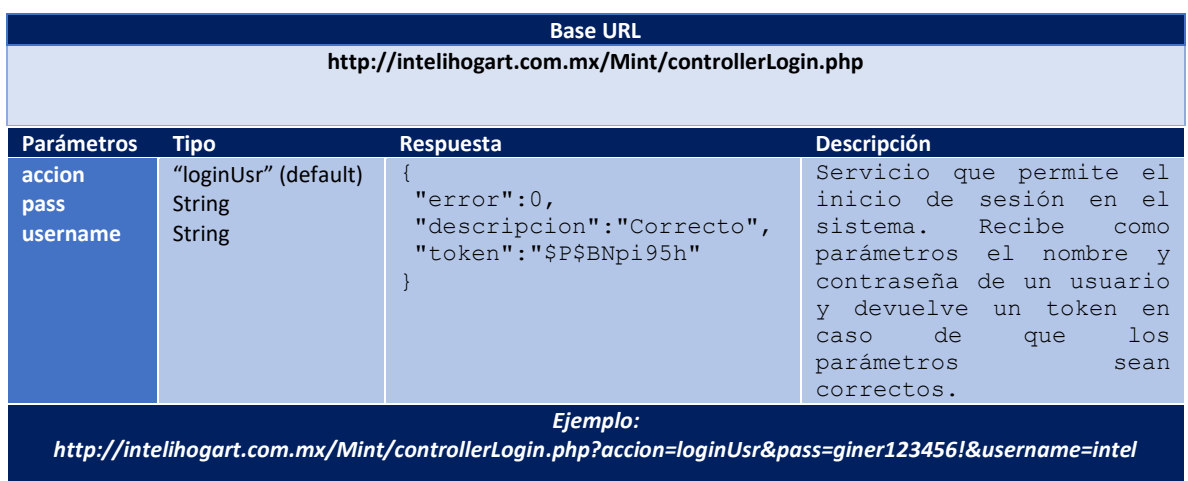

En la Tabla 3.8 se presentan los detalles de los servicios web necesarios para el funcionamiento de IntelihOgarT.

*Tabla 3.8 Detalles de los servicios web*

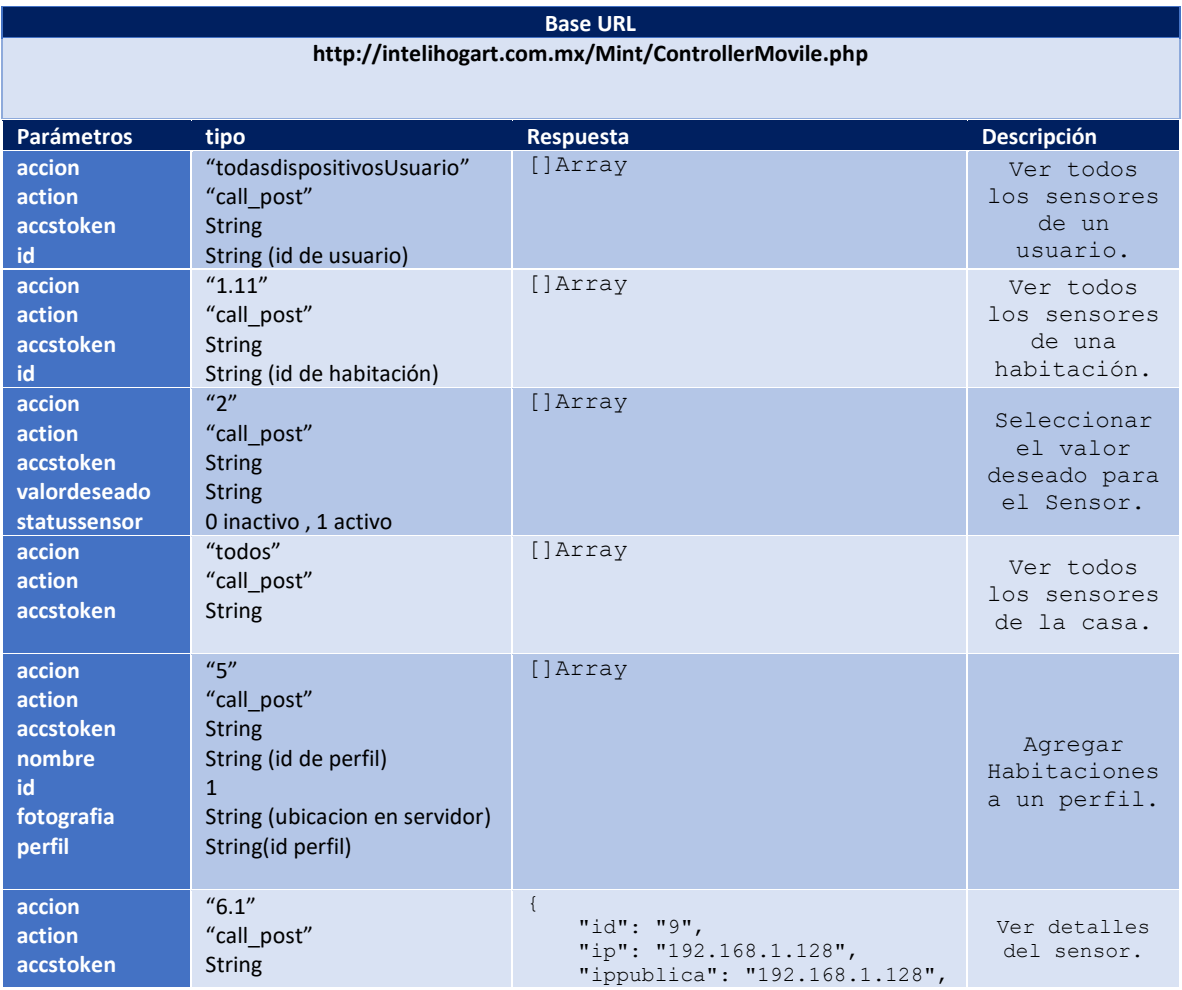

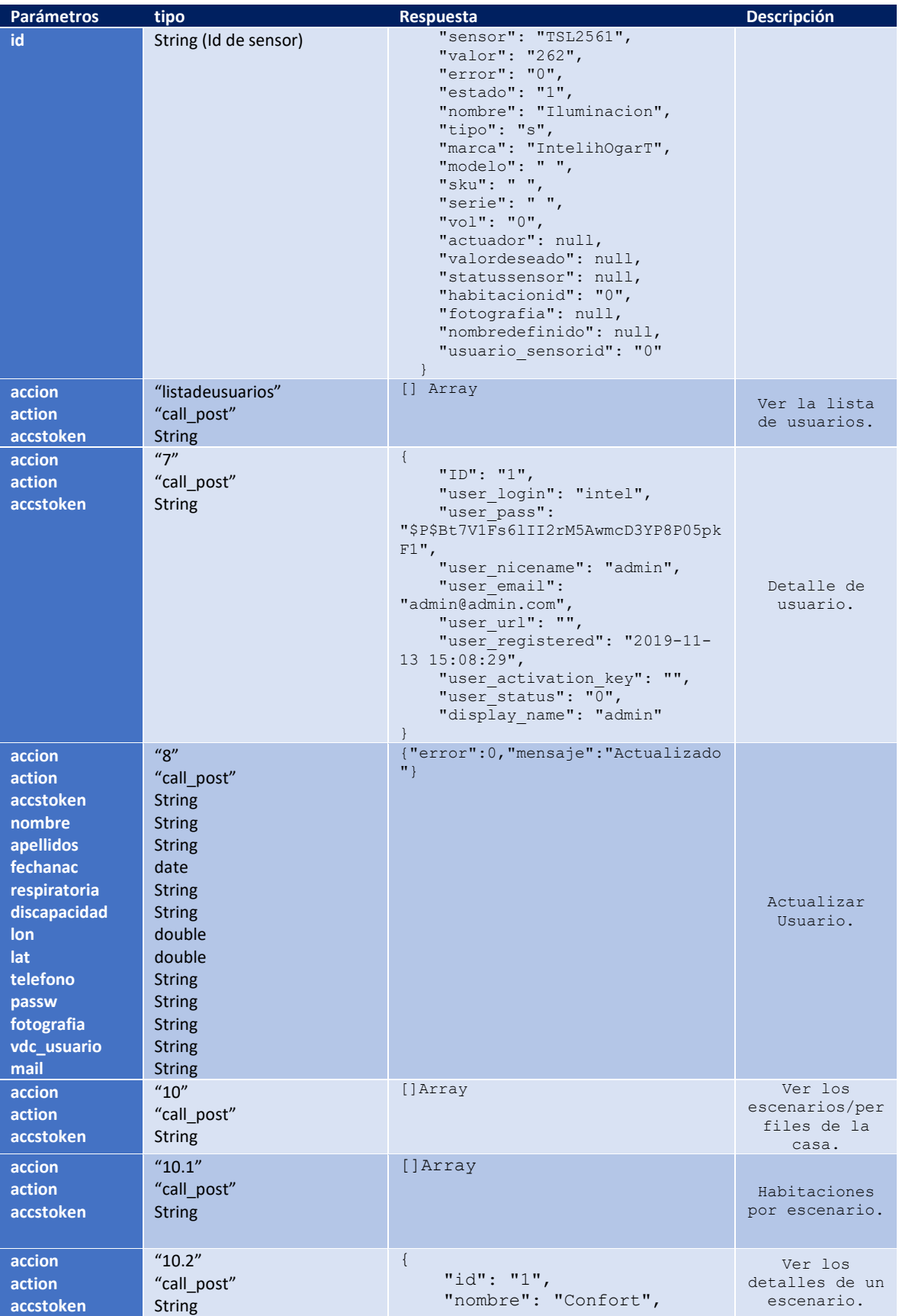

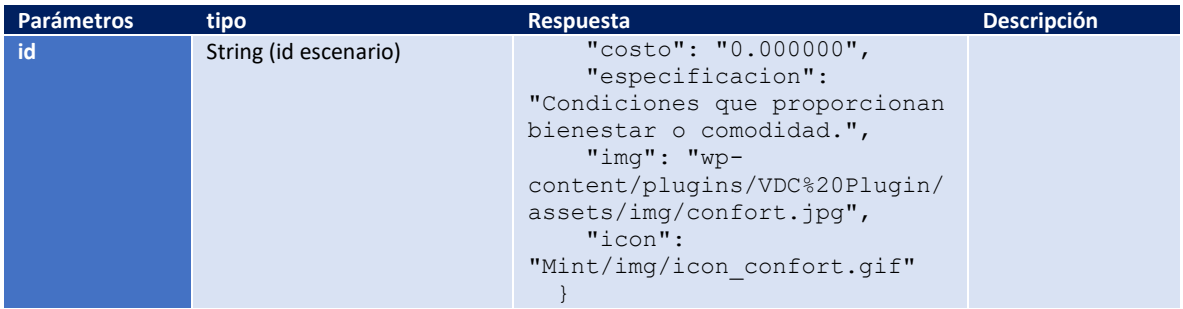

# 3.2.4 Arquitectura del sistema

La arquitectura preliminar de la solución propuesta se muestra en la Figura 3.12 y está compuesta por un sistema domótico físico, un módulo de adquisición y análisis de información y un módulo para el control de usuario.

### *Sistema domótico físico*

Sistema físico que incluye toda la tecnología de *hardware* necesaria para el control y monitoreo de los dispositivos domóticos. Se compone de sensores y actuadores que se encuentran de manera presencial en las instalaciones del lugar donde se implemente el sistema inteligente propuesto con la finalidad de recabar información en tiempo real de las condiciones ambientales y controlar los dispositivos conectados.

### *Sensores*

Los dispositivos que se pretenden utilizar para registrar que algo está presente en el ambiente del sistema domótico o que hay cambios en algo de éste. Estos sensores permiten dotar con datos en tiempo real al módulo de adquisición y análisis de información.

### *Actuadores*

Dispositivos que recibirán las instrucciones de control correspondientes a los módulos de configuración automática y control manual del usuario y que serán los encargados de ejecutar las acciones pertinentes de los distintos dispositivos conectados al sistema.

### *Módulo de adquisición y análisis de información*

### *Lectura de datos de sensores*

Se encarga de recibir los datos provenientes de los sensores, validarlos y asegurar su integridad para finalmente redireccionarlos a un submódulo de minería de datos.

### *Módulo de minería de datos*

Analiza la información, determina su utilidad y almacena un histórico de información que sirve de entrada para los módulos de presentación de información histórica y en tiempo real además de alimentar de manera directa al módulo de configuración automática.

### *Control de Usuario*

Representa a la aplicación a la que tiene acceso un usuario, desde donde es posible consultar información, controlar sus dispositivos o dejar que el sistema tome las decisiones por él. Se

compone de cuatro módulos que son alimentados con información previamente tratada de los dispositivos conectados al sistema domótico.

### *Módulo de presentación de información adquirida*

También conocido como monitor en tiempo real, es un módulo cuya única funcionalidad es presentar la información obtenida de los sensores conectados al sistema.

#### *Módulo de presentación de información histórica*

Módulo que tiene como objetivo presentar la información previamente tratada y almacenada por el módulo de minería de datos. El ordenamiento y visualización estructurada del histórico de datos que se espera permita a los usuarios llevar un seguimiento del uso que le dan al sistema.

### *Módulo de configuración automática*

Este módulo se encarga de procesar los datos brindados por el módulo de minería de datos. Haciendo uso de algoritmos de predicción, específicamente árboles de decisión con el algoritmo C4.5, el módulo será capaz de predecir una configuración de confort del usuario tomando en cuenta su historial de uso de los dispositivos domóticos.

#### *Módulo de control manual*

Se encarga de brindar al usuario una interfaz amigable desde la cual sea posible emitir órdenes directas a los actuadores conectados al sistema. No hace uso de modelos de predicción

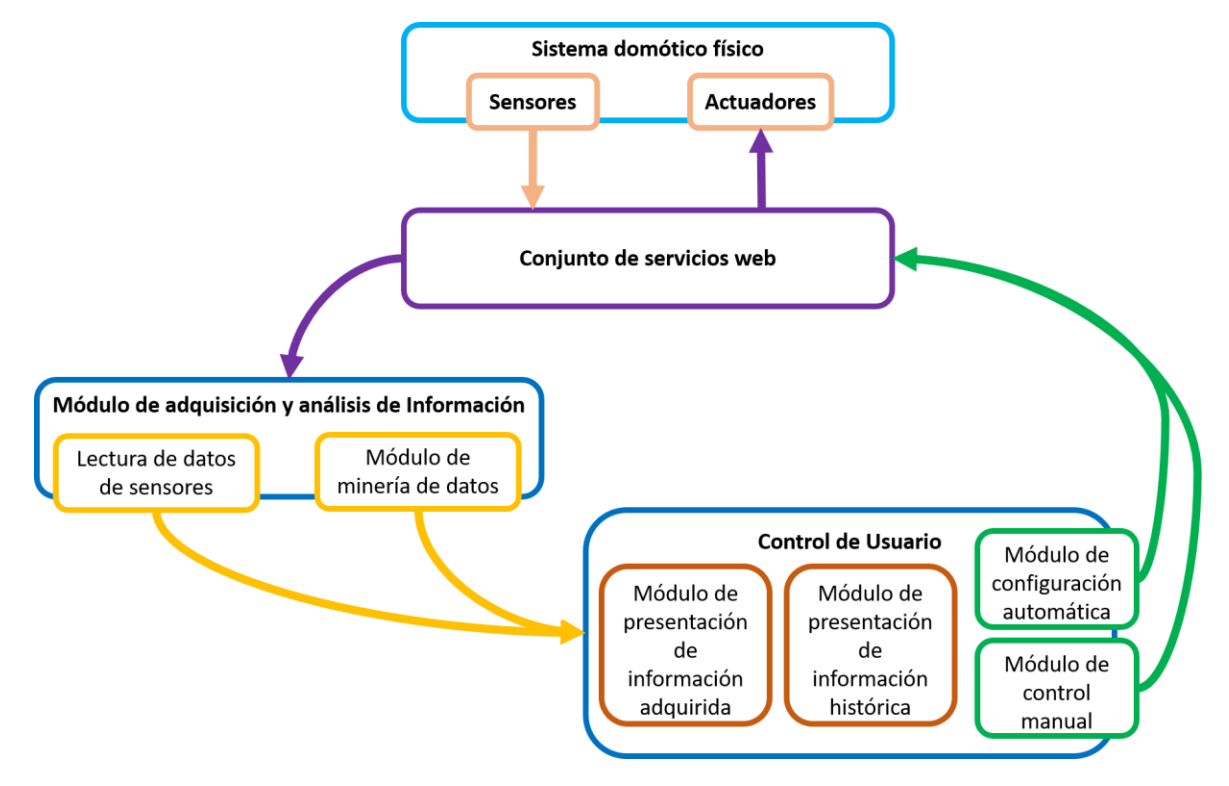

En la Figura 3.12 se presenta la arquitectura general de IntelihOgarT.

*Figura 3.12 Arquitectura del sistema*

# 3.2.5 Mapa navegacional

El mapa conceptual es una representación abstracta del diseño y flujo navegacional de un sistema, que tiene como objetivo brindar una visión clara y simple de la estructura general de las interfaces del sistema.

A continuación, se presenta en la Figura 3.13 el flujo de navegación del usuario en el sistema IntelihOgarT.

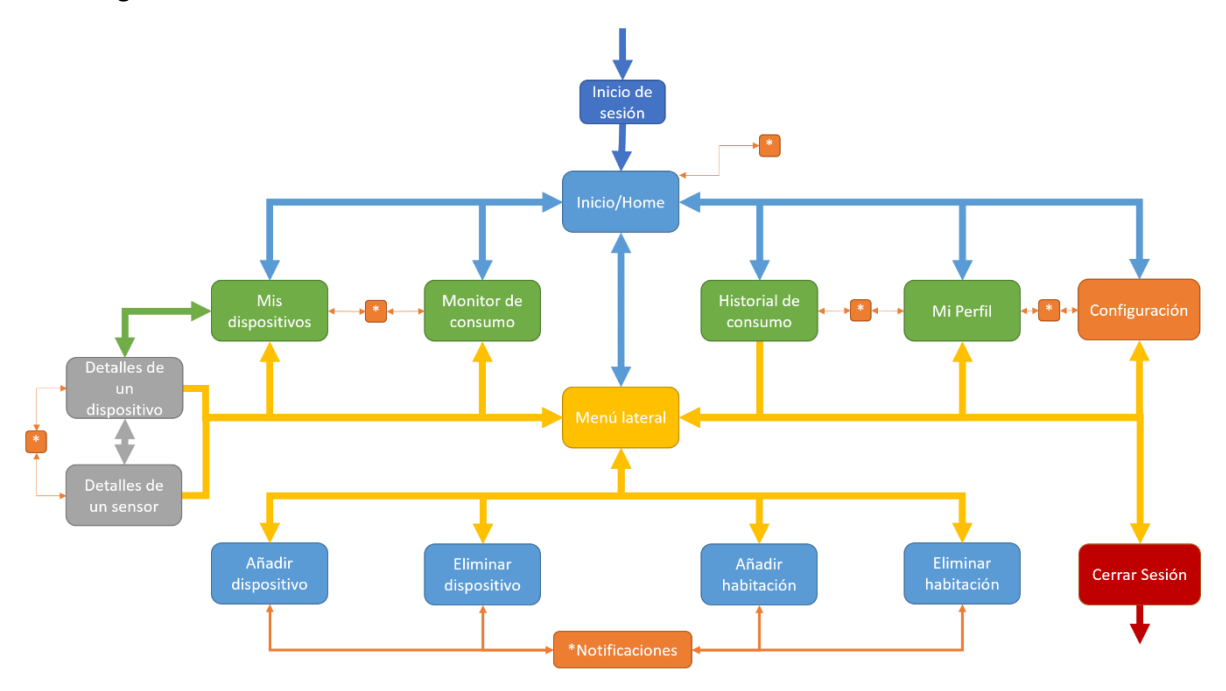

*Figura 3.13 Mapa Navegacional de IntelihOgarT.*

**Inicio de Sesión:** es la primera sección a la que se accede al abrir la aplicación móvil. No es posible acceder a ninguna función de la aplicación a menos que se ingresen los datos de acceso correctos.

- **Desde está sección se accede a:**
	- o Inicio/Home
- **Esta sección es accesible desde:**
	- o Apertura de la aplicación
	- o Cerrar Sesión

**Inicio/Home:** sección principal de la aplicación que contiene las opciones principales de control de IntelihOgarT.

### • **Desde está sección se accede a:**

- o Mis dispositivos
- o Monitor de consumo
- o Historial de consumo
- o Mi Perfil
- o Configuración
- o Notificaciones
- o Menú lateral

### • **Esta sección es accesible desde:**

- o Inicio de sesión
- o Mis dispositivos (regresar)
- o Monitor de consumo (regresar)
- o Historial de consumo (regresar)
- o Mi Perfil (regresar)
- o Configuración
- o Notificaciones
- o Menú lateral

**Menú lateral:** lista de opciones principales de IntelihOgarT. Accesible desde cualquier sección del sistema siempre y cuando se haya iniciado sesión correctamente.

### • **Desde está sección se accede a:**

- o Inicio/Home
- o Monitor de consumo
- o Añadir dispositivo
- o Añadir habitación
- o Mi Perfil
- o Configuración
- o Cerrar sesión

### • **Esta sección es accesible desde:**

o Cualquier sección dentro del sistema

**Configuración:** contiene las opciones de configuración de la aplicación móvil, tales como el encendido/apagado de las notificaciones, cambio de idioma, entre otras.

### • **Desde está sección se accede a:**

- o Inicio/Home
- o Menú lateral
- o Notificaciones
- **Esta sección es accesible desde:**
	- o Inicio/Home
	- o Menú lateral

**Mis dispositivos:** área de visualización de la lista de dispositivos dados de alta en IntelihOgarT. En esta sección se visualizan todos los dispositivos registrados desplegando su nombre y un icono representativo.

- **Desde está sección se accede a:**
	- o Inicio/Home (regresar)
	- o Menú lateral
	- o Detalles de un dispositivo
	- o Notificaciones
- **Esta sección es accesible desde:**
	- o Inicio/Home
	- o Menú lateral

o Detalles de un dispositivo (regresar)

**Detalles de un dispositivo:** área donde se muestra una descripción detallada de los atributos de un dispositivo, tales como nombre, perfil del dispositivo, encendedor de control automático, asignación de IP del dispositivo, así como la lista de sensores incluidos en el dispositivo.

## • **Desde está sección se accede a:**

- o Detalles de un sensor
- o Mis dispositivos (regresar)
- o Notificaciones
- **Esta sección es accesible desde:**
	- o Detalles de un sensor (regresar)
	- o Mis dispositivos

**Detalles de un sensor:** interfaz de control de un sensor. Se despliegan opciones de específicas para cada tipo de sensor, además de mostrar los atributos generales del sensor, tales como nombre, dispositivo al que pertenece, tipo y su dirección IP.

- **Desde está sección se accede a:**
	- o Detalles de un dispositivo (regresar)
	- o Menú lateral
	- o Notificaciones
- **Esta sección es accesible desde:**
	- o Detalles de un dispositivo

**Monitor de consumo:** presenta los datos de consumo energético de los dispositivos conectados al sistema en tiempo real y en formato de gráfica.

- **Desde está sección se accede a:**
	- o Inicio/Home (regresar)
	- o Menú lateral
	- o Notificaciones
- **Esta sección es accesible desde:**
	- o Inicio/Home
	- o Menú lateral

**Historial de consumo:** presenta los datos históricos de consumo energético de los dispositivos conectados al sistema en formato de gráficas.

### • **Desde está sección se accede a:**

- o Inicio/Home (regresar)
- o Menú lateral
- o Notificaciones
- **Esta sección es accesible desde:**
	- o Inicio/Home
	- o Menú lateral

**Mi perfil:** interfaz que muestra los datos generales del usuario de Ia aplicación móvil y permite la edición de los mismos. Algunos de los datos editables del usuario son nombre, apodo, fecha de nacimiento, celular, email, contraseña, entre otros.

- **Desde está sección se accede a:**
	- o Inicio/Home (regresar)
	- o Menú lateral
	- o Notificaciones
- **Esta sección es accesible desde:**
	- o Inicio/Home
	- o Menú lateral

**Añadir dispositivo:** sección desde la que se ingresan los datos necesarios para dar de alta un dispositivo en el sistema. Presenta controles para editar el nombre del dispositivo, añadir una imagen, establecer su dirección IP y la habitación donde se locarizará.

- **Desde está sección se accede a:**
	- o Menú lateral
	- o Notificaciones
- **Esta sección es accesible desde:**
	- o Menú lateral

**Añadir habitación:** sección desde la que se ingresan los datos necesarios para dar de alta una habitación en el sistema. Presenta controles para editar el nombre de la habitación, su tipo y perfil.

- **Desde está sección se accede a:**
	- o Menú lateral
	- o Notificaciones
- **Esta sección es accesible desde:**
	- o Menú lateral

# 3.3 Implementación

En este apartado se describe el desarrollo de las interfaces de la aplicación móvil, del módulo de aprendizaje automático, así como en algunos de los componentes necesarios para el desarrollo de la plataforma.

# 3.3.1 Conjunto de interfaces desarrolladas

En esta sección se muestran las interfaces finales implementadas como parte de la aplicación móvil. Cabe resaltar que el *framework* usado para el desarrollo de las interfaces fue Ionic, el cual presentó como ventajas:

- Código base multiplataforma
- Gran cantidad de *plugins* disponibles para extender la funcionalidad de la aplicación
- Gran cantidad de elementos UI (*User Interface*, Interfaz de usuario) disponibles para mejorar los aspectos visuales de la aplicación
- Facilidad para ejecutar pruebas sin desplegar el producto

La Figura 3.14 muestra la pantalla de Inicio de Sesión del sistema. La pantalla de Inicio de Sesión se destaca por contar con dos campos para introducir texto, el primero es para escribir el usuario y el segundo la contraseña. Además, cuenta con un vínculo para solicitar el acceso o en su defecto se pone a disposición del usuario una opción de recuperación de contraseña.

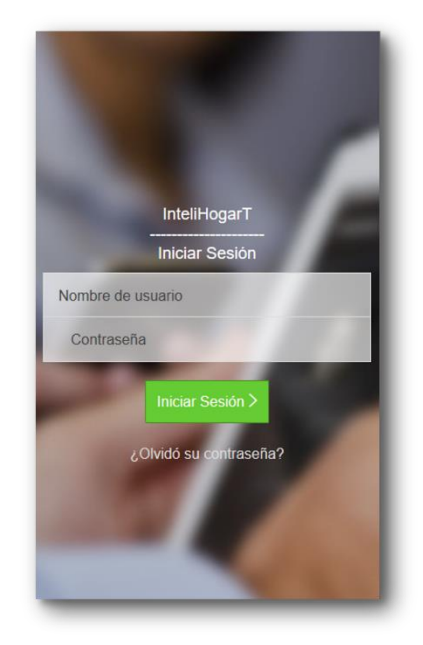

*Figura 3.14 Inicio de sesión y Menú de Inicio del sistema.*

En la Figura 3.15 se aprecia la pantalla de inicio del sistema, en donde se despliega el logotipo de la aplicación junto con un botón para mostrar el menú lateral y un icono de notificaciones desde donde se despliegan los cambios recientes en los sensores; estás opciones están disponibles desde cualquier parte de la aplicación. Como parte del encabezado se observan dos pestañas: Inicio y Configuración. Desde el menú principal se accede a las secciones de dispositivos, Monitor de consumo energético, Historial de consumo energético y Mi Perfil.

Desde el menú lateral también es posible acceder a Pantalla de Inicio, Monitor de Consumo, y ver la lista de dispositivos. Además, se despliegan acciones rápidas como añadir o eliminar un dispositivo y añadir o eliminar una habitación. Finalmente se muestran las opciones para configurar el Perfil del Usuario, Configurar la aplicación y Cerrar sesión.

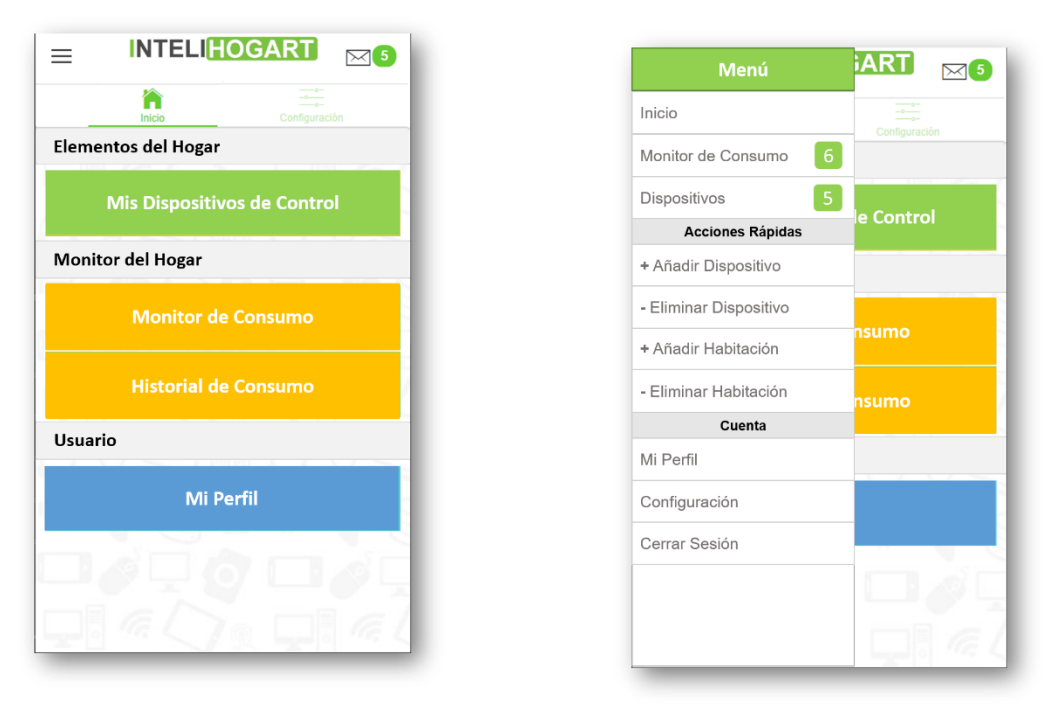

*Figura 3.15 Menú de Inicio y Menú Lateral de la aplicación móvil.*

La Figura 3.16 muestra la pantalla de Configuración donde se despliegan opciones de configuración relevantes para la interacción del usuario con la aplicación, tales como activar o desactivar las notificaciones, cambiar el idioma de IntelihOgarT, entre otras.

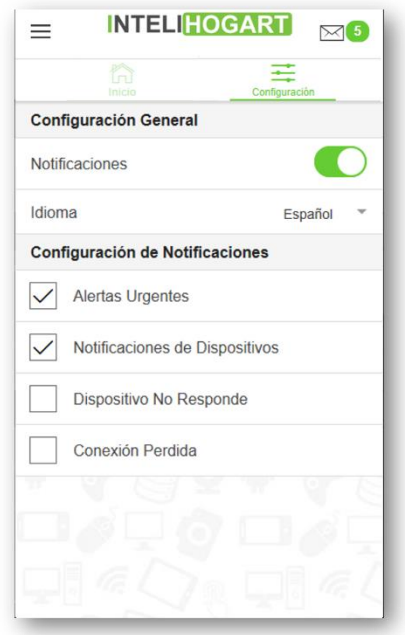

*Figura 3.16 Pantalla de Configuración de la aplicación.*

En la Figura 3.17 se aprecia el listado de dispositivos correspondientes a cada perfil de uso. Es posible que cada perfil de uso tenga distintos dispositivos asignados a una misma habitación. Al seleccionar

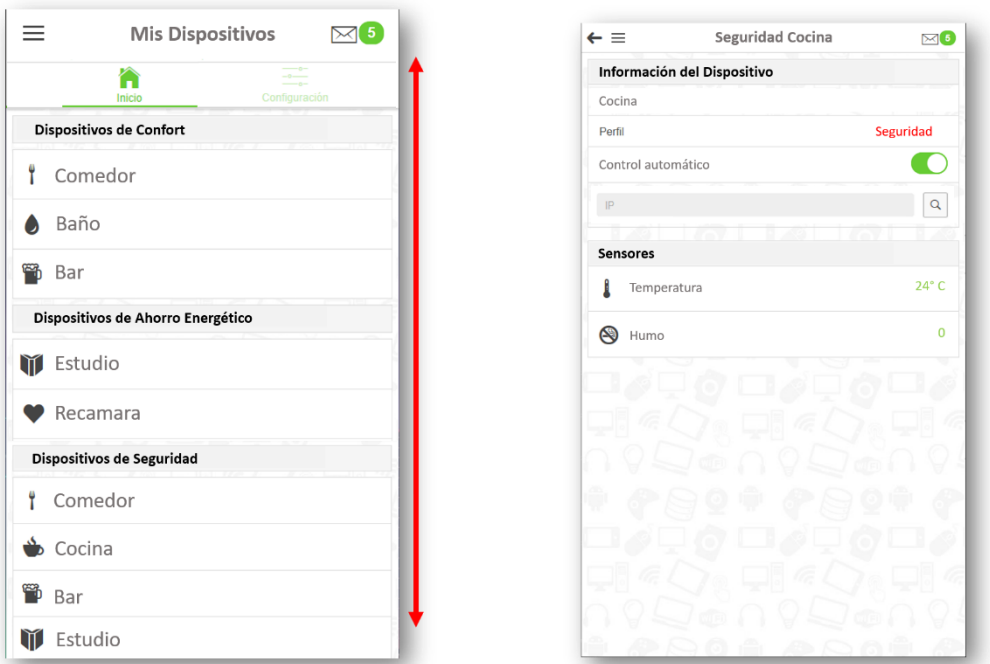

*Figura 3.17 Listado de Dispositivos y Detalles de un dispositivo.*

La Figura 3.18 muestra los detalles de un sensor. Desde esta sección se controla, de forma manual, dicho elemento.

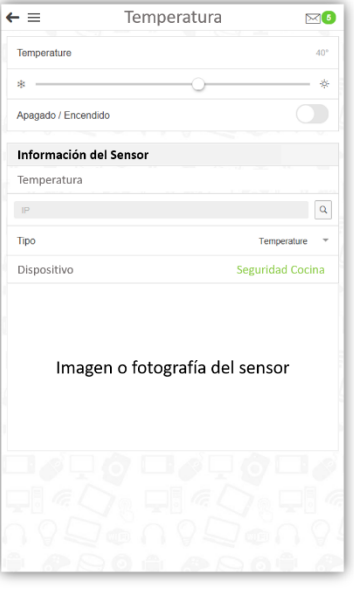

*Figura 3.18 Detalles de un sensor.*

La Figura 3.19 muestra los diseños iniciales del monitor de Consumo y el Historial de Consumo, ejemplificando únicamente el uso de las gráficas para desplegar información relevante del consumo energético de los dispositivos conectados a la aplicación.

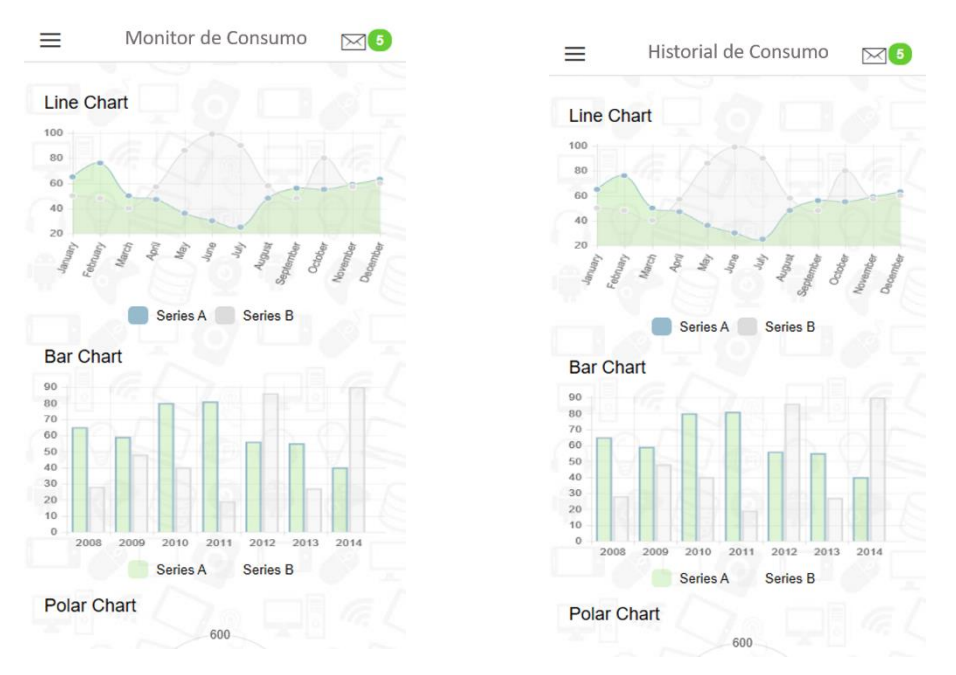

*Figura 3.19 Diseño de las interfaces del Monitor e Historial de Consumo Eléctrico.*

En la Figura 3.20 se presentan las interfaces para añadir un dispositivo y una habitación. Estas secciones son accesibles a través del menú lateral de la aplicación.

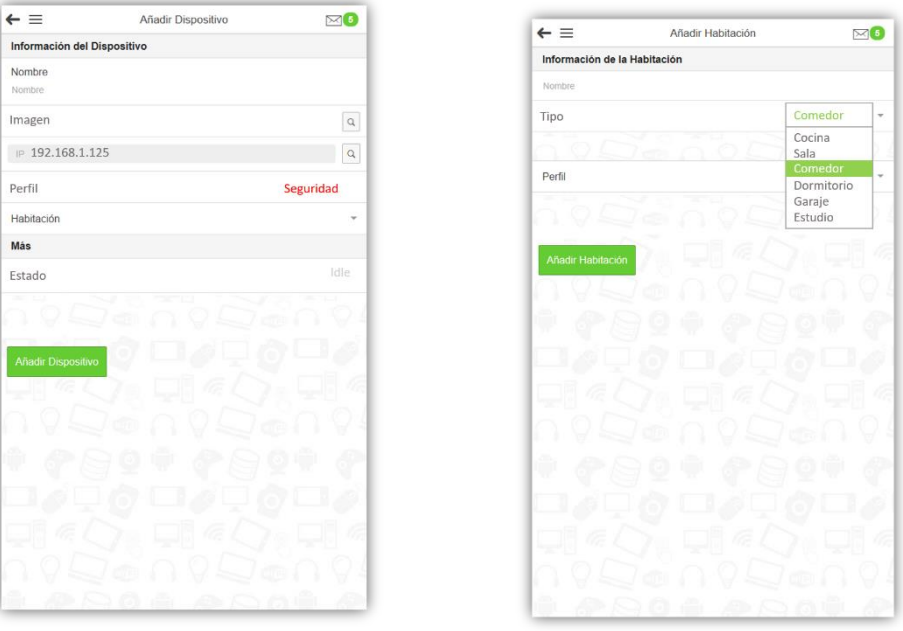

*Figura 3.20 Interfaces para Añadir Dispositivo y Añadir Habitación.*

Finalmente, en la Figura 3.21 se despliega el diseño del apartado donde el usuario accede a la configuración de sus datos personales.

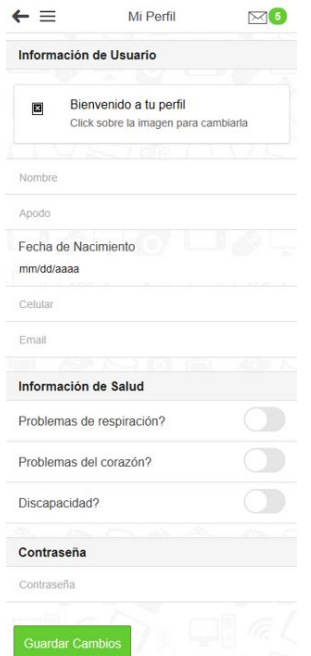

*Figura 3.21 Interfaz de configuración del perfil de usuario.*

# 3.3.2 Módulo de Configuración Automática

Como parte fundamental de IntelihOgarT se encuentra el Módulo de Configuración Automática, el cual es responsable de aumentar los niveles de confort de una casa mediante el control autónomo de los dispositivos del hogar. Para el correcto funcionamiento del módulo se definieron dos tipos de reglas de configuración: estáticas y dinámicas. Las reglas estáticas son un conjunto de configuraciones predefinidas para condiciones en las que IntelihOgarT no cuente con un registro histórico de datos necesarios para entrenar al algoritmo de aprendizaje automático C4.5. Por otro lado, las reglas dinámicas son aquellas obtenidas mediante el análisis de la información histórica de uso de dispositivos domóticos y que por lo tanto se personalizarán para cada casa en que se encuentre instalado IntelihOgarT.

#### *Atributos considerados*

Se determinó una serie de reglas estáticas que se establecen de acuerdo a escenarios de ahorro energético, confort y seguridad del hogar para que IntelihOgarT realice configuraciones automáticas en caso de no contar con datos de entrenamiento previos. Dichas reglas consideran parámetros obtenidos de la información de los dispositivos y sensores instalados en la casa. A continuación, se describen en las tablas 3.9 y 3.10 los atributos de los sensores y dispositivos.

*Tabla 3.9 Atributos de los sensores y dispositivos*

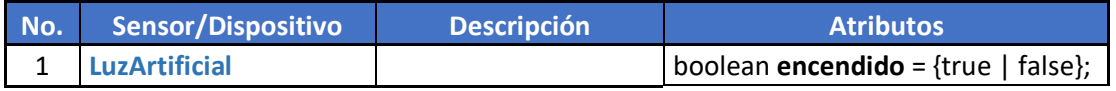

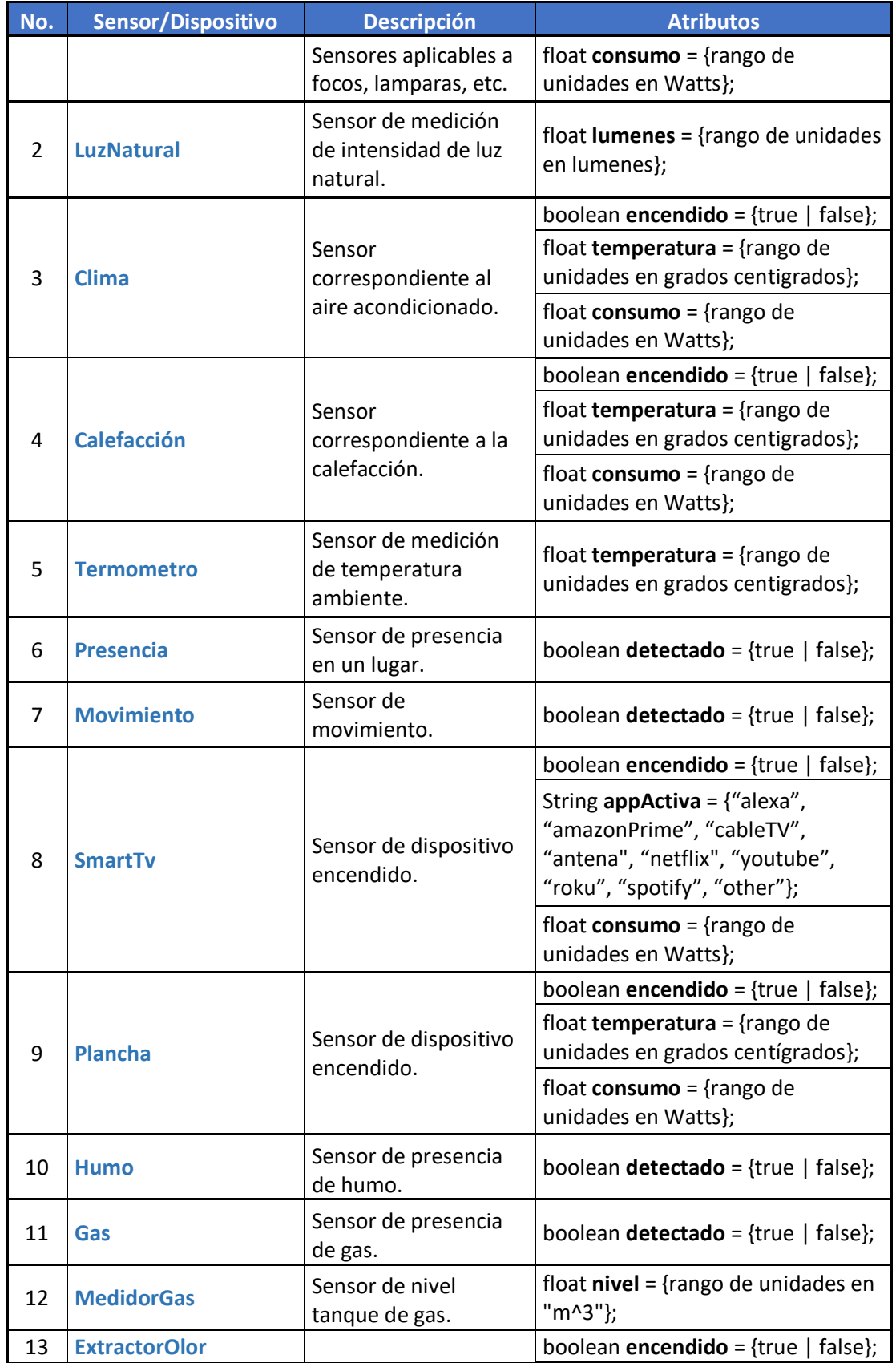

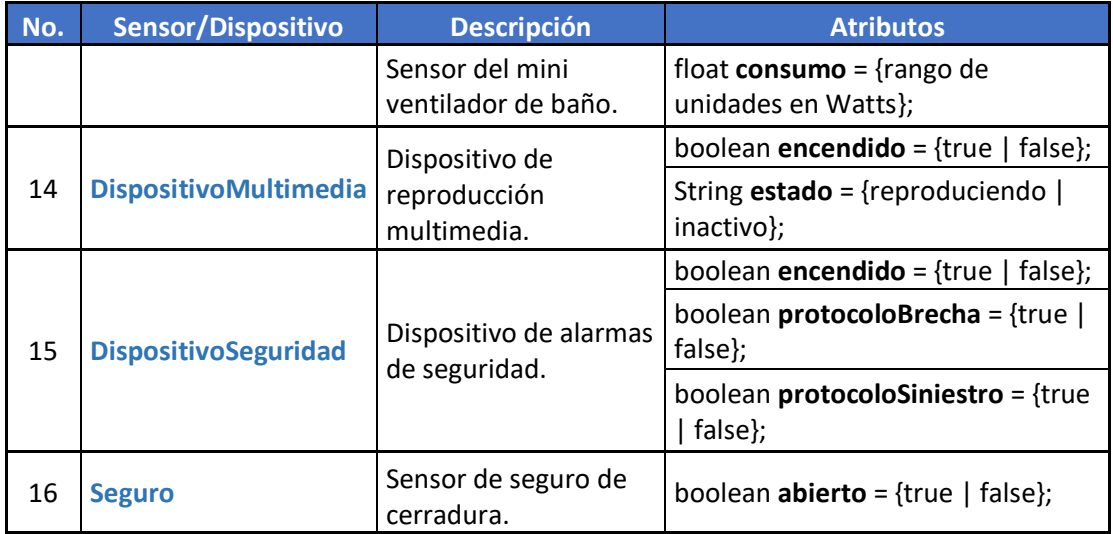

#### *Tabla 3.10 Otros atributos*

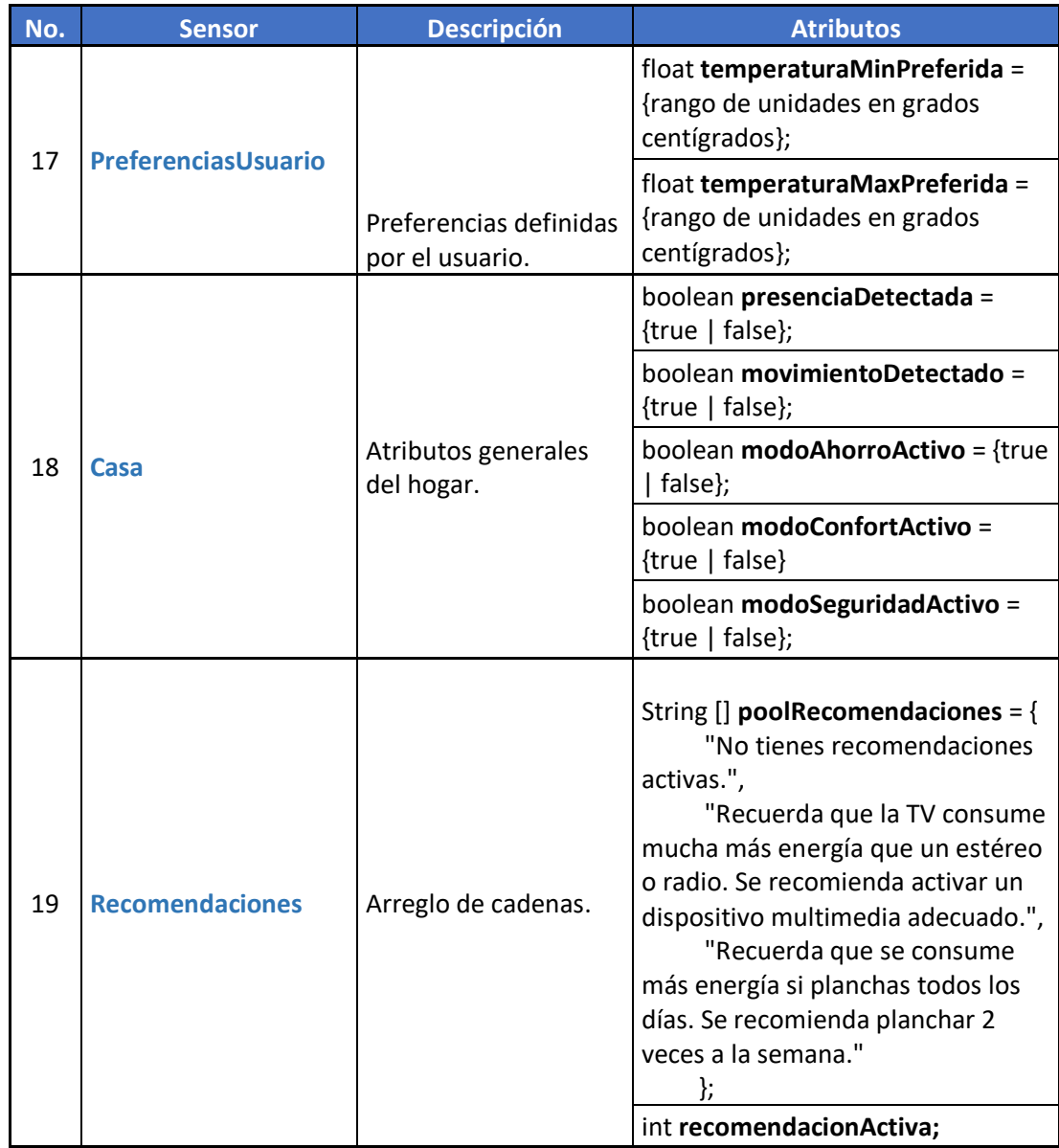

### *Reglas de configuración estáticas*

Como se mencionó anteriormente, para que el módulo realice las configuraciones pertinentes, se determinó una serie de reglas que se establecen de acuerdo a escenarios de ahorro energético, confort y seguridad del hogar. Las condiciones en que se cumple o no cada regla, son descritas a continuación.

### **Reglas de Ahorro Energético**

- **Regla A1**
	- o **Descripción:** apaga las luces prendidas en habitaciones sin presencia humana.
	- o **Parámetros:**
- **luzEncendida** = LuzArtificial.encendido
- **presencia** = Presencia.detectado

### o **Lógica:**

 $\mathbf{r}$ 

```
regla_A1(boolean luzEncendida, boolean presencia)
    if (luzEncendida && !presencia)
        LuzArtificial.encendido = false;
    Ä
    else
    \overline{A}/*Se mantiene el estado actual. Esto considerando casos en los que el
         * usuario desee apagada la luz aun estando presente en la habitación. */
        \texttt{LuzArtificial.} encoding = \texttt{LuzArtificial.} encoding;
```
- **Regla A2**
	- o **Descripción:** control de encendido y apagado del clima (sobre todo apagado en ausencia humana).
	- o **Parámetros:** 
		- **climaEncendido** = Clima.encendido
		- **presencia** = Presencia.detectado
	- o **Lógica:**

```
regla_A2(boolean climaEncendido, boolean presencia)
\mathbf{f}if (climaEncendido && !presencia)
    \mathbf{f}Clima.encendido = false;<sup>1</sup>
    else
    \overline{f}/*Se mantiene el estado actual. Esto considerando casos en los que el
        usuario desee el clima apagado aun estando presente en la habitación. */Clima. encendido = Clima. encendido;\mathbf{1}
```
- **Regla A3**
	- o **Descripción:** control automático de la temperatura del clima (De acuerdo a las preferencias del usuario). "Entre más fría este la habitación se consume más energía".
	- o **Parámetros:** 
		- **temperaturaHabitacion** = Termometro.temperatura
		- **temperaturaMinPreferida** =
			- PreferenciasUsuario.temperaturaMinPreferida
		- **climaEncendido** = Clima.encendido
	- o **Lógica:**

```
regla A3(float temperaturaHabitacion, float temperaturaMinPreferida, boolean climaEncendido)
    if (temperaturaHabitacion < temperaturaMinPreferida && climaEncendido)
        \text{Clima.}encendido = false;
                                          //Apaga el clima de la habitación
    \mathbf{I}else
    \mathcal{L}\text{Clima.}encendido = true;
                                                            //Enciende el clima
        Clima.temperatura = temperaturaMinPreferida; //Enfría hasta la temperatura preferida
```
- **Regla A4**
	- o **Descripción:** escuchar música en la TV (La TV consume más energía que un estéreo o radio).
	- o **Parámetros:** 
		- **tvEncendida** = SmartTv.encendido
		- **appActiva** = SmartTv.appActiva

```
o Lógica:
   Æ.
       if (tvEncendida && appActiva == "spotify")
       4
           Recomendaciones.recomendacionActiva = 1;
       <sup>1</sup>
   <sup>1</sup>
```
- **Regla A5**
	- o **Descripción:** recomendación del uso diario de la plancha
	- o **Parámetros:**

▪ **planchaEncendida** = Plancha.encendido

```
o Lógica:
    \overline{4}if (planchaEncendida)
       \mathbf{f}Recomendaciones.recomendacionActiva = 2;
```
- **Regla A6**
	- o **Descripción:** control de encendido y apagado de la calefacción (sobre todo apagado en ausencia humana).
	- o **Parámetros:** 
		- **calefaccionEncendida** = Calefaccion.encendido
		- **presencia** = Presencia.detectado
	-

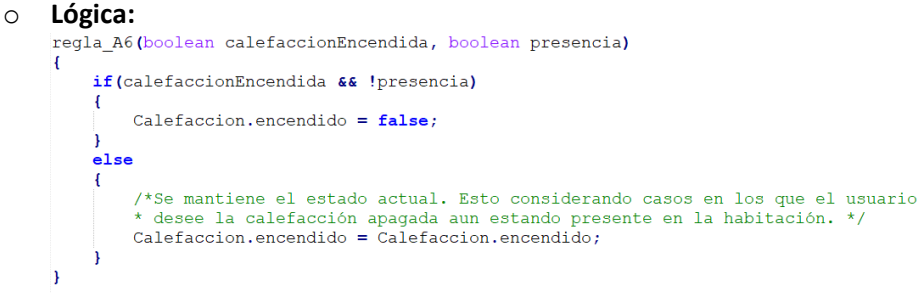

- **Regla A7 (Regla General de Ahorro)**
	- o **Descripción:** control de apagado automático de dispositivo de audio en caso de que no haya presencia en toda la casa.
	- o **Parámetros:** 
		- **presenciaHogar** = Casa.presenciaDetectada
	- o **Lógica:**

 $\mathbf{1}$ 

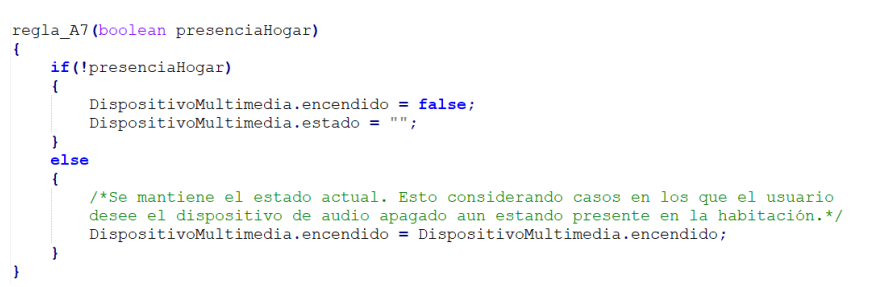

- **Regla A8 (Regla Transversal de Ahorro)**
	- o **Descripción:** encender extractores del baño solo en presencia de una persona.
	- o **Parámetros:** 
		- **presencia** = Presencia.detectado
	- o **Lógica:** regla\_A8(boolean presencia) regla\_C5(presencia);
- **Regla MA (Regla Maestra de Ahorro)**
	- o **Descripción:** activa todas las reglas de ahorro energético.
	- o **Parámetros:**

#### ■ **modoAhorroActivo** = Casa.modoAhorroActivo

```
O Lógica:<br>regla_MA(boolean modoAhorroActivo)
            while (modoAhorroActivo)
                 regla_Al(LuzArtificial.encendido, Presencia.detectado);<br>regla_A2(Clima.encendido, Presencia.detectado);<br>regla_A3(float temperaturaHabitacion, float temperaturaMinPreferida, boolean climaEncendido);
                  regla_A4(SmartTV.encendido, SmartTV.appActiva);
                 regla_A5(Plancha.encendido);
                 regla A6(Calefaccion.encendido, Presencia.detectado);
                 regla_A7(Casa.presenciaDetectada);
            -1
      \mathbf{r}
```
#### **Reglas de Confort**

- **Regla C1** 
	- o **Descripción:** encender luces de habitaciones de uso común del hogar.
	- o **Parámetros:** 
		- **presenciaHogar** = Casa.presenciaDetectada
		- **intensidadLuzNatural** = LuzNatural.lumenes
	-

```
o Lógica:
      if (presenciaHogar && intensidadLuzNatural < 10)
         LuzArtificial.encendido = true;\rightarrowelse
         LuzArtificial.encendido = false;
```
- **Regla C2**
	- o **Descripción:** encender aire acondicionado antes de usar una habitación.
	- o **Parámetros:** 
		- **Por definir**
	- o **Lógica:**

Por definir

- **Regla C3**
	- o **Descripción:** encender aire acondicionado cuando el termómetro alcance cierta temperatura.
	- o **Parámetros:** 
		- **presencia** = Presencia.detectado
		- **temperaturaHabitacion** = Termometro.temperatura
		- **temperaturaMaxPreferida** =
		- PreferenciasUsuario.temperaturaMinPreferida
	-

```
O Lógica:<br>regla C3(boolean presencia, float temperaturaHabitacion, float temperaturaMaxPreferida)
     \overline{f}if (temperaturaHabitacion>temperaturaMaxPreferida && presencia)
               Clima.encendido = true;\verb|Clima.temperature| = {\tt temperature} {\tt MinPreferida} \label{eq:clima} ;\rightarrowelse
          €
               Clima.encendido = false;I
```
- **Regla C4**
	- o **Descripción:** encender dispositivos de audio de todo el hogar.
	- o **Parámetros:**

▪ **presenciaHogar** = Casa.presenciaDetectada

```
o Lógica:
     regla_C4(boolean presenciaHogar)
     \mathbf{R}if (presenciaHogar)
           €
                \mathtt{DispositivoMultimedia.} \mathtt{encendido} = \mathtt{true};DispositivoMultimedia.estado = "reproduciendo";
           \overline{ }else
           \left\{ \right.DispositivoMultimedia.encendido = false;
           Ï
```
- **Regla C5**
	- o **Descripción:** encender extractores del baño en presencia de una persona.
	- o **Parámetros:** 
		- **presencia** = Presencia.detectado
	- o **Lógica:**

```
regla_C5(boolean presencia)
    if (presencia)
        ExtractorOlor.encendido = true;else
        ExtractorOlor.encendido = false;Ĵ.
```
- **Regla C6**
	- o **Descripción:** encender calefacción al alcanzar cierta temperatura.
	- o **Parámetros:** 
		- **presencia** = Presencia.detectado
		- **temperaturaHabitacion** = Termometro.temperatura
		- **temperaturaMinPreferida** = PreferenciasUsuario.temperaturaMinPreferida

```
o Lógica:
      regla C6(boolean presencia, float temperaturaHabitacion, float temperaturaMinPreferida)
      Ì.
           if (temperaturaHabitacion<temperaturaMinPreferida && presencia)
           \overline{f}Calefaccion.encendido = true;\texttt{Calcfactor}.\texttt{temperature} = \texttt{Preferencias} \texttt{Usuario}.\texttt{temperatureMaxPrefix} \texttt{id} \texttt{;}Ä
          else
           \overline{f}Calefaccion.encendido = false;h
```
#### **Reglas de Seguridad**

- **Regla S1**
	- o **Descripción:** activar sistema de alarmas si no hay nadie en la casa.
	- o **Parámetros:** 
		- **presenciaHogar** = Casa.presenciaDetectada
	- o **Lógica:**

```
regla_S1(boolean presenciaHogar)
\left\{ \right.if (!presenciaHogar)
     \overline{A}DispositivoSeguridad.encendido = true;\lambdaelse
     \overline{\mathcal{L}}DispositivoSeguridad.encendido = false;ï
```
- **Regla S2**
	- o **Descripción:** activar protocolo de brecha de seguridad si se detecta una presencia en la casa cuando el módulo de seguridad está activo.
	- o **Parámetros:** 
		- **presenciaHogar** = Casa.presenciaDetectada
		- **seguridadActiva** = DispositivoSeguridad.encendido
	- o **Lógica:**

<sup>1</sup>

```
regla_S2(boolean presenciaHogar, boolean seguridadActiva)
    if (seguridadActiva && presenciaHogar)
    \mathbf{f}DispositivoSeguridad.protocoloBrecha = true;
    -1
    else
    \overline{f}DispositivoSeguridad.protocoloBrecha = false;
ł
```
- **Regla S3**
	- o **Descripción:** activar sistema de alarmas en presencia de humo.
	- o **Parámetros:** 
		- **humo** = Humo.detectado
	- o **Lógica:**

```
regla_S3(boolean humo)
    if (sequridadActiva && humo)
    \overline{f}DispositivoSeguridad.protocoloSiniestro = true;
    -1
    else
    €
        DispositivoSeguridad.protocoloSiniestro = false;
```
- **Regla S4**
	- o **Descripción:** activar sistema de alarmas en presencia de gas.
	- o **Parámetros:**

```
▪ gas = Gas.detectado
```

```
o Lógica:
    regla S4 (boolean gas)
    x
         if (seguridadActiva && gas)
         ł
             DispositivoSeguridad.protocoloSiniestro = true;
         <sup>1</sup>
        else
         \{DispositivoSeguridad.protocoloSiniestro = false;
```
• **Regla S5**

- o **Descripción:** cerrar todos los seguros cuando no haya nadie en el hogar.
- o **Parámetros:** 
	- **presencia** = Casa.presenciaDetectada

```
o Lógica:
     regla_S5(boolean presenciaHogar)
         if (!presenciaHogar)
         \mathbf{f}Sequro.abierto = false;Ä
         else
         Ŧ
              Seguro.abierto = true;<sup>1</sup>
```
#### *Reglas de configuración dinámicas mediante la aplicación del algoritmo C4.5*

La meta de este proyecto es la mejora del confort de un hogar mediante la configuración automática de dispositivos domóticos. Para que se respeten los gustos y preferencias de los usuarios, dicha configuración automática se realiza con base en el análisis del historial de uso de los dispositivos tomando en cuenta las condiciones que se presentaron al momento de registrar una acción. A su vez, las condiciones registradas deben ser por la totalidad de dispositivos y sensores instalados en el hogar, de tal forma que al analizar el registro histórico de uso sea posible, mediante el uso del algoritmo C4.5, la obtención de patrones de comportamiento que permitan clasificar nuevas lecturas y por lo tanto lograr autonomía en las tomas de decisión sobre el encendido y apagado de los dispositivos del hogar.

Concretamente, para lograr activar un control automático eficiente y totalmente ajustado a los patrones de uso de los usuarios, es necesario analizar el registro de encendido y apagado de cada dispositivo de manera individual, pero tomando en cuenta los registros de sensores y dispositivos del resto de la casa.

## **Identificación y almacenamiento de datos relevantes para el entrenamiento de C4.5**

Para que el algoritmo C4.5 funcione de manera óptima, es necesario contar con un conjunto de datos de entrenamiento en donde se consideren los datos relevantes para identificar la combinación de condiciones en las que se presentó un cambio en el atributo clase. Para fines de este proyecto el atributo clase es la condición del dispositivo que se desea clasificar como encendido o apagado:

- **Atributo clase**: dispositivo a controlar
- **Posibles valores:** {On, Off}
- **Datos a analizar:** registro de la condición de todos los dispositivos y sensores del hogar

# **Entrenamiento del algoritmo C4.5**

Para lograr el control automático de los dispositivos domóticos conectados a IntelihOgarT es necesario realizar el entrenamiento del algoritmo C4.5 de tal manera que sea capaz de obtener las reglas de configuración necesarias para encender o apagar los dispositivos oportunamente. A continuación, se describe el proceso de entrenamiento del módulo de aprendizaje automático.

- 1. **Contar con un registro de cambios de estado de los dispositivos de control domótico.**
- 2. **Identificar el dispositivo a clasificar (atributo clase).**
- 3. **Analizar las condiciones en que se registró un cambio en el estado del dispositivo.**
- 4. **Obtener el árbol de decisión (regla de configuración) correspondiente al dispositivo seleccionado.**

A continuación, se ejemplifica (mediante el uso de datos del **Caso de estudio: Confort** descrito en la Sección 4.2) el proceso de identificación de variables y datos de entrenamiento para la obtención de reglas de control de encendido y apagado de los dispositivos de un hogar.

# 1. **Contar con un registro de cambios de estado de los dispositivos de control domótico.**

- o Registro diario de estados de dispositivos y lecturas de sensores de una casa de 6 habitaciones y 3 habitantes.
	- **Dispositivos de control**
		- 1. Televisión (sala)
		- 2. Estéreo (sala)
		- 3. Luces (sala)
		- 4. Aire acondicionado (sala)
		- 5. Luces (comedor)
		- 6. Luces (cocina)
		- 7. Luces (baño)
		- 8. Extractor de olor (baño)
		- 9. Televisión (recámara 1)
		- 10. Luces (recámara 1)
		- 11. Lámparas (recámara 1)
		- 12. Aire acondicionado (recámara 1)
		- 13. Televisión (recámara 2)
		- 14. Luces (recámara 2)
		- 15. Lámparas (recámara 2)
- **Dispositivos de lectura**
	- 1. Sensor de luz natural (sala)
	- 2. Sensor de temperatura (sala)
	- 3. Sensor de presencia (sala)
	- 4. Sensor de luz natural (comedor)
	- 5. Sensor de presencia (comedor)
	- 6. Sensor de luz natural (cocina)
	- 7. Sensor de presencia (cocina)
	- 8. Sensor de luz natural (baño)
	- 9. Sensor de presencia (baño)
	- 10. Sensor de luz natural (recámara 1)
	- 11. Sensor de temperatura (recámara 1)
	- 12. Sensor de presencia (recámara 1)
	- 13. Sensor de luz natural (recámara 2)
	- 14. Sensor de presencia (recámara 2)
- 2. **Identificar el dispositivo a clasificar (atributo clase)**
	- o Dispositivo de control 1: Televisión (sala)
- 3. **Analizar las condiciones en que se registró un cambio en el estado del dispositivo**
	- o Analizar los estados (encendido o apagado) de los 12 dispositivos de control restantes y los estados (valor del sensor) de los 14 dispositivos de lectura del hogar.
- 4. **Obtener el árbol de decisión (regla de configuración) correspondiente al dispositivo seleccionado.**
	- o Después de analizar el conjunto de datos se obtiene el árbol de decisión mostrado en la Figura 3.22 correspondiente al encendido o apagado de la televisión de la sala.

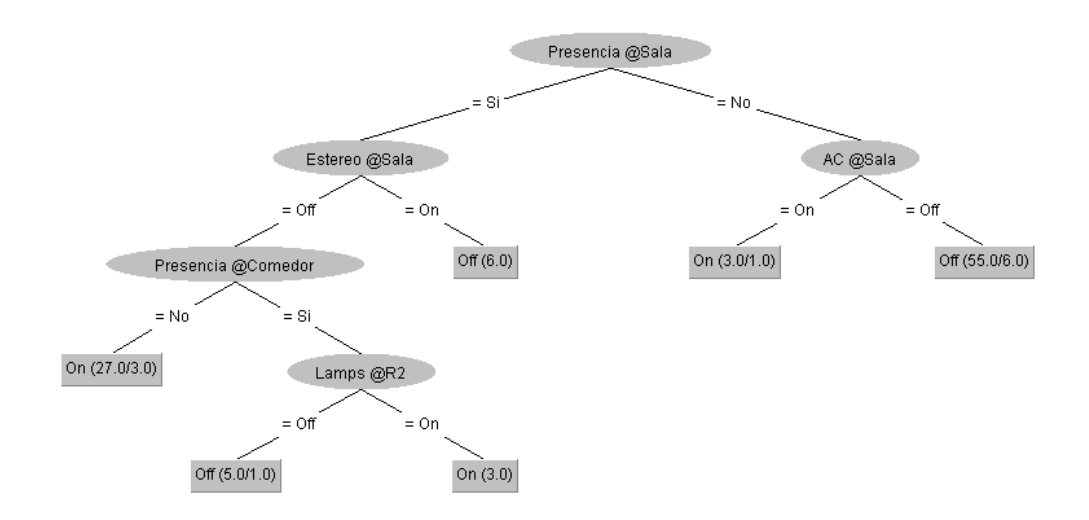

*Figura 3.22 árbol de configuración de la televisión de la sala de la casa del Caso de Estudio: Confort.*

Este proceso será realizado para todos y cada uno de los dispositivos de los cuales se necesite obtener una regla de configuración ajustada a los patrones de uso de los habitantes del hogar.

### **Reglas de configuración personalizadas**
Como se describió previamente, la obtención de las reglas de configuración de confort es personalizada y depende del historial de uso de los dispositivos domóticos para cada casa en particular, dichas reglas se obtienen mediante la construcción de árboles de decisión resultantes de la aplicación del algoritmo C4.5 al total de registros disponibles del total de dispositivos de una casa conectada a IntelihOgarT.

A continuación, se muestra el pseudocódigo de la regla de configuración resultante del árbol de decisión mostrado en la Figura 3.22.

```
if (presencia_Sala = "Si")
\mathbf{f}if(estereo Sala = "On")
           \overline{\text{tv\_Sala}} = \text{"Off"};else
      ł
            if (presentia\_Comedor = "Si")\overline{1}if(language\_Recamara2 = "On")\overline{\texttt{tv} \cdot \texttt{Sala}} = \texttt{``On''};else
                        tv\_Sala = "Off";¥
            else
                  \text{tv\_Sala} = \text{``On''};ï
\mathbf{\}}else
\overline{\mathbf{f}}if(aireAcondicionado Sala = "On")
            tv\_Sala = "On";else
            tv\_Sala = "Off";Ï
```
Por lo tanto, la construcción de todas las reglas del hogar se efectúa por cada árbol generado de cada uno de los dispositivos instalados conectados a IntelihOgarT.

# Capítulo 4. Resultados

En este capítulo se presentan los casos de estudio efectuados para la validación de la solución propuesta en este proyecto, casos en los que se hicieron pruebas del funcionamiento y desempeño de la aplicación móvil y su módulo de configuración automática.

# 4.1 Caso de estudio: Ahorro energético

En esta sección se presenta un caso de estudio para validar IntelihOgarT y consolidarlo como una herramienta que reduce el consumo energético cuidando el confort en una casa. El escenario del caso de estudio se describe a continuación:

• Un sistema domótico integrado en una casa debe ser monitoreado para obtener datos de los dispositivos conectados a él y para asegurar que el sistema proporcione un consumo de energía eficiente y confort a los residentes. El sistema utiliza tres tipos de sensores: temperatura, presencia y luz natural.

La figura 4.1 presenta una representación visual del escenario. Como se muestra en la figura, la información en tiempo real de la casa se obtiene por los sensores instalados. IntelihOgarT accede a cada lectura procedente de un sensor a través de servicios web para analizar información y automatizar los ajustes de configuración de los dispositivos domóticos conectados. El usuario interactua con IntelihOgarT a través de una aplicación instalada en su dispositivo móvil. Para garantizar una buena experiencia en dicha interacción, IntelihOgarT implementa una interfaz que muestra notificaciones e información recibida de los dispositivos conectados. La aplicación también tiene la opción de configurar el control manual de los mismos.

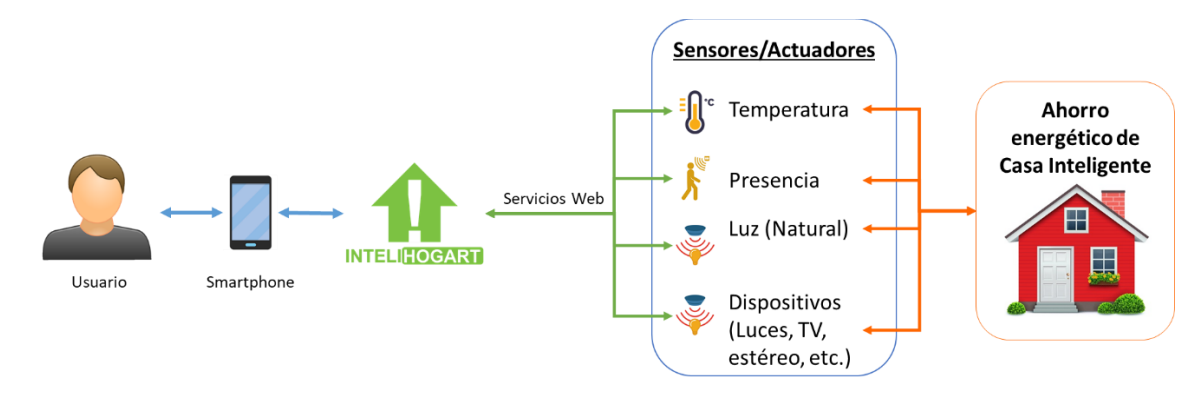

*Figura 4.1 Escenario de monitoreo de una casa inteligente.*

Se seleccionaron cuatro casas (ubicadas en México) para validar el caso de estudio. Cada casa estaba habitada por cuatro residentes y se habían instalado dispositivos domóticos para medir el consumo de energía. Las características de las casas fueron predefinidas para hacer comparaciones justas entre ambientes similares. La Tabla 4.1 presenta las características comunes de todas las casas.

#### *Tabla 4.1 Dispositivos por habitación, Caso de estudio Ahorro Energético*

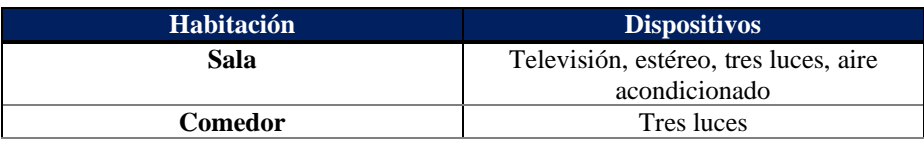

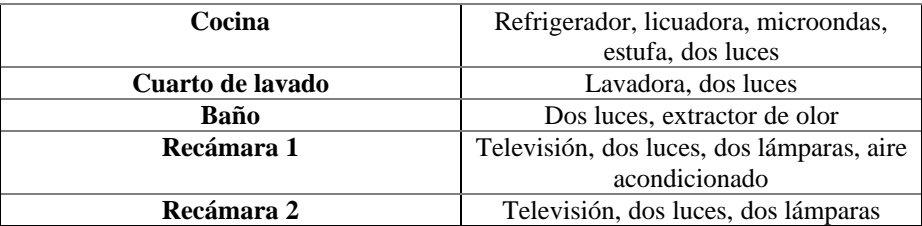

Es importante mencionar que para comparar el consumo energético de las viviendas con y sin el uso del módulo de configuración inteligente de IntelihOgarT, se tomaron en cuenta las cuotas recibidas en dos periodos (de dos meses cada uno).

# 4.1.1 Datos iniciales

Se solicitó a los usuarios que interactuaran normalmente con sus dispositivos de domótica durante el primer período bimestral (mediados de noviembre de 2019 a mediados de enero de 2020), controlándolos manualmente a través de la aplicación móvil. Este período se utilizó para obtener datos específicos sobre el consumo energético de la casa, así como para obtener los valores necesarios para entrenar el módulo de configuración automática. Es importante resaltar que al final de este período se pudo constatar que los usuarios tienden a dejar los electrodomésticos, como las luces o la televisión, encendidos en sus habitaciones cuando ya no estaban presentes. Los patrones de uso de los dispositivos obtenidos durante el primer período se combinaron con los patrones de ahorro de energía que permiten automatizar la casa inteligente para mejorar las condiciones de confort de los usuarios sin elevar los índices de consumo de energía.

Se realizó un registro minucioso del consumo energético diario de cada dispositivo que contaba con un sensor conectado a IntelihOgarT. La sumatoria del consumo de todos los dispositivos permitió obtener el consumo total por día (kW h) de cada casa donde se realizó el seguimiento. A su vez, la sumatoria de los totales diarios, permitió obtener el consumo total energético de la casa al final del bimestre.

A continuación, las figuras 4.2, 4.3, 4.4 y 4.5 muestran el registro de datos correspondientes a las casas 1, 2, 3 y 4.

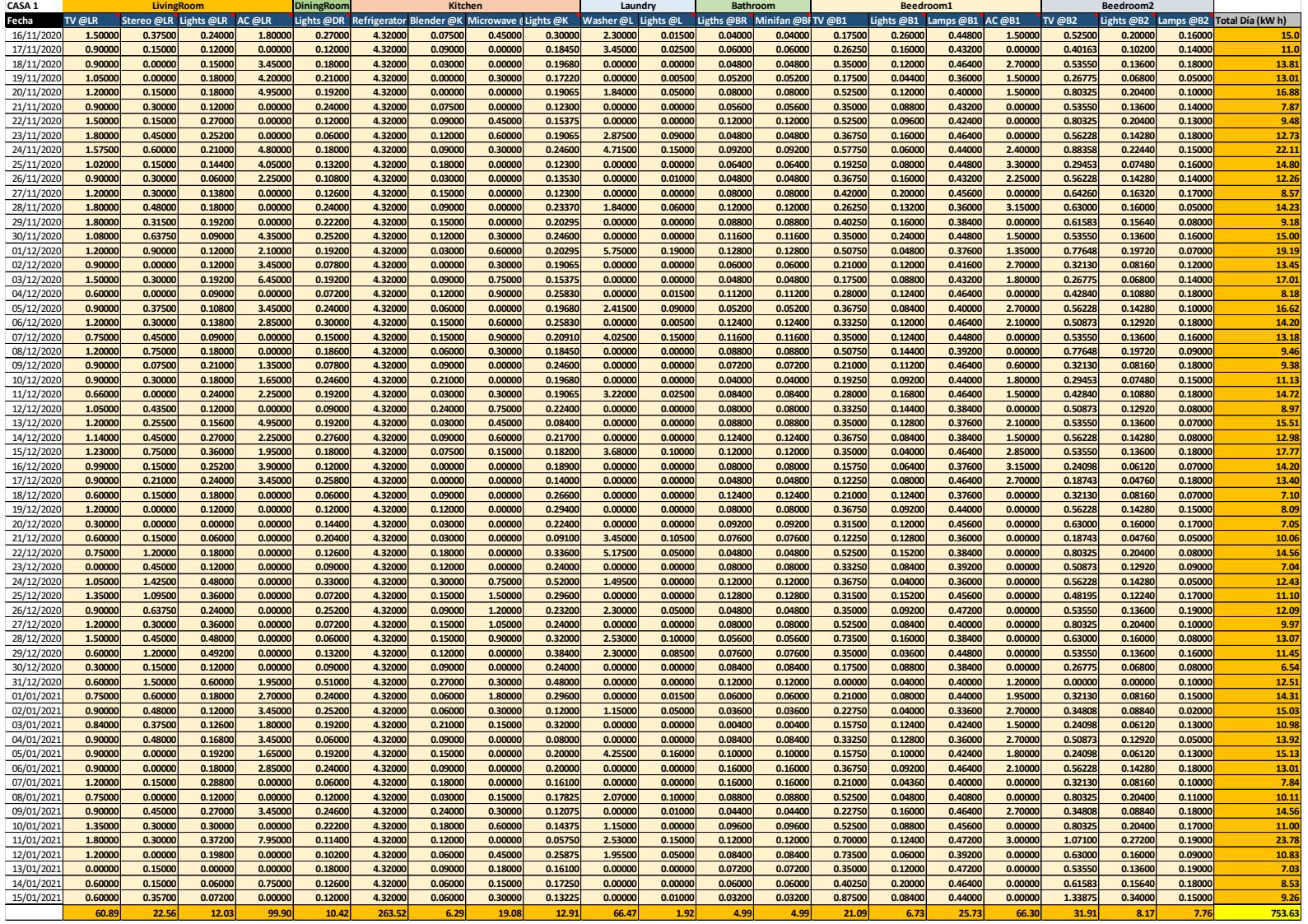

*Figura 4.2 Registro de consumo energético diario: Casa 1, Bimestre 1.*

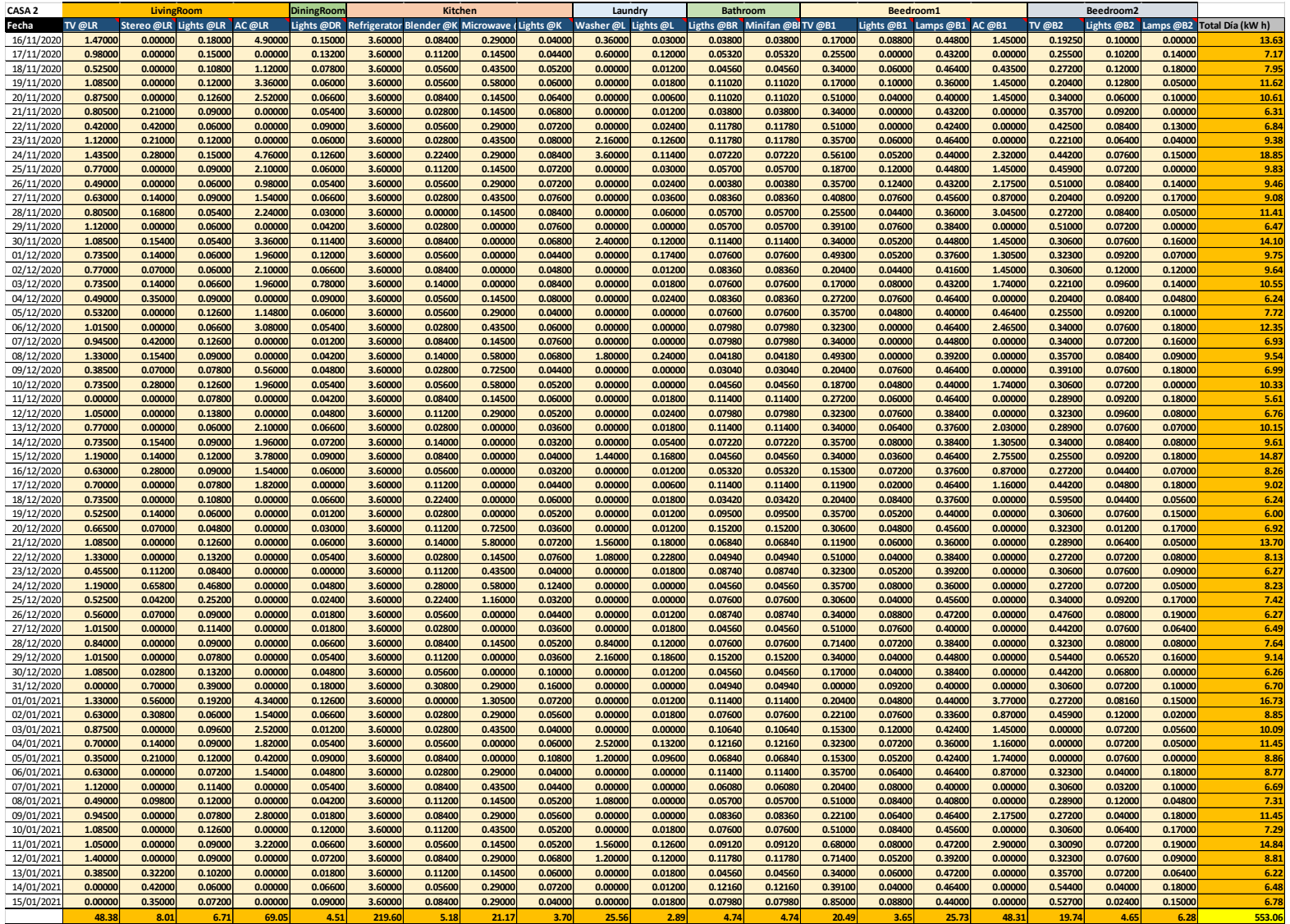

*Figura 4.3 Registro de consumo energético diario: Casa 2, Bimestre 1.*

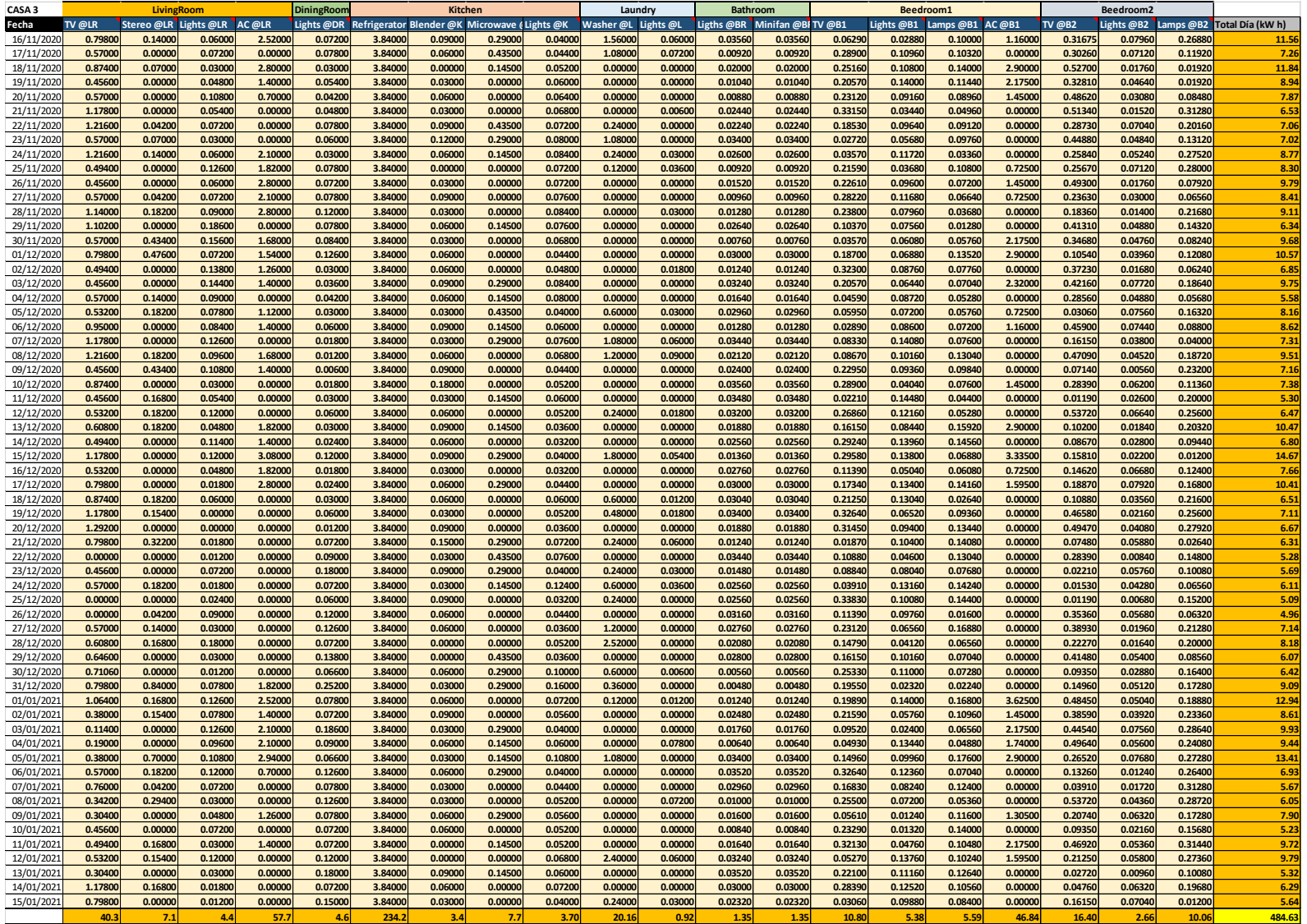

*Figura 4.4 Registro de consumo energético diario: Casa 3, Bimestre 1.*

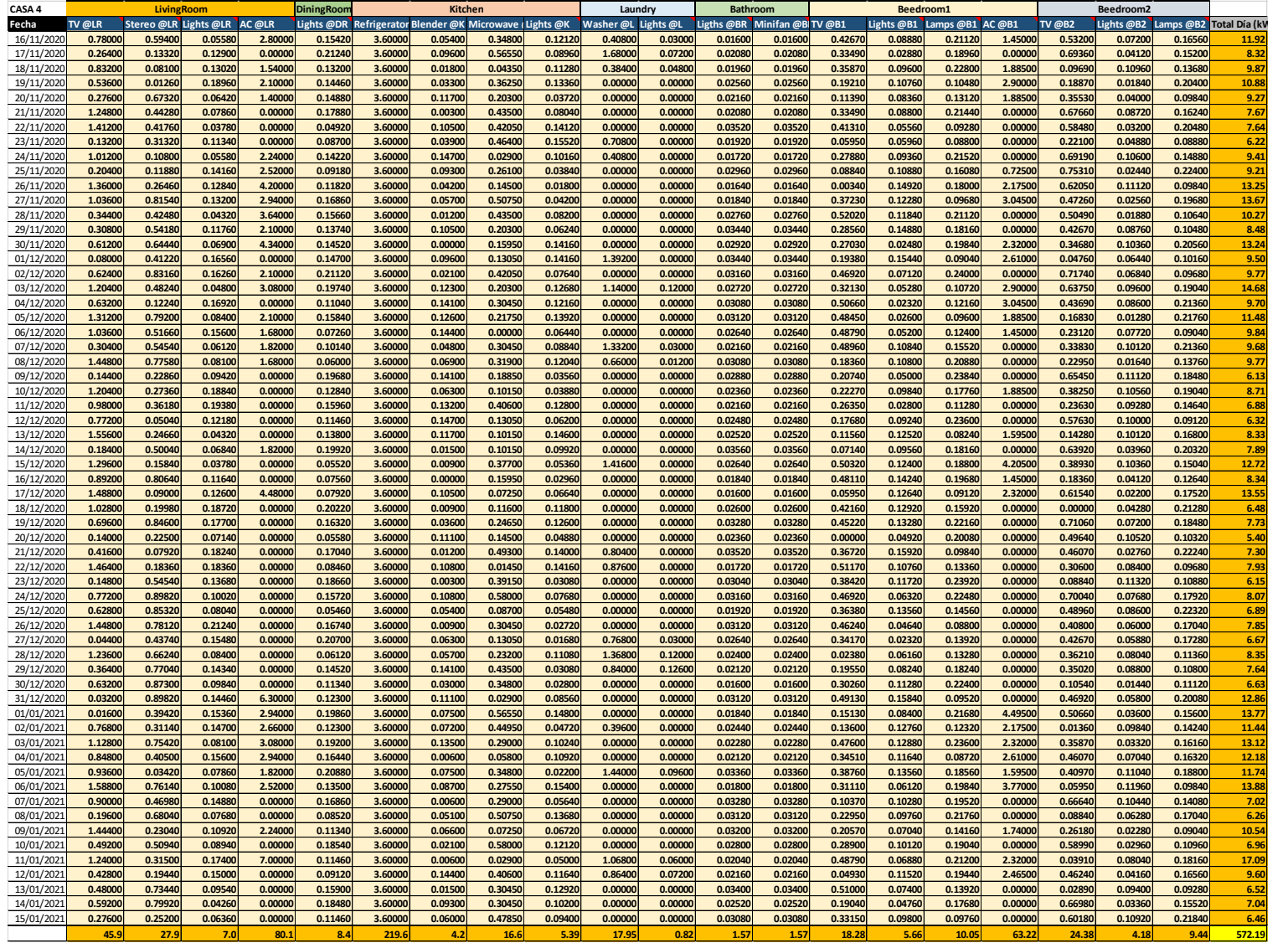

*Figura 4.5 Registro de consumo energético diario: Casa 4, Bimestre 1.*

Con el objetivo de obtener datos que sirvan como conjunto de entrenamiento para que el algoritmo predictivo pudiera encender el modo de ahorro de la aplicación de forma automática, se promedió el consumo energético de cada dispositivo de las cuatro casas. Los valores resultantes de dicha operación fueron condensados y analizados por el algoritmo C4.5 lo que permitió determinar los árboles de decisión a considerar para el encendido del modo de ahorro con sus respectivas reglas aplicables a los dispositivos domóticos.

# 4.1.2 Análisis de datos

Cabe resaltar que se realizó el análisis de datos con C4.5 dos veces y en cada una se efectuó una clasificación manual de los datos para establecer la casa en modo de ahorro, para lo cual fue necesario definir un atributo "Modo Ahorro" con posibles valores "TRUE" o "FALSE". Se estableció un tope diario de 8 kW h como máximo de consumo energético, lo cual funciona como condición para determinar que la clasificación de la casa será **Modo Ahorro = TRUE**. A continuación, se muestran los atributos considerados para cada análisis y se muestra el árbol resultante de cada uno.

# *Análisis considerando atributo "Total Día (kW h)"*

Como primera instancia, el análisis de los datos tomando en consideración los atributos descritos a continuación.

# **TV @LR**

- **Tipo de dato:** numérico
- **Dispositivo:** televisión
- **Ubicación:** sala
- **Descripción:** promedio de consumo energético (kW h) de las televisiones de las salas de las cuatro casas.

# **Stereo @LR**

- **Tipo de dato:** numérico
- **Dispositivo:** equipo de sonido
- **Ubicación:** sala
- **Descripción:** promedio de consumo energético (kW h) de los equipos de sonido de las salas de las cuatro casas.

# **Lights @LR**

- **Tipo de dato:** numérico
- **Dispositivo:** luces (conjunto de 3 luces)
- **Ubicación:** sala
- **Descripción:** promedio de consumo energético (kW h) de las luces de las salas de las cuatro casas.

# **AC @LR**

- **Tipo de dato:** numérico
- **Dispositivo:** aire acondicionado
- **Ubicación:** sala

• **Descripción:** promedio de consumo energético (kW h) de los aires acondicionados de las salas de las cuatro casas.

# **Lights @DR**

- **Tipo de dato:** numérico
- **Dispositivo:** luces (conjunto de 3 luces)
- **Ubicación:** comedor
- **Descripción:** promedio de consumo energético (kW h) de las luces de los comedores de las cuatro casas.

# **Refrigerator @K**

- **Tipo de dato:** numérico
- **Dispositivo:** refrigerador
- **Ubicación:** cocina
- **Descripción:** promedio de consumo energético (kW h) de los refrigeradores de las cuatro casas.

# **Blender @K**

- **Tipo de dato:** numérico
- **Dispositivo:** licuadora
- **Ubicación:** cocina
- **Descripción:** promedio de consumo energético (kW h) de las licuadoras de las cuatro casas.

#### **Microwave @K**

- **Tipo de dato:** numérico
- **Dispositivo:** horno de microondas
- **Ubicación:** cocina
- **Descripción:** promedio de consumo energético (kW h) de los hornos de microondas de las cuatro casas.

# **Lights @K**

- **Tipo de dato:** numérico
- **Dispositivo:** luces (conjunto de 2 luces)
- **Ubicación:** cocina
- **Descripción:** promedio de consumo energético (kW h) de las luces de las cocinas de las cuatro casas.

# **Washer @L**

- **Tipo de dato:** numérico
- **Dispositivo:** lavadora
- **Ubicación:** cuarto de lavado
- **Descripción:** promedio de consumo energético (kW h) de las lavadoras de las cuatro casas.
- **Tipo de dato:** numérico
- **Dispositivo:** luces (conjunto de 2 luces)
- **Ubicación:** cuarto de lavado
- **Descripción:** promedio de consumo energético (kW h) de las luces del cuarto de lavado de las cuatro casas.

# **Lights @BR**

- **Tipo de dato:** numérico
- **Dispositivo:** luces (conjunto de 2 luces)
- **Ubicación:** baño
- **Descripción:** promedio de consumo energético (kW h) de las luces de los baños de las cuatro casas.

# **Minifan @BR**

- **Tipo de dato:** numérico
- **Dispositivo:** extractor de olores
- **Ubicación:** baño
- **Descripción:** promedio de consumo energético (kW h) de los extractores de olor de los baños de las cuatro casas.

#### **TV @B1**

- **Tipo de dato:** numérico
- **Dispositivo:** televisión
- **Ubicación:** recámara 1
- **Descripción:** promedio de consumo energético (kW h) de las televisiones de las recámaras principales de las cuatro casas.

# **Lights @B1**

- **Tipo de dato:** numérico
- **Dispositivo:** luces (conjunto de 2 luces)
- **Ubicación:** recámara 1
- **Descripción:** promedio de consumo energético (kW h) de las luces de las recámaras principales de las cuatro casas.

# **Lamps @B1**

- **Tipo de dato:** numérico
- **Dispositivo:** lámparas (conjunto de 2 lámparas)
- **Ubicación:** recámara 1
- **Descripción:** promedio de consumo energético (kW h) de las lámparas de las recámaras principales de las cuatro casas.

**AC @B1**

- **Tipo de dato:** numérico
- **Dispositivo:** aire acondicionado
- **Ubicación:** recámara 1
- **Descripción:** promedio de consumo energético (kW h) de los aires acondicionados de las recámaras principales de las cuatro casas.

# **TV @B2**

- **Tipo de dato:** numérico
- **Dispositivo:** televisión
- **Ubicación:** recámara 2
- **Descripción:** promedio de consumo energético (kW h) de las televisiones de las recámaras secundarias de las cuatro casas.

# **Lights @B2**

- **Tipo de dato:** numérico
- **Dispositivo:** luces (conjunto de 2 luces)
- **Ubicación:** recámara 2
- **Descripción:** promedio de consumo energético (kW h) de las luces de las recámaras secundarias de las cuatro casas.

# **Lamps @B2**

- **Tipo de dato:** numérico
- **Dispositivo:** lámparas (conjunto de 2 lámparas)
- **Ubicación:** recámara 2
- **Descripción:** promedio de consumo energético (kW h) de las lámparas de las recámaras secundarias de las cuatro casas.

# **Total Día (kW h)**

- **Tipo de dato:** numérico
- **Descripción:** sumatoria de los promedios de los consumos energéticos (kW h) de todas las casas en un día.

# **Modo Ahorro (Atributo clase)**

- **Tipo de dato:** nominal
- **Descripción:** se definió como tope un consumo máximo de 8 kW h para determinar el encendido del modo de ahorro.

# **Árbol resultante**

Como se aprecia en la Figura 4.6, si tomamos en cuenta el consumo total del día dentro del análisis de datos con C4.5, el árbol resultante es una confirmación de la condición inicial establecida manualmente para activar el encendido del modo ahorro de IntelihOgarT. De hecho, el algoritmo define con mayor precisión el valor 7.79285 como condicional para activar el modo ahorro.

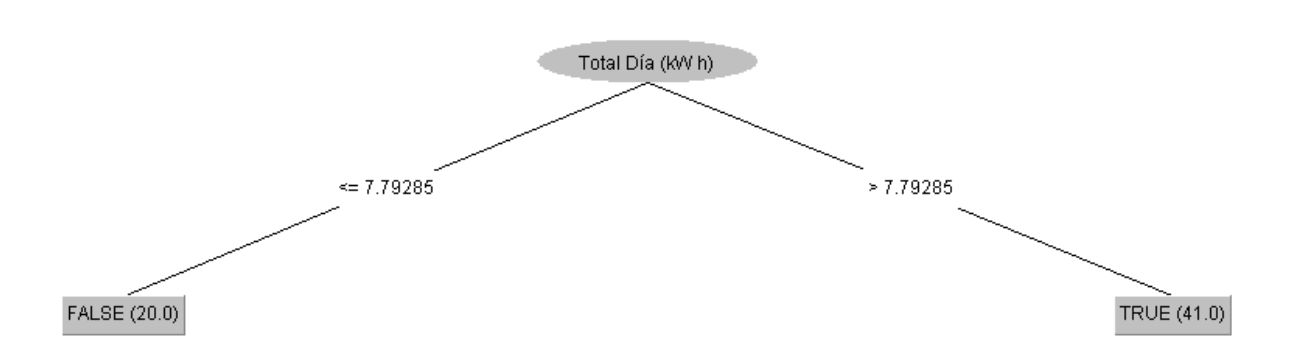

*Figura 4.6 Árbol de decisión considerando Total Día (kW h)*

# *Análisis sin considerar atributo "Total Día (kW h)"*

Como primera instancia, el análisis de los datos tomando en consideración los atributos descritos a continuación.

#### **TV @LR**

- **Tipo de dato:** numérico
- **Dispositivo:** televisión
- **Ubicación:** sala
- **Descripción:** promedio de consumo energético (kW h) de las televisiones de las salas de las cuatro casas.

#### **Stereo @LR**

- **Tipo de dato:** numérico
- **Dispositivo:** equipo de sonido
- **Ubicación:** sala
- **Descripción:** promedio de consumo energético (kW h) de los equipos de sonido de las salas de las cuatro casas.

#### **Lights @LR**

- **Tipo de dato:** numérico
- **Dispositivo:** luces (conjunto de 3 luces)
- **Ubicación:** sala
- **Descripción:** promedio de consumo energético (kW h) de las luces de las salas de las cuatro casas.

#### **AC @LR**

- **Tipo de dato:** numérico
- **Dispositivo:** aire acondicionado
- **Ubicación:** sala

• **Descripción:** promedio de consumo energético (kW h) de los aires acondicionados de las salas de las cuatro casas.

# **Lights @DR**

- **Tipo de dato:** numérico
- **Dispositivo:** luces (conjunto de 3 luces)
- **Ubicación:** comedor
- **Descripción:** promedio de consumo energético (kW h) de las luces de los comedores de las cuatro casas.

# **Refrigerator @K**

- **Tipo de dato:** numérico
- **Dispositivo:** refrigerador
- **Ubicación:** cocina
- **Descripción:** promedio de consumo energético (kW h) de los refrigeradores de las cuatro casas.

# **Blender @K**

- **Tipo de dato:** numérico
- **Dispositivo:** licuadora
- **Ubicación:** cocina
- **Descripción:** promedio de consumo energético (kW h) de las licuadoras de las cuatro casas.

#### **Microwave @K**

- **Tipo de dato:** numérico
- **Dispositivo:** horno de microondas
- **Ubicación:** cocina
- **Descripción:** promedio de consumo energético (kW h) de los hornos de microondas de las cuatro casas.

# **Lights @K**

- **Tipo de dato:** numérico
- **Dispositivo:** luces (conjunto de 2 luces)
- **Ubicación:** cocina
- **Descripción:** promedio de consumo energético (kW h) de las luces de las cocinas de las cuatro casas.

# **Washer @L**

- **Tipo de dato:** numérico
- **Dispositivo:** lavadora
- **Ubicación:** cuarto de lavado
- **Descripción:** promedio de consumo energético (kW h) de las lavadoras de las cuatro casas.
- **Tipo de dato:** numérico
- **Dispositivo:** luces (conjunto de 2 luces)
- **Ubicación:** cuarto de lavado
- **Descripción:** promedio de consumo energético (kW h) de las luces del cuarto de lavado de las cuatro casas.

# **Lights @BR**

- **Tipo de dato:** numérico
- **Dispositivo:** luces (conjunto de 2 luces)
- **Ubicación:** baño
- **Descripción:** promedio de consumo energético (kW h) de las luces de los baños de las cuatro casas.

# **Minifan @BR**

- **Tipo de dato:** numérico
- **Dispositivo:** extractor de olores
- **Ubicación:** baño
- **Descripción:** promedio de consumo energético (kW h) de los extractores de olor de los baños de las cuatro casas.

#### **TV @B1**

- **Tipo de dato:** numérico
- **Dispositivo:** televisión
- **Ubicación:** recámara 1
- **Descripción:** promedio de consumo energético (kW h) de las televisiones de las recámaras principales de las cuatro casas.

# **Lights @B1**

- **Tipo de dato:** numérico
- **Dispositivo:** luces (conjunto de 2 luces)
- **Ubicación:** recámara 1
- **Descripción:** promedio de consumo energético (kW h) de las luces de las recámaras principales de las cuatro casas.

# **Lamps @B1**

- **Tipo de dato:** numérico
- **Dispositivo:** lámparas (conjunto de 2 lámparas)
- **Ubicación:** recámara 1
- **Descripción:** promedio de consumo energético (kW h) de las lámparas de las recámaras principales de las cuatro casas.

**AC @B1**

- **Tipo de dato:** numérico
- **Dispositivo:** aire acondicionado
- **Ubicación:** recámara 1
- **Descripción:** promedio de consumo energético (kW h) de los aires acondicionados de las recámaras principales de las cuatro casas.

# **TV @B2**

- **Tipo de dato:** numérico
- **Dispositivo:** televisión
- **Ubicación:** recámara 2
- **Descripción:** promedio de consumo energético (kW h) de las televisiones de las recámaras secundarias de las cuatro casas.

# **Lights @B2**

- **Tipo de dato:** numérico
- **Dispositivo:** luces (conjunto de 2 luces)
- **Ubicación:** recámara 2
- **Descripción:** promedio de consumo energético (kW h) de las luces de las recámaras secundarias de las cuatro casas.

# **Lamps @B2**

- **Tipo de dato:** numérico
- **Dispositivo:** lámparas (conjunto de 2 lámparas)
- **Ubicación:** recámara 2
- **Descripción:** promedio de consumo energético (kW h) de las lámparas de las recámaras secundarias de las cuatro casas.

# **Modo Ahorro (Atributo clase)**

- **Tipo de dato:** nominal
- **Descripción:** se definió como tope un consumo máximo de 8 kW h para determinar el encendido del modo de ahorro.

# **Árbol resultante**

Como se aprecia en la Figura 4.7, al **no** tomar en cuenta el consumo total del día dentro del análisis de datos con C4.5, el árbol resultante muestra condiciones adicionales a la condición inicial establecida manualmente para activar el encendido del modo ahorro de IntelihOgarT. Como se aprecia, se reconocieron los atributos AC @LR y Washer @L como pivotes condicionales para activar el modo de ahorro.

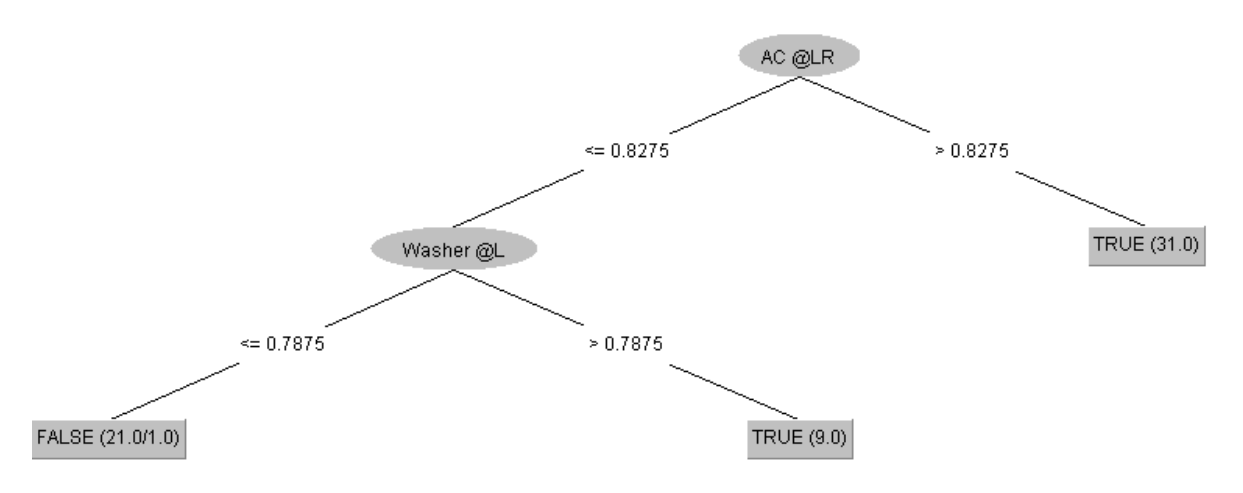

*Figura 4.7 Árbol de decisión sin considerar Total Día (kW h)*

# 4.1.3 Clasificación automática de datos

Una vez obtenidos los modelos de clasificación a través del uso de C4.5 es posible clasificar nuevos datos de tal manera que IntelihOgarT active las reglas de control domótico, descritas previamente en este documento, necesarias para mejorar el esquema de ahorro energético y mejora del confort en una casa inteligente.

Durante el segundo período bimestral (de mediados de enero a mediados de marzo de 2020), se instruyó a los residentes a hacer uso del módulo de configuración inteligente de IntelihOgarT y dejar que el sistema controle los dispositivos domóticos de la manera más autónoma posible. También se recopiló información de consumo de energía, y al final del período se compararon los montos establecidos en los recibos de consumo de energía (emitidos por CFE, Comisión Federal de Electricidad), así como los datos obtenidos de los sensores durante cada período.

La Tabla 4.2 muestra la clasificación diaria de la Casa 1 tomando en cuenta los dos árboles de decisión generados previamente. Como se observa, la casa entrará en modo de ahorro si a lo largo del día los valores de consumo energético permiten que las condiciones de alguno de los dos árboles se cumplan.

#### *Tabla 4.2 Clasificación diaria del modo de ahorro Casa 1*

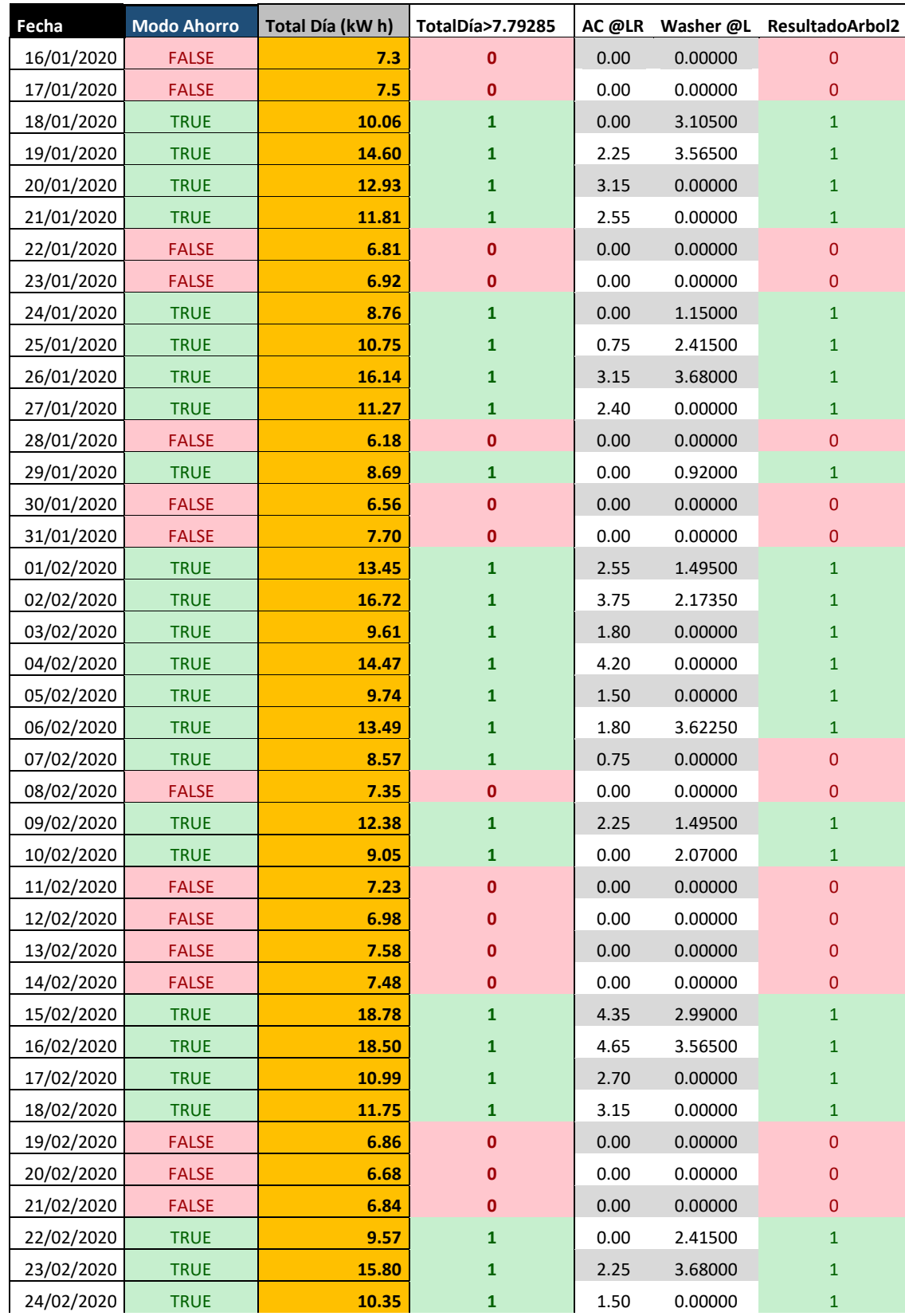

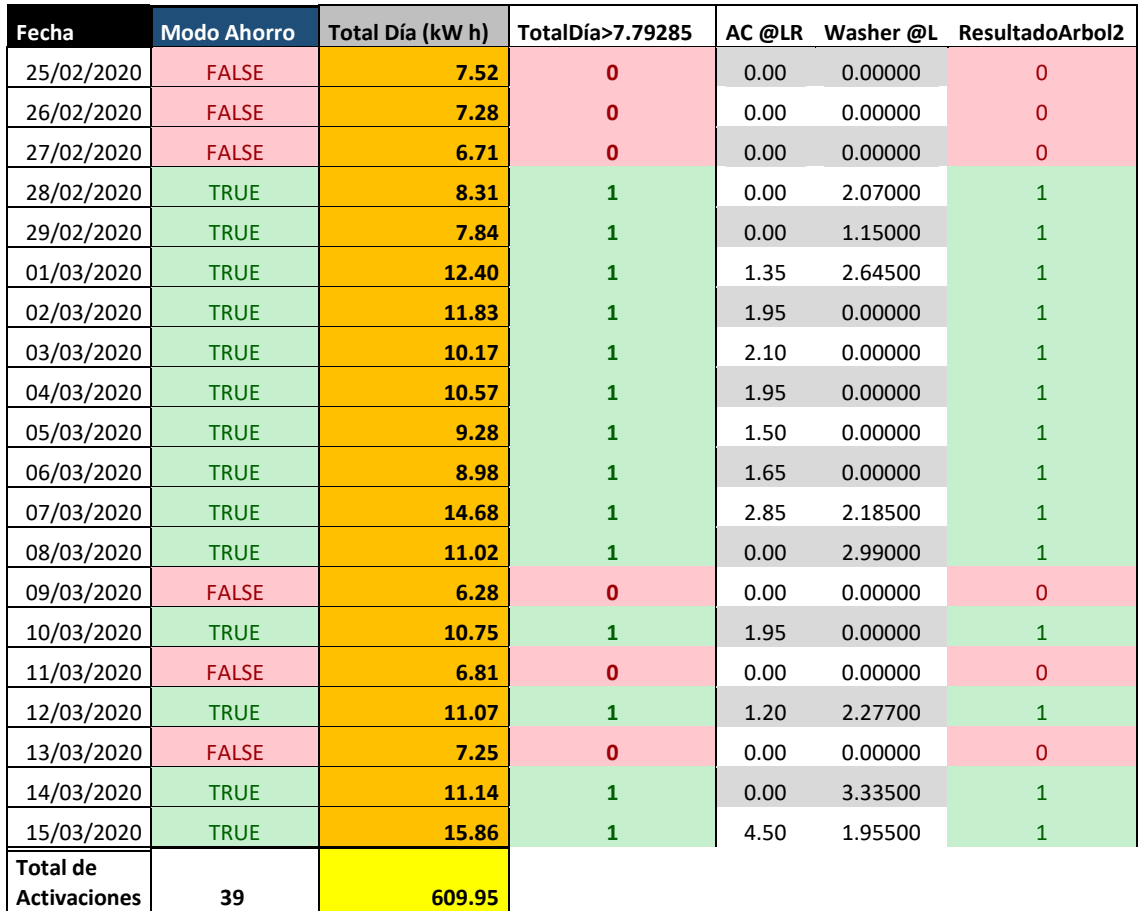

La Tabla 4.3 muestra la clasificación diaria de la Casa 2 tomando en cuenta los dos árboles de decisión generados previamente.

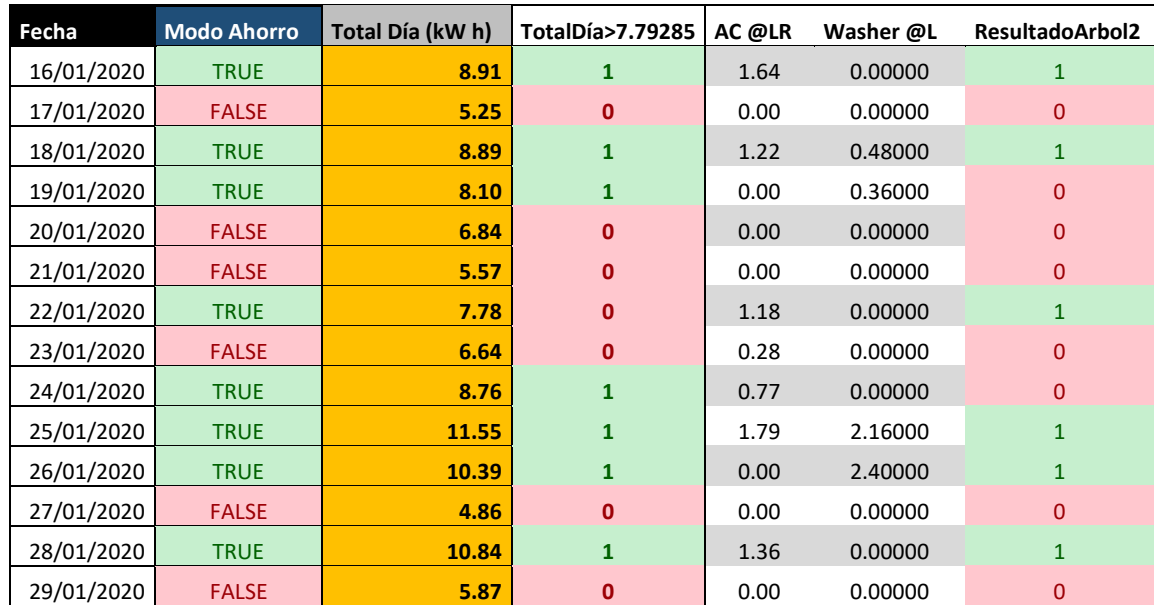

*Tabla 4.3 Clasificación diaria del modo de ahorro Casa 2*

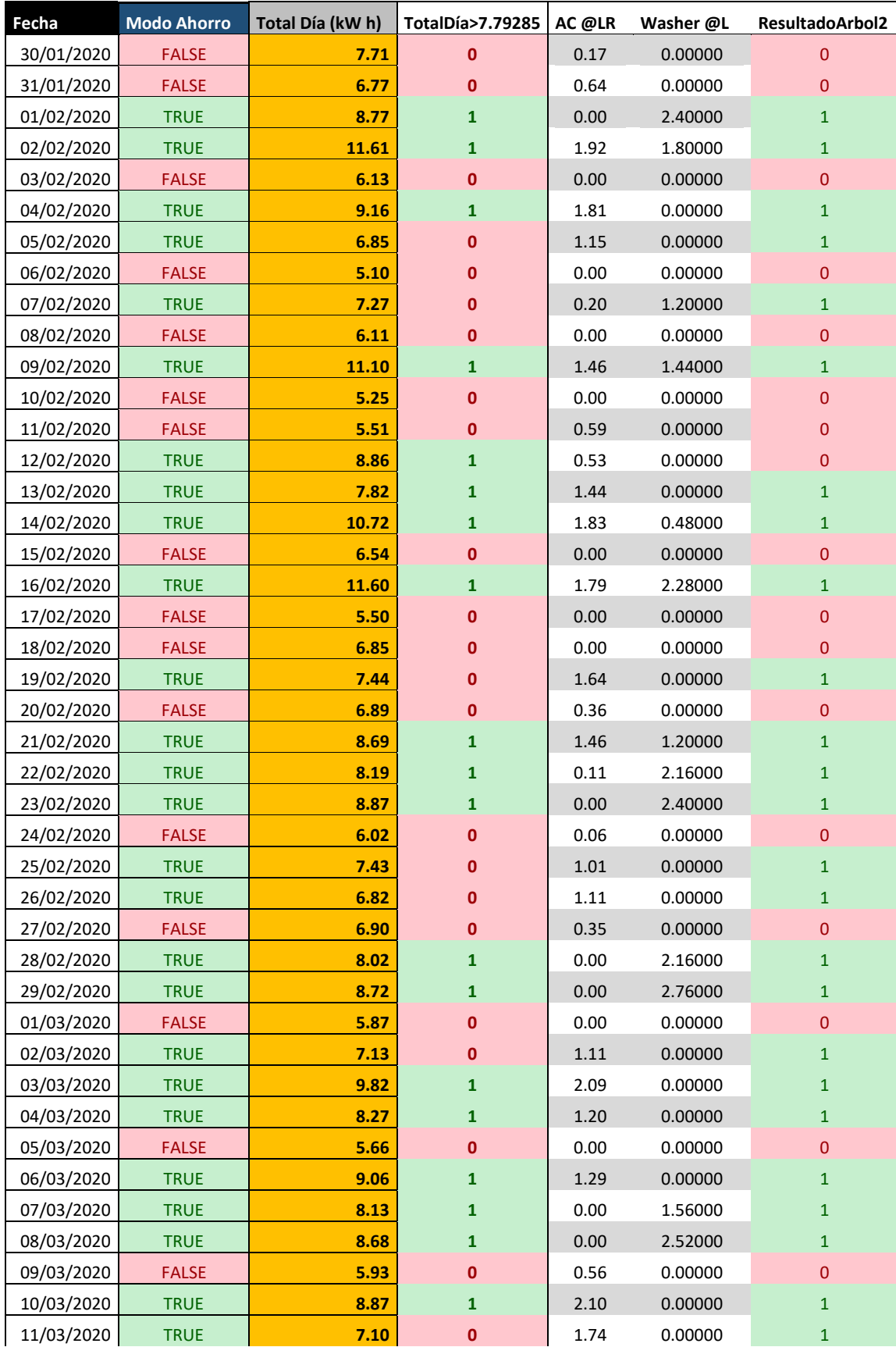

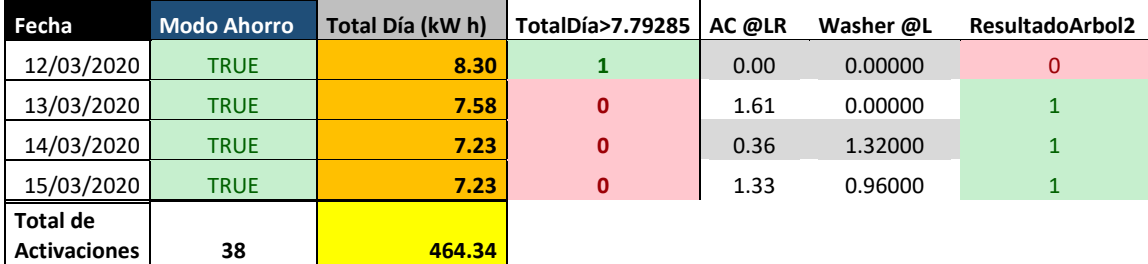

La Tabla 4.4 muestra la clasificación diaria de la Casa 3 tomando en cuenta los dos árboles de decisión generados previamente.

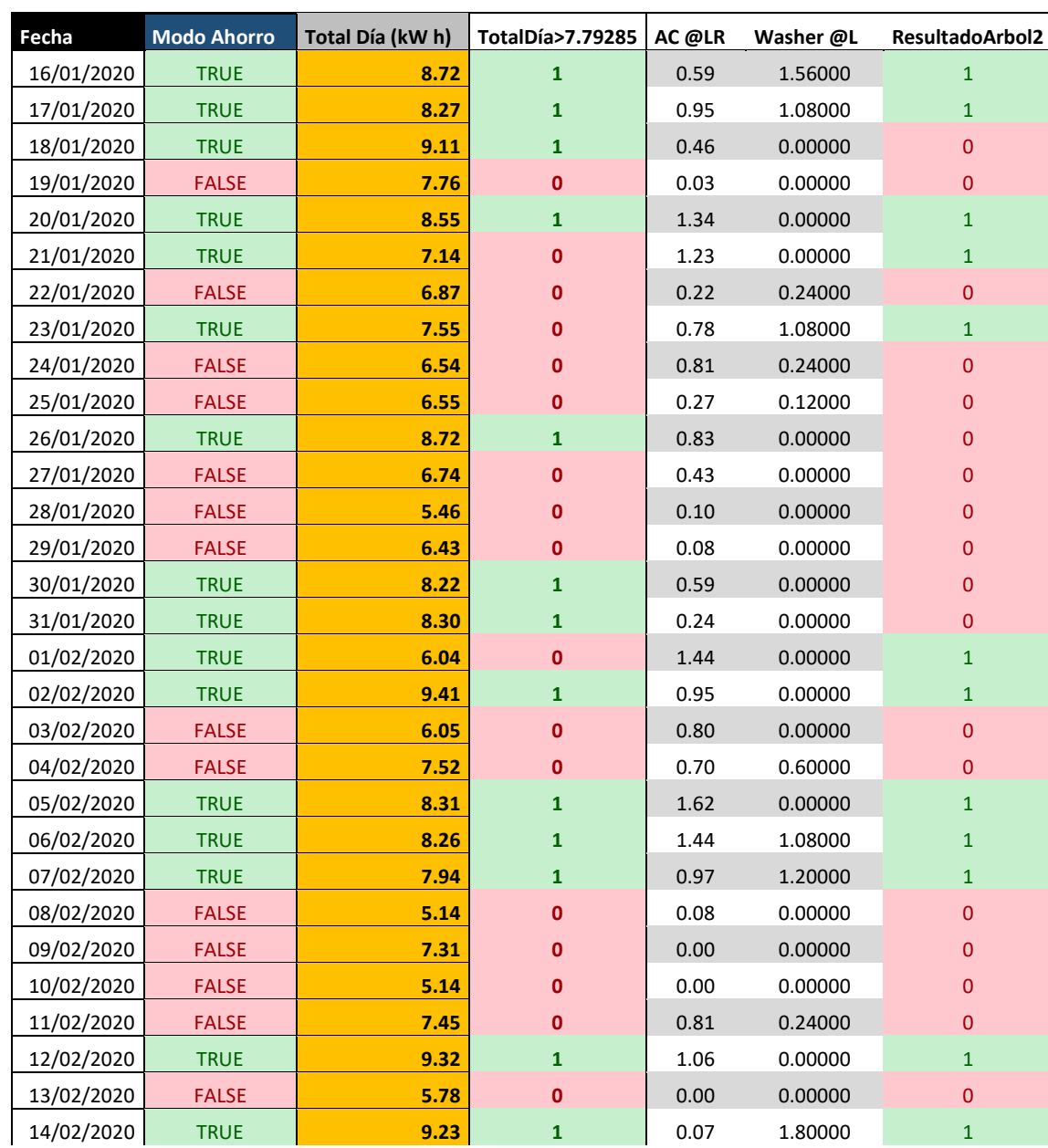

*Tabla 4.4 Clasificación diaria del modo de ahorro Casa 3*

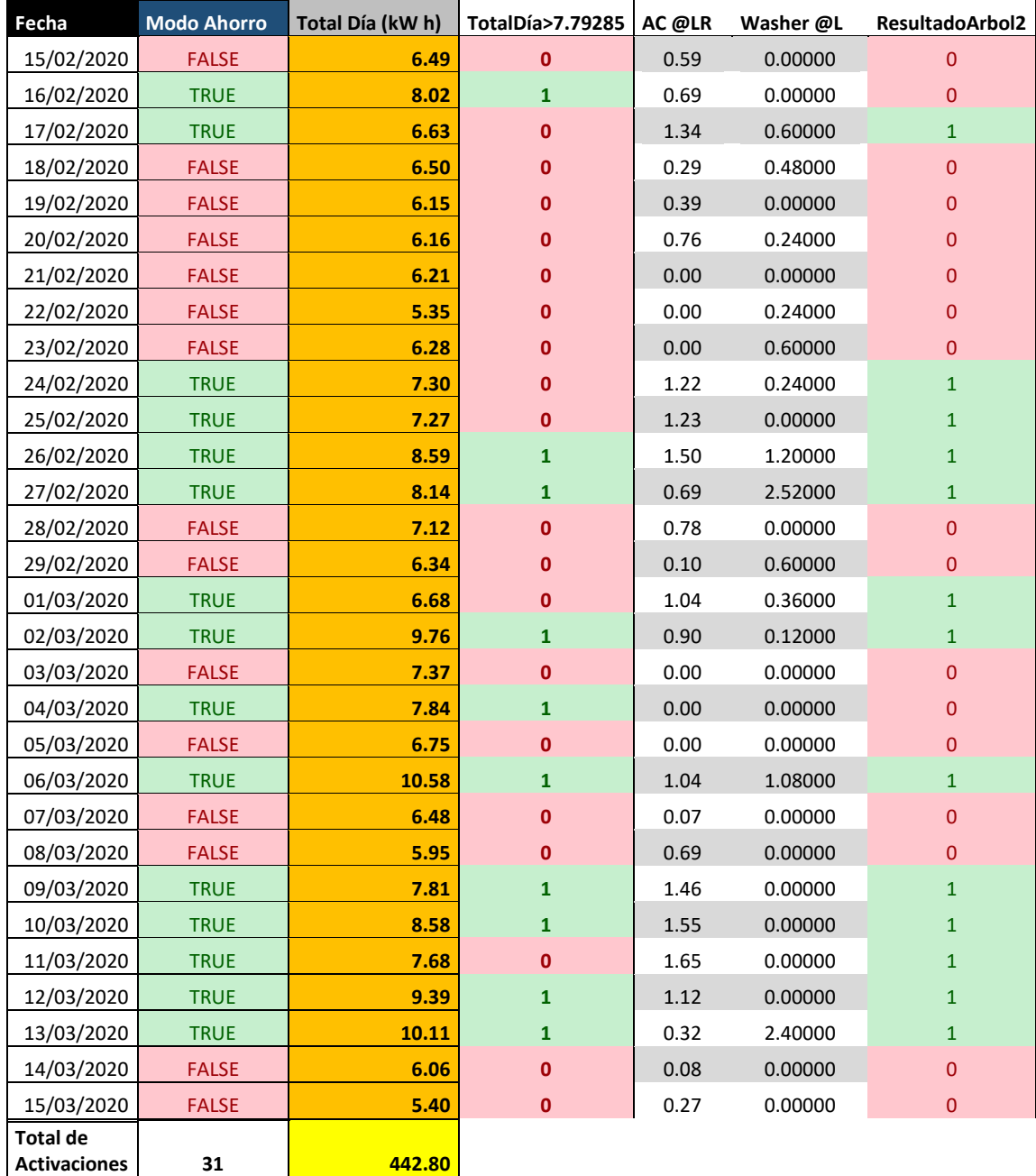

La Tabla 4.5 muestra la clasificación diaria de la Casa 3 tomando en cuenta los dos árboles de decisión generados previamente.

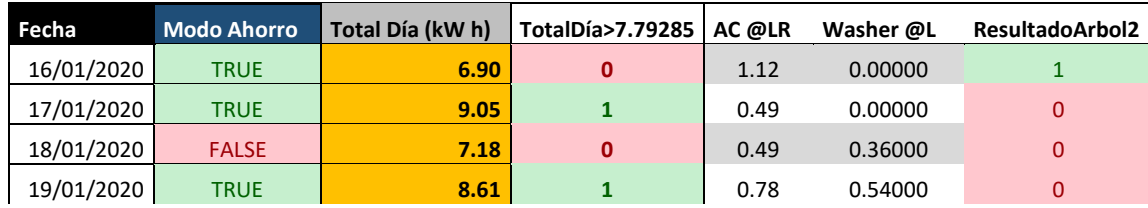

*Tabla 4.5 Clasificación diaria del modo de ahorro Casa 4*

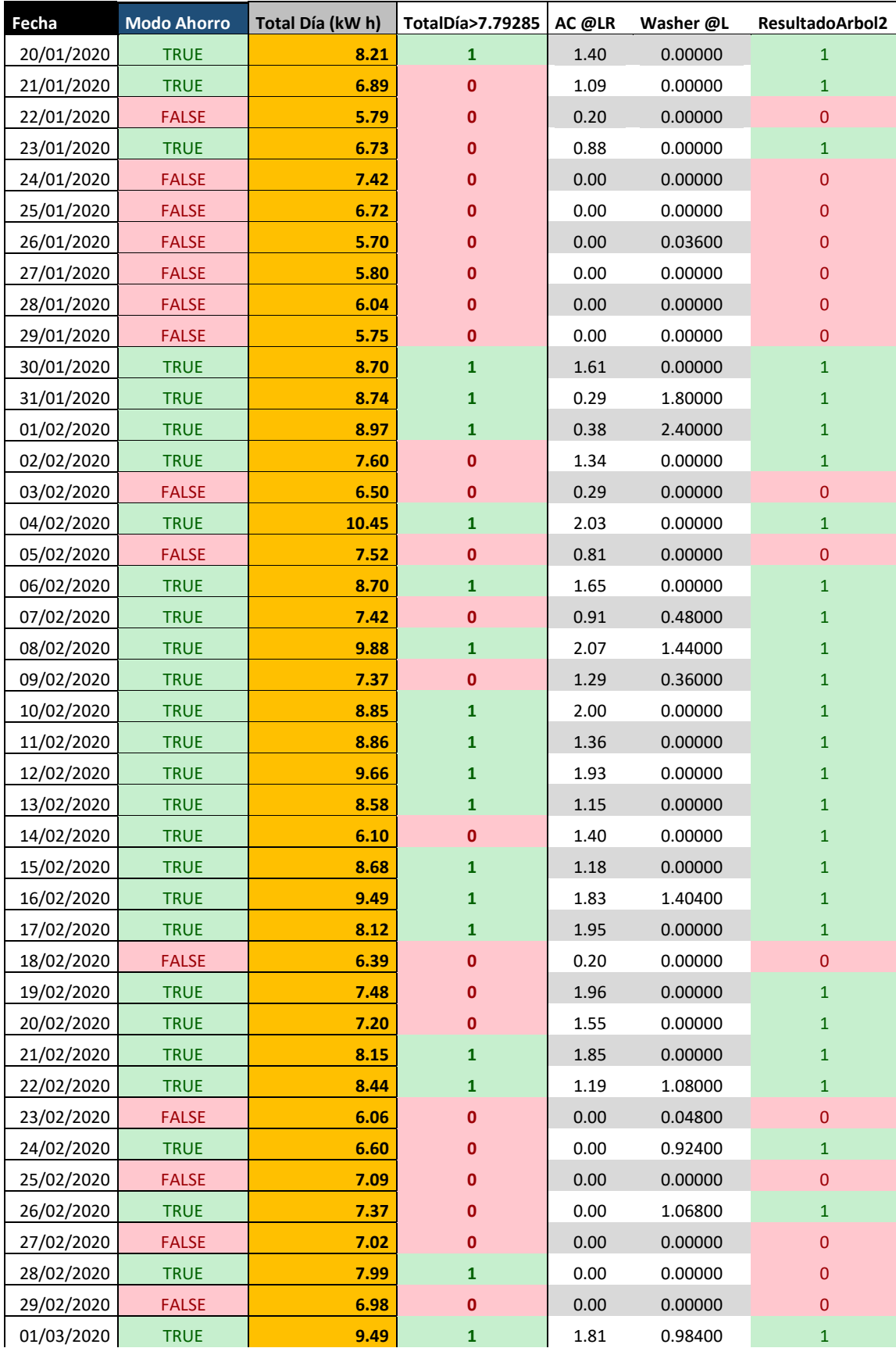

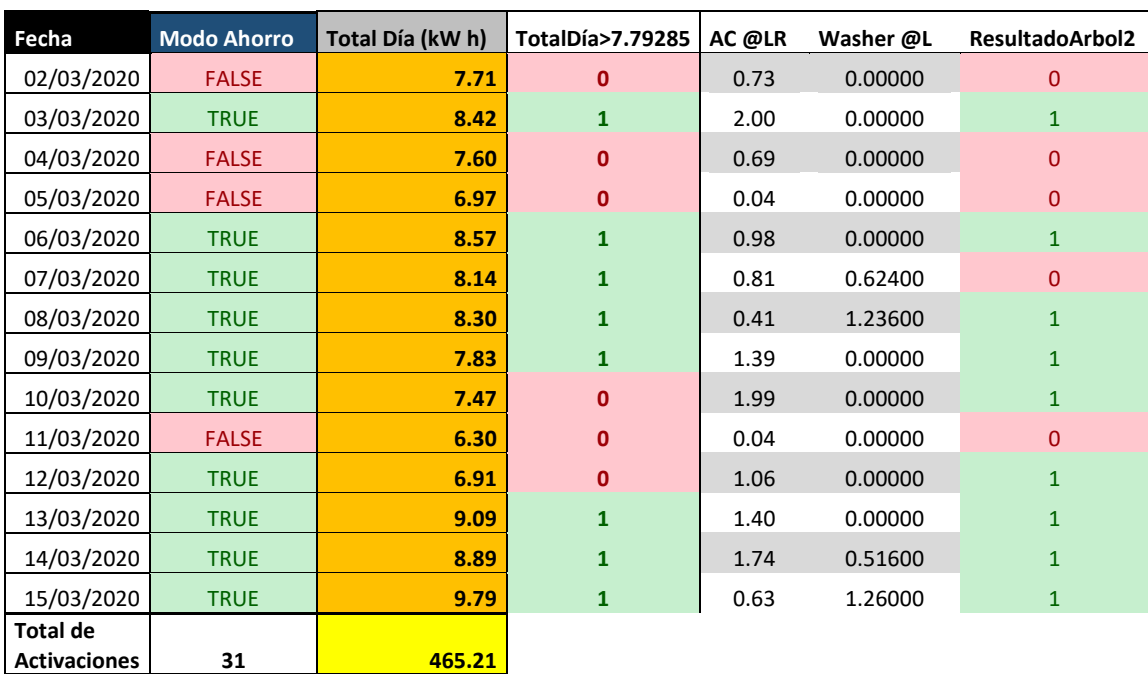

# 4.1.4 Comparación Bimestre 1 vs Bimestre 2

A continuación, se muestran los resultados comparativos del registro de datos del bimestre 1 contra el bimestre 2, donde es importante recordar que durante el primero no se aplicaron reglas de configuración automática mientras en el segundo sí.

# *Comparación resultados Casa 1*

Como se detalla a continuación, se pudo demostrar que se logró una reducción de consumo energético mediante la activación del control automático domótico, lo que permitió un ahorro del 26% en la cuota de pago bimestral de la Casa 1.

La Tabla 4.6 muestra un comparativo del consumo diario de energía efectuado durante el bimestre 1 contra el consumo del bimestre 2; al final de la tabla se puede apreciar la sumatoria final de los dos bimestres, donde se destaca un ahorro de 143.68 kW.

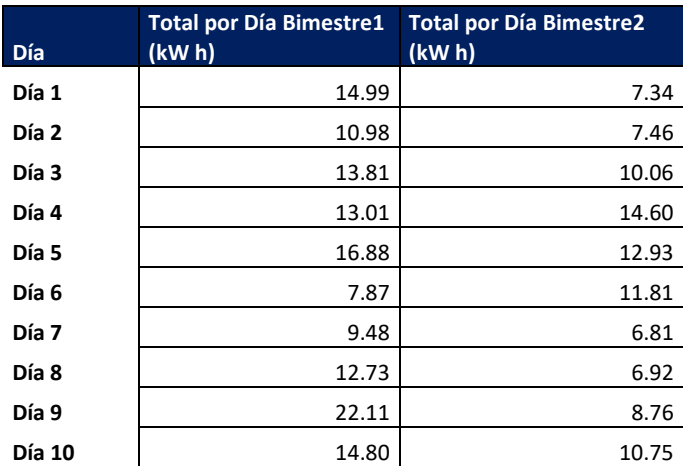

*Tabla 4.6 Comparación de consumo Casa 1: Bimestre 1 vs Bimestre2*

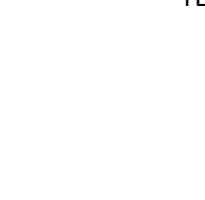

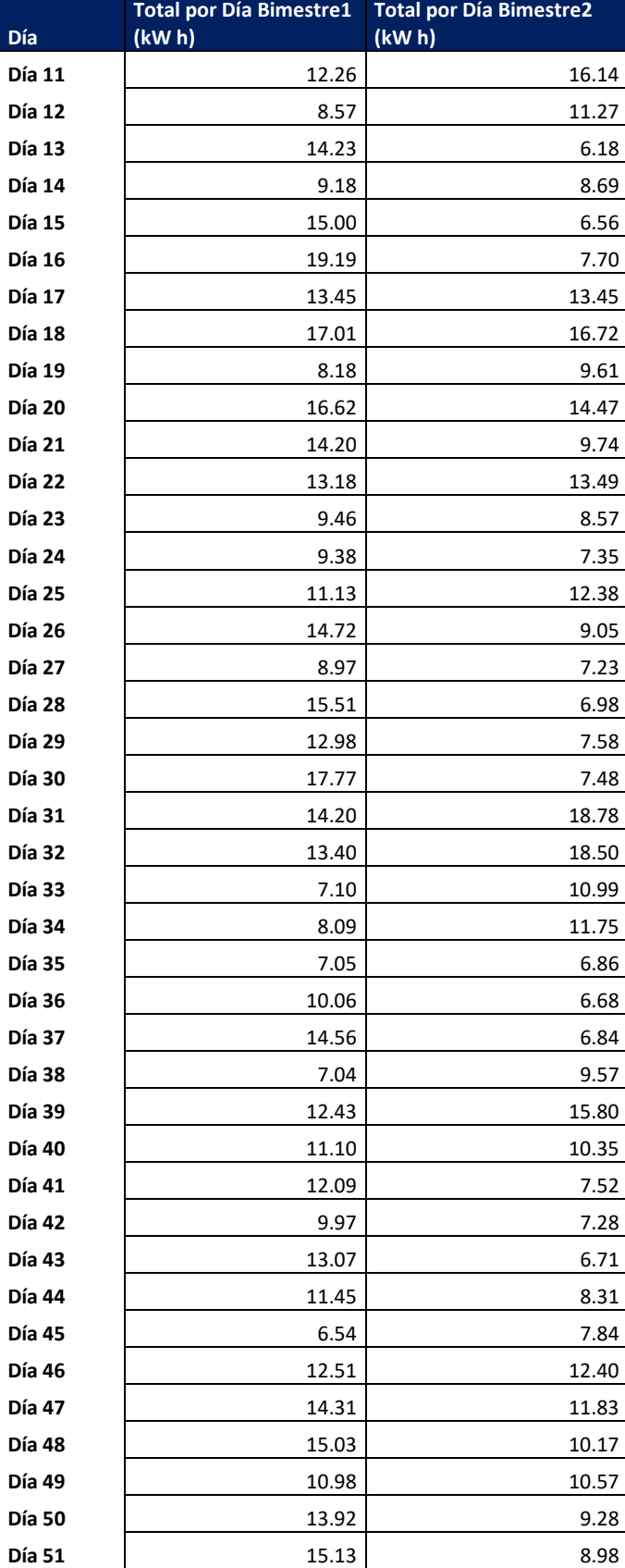

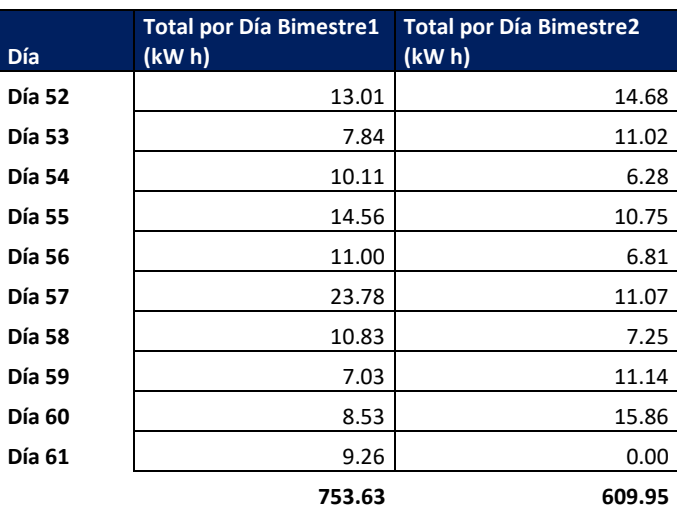

La Figura 4.8 muestra de forma gráfica el comparativo del consumo diario de energía efectuado durante el bimestre 1 contra el consumo del bimestre 2.

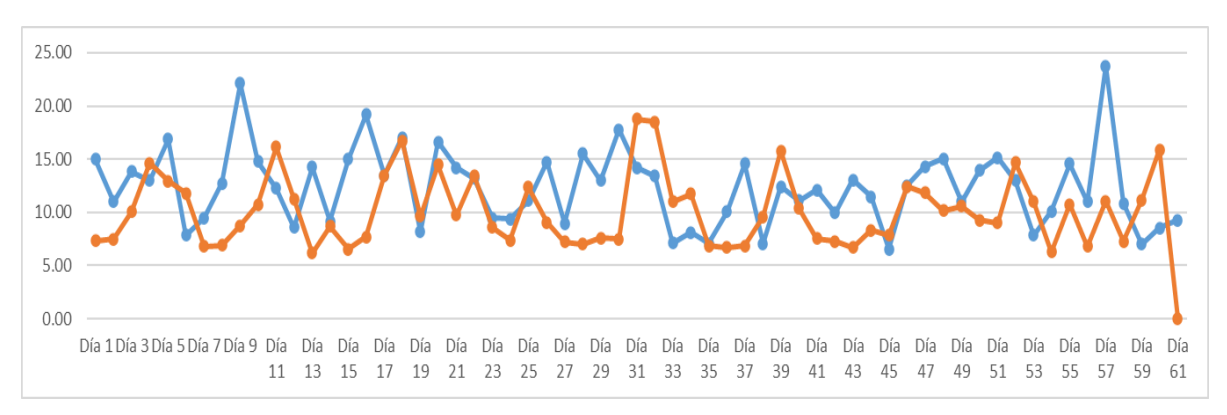

*Figura 4.8 Comparación consumo energético diario Casa 1: Bimestre 1 vs Bimestre 2*

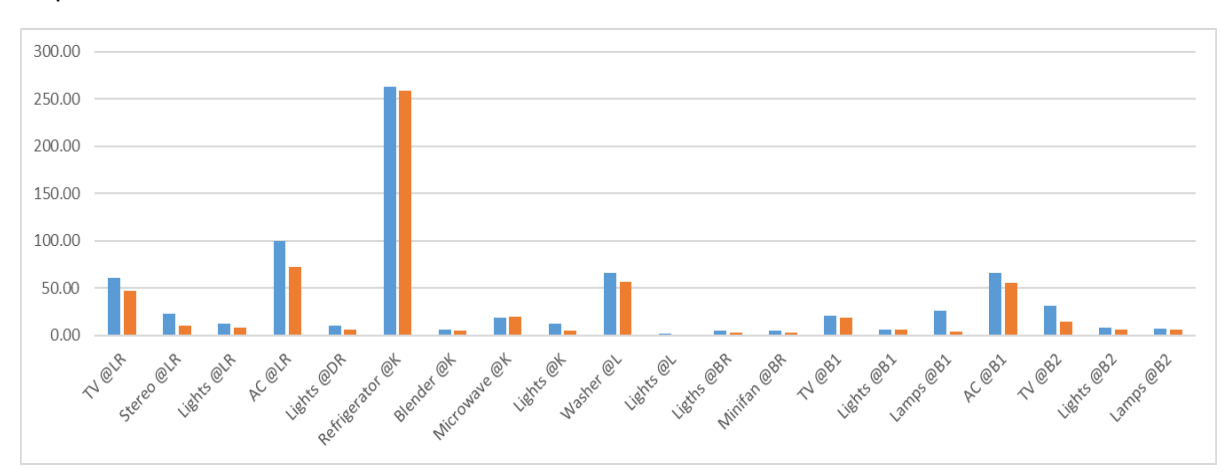

La Figura 4.9 muestra de forma gráfica el comparativo del consumo total de energía de cada dispositivo durante el bimestre 1 contra el consumo del bimestre 2.

*Figura 4.9 Comparación por dispositivo Casa 1: Bimestre 1 vs Bimestre2*

La Figura 4.10 muestra las cuotas de consumo de CFE actualizadas al mes de julio 2020 tomadas en cuenta para realizar los cálculos de costos de este caso de estudio.

|                                      | Suministrador de<br><b>Servicios Básicos.</b>                  |                                                                         | Ciudad de México.<br>RFC: CSS160330CP7                                       | CFE Suministrador de Servicios Básicos<br>Río Ródano No.14, colonia Cuauhtémoc,<br>Alcaldía Cuauhtémoc, Código Postal 06500. |                                            |
|--------------------------------------|----------------------------------------------------------------|-------------------------------------------------------------------------|------------------------------------------------------------------------------|----------------------------------------------------------------------------------------------------|--------------------------------------------|
| <u> Cercec</u>                       |                                                                |                                                                         | <b>TOTAL A PAGAR:</b><br>\$441<br>(CUATROCIENTOS CUARENTA Y UN PESOS<br>M.N. |                                                                                                    |                                            |
| <b>NO. DE SERVICIO: 872141100987</b> | <b>RMU: 94337 14-11-06 XAXX-010101 001 CFE</b>                 |                                                                         | PERIODO FACTURADO: 06 MAY 20 - 08 JUL 20                                     |                                                                                                    |                                            |
| TARIFA: 01                           | NO. MEDIDOR: 856P0K                                            | <b>MULTIPLICADOR: 1</b>                                                 | <b>LÍMITE DE PAGO: 24 JUL 20</b>                                             |                                                                                                    | <b>CORTE A PARTIR:</b><br><b>25 JUL 20</b> |
| <b>Concepto</b>                      | Lectura actual<br>Medida <sup>O</sup><br>Estimada <sup>O</sup> | <b>Lectura anterior</b><br>Estimada <sup>O</sup><br>Medida <sup>O</sup> | <b>Total</b><br>periodo                                                      | <b>Precio</b><br>(MXN)                                                                                                    | <b>Subtotal</b><br>(MXN)                   |
| Energia (kWh)                        | 12942                                                          | 12621                                                                   | 321                                                                          |                                                                                                    |                                            |
| Básico                               |                                                                |                                                                         | 150                                                                          | 0.841                                                                                                    | 126.15                                     |
| Intermedio                           |                                                                |                                                                         | 130                                                                          | 1.016                                                                                                    | 132.08                                     |
| Excedente                            |                                                                |                                                                         | 41                                                                           | 2.976                                                                                                    | 122.01                                     |
| Suma                                 |                                                                |                                                                         | 321                                                                          |                                                                                                    | 380.24                                     |
| الم                                  |                                                                | Este gráfico refleja tu nivel de consumo. A menor uso, mayor apoyo.     | Subtotal                                                                     |                                                                                                    |                                            |

*Figura 4.10 Recibo CFE julio 2020*

Finalmente, en la Tabla 4.7 se detallan las cuotas de CFE y los correspondientes montos alcanzados durante el Bimestre 1 y el Bimestre 2. Es importante señalar que en el caso de la Casa 1 se logró una reducción del 26% sobre la cuota final del bimestre.

 $\mathbf{I}$ 

*Tabla 4.7 Detalle de las cuotas de la Casa 1: Bimestre 1 vs Bimestre 2*

|                        |      |                |                                   | <b>Costo Bimestre 1</b> |    |                 | <b>Costo Bimestre 2</b> |              |
|------------------------|------|----------------|-----------------------------------|-------------------------|----|-----------------|-------------------------|--------------|
| Tabla de<br>costos CFE | Tope | Precio<br>kW h | <b>Total Periodo</b><br>(kWh) 754 |                         |    |                 | 610                     |              |
| <b>Básico</b>          | 150  | \$0.84         | Básico 150 \$                     |                         |    | 126.15          | 150                     | \$126.15     |
| Intermedio             | 280  | \$1.02         | Intermedio $130\,$ \$             |                         |    | 132.08          | 130                     | \$132.08     |
| Excedente              |      | >280 \$2.98    | <b>Excedente</b>                  |                         |    | 474 \$ 1,410.62 |                         | 330 \$982.08 |
|                        |      |                |                                   |                         | Ś. | 1,668.85        |                         | \$1,240.31   |
|                        |      |                |                                   |                         |    |                 | <b>Ahorro</b>           | %            |

\$ 428.54 26%

## *Comparación resultados Casa 2*

Como se detalla a continuación, se pudo demostrar que se logró una reducción de consumo energético mediante la activación del control automático domótico, lo que permitió un ahorro del 25% en la cuota de pago bimestral de la Casa 2.

La Tabla 4.8 muestra un comparativo del consumo diario de energía efectuado durante el bimestre 1 contra el consumo del bimestre 2; al final de la tabla se puede apreciar la sumatoria final de los dos bimestres, donde se destaca un ahorro de 88.72 kW.

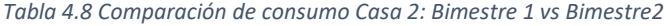

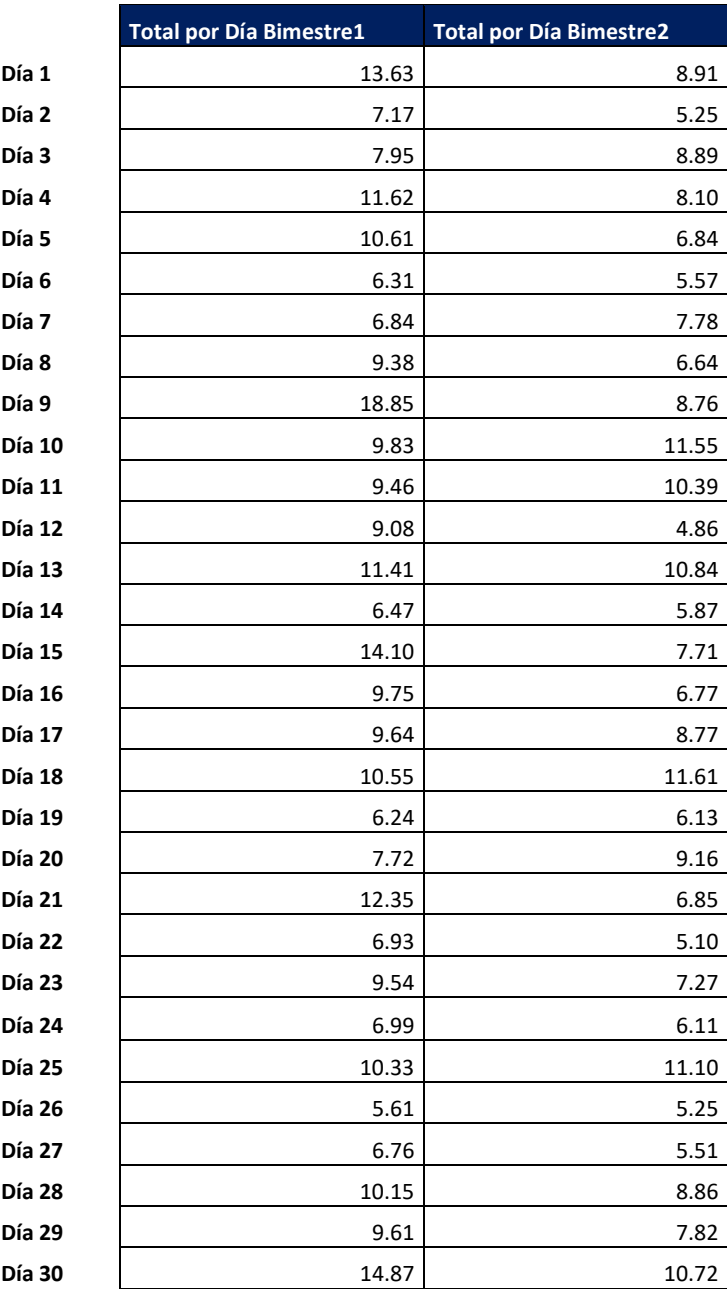

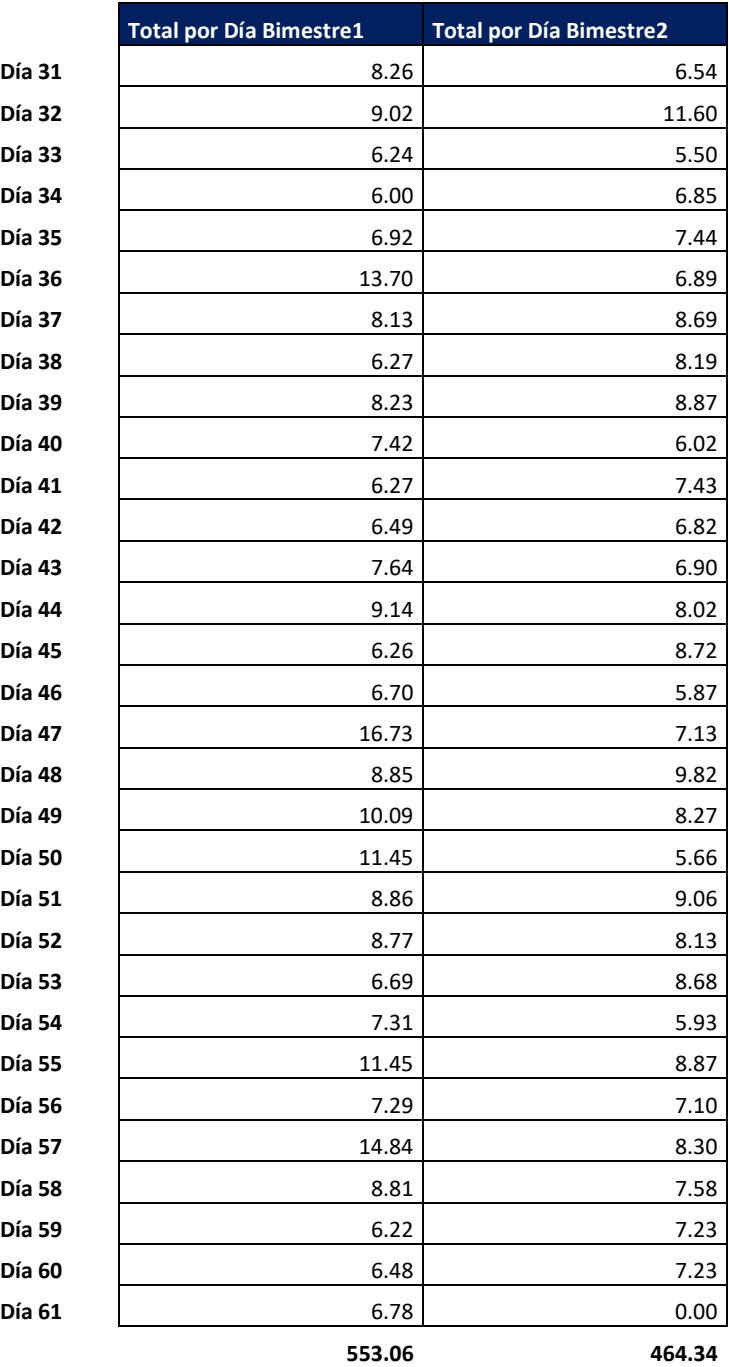

La Figura 4.11 muestra de forma gráfica el comparativo del consumo diario de energía efectuado durante el bimestre 1 contra el consumo del bimestre 2.

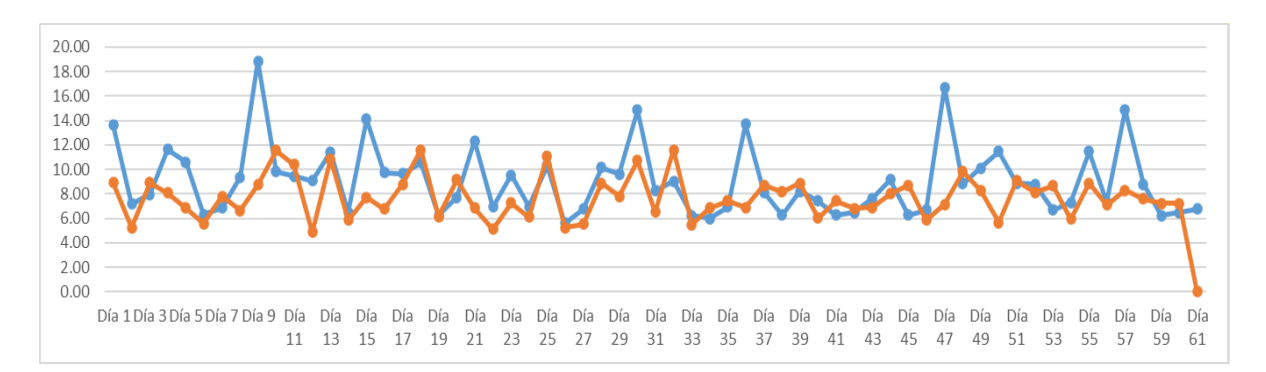

*Figura 4.11 Comparación consumo energético diario Casa 2: Bimestre 1 vs Bimestre 2*

La Figura 4.12 muestra de forma gráfica el comparativo del consumo total de energía de cada dispositivo durante el bimestre 1 contra el consumo del bimestre 2.

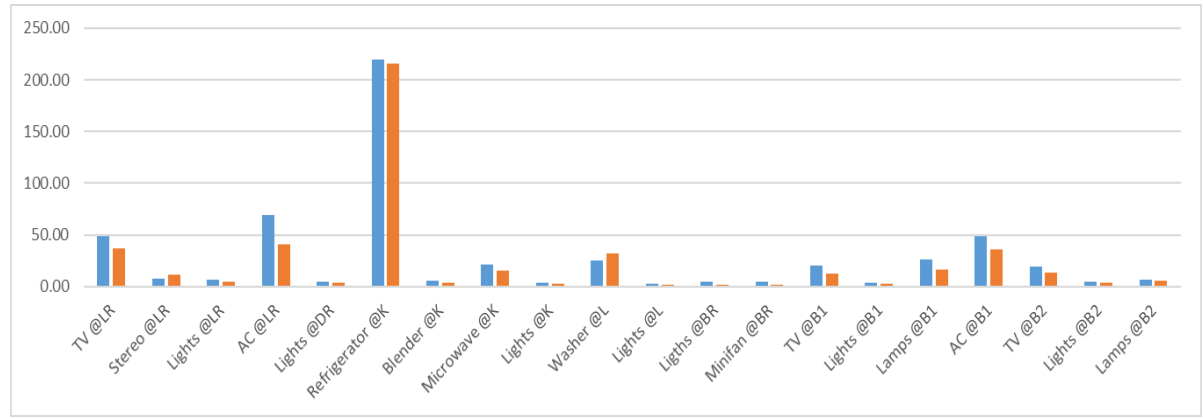

*Figura 4.12 Comparación por dispositivo Casa 2: Bimestre 1 vs Bimestre2*

Finalmente, en la Tabla 4.9 se detallan las cuotas de Comisión Federal de Electricidad y los correspondientes montos alcanzados durante el Bimestre 1 y el Bimestre 2. Es importante señalar que en el caso de la Casa 2 se logró una reducción del 25% sobre la cuota final del bimestre.

*Tabla 4.9 Detalle de las cuotas de la Casa 2: Bimestre 1 vs Bimestre 2*

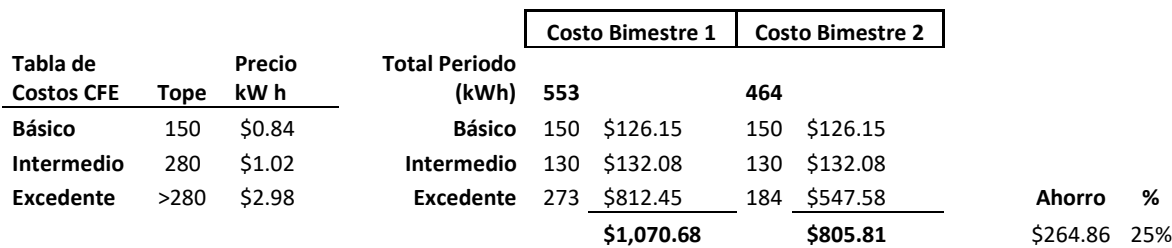

#### *Comparación resultados Casa 3*

Como se detalla a continuación, se pudo demostrar que se logró una reducción de consumo energético mediante la activación del control automático domótico, lo que permitió un ahorro del 14% en la cuota de pago bimestral de la Casa 3.

La Tabla 4.10 muestra un comparativo del consumo diario de energía efectuado durante el bimestre 1 contra el consumo del bimestre 2; al final de la tabla se aprecia la sumatoria final de los dos bimestres, donde se destaca un ahorro de 124.99 kW.

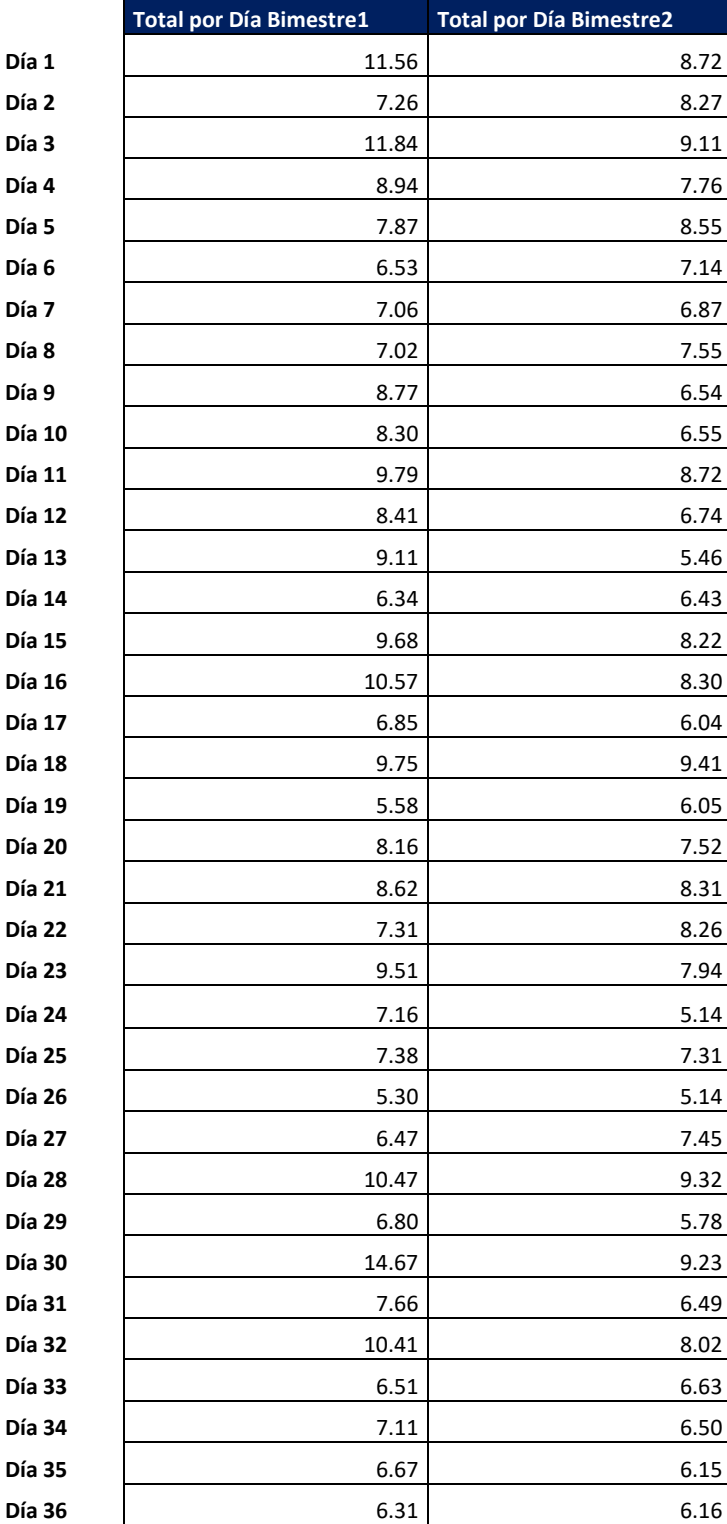

*Tabla 4.10 Comparación de consumo Casa 3: Bimestre 1 vs Bimestre2*

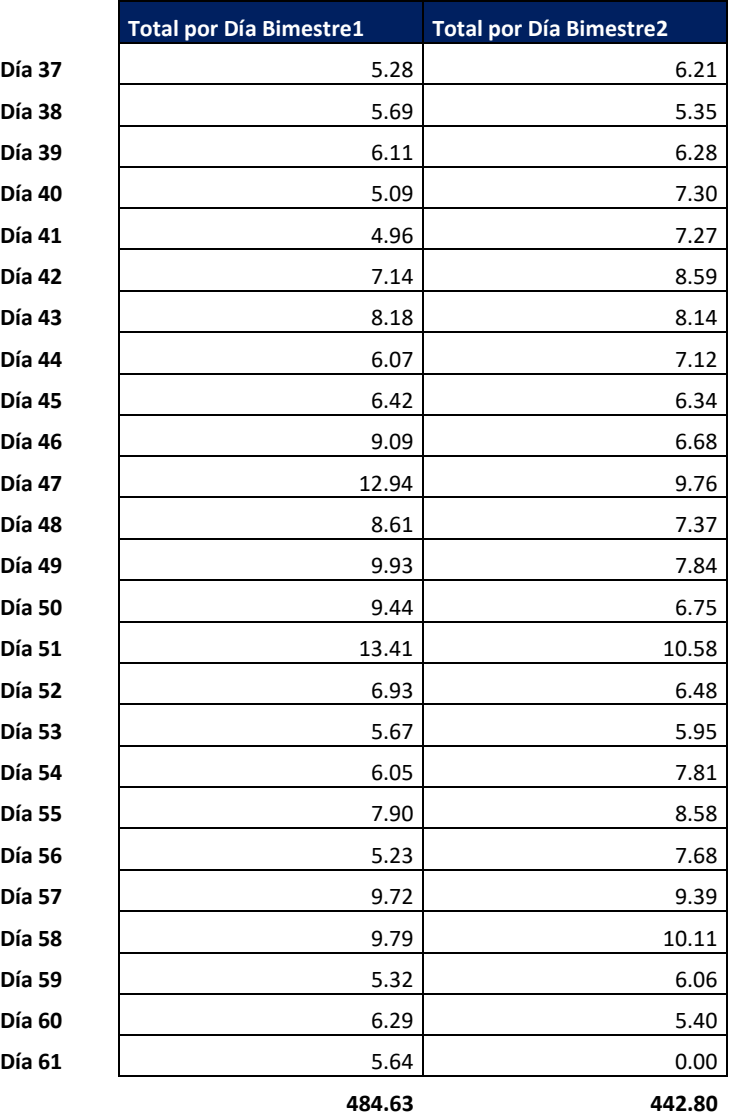

La Figura 4.13 muestra de forma gráfica el comparativo del consumo diario de energía efectuado durante el bimestre 1 contra el consumo del bimestre 2.

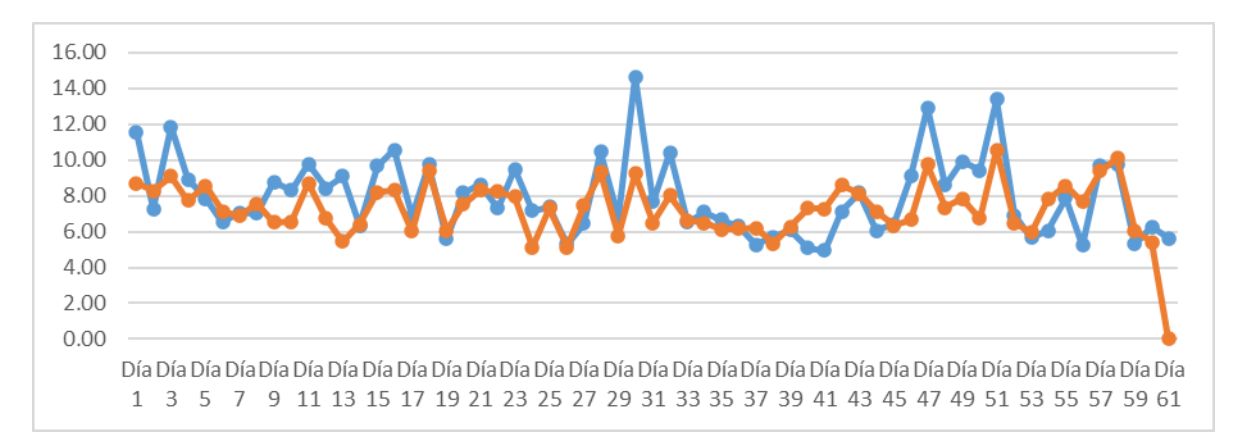

*Figura 4.13 Comparación consumo energético diario Casa 3: Bimestre 1 vs Bimestre 2*

La Figura 4.14 muestra de forma gráfica el comparativo del consumo total de energía de cada dispositivo durante el bimestre 1 contra el consumo del bimestre 2.

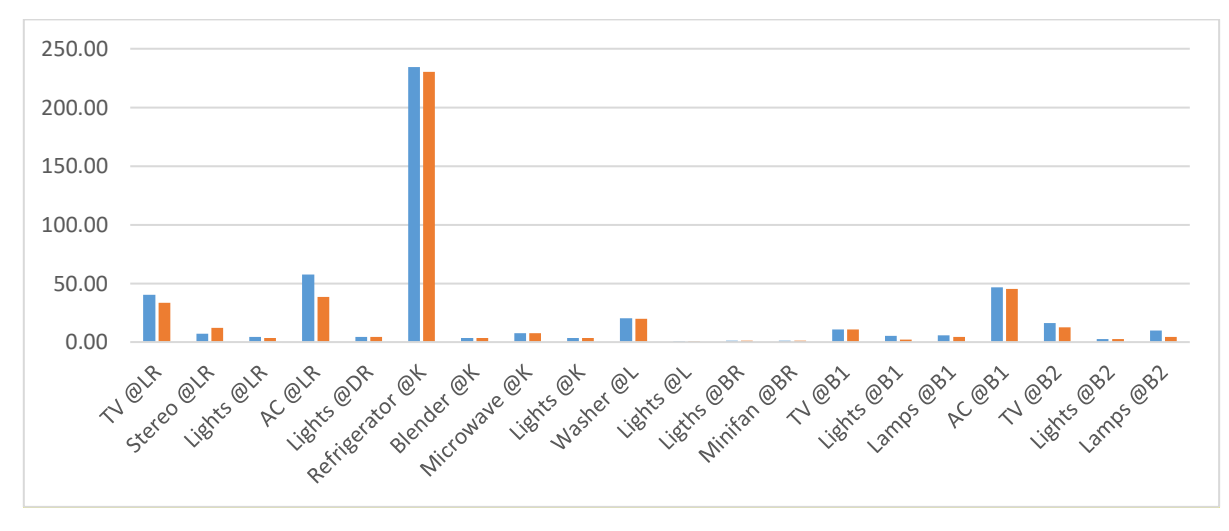

*Figura 4.14 Comparación por dispositivo Casa 3: Bimestre 1 vs Bimestre2*

Finalmente, en la Tabla 4.11 se detallan las cuotas de Comisión Federal de Electricidad y los correspondientes montos alcanzados durante el Bimestre 1 y el Bimestre 2. Es importante señalar que en el caso de la Casa 3 se logró una reducción del 14% sobre la cuota final del bimestre.

*Tabla 4.11 Detalle de las cuotas de la Casa 3: Bimestre 1 vs Bimestre 2*

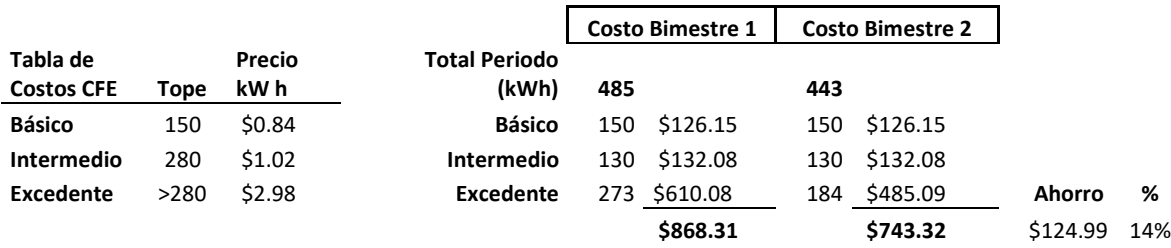

# *Comparación resultados Casa 4*

Como se detalla a continuación, se pudo demostrar que se logró una reducción de consumo energético mediante la activación del control automático domótico, lo que permitió un ahorro del 28% en la cuota de pago bimestral de la Casa 4.

La Tabla 4.12 muestra un comparativo del consumo diario de energía efectuado durante el bimestre 1 contra el consumo del bimestre 2; al final de la tabla se aprecia la sumatoria final de los dos bimestres, donde se destaca un ahorro de 107 kW.

*Tabla 4.12 Comparación de consumo Casa 4: Bimestre 1 vs Bimestre2*

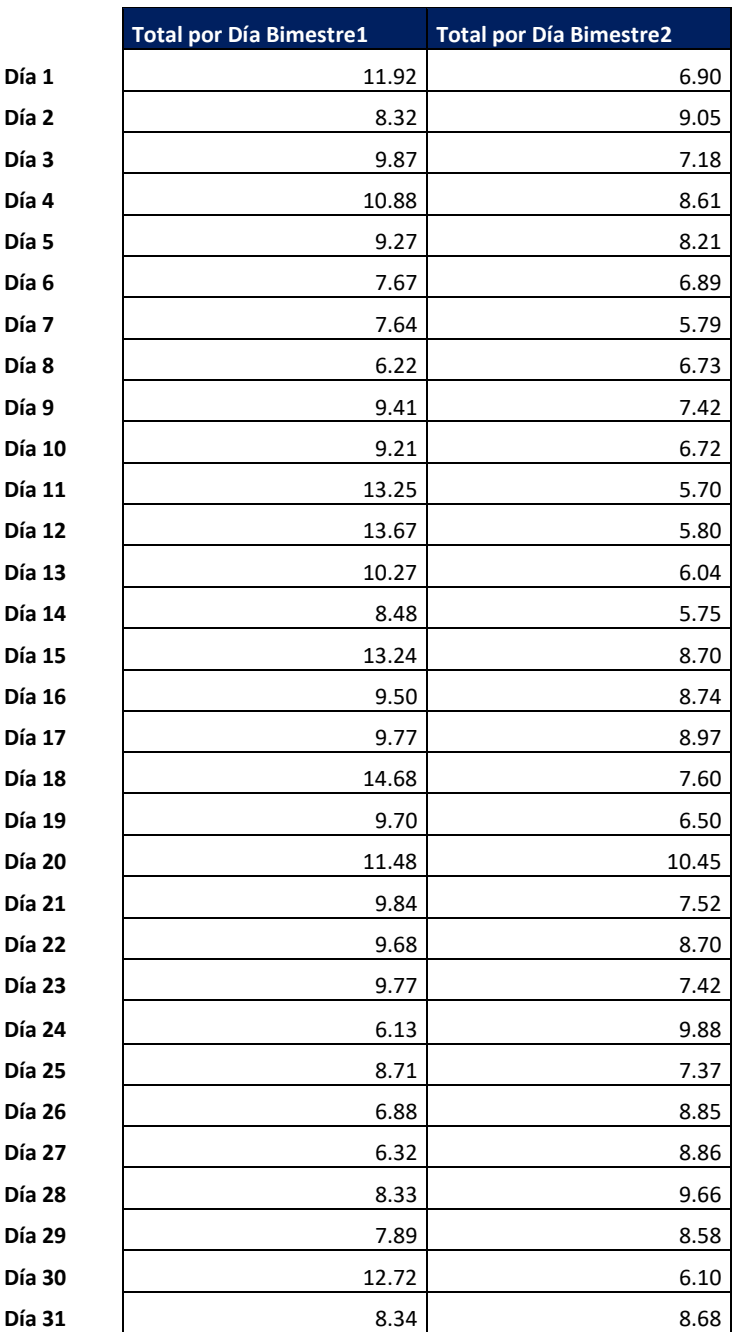

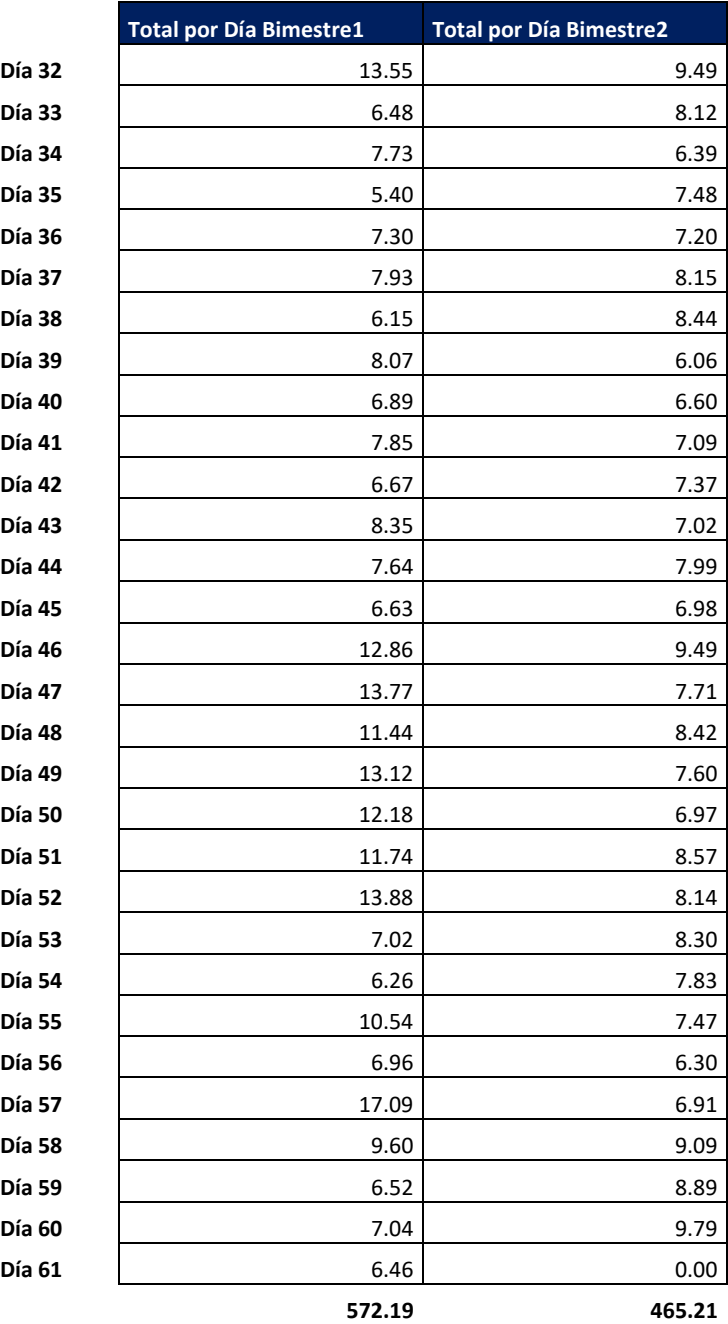

La Figura 4.15 muestra de forma gráfica el comparativo del consumo diario de energía efectuado durante el bimestre 1 contra el consumo del bimestre 2.

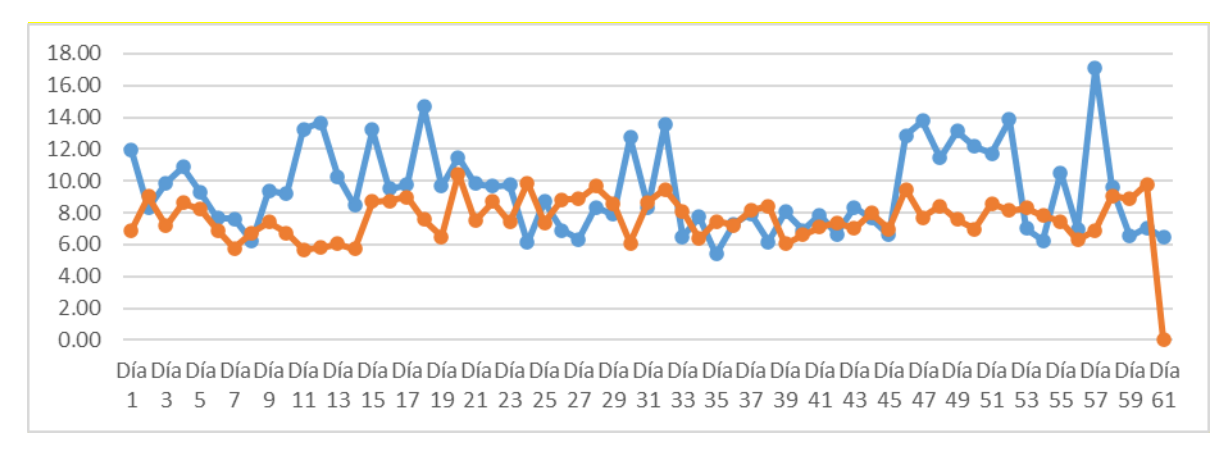

*Figura 4.15 Comparación consumo energético diario Casa 4: Bimestre 1 vs Bimestre 2*

La Figura 4.16 muestra de forma gráfica el comparativo del consumo total de energía de cada dispositivo durante el bimestre 1 contra el consumo del bimestre 2.

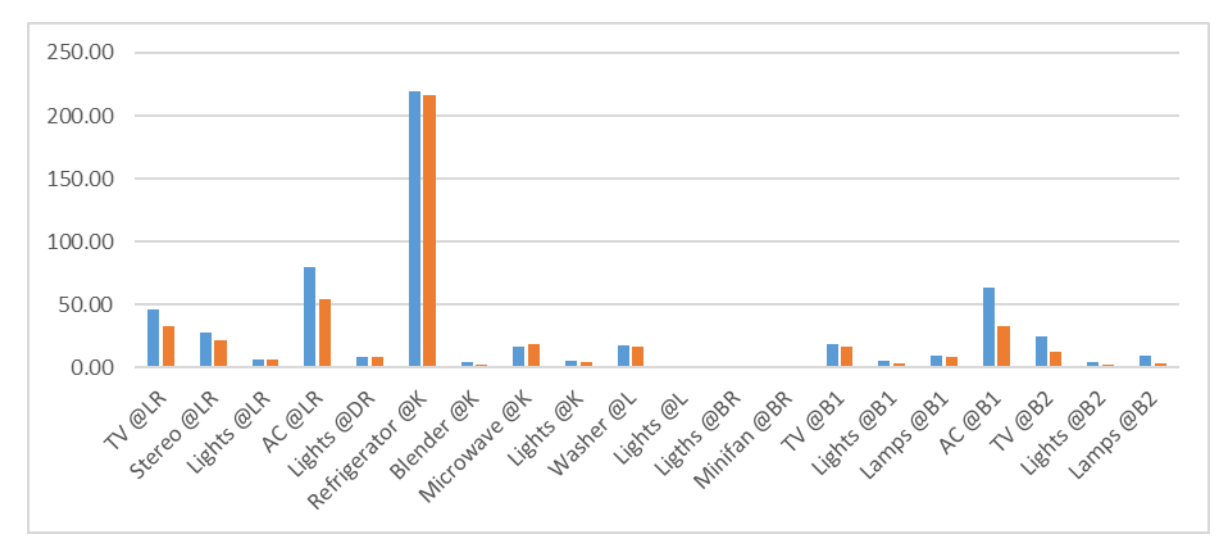

*Figura 4.16 Comparación por dispositivo Casa 4: Bimestre 1 vs Bimestre2*

Finalmente, en la Tabla 4.13 se detallan las cuotas de Comisión Federal de Electricidad y los correspondientes montos alcanzados durante el Bimestre 1 y el Bimestre 2. Es importante señalar que en el caso de la Casa 4 se logró una reducción del 28% sobre la cuota final del bimestre.

*Tabla 4.13 Detalle de las cuotas de la Casa 4: Bimestre 1 vs Bimestre 2*

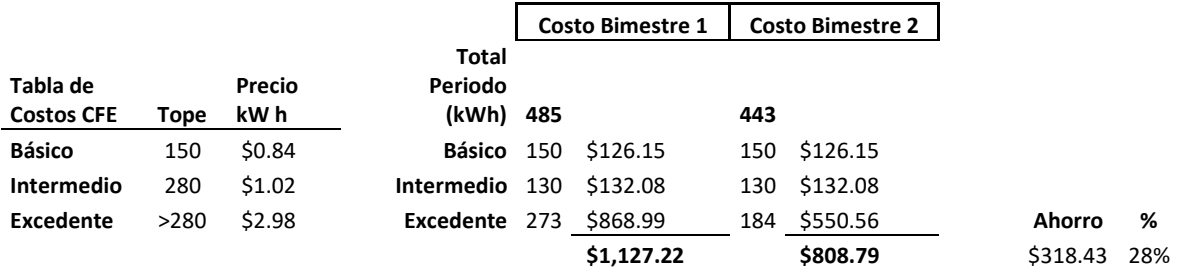

Mediante la monitorización, obtención de datos y posterior análisis fue posible confirmar, en el presente caso de estudio, que el consumo de energía está relacionado con el comportamiento de los usuarios. Sin embargo, la aplicación de reglas de ahorro energético ajustadas al esquema de confort del hogar personalizado permite a los usuarios mejorar su experiencia de confort sin afectar su economía. Cabe destacar que, aunque IntelihOgarT cuenta con un módulo de control inteligente, es el usuario quien decide si activarlo o tomar el control manual de los dispositivos conectados al sistema. Finalmente, es importante mencionar que existen factores que inciden en el consumo de energía en el hogar, como la ubicación geográfica, la época del año, la edad o el estado de salud de los habitantes, entre otros.

# 4.2 Caso de estudio: Confort

En esta sección se presenta un caso de estudio para validar IntelihOgarT y consolidarlo como una herramienta que realiza aportaciones positivas en materia de confort en una casa. El escenario del caso de estudio se describe a continuación:

• Un sistema domótico integrado en una casa debe ser monitoreado para obtener datos de los dispositivos conectados a él y para asegurar que el sistema realice el control automático de los dispositivos de confort de los residentes. El sistema utiliza tres tipos de sensores: temperatura, presencia y luz natural.

La figura 4.17 es una representación visual del escenario. Como se muestra en la figura, la información en tiempo real de la casa es obtenida por los sensores instalados. IntelihOgarT accede a cada lectura procedente de un sensor a través de servicios web para analizar información y automatizar los ajustes de configuración de los dispositivos domóticos conectados. El usuario puede interactuar con IntelihOgarT a través de una aplicación instalada en su dispositivo móvil. Para garantizar una buena experiencia en dicha interacción, IntelihOgarT implementa una interfaz que muestra notificaciones e información recibida de los dispositivos conectados. La aplicación también tiene la opción de configurar el control manual de los mismos.

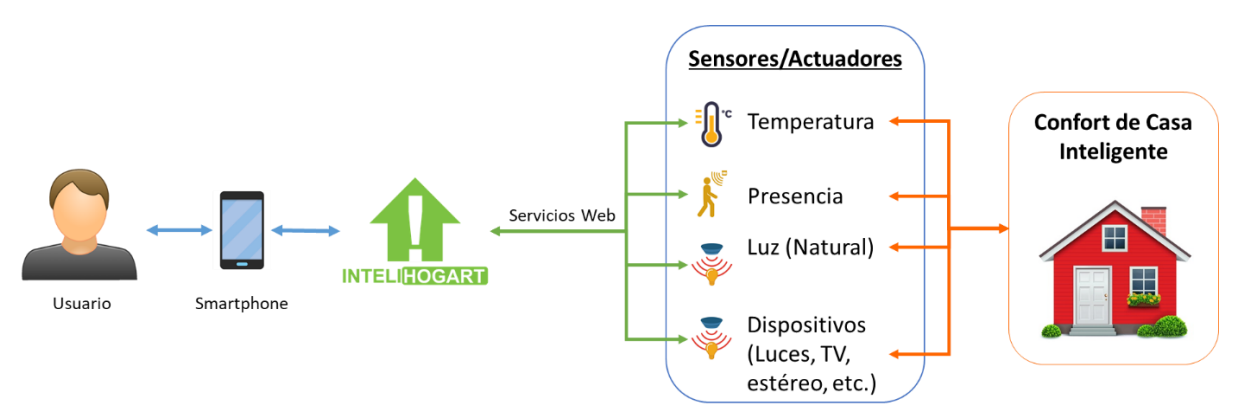

*Figura 4.17 Escenario de monitoreo de una casa inteligente con esquema de confort.*

Se seleccionó una casa (ubicada en México) para validar el caso de estudio. La casa estaba habitada por tres residentes y se contó con dispositivos domóticos instalados en cada habitación, de los cuales se tomaron en consideración sus registros de encendido y apagado; además se contó con sensores de presencia, luz natural y temperatura, de los cuales se tomaron en consideración las
mediciones registradas por los mismos. La Tabla 4.14 presenta los dispositivos y sensores tomados en cuenta para el registro y control automático domótico.

| <b>Habitación</b> | <b>Elementos</b>                           |  |  |  |  |
|-------------------|--------------------------------------------|--|--|--|--|
| Sala              | Dispositivos: televisión, estéreo, tres    |  |  |  |  |
|                   | luces, aire acondicionado                  |  |  |  |  |
|                   | <b>Sensores:</b> luz natural, temperatura, |  |  |  |  |
|                   | presencia                                  |  |  |  |  |
| Comedor           | <b>Dispositivos:</b> tres luces            |  |  |  |  |
|                   | <b>Sensores:</b> presencia, luz natural    |  |  |  |  |
| Cocina            | Dispositivos: dos luces                    |  |  |  |  |
|                   | Sensores: presencia, luz natural           |  |  |  |  |
| Baño              | Dispositivos: dos luces, extractor de      |  |  |  |  |
|                   | olor                                       |  |  |  |  |
|                   | <b>Sensores:</b> presencia, luz natural    |  |  |  |  |
| Recámara 1        | Dispositivos: televisión, dos luces, dos   |  |  |  |  |
|                   | lámparas, aire acondicionado               |  |  |  |  |
|                   | <b>Sensores:</b> luz natural, presencia,   |  |  |  |  |
|                   | temperatura                                |  |  |  |  |
| Recámara 2        | Dispositivos: televisión, dos luces, dos   |  |  |  |  |
|                   | lámparas                                   |  |  |  |  |
|                   | Sensores: luz natural, presencia           |  |  |  |  |

*Tabla 4.14 Elementos por habitación, Caso de estudio Confort*

Es importante mencionar que, para realizar el condesado y análisis de datos, se tomó en cuenta la el registro de encendido y apagado de todos los dispositivos del hogar incluyendo las lecturas de los sensores instalados en cada habitación.

## 4.2.1 Datos iniciales

Se solicitó a los usuarios que interactuaran normalmente con sus dispositivos de domótica durante el primer período quincenal de septiembre de 2020 controlándolos preferiblemente de forma manual a través de la aplicación móvil. Este período se utilizó para obtener datos específicos sobre los cambios de estado de los dispositivos de la casa, así como para obtener los valores necesarios para entrenar el módulo de configuración automática. Los registros del estado de todos los dispositivos conectados a IntelihOgarT obtenidos a lo largo de cada día de la primera quincena de septiembre se aprovecharon para obtener los patrones de uso domótico de todas las habitaciones. Dichos patrones fueron analizados para obtener las reglas de control automático mejor ajustadas al comportamiento general del hogar, lo que permite automatizar la casa inteligente para mejorar las condiciones de confort de los usuarios.

A continuación, las figuras 4.18 y 4.19 muestran el registro de datos correspondientes a los dispositivos del hogar conectados a IntelihOgarT.

|                    | <b>Datos Casa</b> |                 |     |     | Sala |     |                                                                                    |           | Comedor   |           |           | Cocina    |           |
|--------------------|-------------------|-----------------|-----|-----|------|-----|------------------------------------------------------------------------------------|-----------|-----------|-----------|-----------|-----------|-----------|
| Día                | Fecha             | <b>TV</b> @Sala |     |     |      |     | Estereo @ v Luces @Sa v LuzNat @S v AC @Sala v Temp @Sa v Presencia (v Presencia ( |           | Luces @Co | LuzNa @Cd | Presencia | Luces @Co | LuzNat @C |
| Martes             | 01/09/2020        | On              | Off | Off | ٧a   | On  | 28.0                                                                               | No        | Off       | ٧o        | lo        | Off       | ٧o        |
| Martes             | 01/09/2020        | On              | Off | On  | No   | Off | 24.0                                                                               |           | On        | N٥        | ٧o        | Off       | ٧o        |
| Miércoles          | 02/09/2020        | Off             | On  | On  |      | On  | 29.0                                                                               | No        | Off       |           |           | Off       |           |
| Jueves             | 03/09/2020        | <b>On</b>       | Off | Off | No   | Off | 23.0                                                                               | Si        | Off       | No        | ٧o        | On        | <b>No</b> |
| Viernes            | 04/09/2020        | Off             | On  | Off |      | Off | 22.0<br>No                                                                         |           | Off       |           |           | Off       |           |
| Viernes            | 04/09/2020        | Off             | On  | Off |      | Off | 22.1<br>No                                                                         |           | On        |           |           | On        |           |
| Viernes            | 04/09/2020        | On              | Off | On  |      | Off | 23.0                                                                               | No        | Off       |           |           | On        |           |
| Viernes            | 04/09/2020        | Off             | Off | Off | No   | Off | 20.0 No                                                                            | No        | Off       | No        | No        | Off       | No        |
| Viernes            | 04/09/2020        | Off             | Off | Off | No   | Off | 20.0<br>No                                                                         | No        | Off       | No        | ٧o        | Off       | No        |
| Sábado             | 05/09/2020        | Off             | Off | Off | Si   | Off | 19.0<br>No                                                                         | Si        | Off       | Si.       |           | Off       |           |
| Sábado             | 05/09/2020        | Off             | Off | Off | Si   | Off | 19.0<br>No                                                                         | Si        | Off       | Sî        |           | Off       |           |
| Sábado             | 05/09/2020 Off    |                 | On  | Off | Si   | Off | 21.0<br><b>No</b>                                                                  | <b>No</b> | Off       |           |           | Off       |           |
| Sábado             | 05/09/2020 Off    |                 | On  | Off |      | Off | 24.0<br>No                                                                         |           | Off       |           |           | Off       |           |
| Sábado             | 05/09/2020 On     |                 | Off | Off | No   | Off | 24.0                                                                               | No        | Off       | No        |           | Off       | ٧o        |
| Sábado             | 05/09/2020 On     |                 | Off | Off | No   | Off | 23.0                                                                               | No        | Off       | No        | No        | Off       | No        |
| sábado             | 05/09/2020        | On              | Off | On  | No   | Off | 22.0                                                                               | No        | Off       | N٥        |           | On        | ٧o        |
| iábado             | 05/09/2020        | On              | Off | On  | No   | Off | 19.0<br><b>No</b>                                                                  |           | On        | No        | ٧o        | On        | No        |
| Sábado             | 05/09/2020 Off    |                 | Off | Off | No   | Off | 18.0 No                                                                            | <b>No</b> | Off       | <b>No</b> | ٧ö        | Off       | ٧o        |
| iábado             | 05/09/2020        | Off             | Off | Off | No   | Off | 18.0 No                                                                            | <b>No</b> | Off       | No        | ٧ö        | Off       | ٧o        |
|                    | 06/09/2020        | On              | Off | Off |      | On  | 20.0<br><b>No</b>                                                                  | Si        | Off       |           |           | Off       |           |
| Domingo            | 06/09/2020        | Off             | On  | Off | Si   | Off | 22.0<br><b>No</b>                                                                  | No        | Off       | Si        |           | Off       |           |
| Domingo            |                   |                 |     | Off |      | Off |                                                                                    |           | Off       | Si.       |           | Off       |           |
| Domingo            | 06/09/2020        | Off             | On  |     | Si   |     | 24.0 No                                                                            | No        |           |           | No        |           |           |
| Domingo            | 06/09/2020        | Off             | Off | Off | Si   | Off | 25.0 No                                                                            | No        | Off       | 5î        | No        | Off       |           |
| Domingo            | 06/09/2020        | On              | Off | Off | No   | Off | 20.0                                                                               | No        | On        | No        | No        | Off       | No        |
| Domingo            | 06/09/2020        | Off             | Off | Off | No   | Off | 20.0<br><b>No</b>                                                                  | <b>No</b> | Off       | No        | No        | Off       | No        |
| Lunes              | 07/09/2020        | Off             | Off | Off | Si   | Off | 21.0<br><b>No</b>                                                                  | Si        | Off       | Sî        |           | Off       |           |
| Lunes              | 07/09/2020        | On              | Off | Off |      | On  | 28.0                                                                               | No        | Off       | ςî        |           | Off       |           |
| Lunes              | 07/09/2020        | On              | Off | Off | ςî   | On  | 23.0                                                                               | No        | Off       | ςî        | No        | Off       |           |
| Lunes              | 07/09/2020        | Off             | Off | Off | No   | On  | 20.0                                                                               | Si        | On        | No        |           | On        | No        |
| Lunes              | 07/09/2020        | Off             | Off | Off | No   | On  | 20.1                                                                               |           | On        | N٥        |           | On        | ٧o        |
| Lunes              | 07/09/2020        | Off             | Off | On  | No   | On  | 19.0<br>٧o                                                                         | No        | Off       | N٥        | ٧o        | Off       | ٧o        |
| Martes             | 08/09/2020        | Off             | Off | Off | Si   | On  | 21.0<br><b>No</b>                                                                  | Si        | On        |           |           | On        |           |
| Martes             | 08/09/2020        | On              | Off | Off | Si   | On  | 23.0<br>No                                                                         | No        | Off       | 5î        |           | Off       |           |
| Martes             | 08/09/2020        | On              | Off | Off |      | On  | 25.0                                                                               | No        | Off       |           |           | Off       |           |
|                    | 08/09/2020        |                 | Off | Off | Si   |     | 27.0                                                                               |           | Off       | Si        | No        | Off       |           |
| Martes             |                   | On              |     |     |      | On  |                                                                                    | No        |           |           |           |           |           |
| Martes             | 08/09/2020        | On              | Off | Off | Si   | On  | 21.0 No                                                                            | Si        | Off       | Si.       | No        | Off       |           |
| Martes             | 08/09/2020        | Off             | On  | On  | No   | On  | 21.0                                                                               |           | On        | No        | ٧o        | Off       | No        |
| Martes             | 08/09/2020        | Off             | On  | On  | No   | On  | 20.0                                                                               | No        | On        | No        | No        | On        | No        |
| Martes             | 08/09/2020        | Off             | Off | Off | No   | On  | 20.0                                                                               | <b>No</b> | Off       | No        | <b>No</b> | Off       | No        |
| Miercoles          | 09/09/2020        | Off             | Off | Off | Si   | On  | 21.0                                                                               | <b>No</b> | Off       | 5î        |           | Off       |           |
| Miercoles          | 09/09/2020        | Off             | Off | Off |      | On  | 25.0<br>No                                                                         |           | Off       |           |           | Off       |           |
| Miercoles          | 09/09/2020        | On              | Off | Off | Si   | On  | 30.0                                                                               | No        | Off       |           | ٧o        | Off       |           |
| Miercoles          | 09/09/2020 On     |                 | Off | Off | Si   | On  | 21.0 No                                                                            | Si        | Off       | ςï        | No        | Off       |           |
| Miercoles          | 09/09/2020        | Off             | On  | Off |      | On  | 22.0<br>No                                                                         |           | On        |           |           | On        |           |
| Miercoles          | 09/09/2020        | Off             | On  | Off | No   | On  | 22.0<br><b>No</b>                                                                  |           | On        | No        | ٧o        | Off       | ٧o        |
| Miercoles          | 09/09/2020 On     |                 | Off | Off | No   | On  | 22.0                                                                               | <b>No</b> | Off       | <b>No</b> | ٧ö        | Off       | ٧o        |
| Miercoles          | 09/09/2020        | Off             | Off | Off | No   | On  | 21.0 No                                                                            | <b>No</b> | Off       | No        | No        | Off       | <b>No</b> |
|                    |                   | Off             | Off | Off |      |     | 20.0                                                                               |           | Off       |           |           | Off       |           |
| Jueves             | 10/09/2020        |                 |     |     |      | On  | <b>No</b>                                                                          | No        |           |           | No        |           |           |
| Jueves             | 10/09/2020 Off    |                 | Off | Off | Si   | On  | 21.0 No                                                                            | Si        | Off       | Si        | No        | Off       |           |
| Jueves             | 10/09/2020        | Off             | Off | Off | Si   | On  | 22.0 Si                                                                            | Si        | Off       | Si.       |           | Off       |           |
| Jueves             | 10/09/2020        | On              | Off | Off | Si   | On  | 23.0                                                                               | <b>No</b> | Off       | 5î        | No        | Off       |           |
| Jueves             | 10/09/2020        | Off             | On  | Off | Si   | On  | 24.0                                                                               | <b>No</b> | Off       | Si.       | No        | Off       |           |
| Jueves             | 10/09/2020        | Off             | Off | Off | Si   | On  | 24.0                                                                               | <b>No</b> | Off       |           |           | Off       |           |
| lueves             | 10/09/2020        | Off             | Off | Off | No   | On  | 23.0<br><b>No</b>                                                                  | Si        | On        | No        |           | On        | <b>No</b> |
| lueves             | 10/09/2020        | Off             | Off | Off | No   | On  | 22.0<br>No                                                                         |           | On        | No        | No        | Off       | ٧ò        |
| lueves             | 10/09/2020        | On              | Off | On  | No   | On  | 21.0                                                                               | No        | Off       | No        | ٧o        | Off       | ٧o        |
| Viernes            | 11/09/2020        | Off             | Off | Off | Si   | On  | 23.0<br>No                                                                         | No        | Off       | ςî        | No        | Off       |           |
| Viernes            | 11/09/2020        | Off             | Off | Off |      | On  | 24.0<br>٧o                                                                         | No        | Off       |           |           | Off       |           |
| Viernes            | 11/09/2020        | Off             | Off | Off |      | On  | 26.0<br>٧o                                                                         |           | Off       |           | ٧o        | Off       |           |
| Viernes            | 11/09/2020        | Off             | Off | Off |      | On  | 28.0<br><b>No</b>                                                                  | <b>No</b> | Off       |           |           | Off       |           |
| Viernes            | 11/09/2020        | Off             | Off | Off | Si   | On  | 32.0                                                                               | Si        | Off       |           |           | Off       |           |
|                    |                   |                 |     |     |      |     |                                                                                    |           |           | 5i        | No        |           |           |
| Viernes            | 11/09/2020        | On              | Off | Off |      | On  | 24.0                                                                               | No        | Off       |           | No        | Off       |           |
| Viernes            | 11/09/2020        | On              | Off | Off | No   | On  | 24.0<br>No                                                                         | Si        | On        | No        |           | On        | ٧o        |
| Viernes            | 11/09/2020        | On              | Off | Off | No   | On  | 23.0                                                                               | No        | Off       | No        | No        | Off       | No        |
| Viernes            | 11/09/2020        | Off             | Off | Off | No   | On  | 23.0<br>No                                                                         | No        | Off       | No        | ٧o        | Off       | No        |
| Sábado             | 12/09/2020        | Off             | Off | Off |      | On  | 17.0<br>No                                                                         | No        | Off       | Si        | No        | Off       |           |
| Sábado             | 12/09/2020        | Off             | Off | Off | Si   | On  | 20.0<br>No                                                                         |           | Off       |           |           | Off       |           |
| Sábado             | 12/09/2020        | Off             | On  | Off | Si   | On  | 22.0<br>No                                                                         | Si        | Off       | ŝi        | ٧o        | Off       |           |
| Sábado             | 12/09/2020        | On              | Off | Off |      | On  | 26.                                                                                | No        | Off       |           |           | Off       |           |
| Sábado             | 12/09/2020        | On              | Off | Off |      | On  | 28.0                                                                               | No        | Off       |           | ٧o        | Off       |           |
| Sábado             | 12/09/2020 On     |                 | Off | Off |      | On  | 25.0 No                                                                            |           | On        |           |           | On        |           |
| sábado             | 12/09/2020 Off    |                 | On  | On  |      | On  | 24.0 No                                                                            | No        | Off       |           | No        | Off       |           |
| sábado             | 12/09/2020 On     |                 | Off | On  | No   | On  | 19.0                                                                               | Si        | On        | No        |           | On        | No        |
| Sábado             | 12/09/2020 On     |                 | Off | On  | No   | On  | $16.0$ Si                                                                          | <b>No</b> | Off       | No        | <b>No</b> | Off       | No        |
|                    | 13/09/2020 Off    |                 | Off | Off | No   | On  | 18.0 No                                                                            | No        | Off       | Si        | No        | Off       |           |
| Domingo<br>Domingo | 13/09/2020 Off    |                 | Off | Off | Si   | On  | 21.0 No                                                                            | No        | Off       | 5î.       | No        | Off       |           |
|                    |                   |                 |     | Off |      |     | 24.0 No                                                                            |           | Off       |           |           |           |           |
| Domingo            | 13/09/2020 Off    |                 | On  |     | Si   | On  |                                                                                    | Si        |           | Si        | Si        | Off       | 5î        |
| Domingo            | 13/09/2020 Off    |                 | On  | Off | Si   | On  | 26.0 No                                                                            | <b>No</b> | Off       | Si.       | No        | Off       |           |
| Domingo            | 13/09/2020 Off    |                 | On  | Off | Si.  | On  | 23.0 No                                                                            | <b>No</b> | Off       | Si.       | No        | Off       |           |
| Domingo            | 13/09/2020        | On              | Off | On  | No   | On  | 20.0<br>Si.                                                                        | No        | Off       | No        | No        | On        | No        |
| Domingo            | 13/09/2020 On     |                 | Off | Off | No   | On  | 17.0<br>Si                                                                         | <b>No</b> | Off       | No        |           | On        | <b>No</b> |
| Lunes              | 14/09/2020 Off    |                 | Off | Off | No   | On  | 18.0<br><b>No</b>                                                                  | No        | Off       | No        |           | Off       | No        |
| Lunes              | 14/09/2020 Off    |                 | Off | Off | ςî   | On  | 20.0<br>No                                                                         | Si        | On        | Si.       |           | Off       |           |
| Lunes              | 14/09/2020        | Off             | On  | Off | Si   | On  | 22.0<br>No                                                                         | No        | Off       | Si        | No        | Off       |           |
| Lunes              | 14/09/2020        | Off             | On  | Off | Si   | On  | 23.0<br><b>No</b>                                                                  | No        | Off       | Si        | No        | Off       |           |
| Lunes              | 14/09/2020        | On              | Off | Off |      | On  | 26.0                                                                               | No        | Off       |           |           | Off       |           |
| Lunes              | 14/09/2020        | Off             | Off | Off |      | On  | 24.0<br>٧o                                                                         | Si        | Off       | Si        |           | Off       |           |
| Lunes              | 14/09/2020        | On              | Off | Off | No   | On  | 21.0                                                                               | <b>No</b> | On        | No        | <b>No</b> | On        | <b>No</b> |
|                    |                   |                 | Off |     |      |     |                                                                                    |           | On        |           |           |           |           |
| Lunes              | 14/09/2020        | On              |     | On  | No   | On  | 18.0                                                                               | No        |           | No        |           | On        | No        |
| Lunes              | 14/09/2020        | Off             | Off | Off | No   | On  | 16.0<br>No                                                                         | No        | Off       | No        | ٧o        | Off       | No        |
| Martes             | 15/09/2020        | Off             | Off | Off | Si   | On  | 18.0<br>No                                                                         | No        | Off       | Si        | No        | Off       | Sî.       |
| Martes             | 15/09/2020        | On              | Off | Off | Si   | On  | 20.0<br>Si                                                                         | Si        | Off       | Si        |           | Off       | 5î        |
| Martes             | 15/09/2020        | On              | Off | Off | Si.  | On  | 24.0<br><b>No</b>                                                                  | No        | Off       | Si.       | No        | Off       |           |
| Martes             | 15/09/2020        | Off             | Off | Off | Si   | On  | 26.0<br><b>No</b>                                                                  | Si        | Off       | Si.       | No        | Off       |           |
| Martes             | 15/09/2020 Off    |                 | Off | Off | Si   | On  | 27.0<br><b>No</b>                                                                  | <b>No</b> | Off       | Si        |           | Off       |           |
| Martes             | 15/09/2020 Off    |                 | On  | On  | No   | On  | 22.1                                                                               | Si        | On        | No        |           | On        | <b>No</b> |
| Martes             | 15/09/2020 Off    |                 | On  | On  | No   | On  | 22.0<br><b>No</b>                                                                  | No        | On        | No        | No        | On        | No        |
| Martes             | 15/09/2020 Off    |                 | On  | On  | No   | On  | 19.0                                                                               | Si        | On        | No        |           | On        | No        |
| Martes             | 15/09/2020 Off    |                 | Off | Off | No   | On  | 17.0 No                                                                            | No        | Off       | No        | No        | Off       | No        |
|                    |                   |                 |     |     |      |     |                                                                                    |           |           |           |           |           |           |

*Figura 4.18 Registro diario de cambios de estado de los dispositivos de la sala, comedor y cocina.*

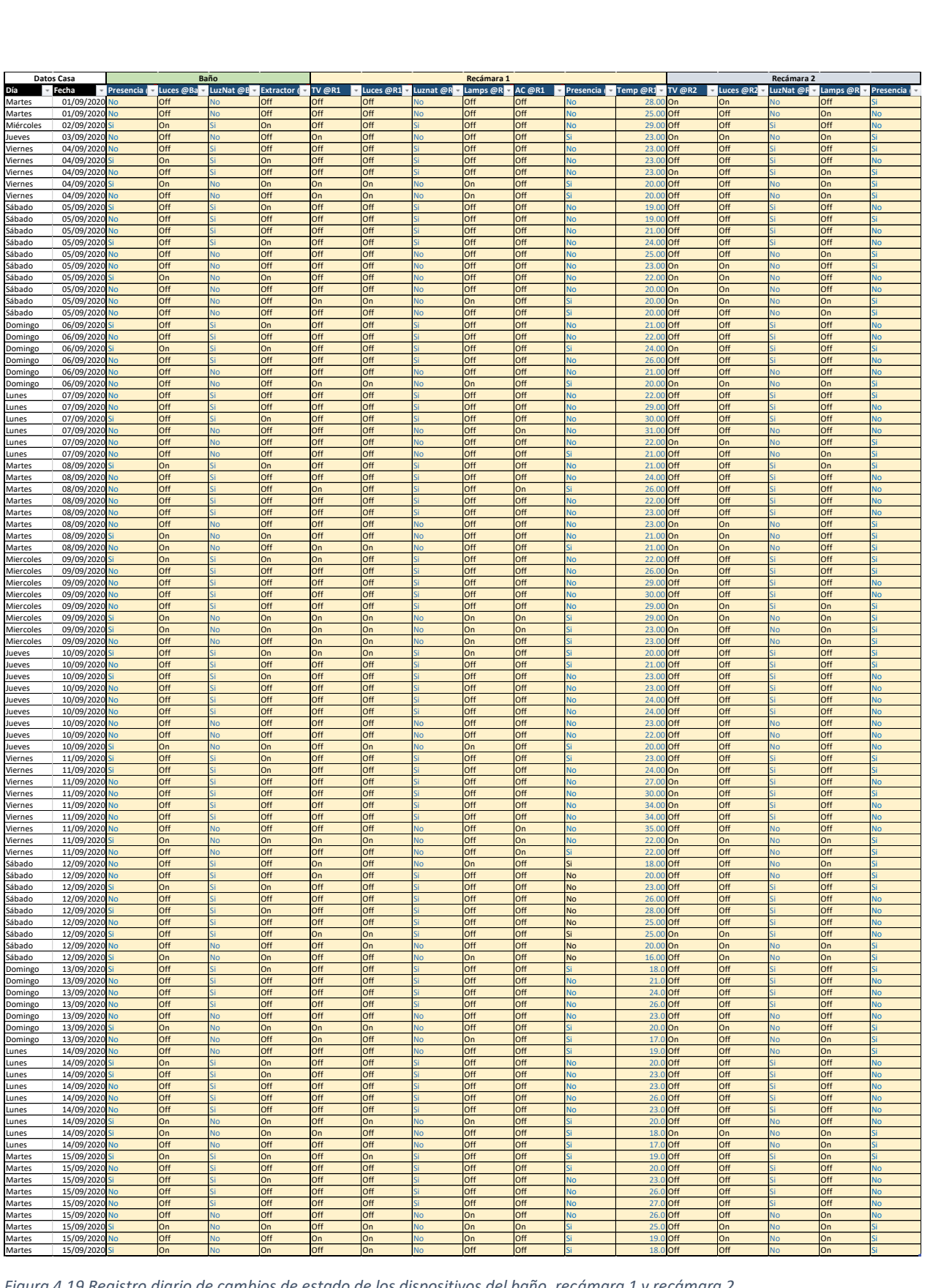

*Figura 4.19 Registro diario de cambios de estado de los dispositivos del baño, recámara 1 y recámara 2.*

Como se muestra, se condesaron múltiples registros capturados durante cada día en donde se consideraba el estado total de la casa. Los valores fueron analizados por el algoritmo C4.5 lo que permitió determinar los árboles de decisión a considerar para el encendido y apagado automático de los dispositivos domóticos.

## 4.2.2 Análisis de datos

Una vez obtenido el conjunto de datos, se procedió a hacer el análisis del comportamiento de uso de cada dispositivo tomando en consideración las condiciones del resto de dispositivos y sensores del hogar. Cada dispositivo fue clasificado con posibles valores "On" y "Off" y mediante el uso de C4.5 se desarrollaron los árboles cuyas condiciones están basadas en el comportamiento observado durante quince días, lo que significa que las reglas resultantes de la construcción de dichos árboles son dinámicas y varían de acuerdo al comportamiento particular de la casa durante los periodos de observación.

A continuación, se muestran los atributos considerados para cada análisis y se muestra el árbol resultante de cada uno.

## *Análisis y clasificación del dispositivo "TV @Sala"*

Se presenta, como primera instancia, la clasificación de la televisión ubicada en la sala de la casa mediante el análisis de los datos del resto de dispositivos y sensores tomando en consideración los atributos descritos en la Tabla 4.15.

#### **Atributo a clasificar: "**Tv @Sala"

#### **Posibles valores:** {On, Off}

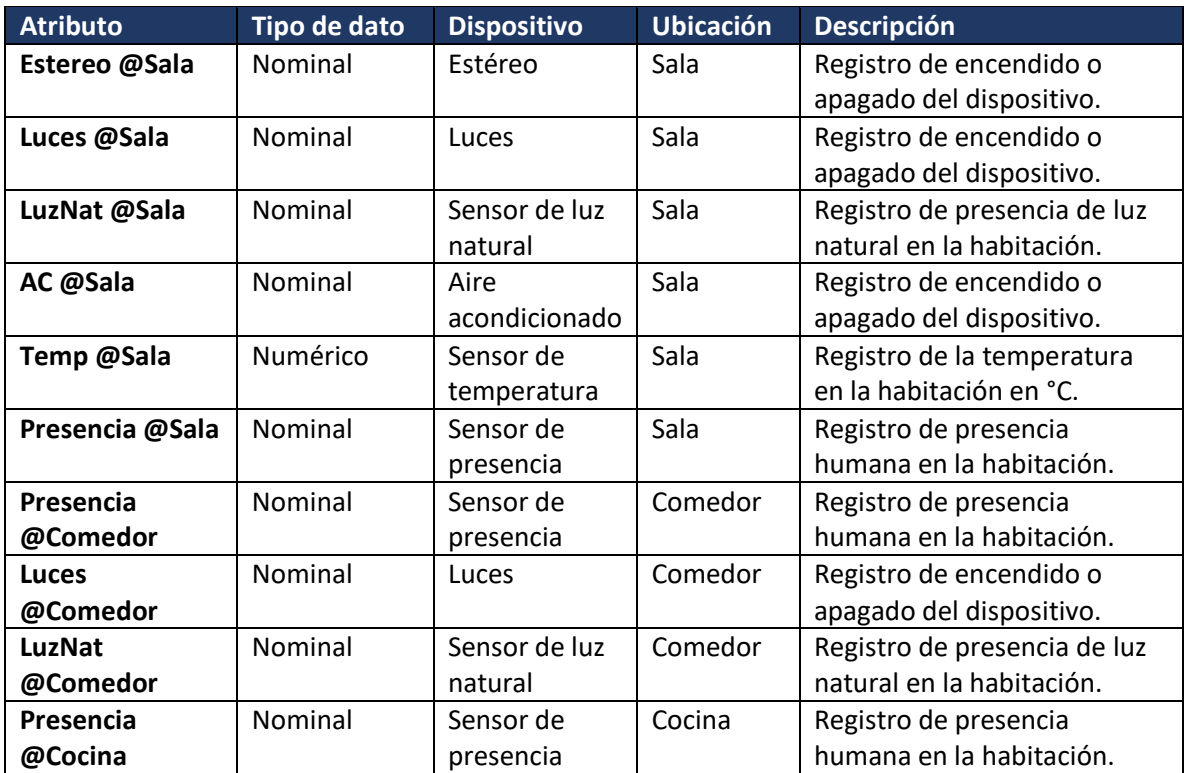

#### *Tabla 4.15 Datos a considerar para la construcción del árbol de decisión de "TV @Sala".*

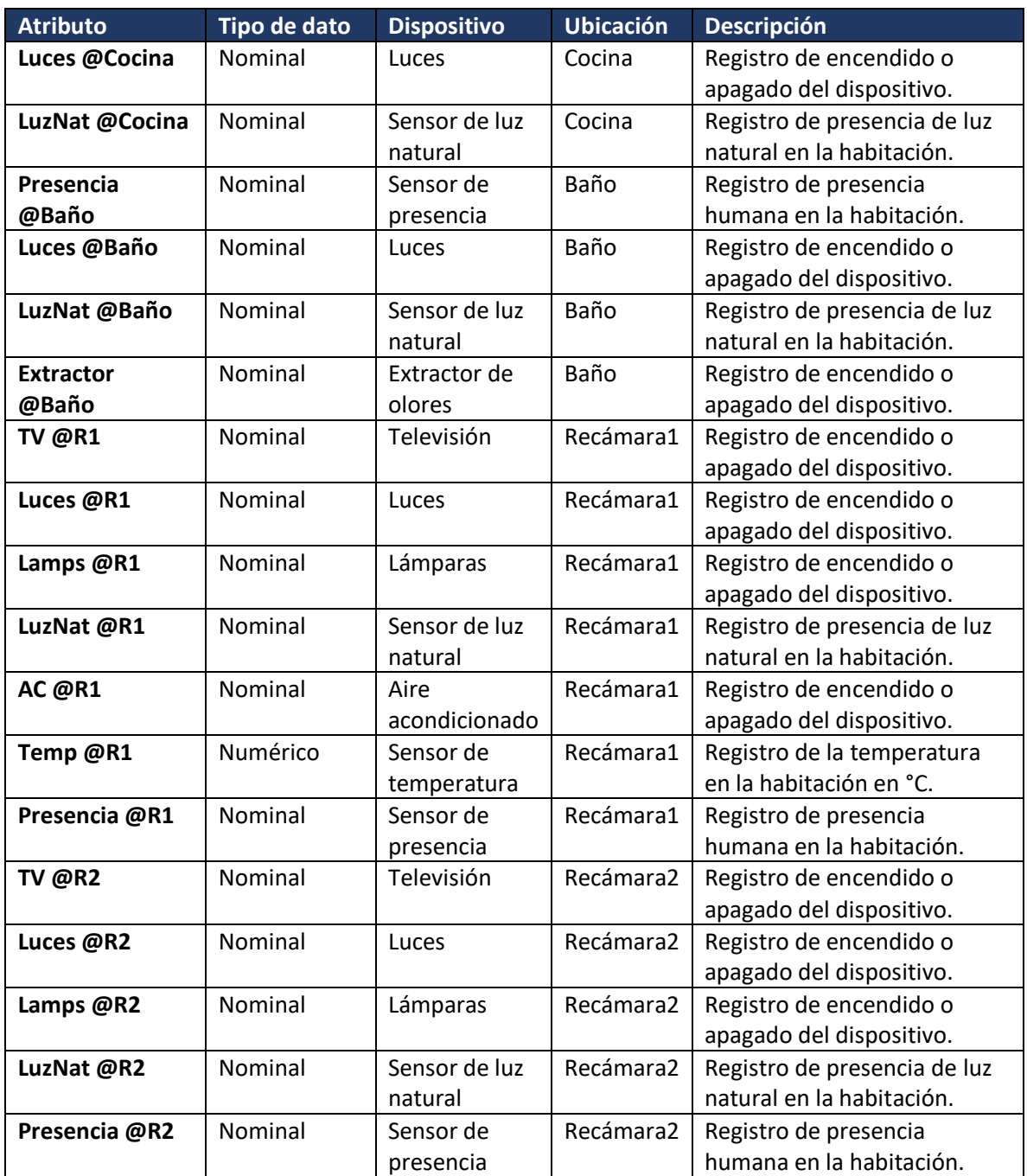

Como se aprecia en la Figura 4.20, al considerar la totalidad de datos registrados por el resto de dispositivos y sensores del hogar dentro del análisis con C4.5, el árbol resultante será un conjunto de condiciones aplicables a todo a toda la casa para clasificar el encendido o apagado del dispositivo clase.

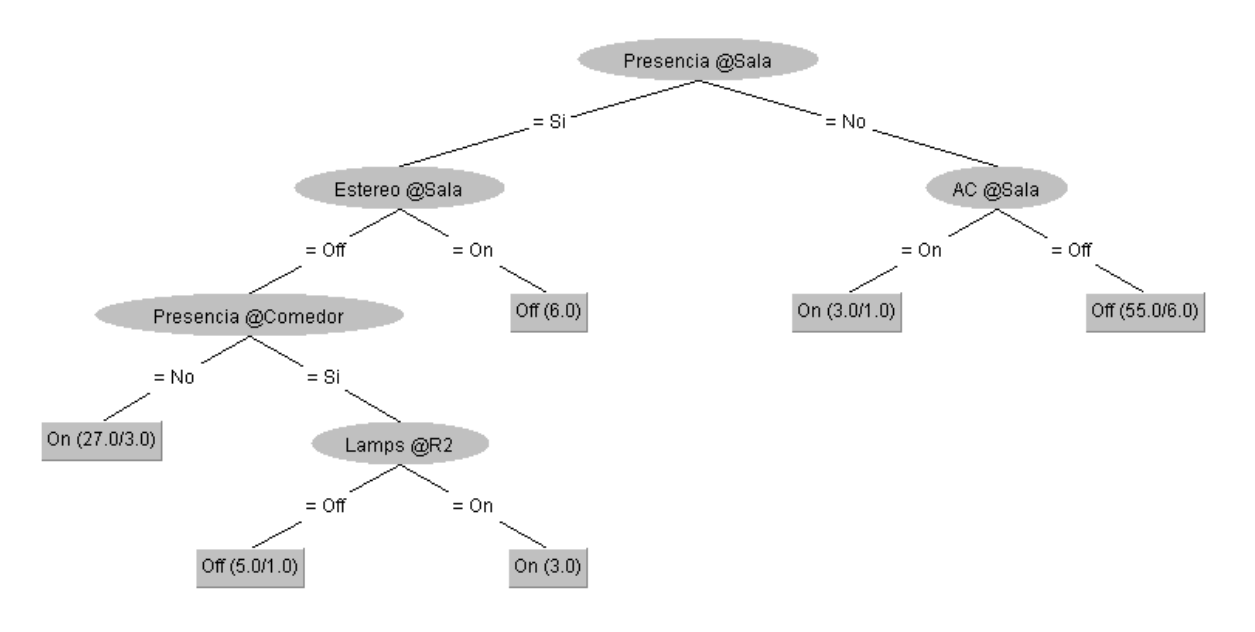

*Figura 4.20 Árbol de decisión de TV @Sala*

## *Análisis y clasificación del dispositivo "Estereo @Sala"*

A continuación, se presenta la clasificación del estéreo ubicado en la sala de la casa mediante el análisis de los datos del resto de dispositivos y sensores tomando en consideración los atributos descritos en la Tabla 4.16.

#### **Atributo a clasificar: "**Estereo @Sala"

#### **Posibles valores:** {On, Off}

*Tabla 4.16 Datos a considerar para la construcción del árbol de decisión de "Estereo @Sala".*

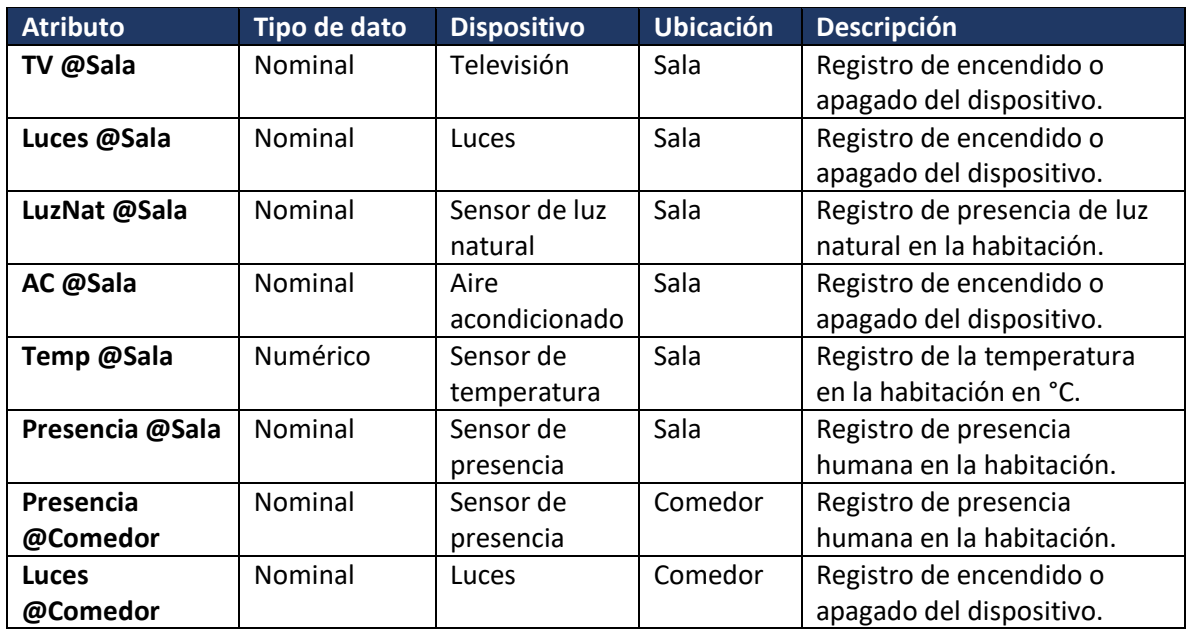

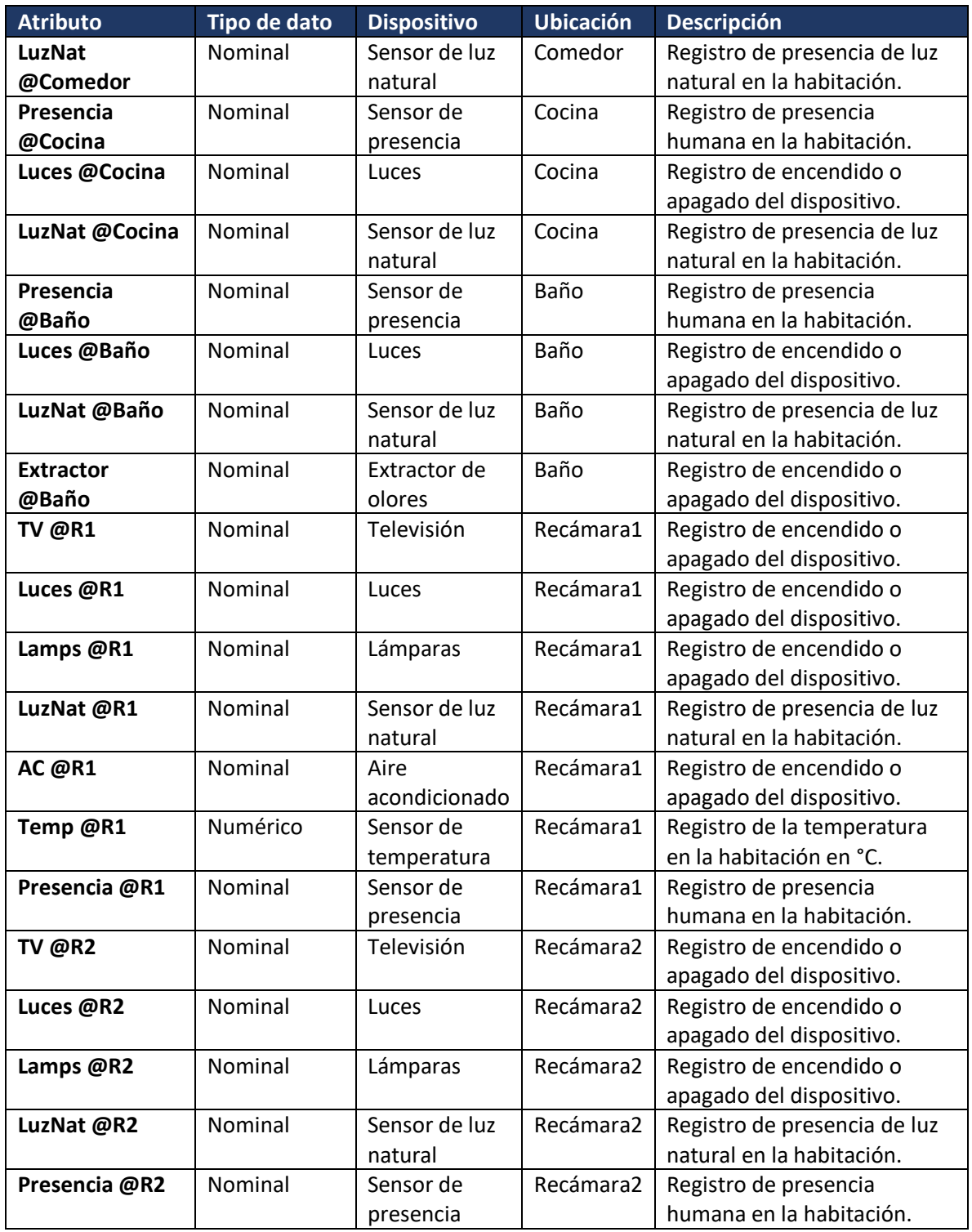

Como se aprecia en la Figura 4.21, al considerar la totalidad de datos registrados por el resto de dispositivos y sensores del hogar dentro del análisis con C4.5, el árbol resultante será un conjunto

de condiciones aplicables a todo a toda la casa para clasificar el encendido o apagado del dispositivo clase.

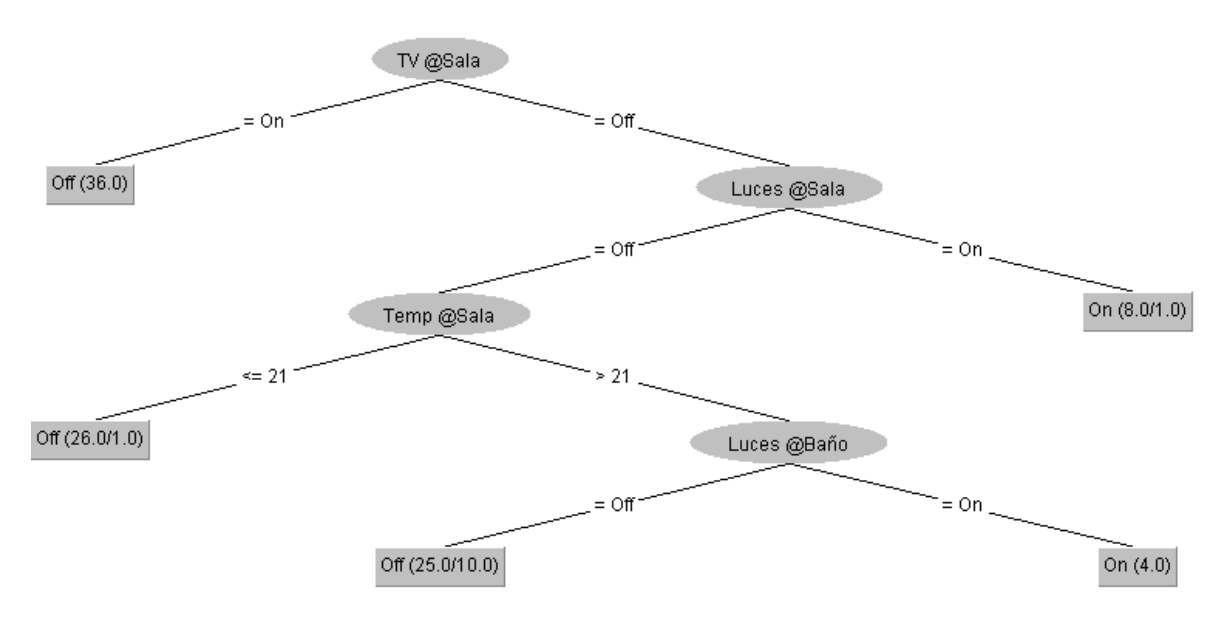

*Figura 4.21 Árbol de decisión de Estereo @Sala*

## *Análisis y clasificación del dispositivo "Luces @Sala"*

A continuación, se presenta la clasificación del estéreo ubicado en la sala de la casa mediante el análisis de los datos del resto de dispositivos y sensores tomando en consideración los atributos descritos en la Tabla 4.17.

#### **Atributo a clasificar: "**Luces @Sala"

#### **Posibles valores:** {On, Off}

*Tabla 4.17 Datos a considerar para la construcción del árbol de decisión de "Luces @Sala".*

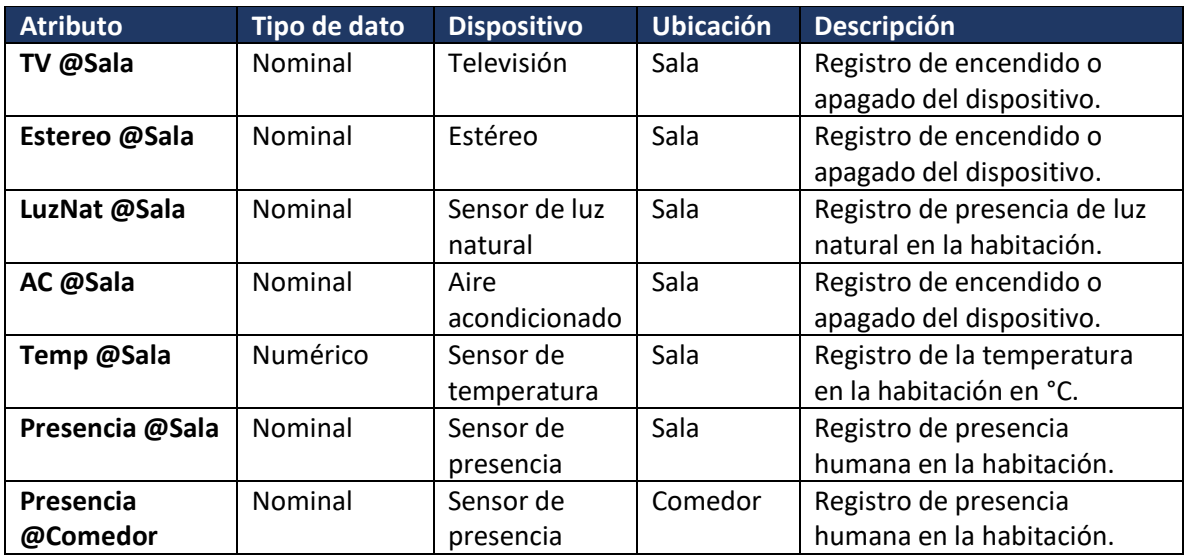

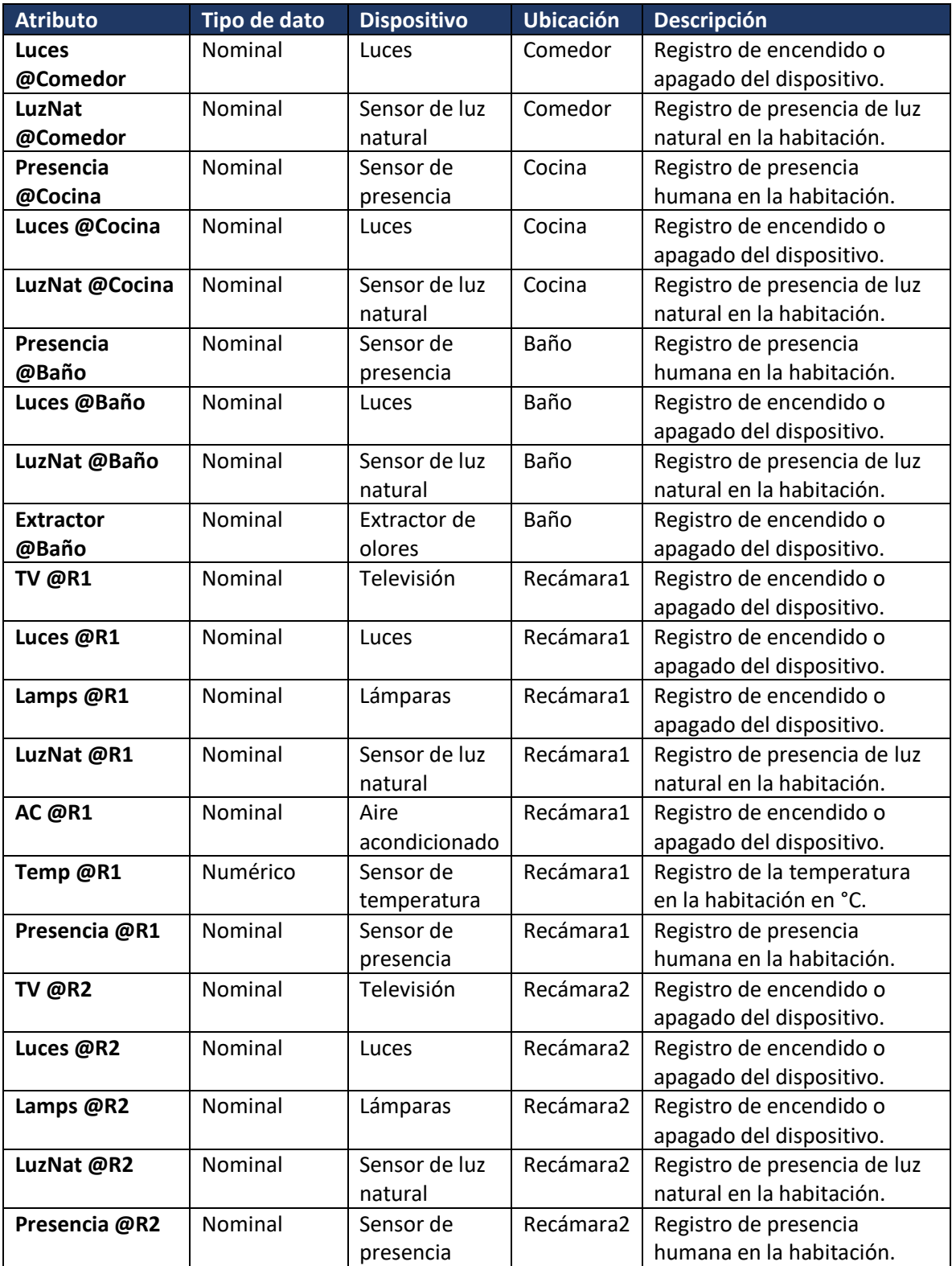

Como se aprecia en la Figura 4.22, al considerar la totalidad de datos registrados por el resto de dispositivos y sensores del hogar dentro del análisis con C4.5, el árbol resultante será un conjunto de condiciones aplicables a todo a toda la casa para clasificar el encendido o apagado del dispositivo clase.

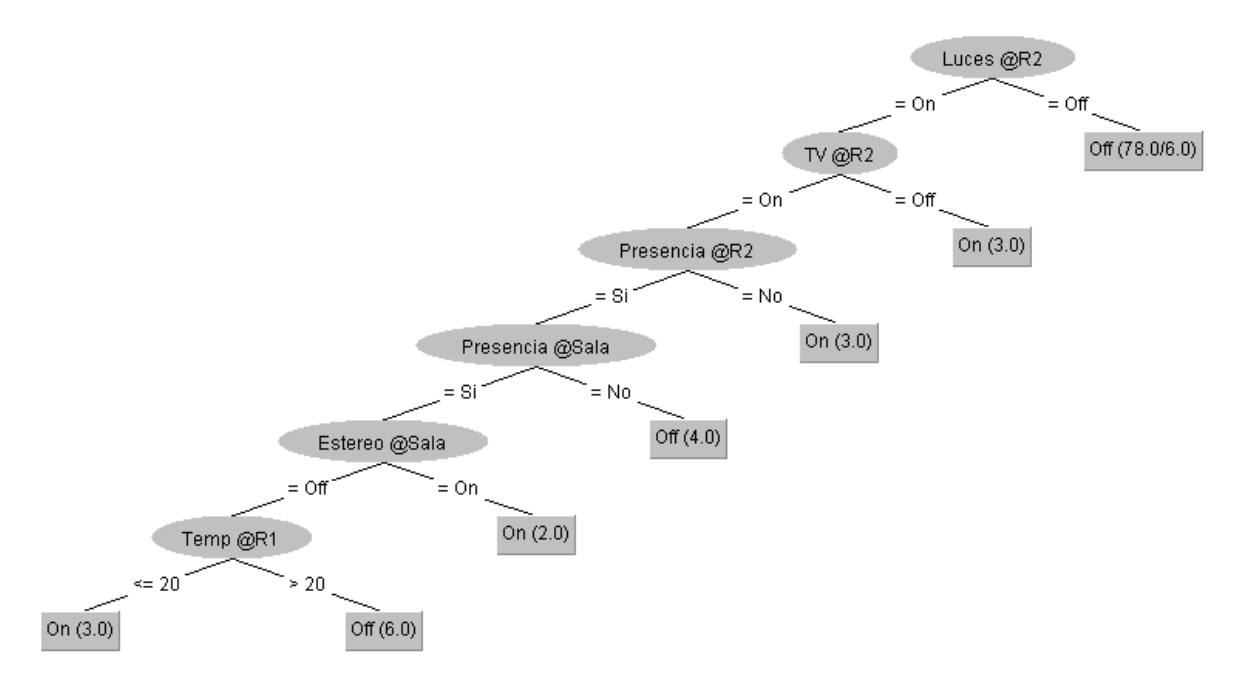

*Figura 4.22 Árbol de decisión de Luces @Sala*

#### *Análisis y clasificación del dispositivo "AC @Sala"*

A continuación, se presenta la clasificación del aire acondicionado ubicado en la sala de la casa mediante el análisis de los datos del resto de dispositivos y sensores tomando en consideración los atributos descritos en la Tabla 4.18.

#### **Atributo a clasificar: "**AC @Sala"

#### **Posibles valores:** {On, Off}

*Tabla 4.18 Datos a considerar para la construcción del árbol de decisión de "AC @Sala".*

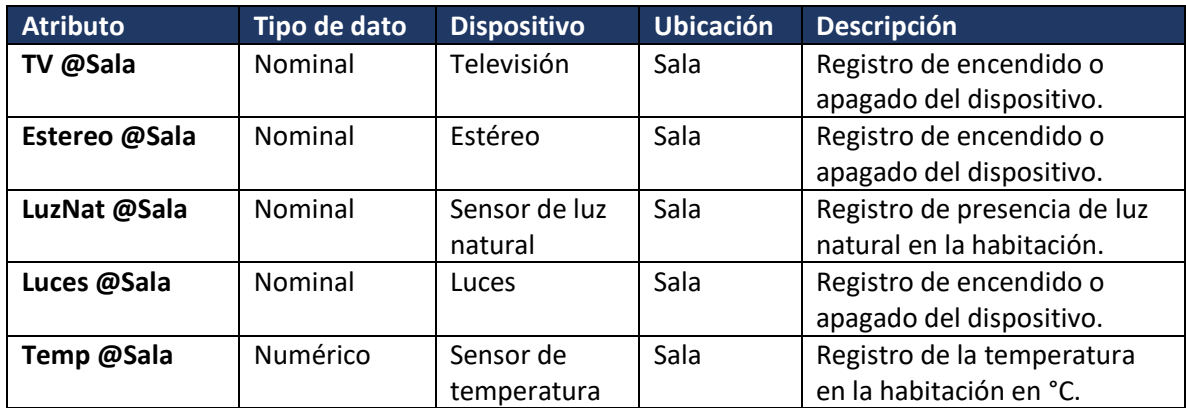

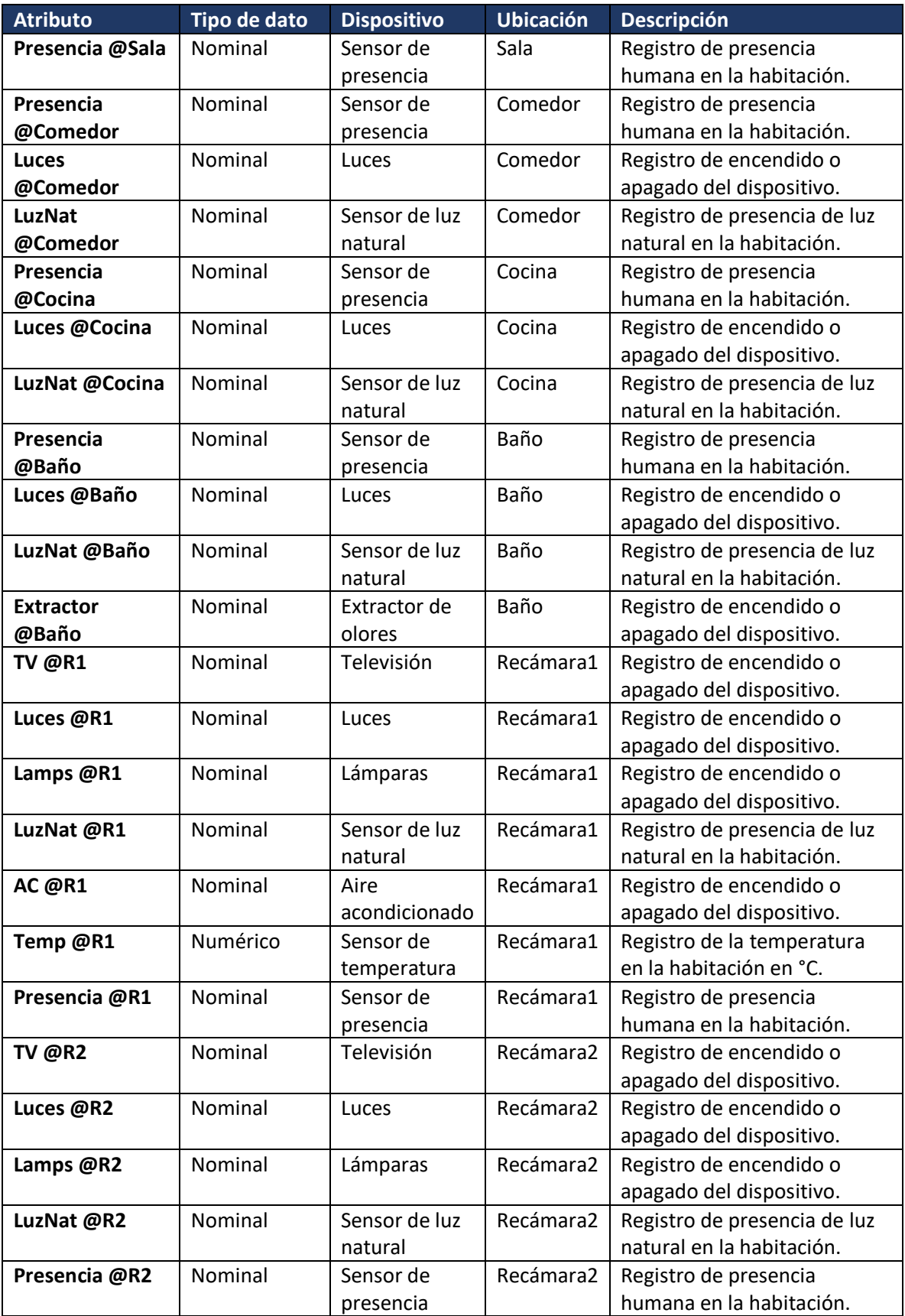

Como se aprecia en la Figura 4.23, al considerar la totalidad de datos registrados por el resto de dispositivos y sensores del hogar dentro del análisis con C4.5, el árbol resultante es un conjunto de condiciones aplicables a todo a toda la casa para clasificar el encendido o apagado del dispositivo clase.

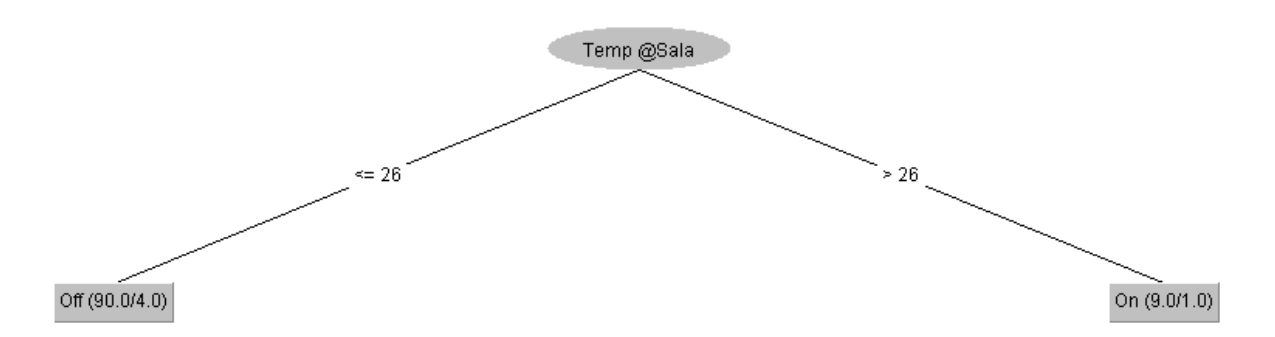

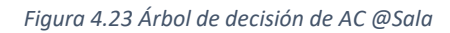

## *Análisis y clasificación del dispositivo "Luces @Comedor"*

A continuación, se presenta la clasificación de las luces ubicadas en el comedor de la casa mediante el análisis de los datos del resto de dispositivos y sensores tomando en consideración los atributos descritos en la Tabla 4.19.

#### **Atributo a clasificar: "**Luces @Comedor"

#### **Posibles valores:** {On, Off}

*Tabla 4.19 Datos a considerar para la construcción del árbol de decisión de "Luces @Comedor".*

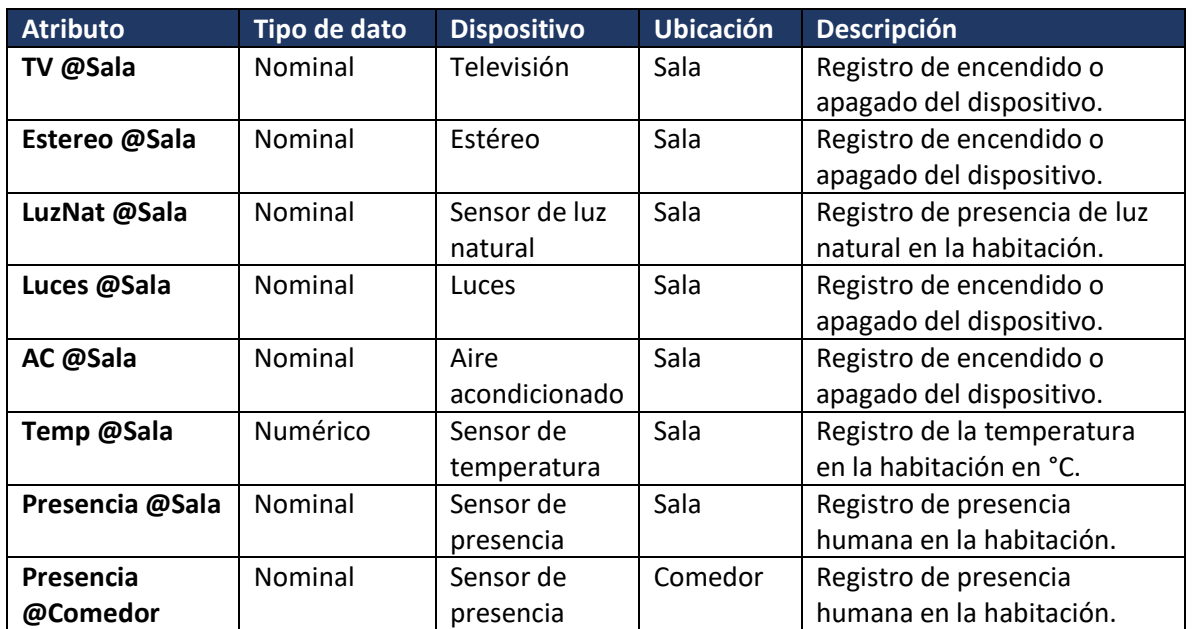

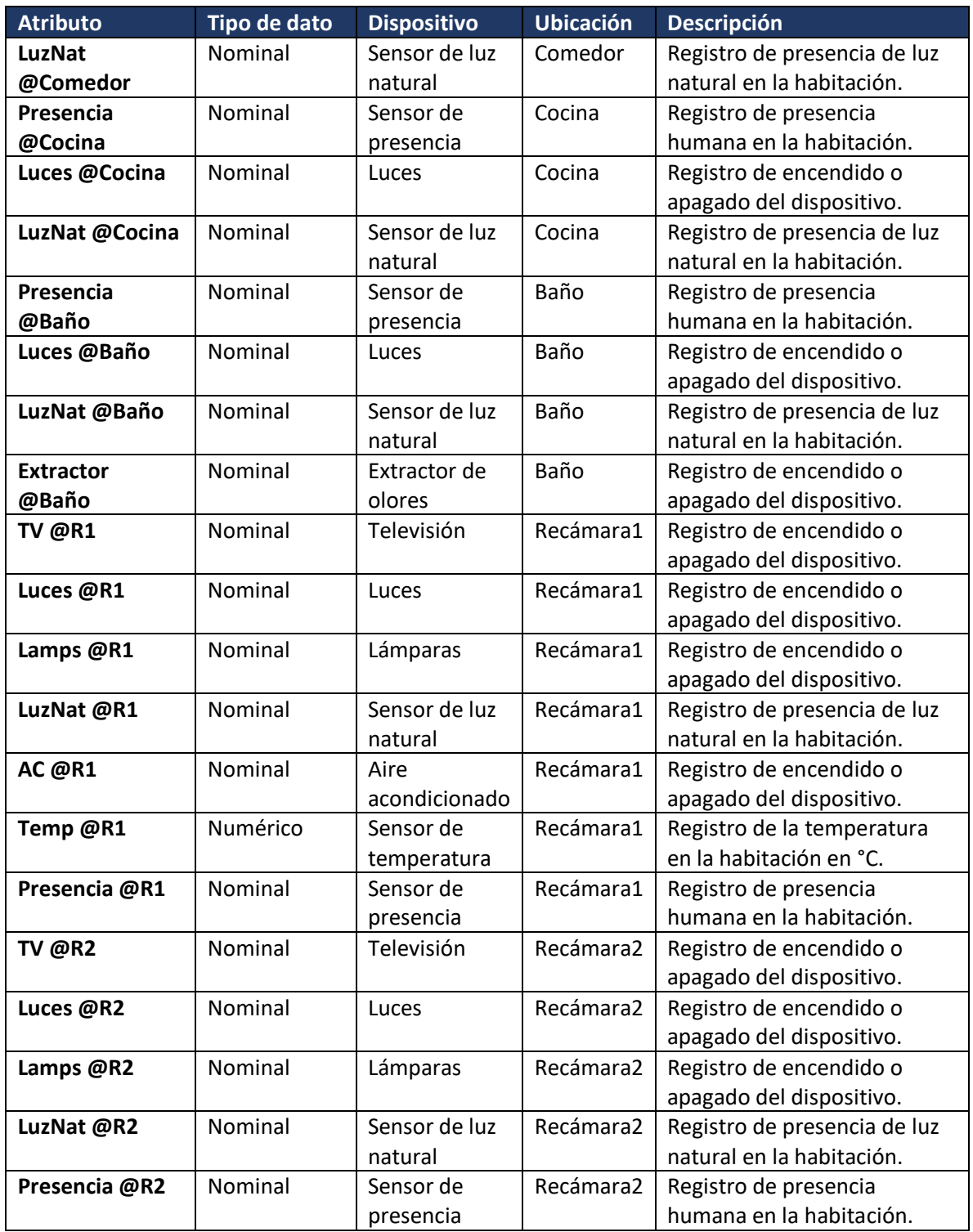

Como se aprecia en la Figura 4.24, al considerar la totalidad de datos registrados por el resto de dispositivos y sensores del hogar dentro del análisis con C4.5, el árbol resultante es un conjunto de condiciones aplicables a todo a toda la casa para clasificar el encendido o apagado del dispositivo clase.

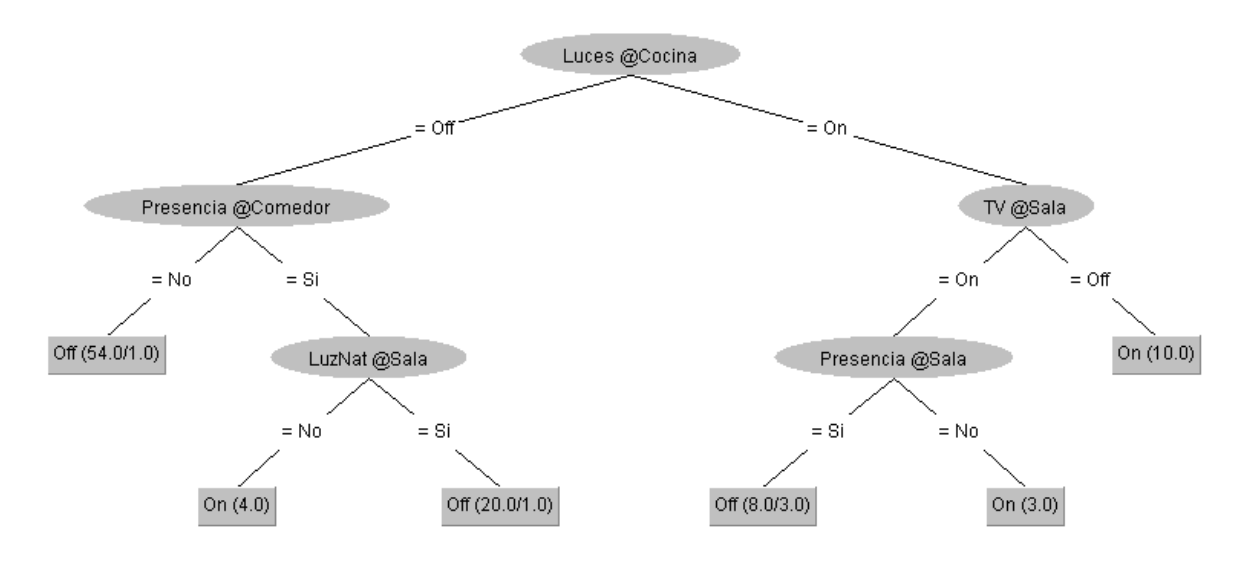

*Figura 4.24 Árbol de decisión de Luces @Comedor*

## *Análisis y clasificación del dispositivo "Luces @Cocina"*

A continuación, se presenta la clasificación de las luces ubicadas en la cocina de la casa mediante el análisis de los datos del resto de dispositivos y sensores tomando en consideración los atributos descritos en la Tabla 4.20.

#### **Atributo a clasificar: "**Luces @Cocina"

#### **Posibles valores:** {On, Off}

*Tabla 4.20 Datos a considerar para la construcción del árbol de decisión de "Luces @Cocina".*

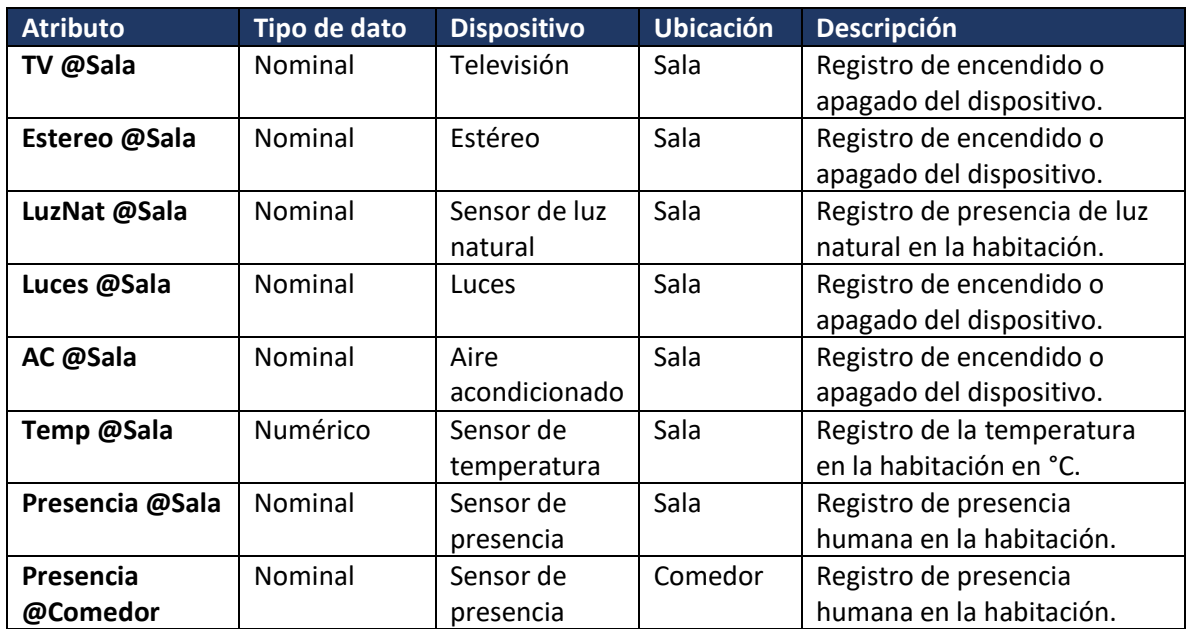

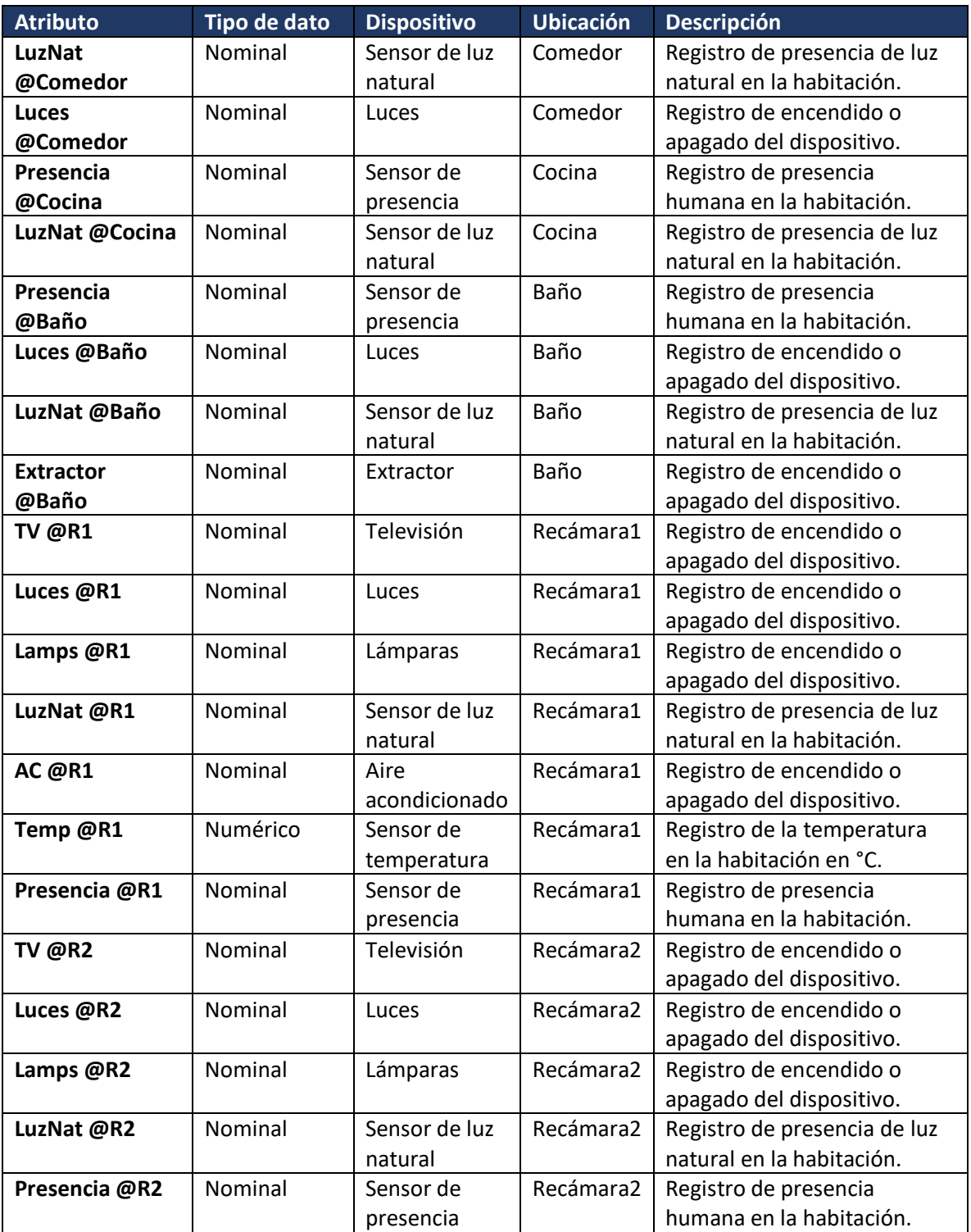

Como se aprecia en la Figura 4.25, al considerar la totalidad de datos registrados por el resto de dispositivos y sensores del hogar dentro del análisis con C4.5, el árbol resultante es un conjunto de condiciones aplicables a todo a toda la casa para clasificar el encendido o apagado del dispositivo clase.

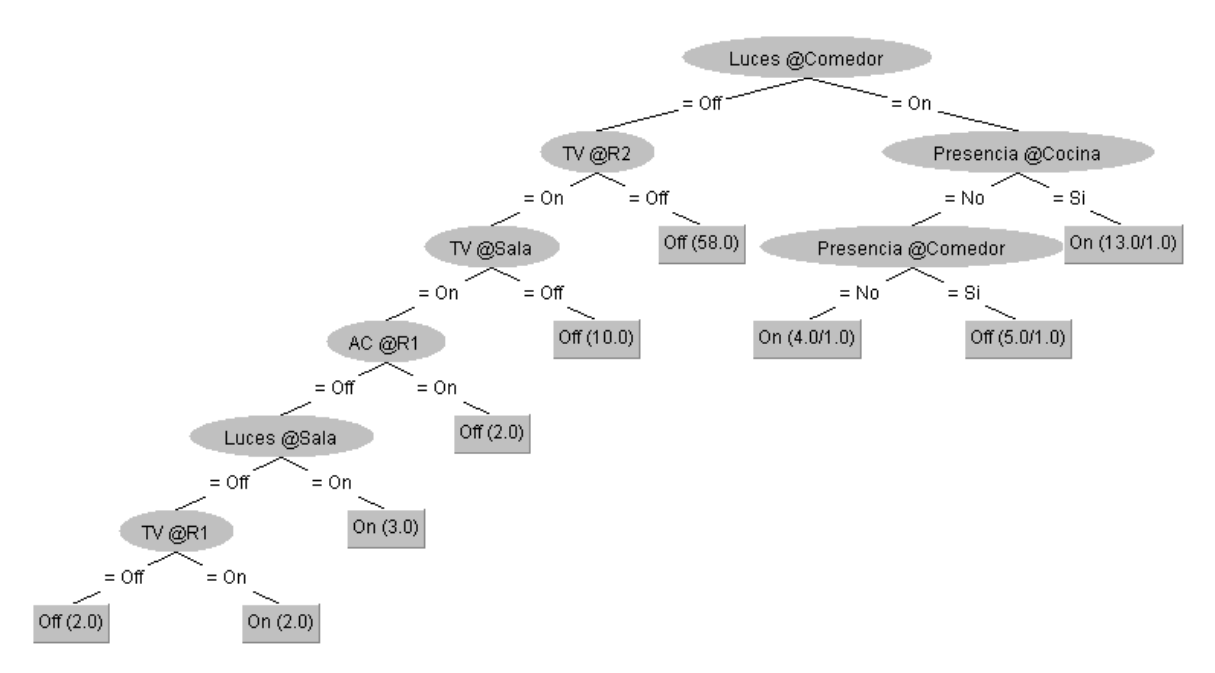

*Figura 4.25 Árbol de decisión de Luces @Cocina*

#### *Análisis y clasificación del dispositivo "Luces @Baño"*

A continuación, se presenta la clasificación de las luces ubicadas en el baño de la casa mediante el análisis de los datos del resto de dispositivos y sensores tomando en consideración los atributos descritos en la Tabla 4.21.

**Atributo a clasificar: "**Luces @Baño"

**Posibles valores:** {On, Off}

*Tabla 4.21 Datos a considerar para la construcción del árbol de decisión de "Luces @Baño".*

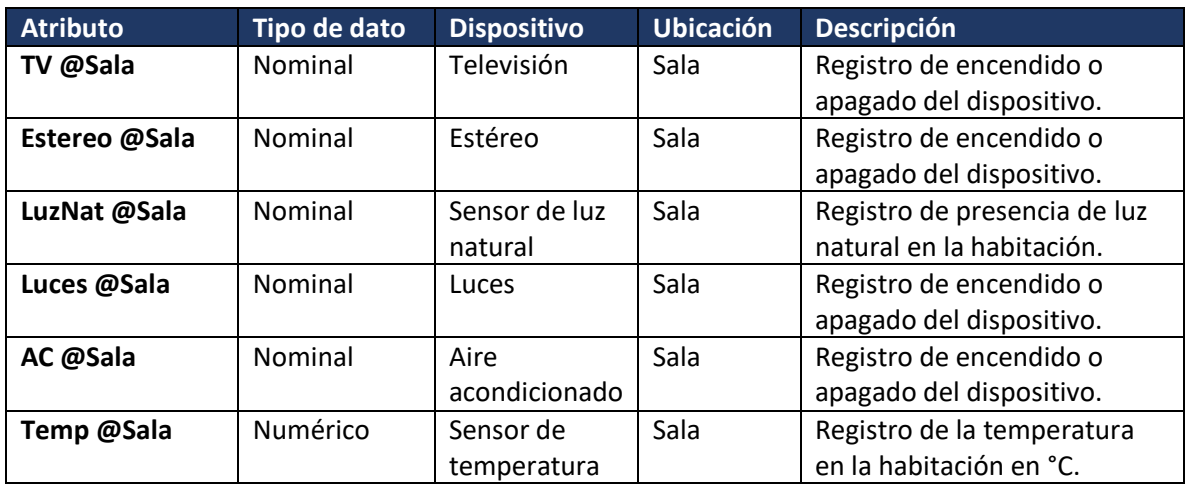

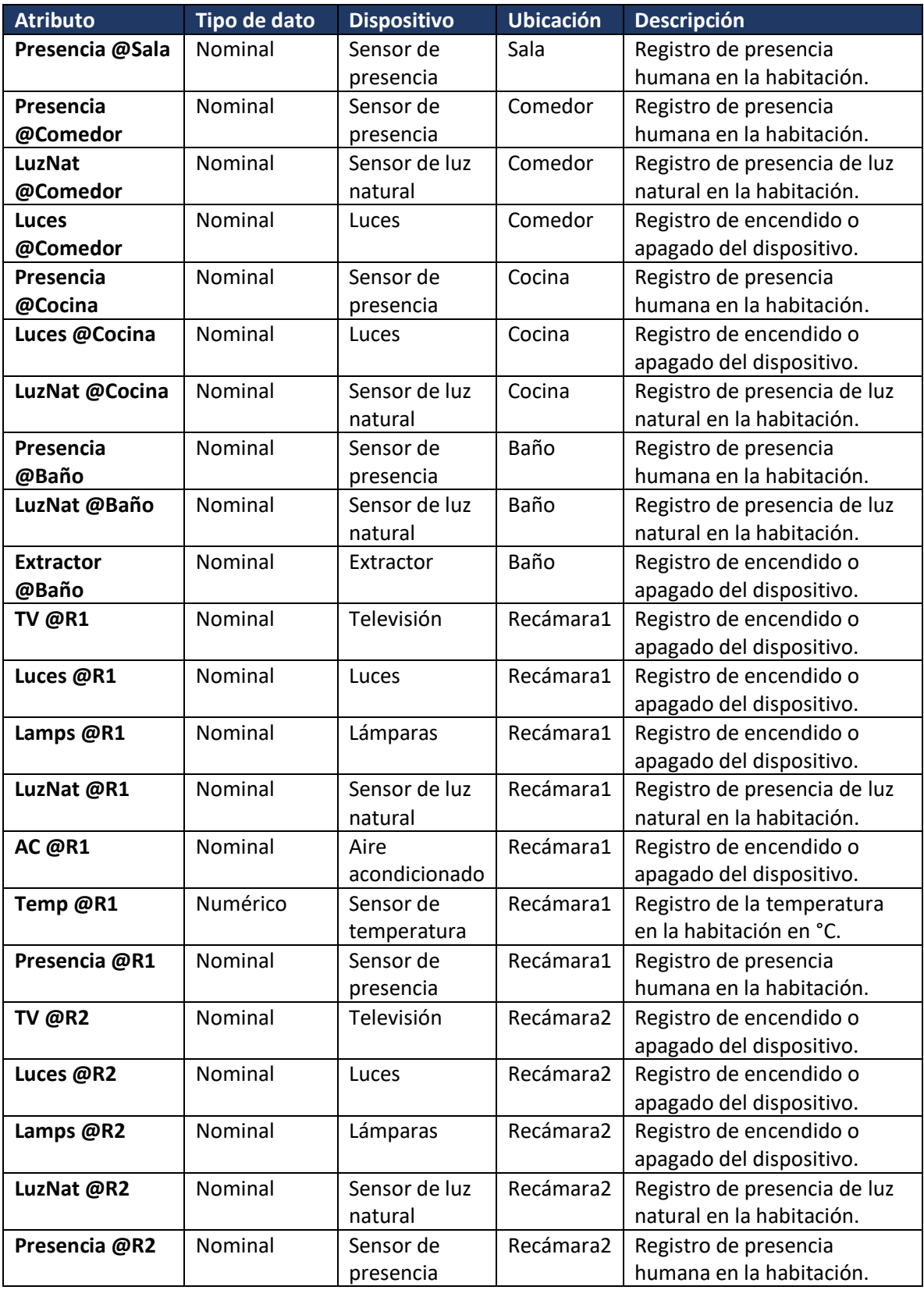

Como se aprecia en la Figura 4.26, al considerar la totalidad de datos registrados por el resto de dispositivos y sensores del hogar dentro del análisis con C4.5, el árbol resultante es un conjunto de condiciones aplicables a todo a toda la casa para clasificar el encendido o apagado del dispositivo clase.

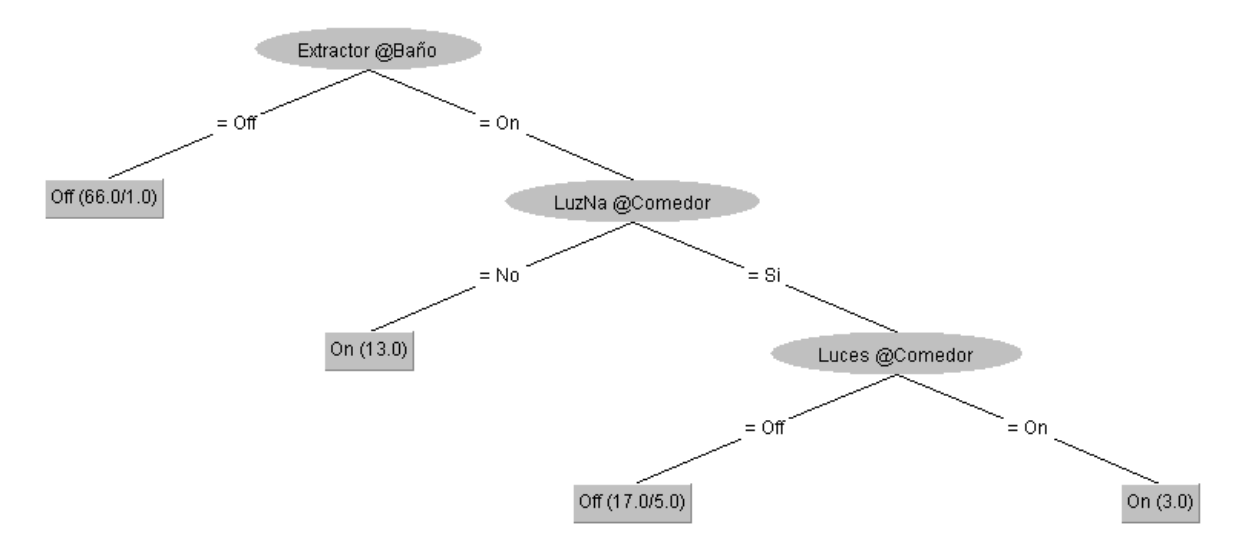

*Figura 4.26 Árbol de decisión de Luces @Baño*

## *Análisis y clasificación del dispositivo "Extractor @Baño"*

A continuación, se presenta la clasificación del extractor de olores del baño de la casa mediante el análisis de los datos del resto de dispositivos y sensores tomando en consideración los atributos descritos en la Tabla 4.22.

**Atributo a clasificar: "**Extractor @Baño"

## **Posibles valores:** {On, Off}

*Tabla 4.22 Datos a considerar para la construcción del árbol de decisión de "Extractor @Baño".*

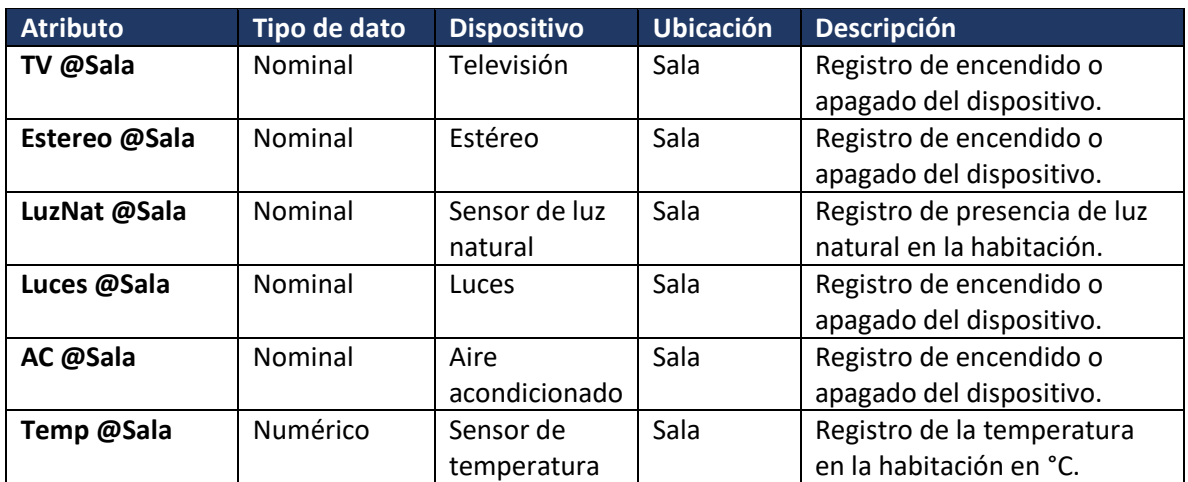

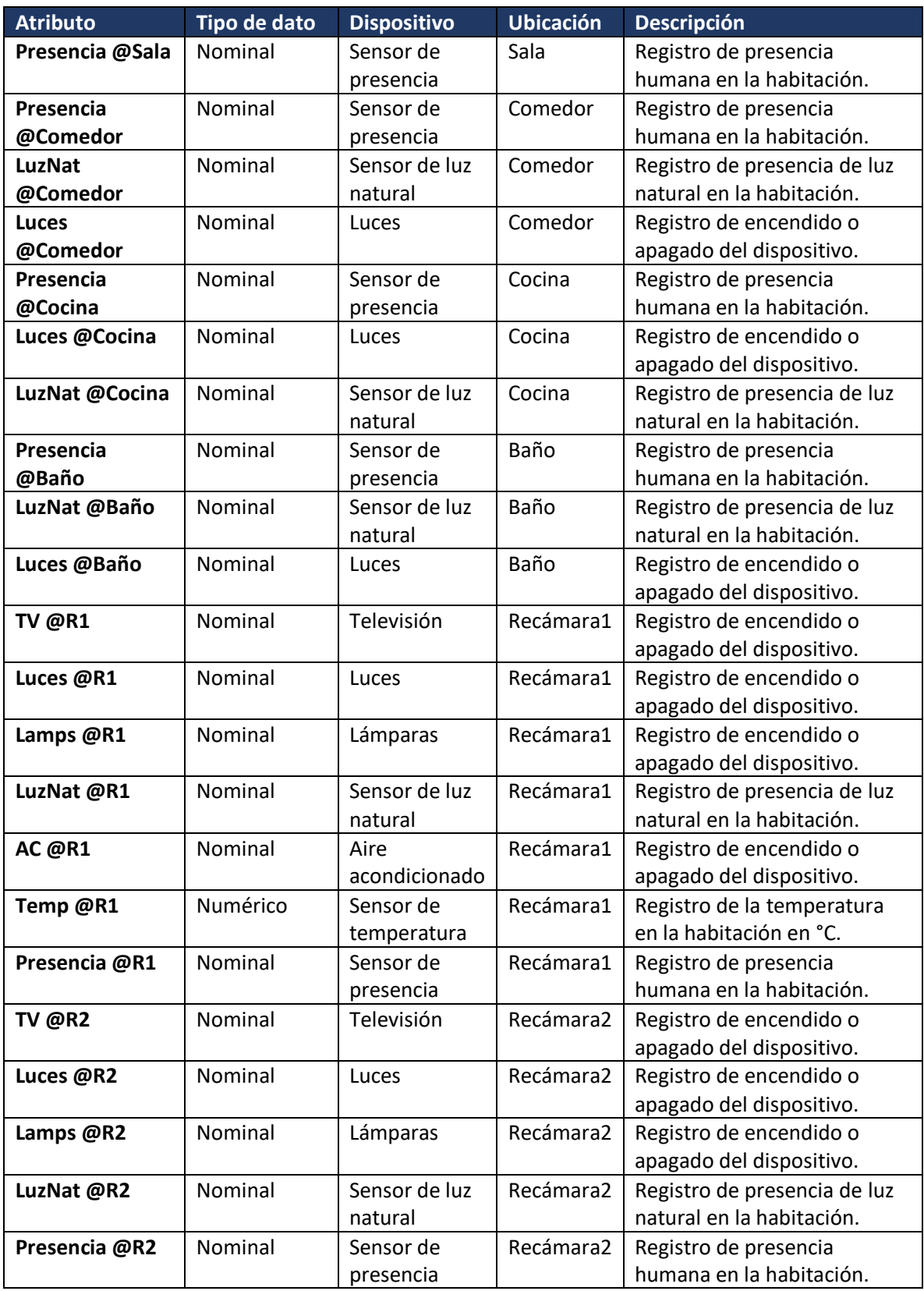

Como se aprecia en la Figura 4.27, al considerar la totalidad de datos registrados por el resto de dispositivos y sensores del hogar dentro del análisis con C4.5, el árbol resultante es un conjunto de condiciones aplicables a todo a toda la casa para clasificar el encendido o apagado del dispositivo clase.

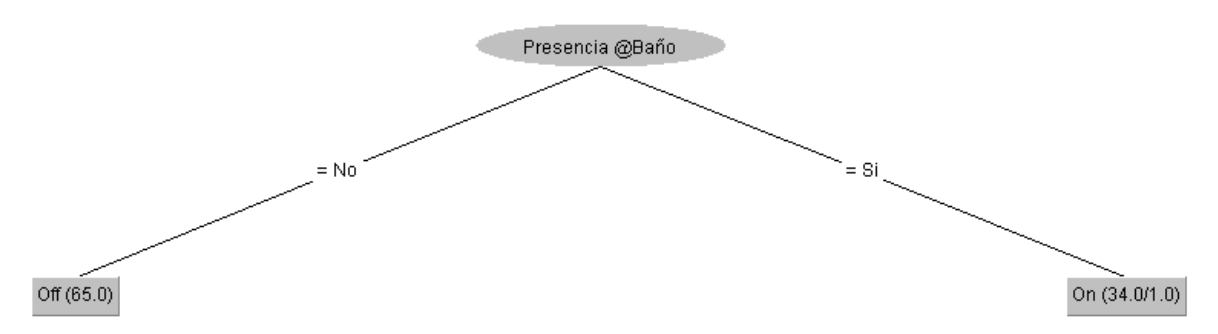

*Figura 4.27 Árbol de decisión de Extractor @Baño*

## *Análisis y clasificación del dispositivo "TV @R1"*

A continuación, se presenta la clasificación de la televisión ubicada en la primer recámara de la casa mediante el análisis de los datos del resto de dispositivos y sensores tomando en consideración los atributos descritos en la Tabla 4.23.

## **Atributo a clasificar: "**TV @R1"

## **Posibles valores:** {On, Off}

#### *Tabla 4.23 Datos a considerar para la construcción del árbol de decisión de "TV @R1".*

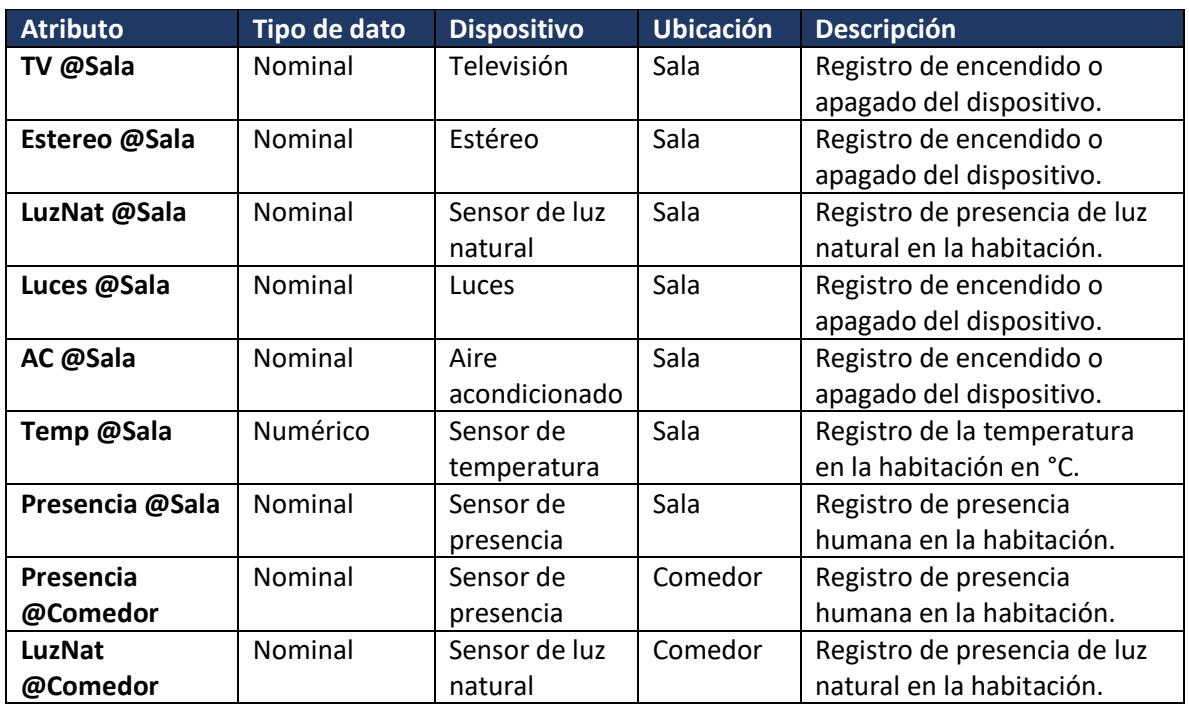

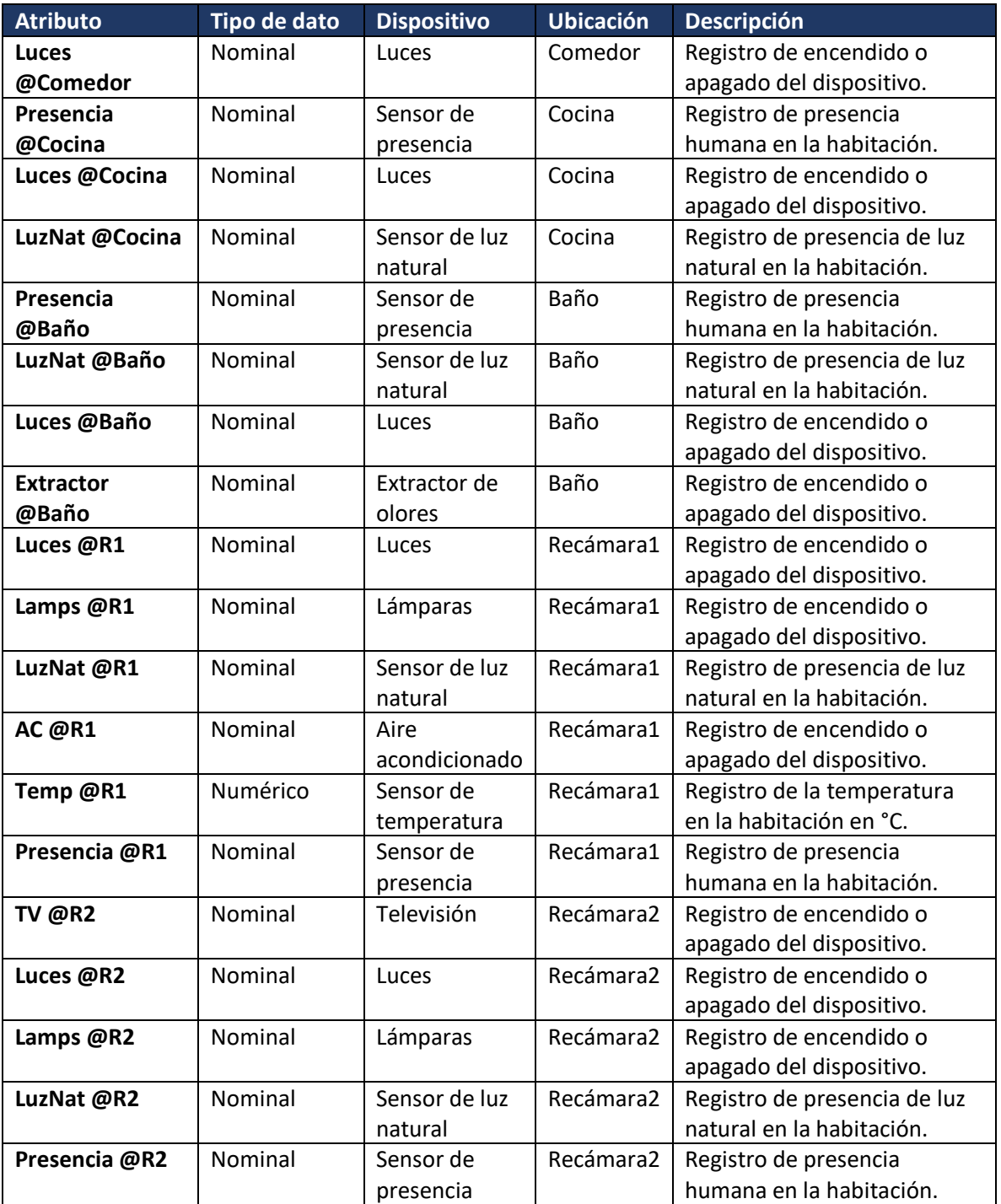

Como se aprecia en la Figura 4.28, al considerar la totalidad de datos registrados por el resto de dispositivos y sensores del hogar dentro del análisis con C4.5, el árbol resultante es un conjunto de condiciones aplicables a todo a toda la casa para clasificar el encendido o apagado del dispositivo clase.

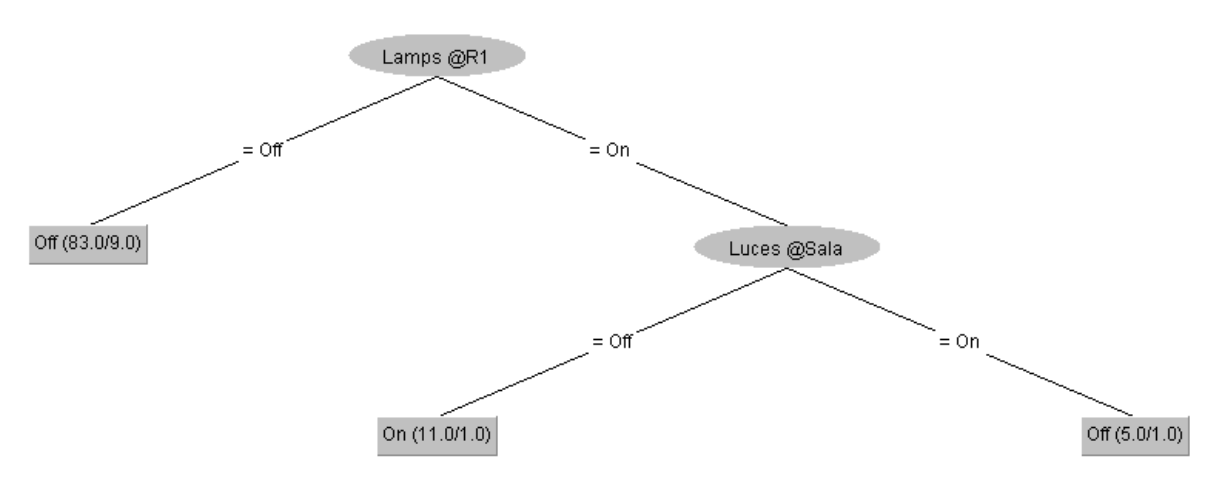

*Figura 4.28 Árbol de decisión de TV @R1*

## *Análisis y clasificación del dispositivo "Luces @R1"*

A continuación, se presenta la clasificación de las luces ubicadas en la primer recámara de la casa mediante el análisis de los datos del resto de dispositivos y sensores tomando en consideración los atributos descritos en la Tabla 4.24.

## **Atributo a clasificar: "**Luces @R1"

## **Posibles valores:** {On, Off}

*Tabla 4.24 Datos a considerar para la construcción del árbol de decisión de "Luces @R1".*

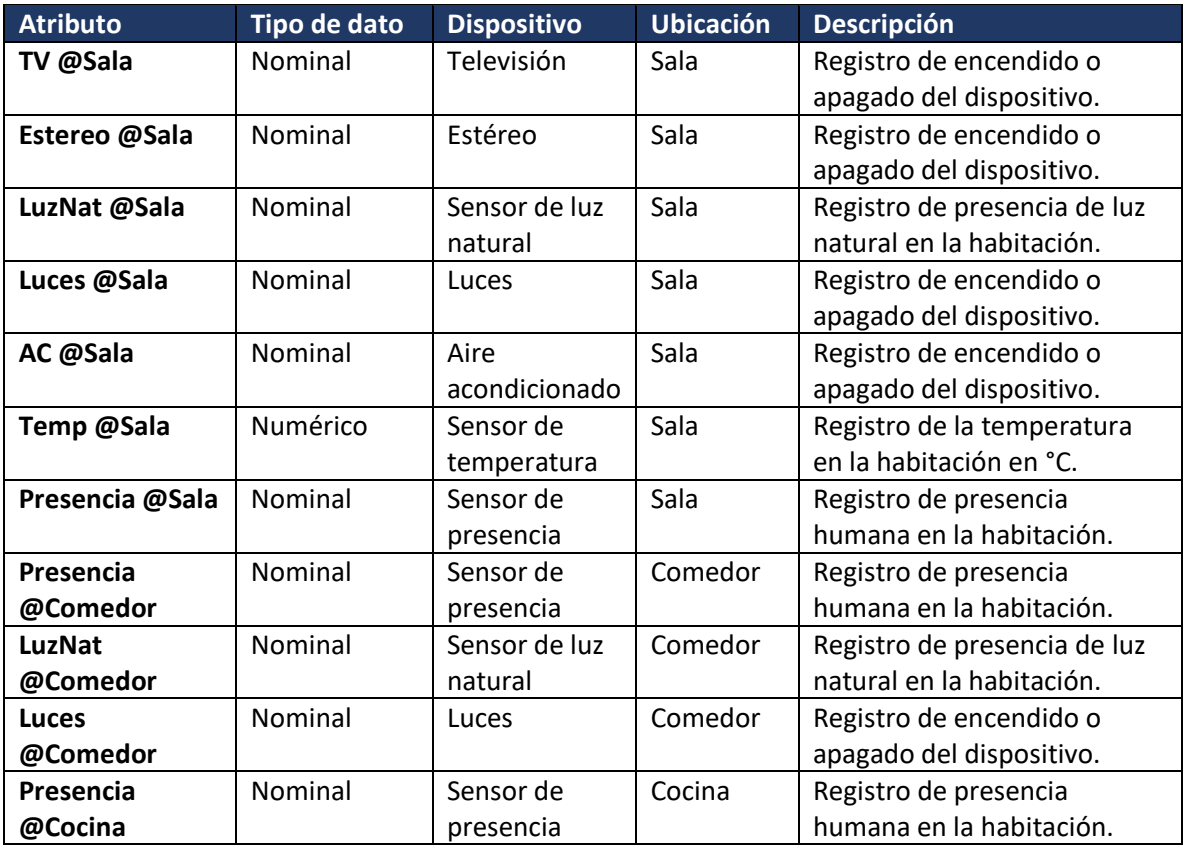

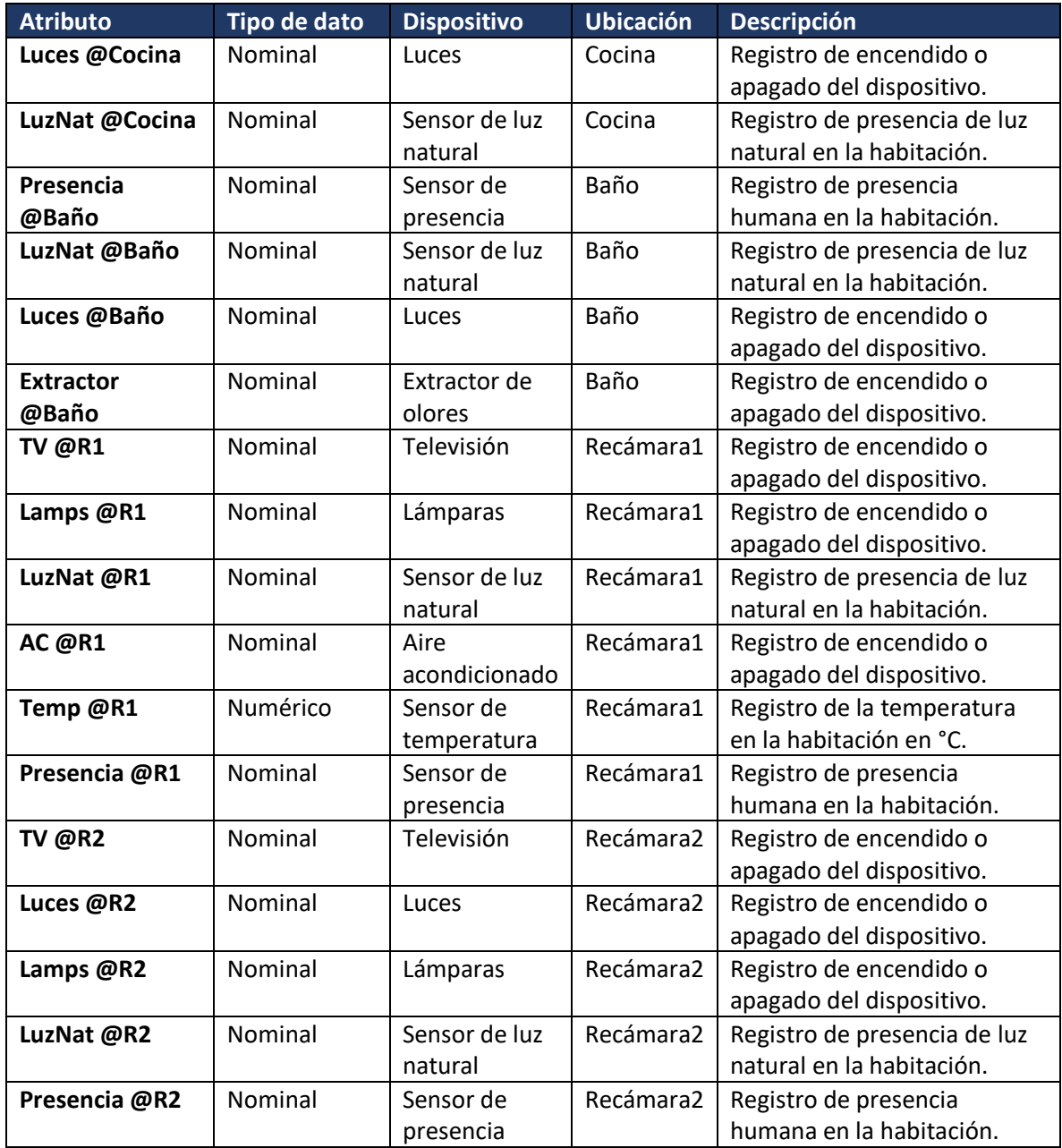

Como se aprecia en la Figura 4.29, al considerar la totalidad de datos registrados por el resto de dispositivos y sensores del hogar dentro del análisis con C4.5, el árbol resultante es un conjunto de condiciones aplicables a todo a toda la casa para clasificar el encendido o apagado del dispositivo clase.

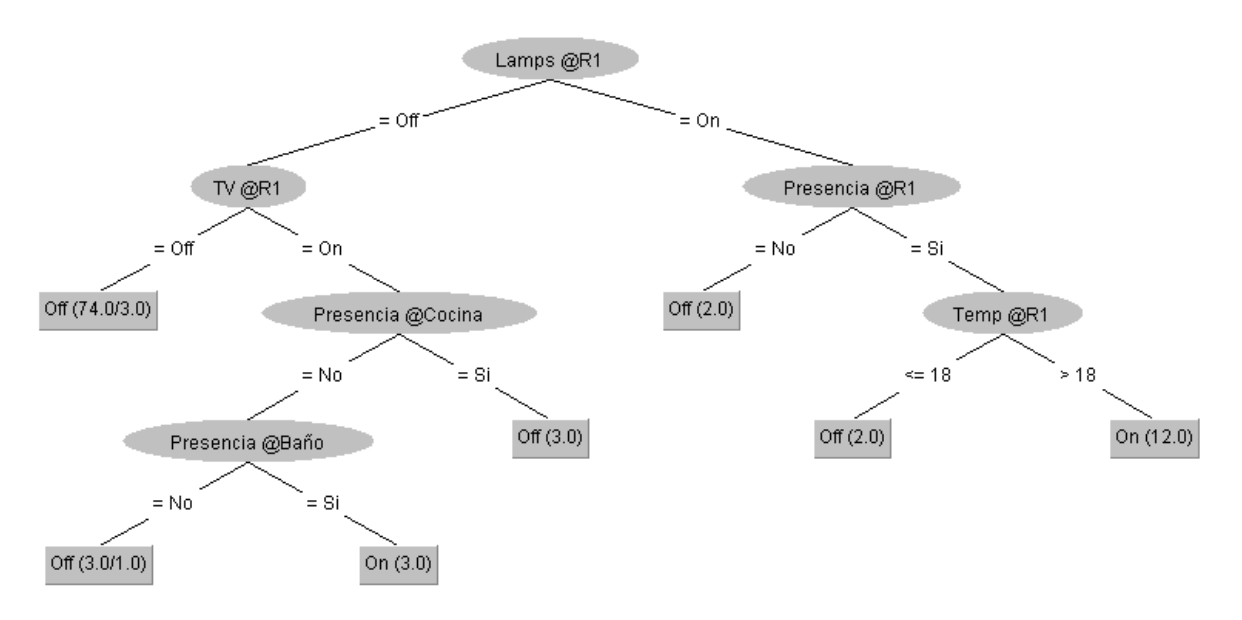

*Figura 4.29 Árbol de decisión de Luces @R1*

## *Análisis y clasificación del dispositivo "Lamps @R1"*

A continuación, se presenta la clasificación de las lámparas ubicadas en la primer recámara de la casa mediante el análisis de los datos del resto de dispositivos y sensores tomando en consideración los atributos descritos en la Tabla 4.25.

#### **Atributo a clasificar: "**Lamps @R1"

## **Posibles valores:** {On, Off}

*Tabla 4.25 Datos a considerar para la construcción del árbol de decisión de "Lamps @R1".*

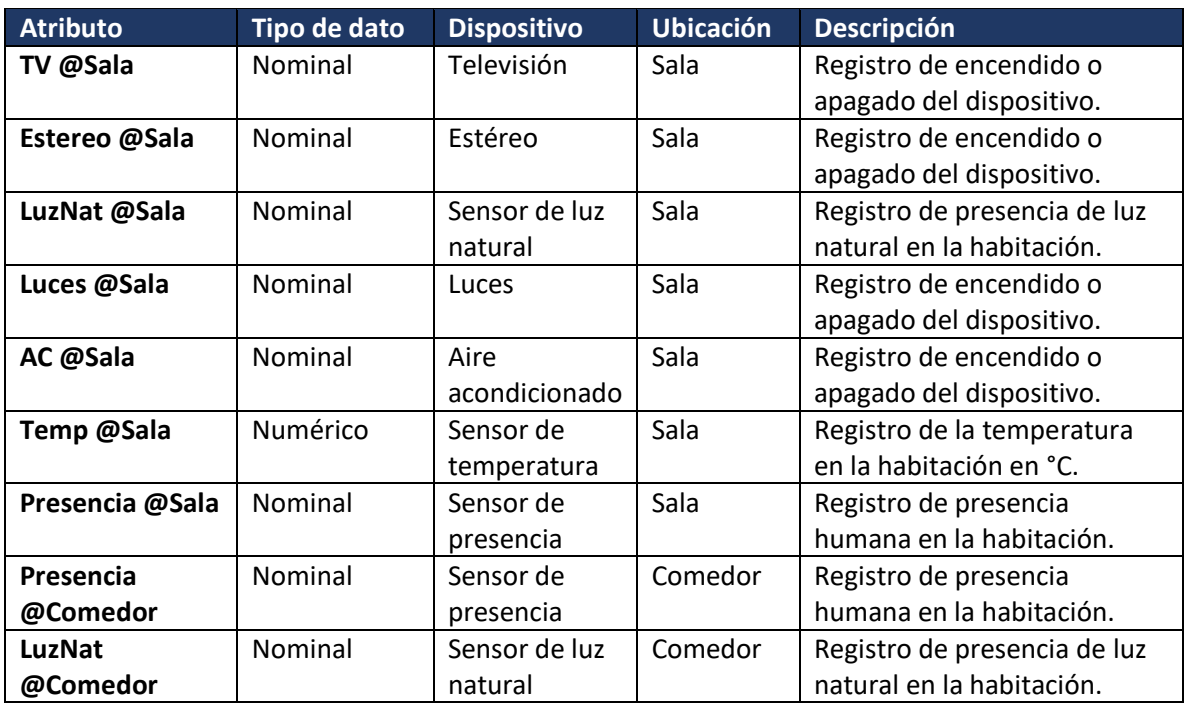

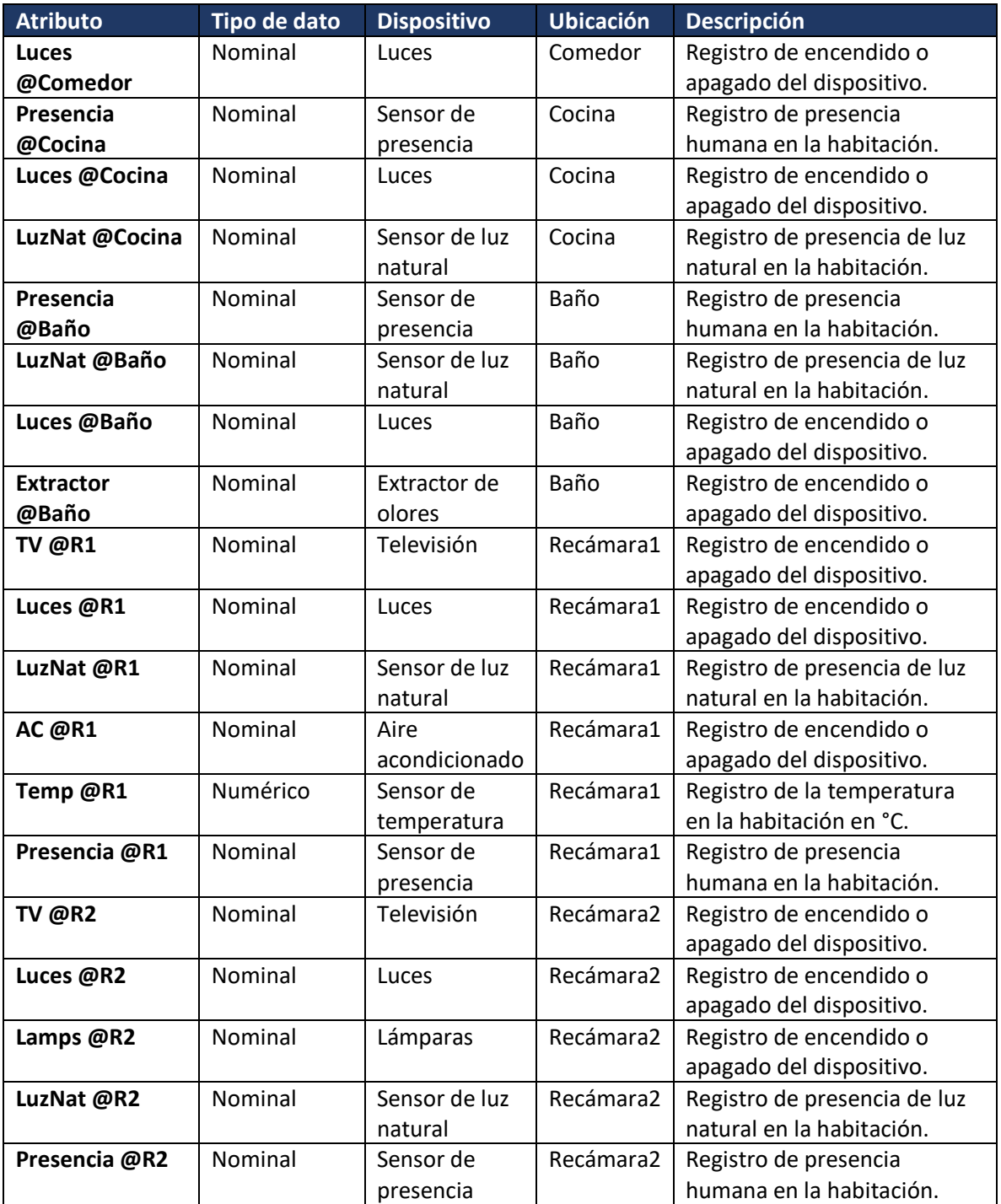

Como se aprecia en la Figura 4.30, al considerar la totalidad de datos registrados por el resto de dispositivos y sensores del hogar dentro del análisis con C4.5, el árbol resultante es un conjunto de condiciones aplicables a todo a toda la casa para clasificar el encendido o apagado del dispositivo clase.

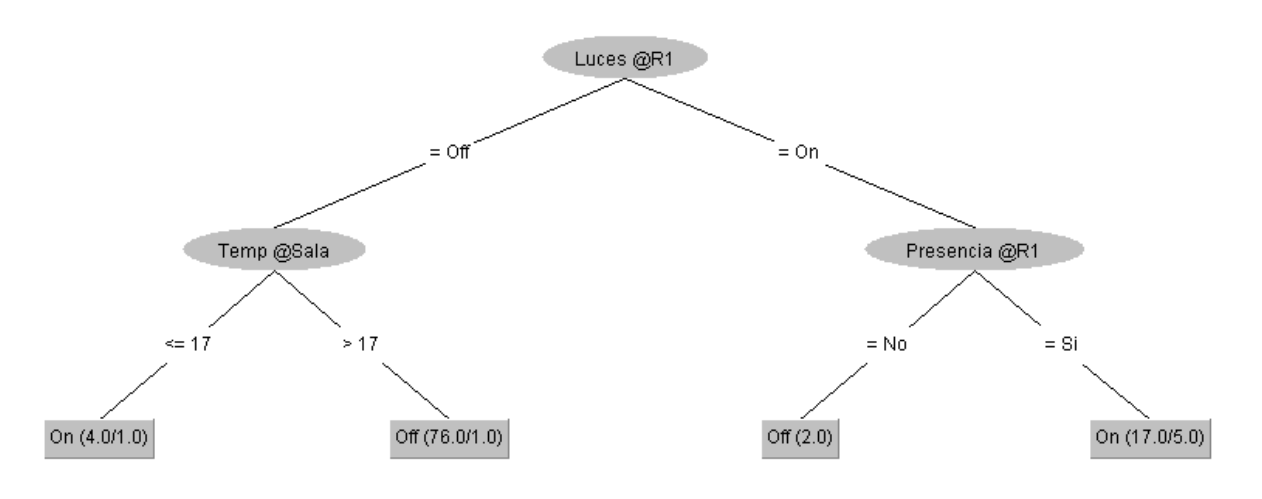

*Figura 4.30 Árbol de decisión de Lamps @R1*

#### *Análisis y clasificación del dispositivo "AC @R1"*

A continuación, se presenta la clasificación de las lámparas ubicadas en la primera recámara de la casa mediante el análisis de los datos del resto de dispositivos y sensores tomando en consideración los atributos descritos en la Tabla 4.26.

#### **Atributo a clasificar: "**AC @R1"

## **Posibles valores:** {On, Off}

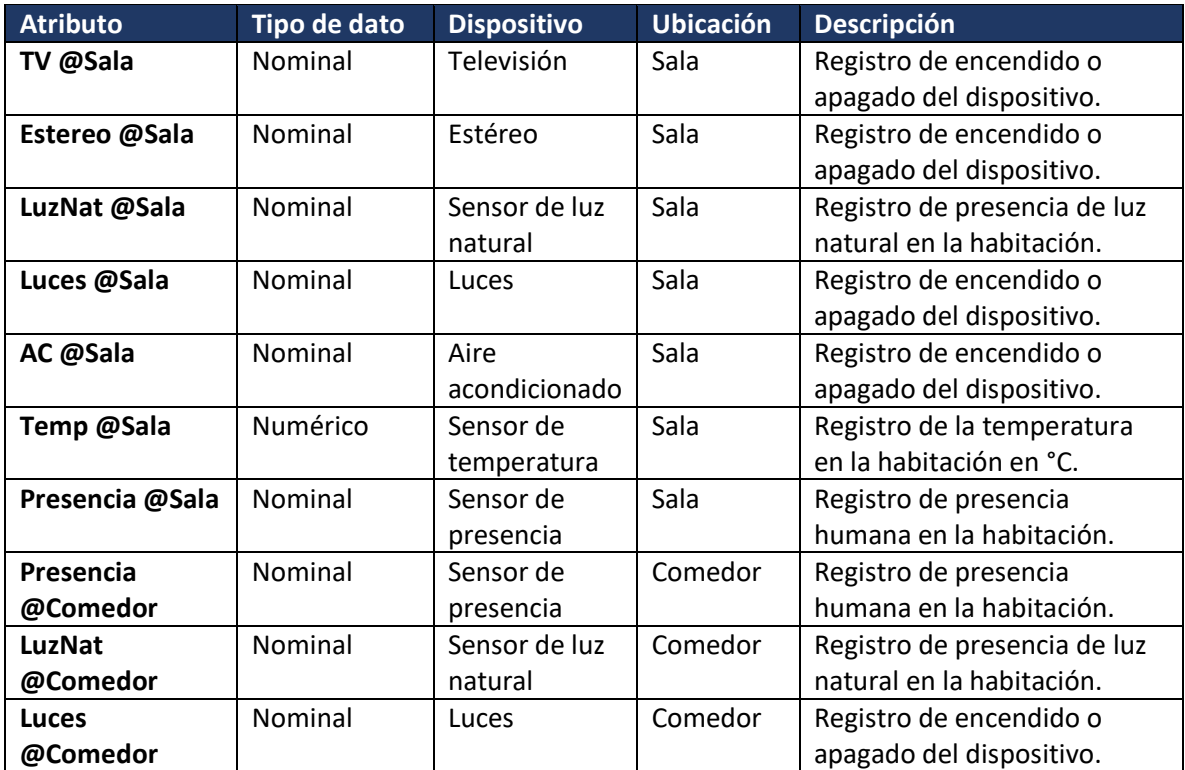

*Tabla 4.26 Datos a considerar para la construcción del árbol de decisión de "AC @R1".*

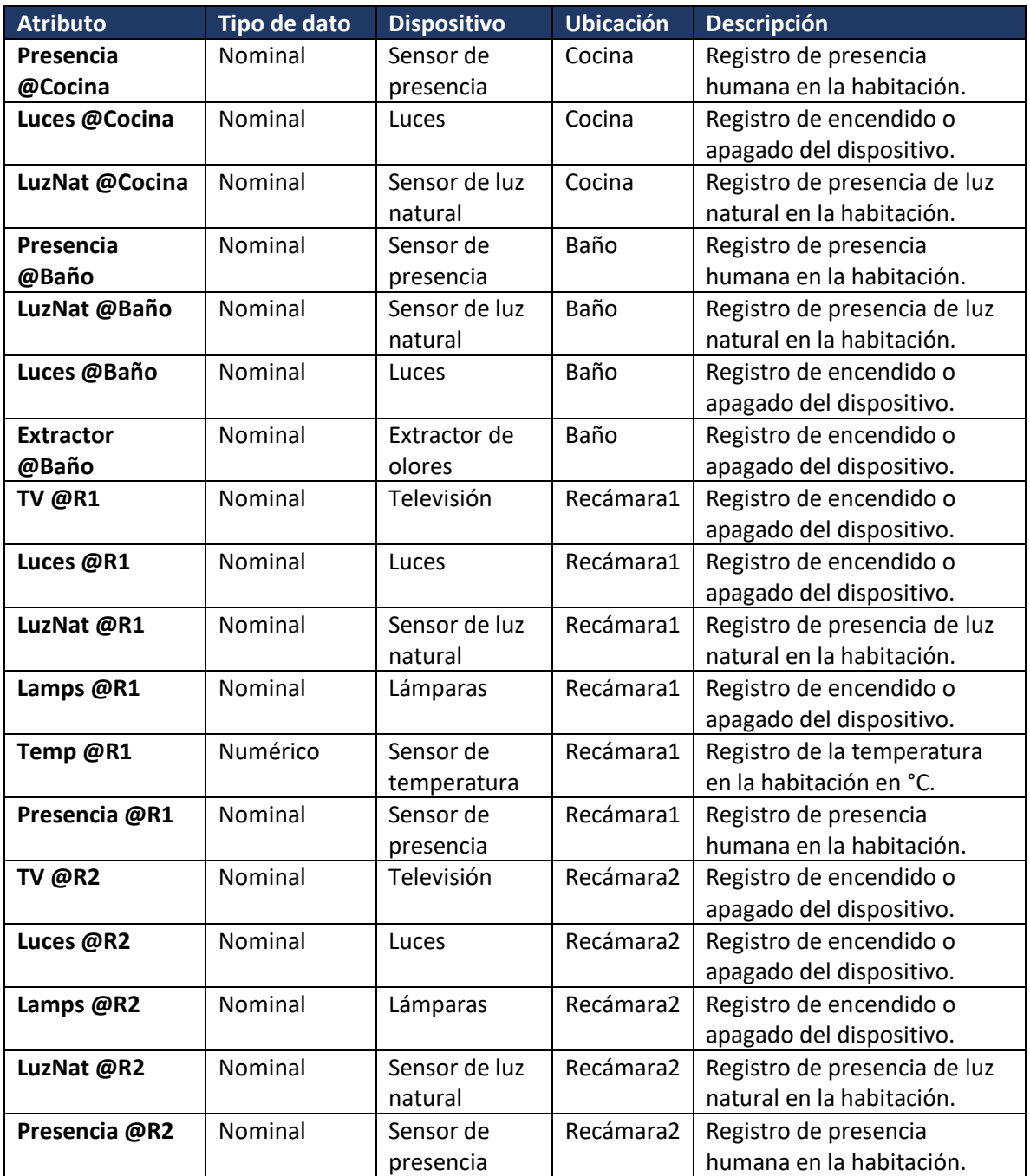

Como se aprecia en la Figura 4.31, al considerar la totalidad de datos registrados por el resto de dispositivos y sensores del hogar dentro del análisis con C4.5, el árbol resultante esun conjunto de condiciones aplicables a todo a toda la casa para clasificar el encendido o apagado del dispositivo clase.

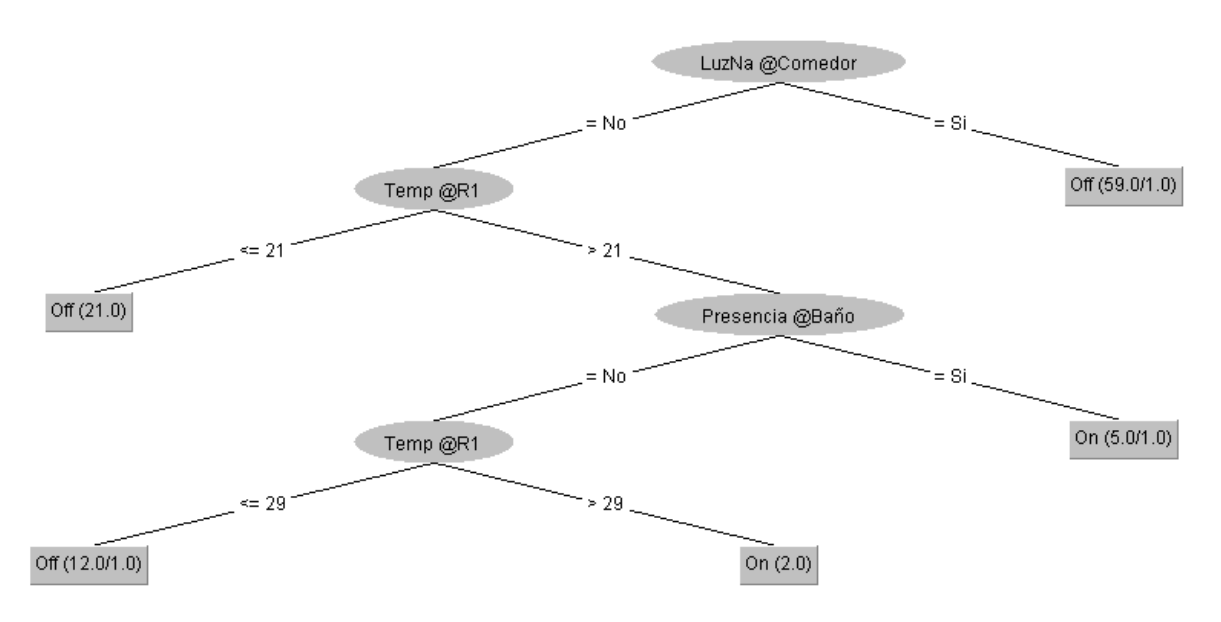

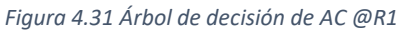

## *Análisis y clasificación del dispositivo "TV @R2"*

A continuación, se presenta la clasificación de la televisión ubicada en la segunda recámara de la casa mediante el análisis de los datos del resto de dispositivos y sensores tomando en consideración los atributos descritos en la Tabla 4.27.

## **Atributo a clasificar: "**TV @R2"

## **Posibles valores:** {On, Off}

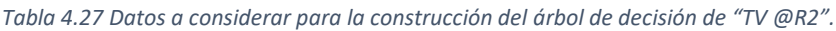

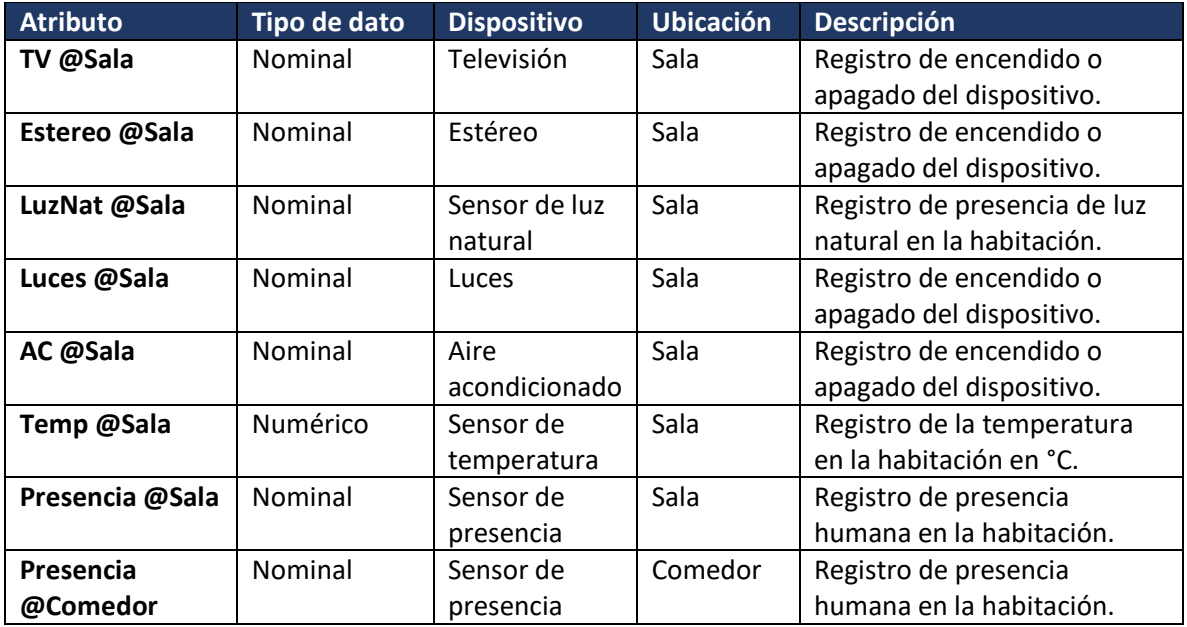

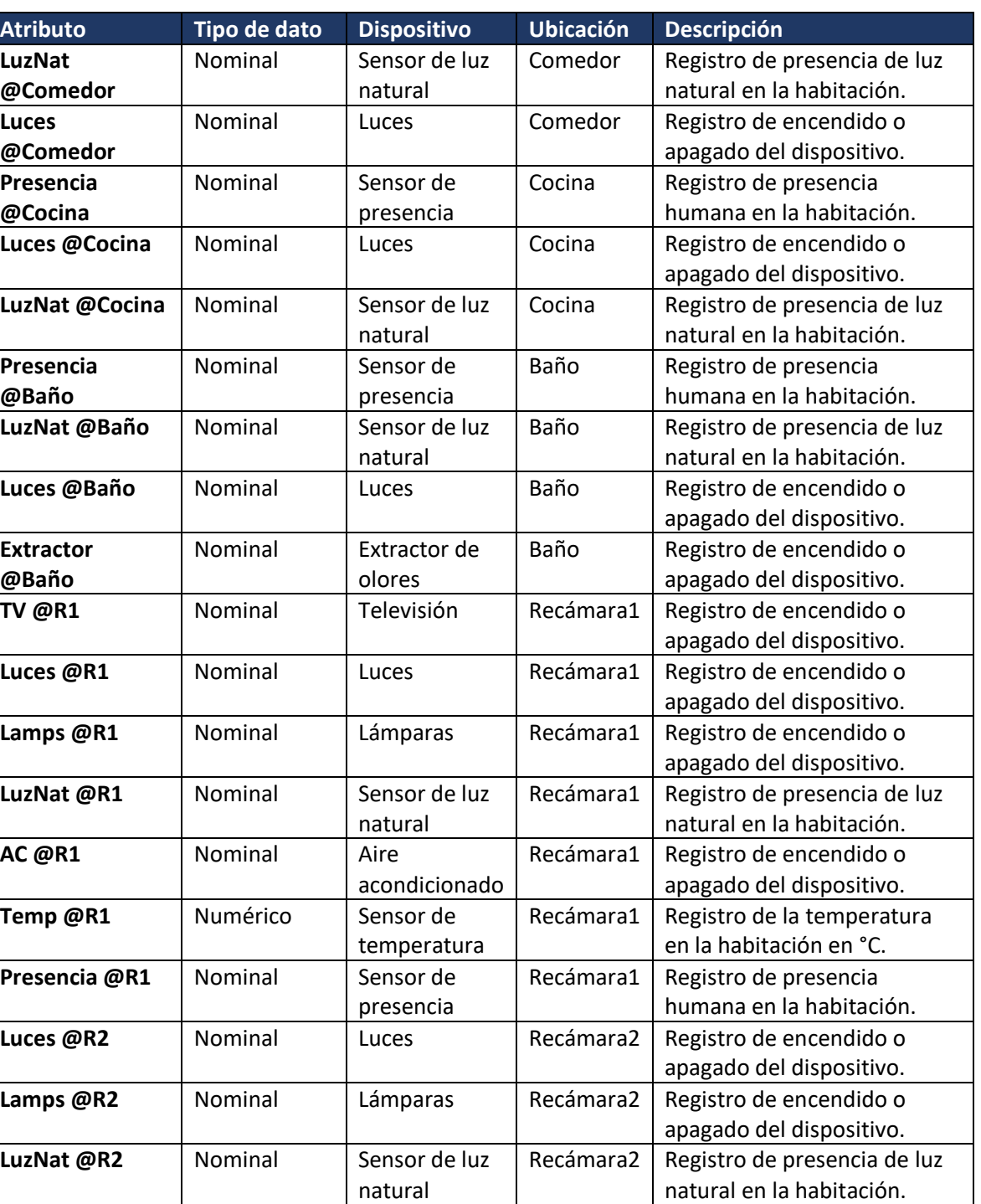

**Presencia @R2** Nominal Sensor de

Como se aprecia en la Figura 4.32, al considerar la totalidad de datos registrados por el resto de dispositivos y sensores del hogar dentro del análisis con C4.5, el árbol resultante es un conjunto de

Recámara2 Registro de presencia

humana en la habitación.

presencia

condiciones aplicables a todo a toda la casa para clasificar el encendido o apagado del dispositivo clase.

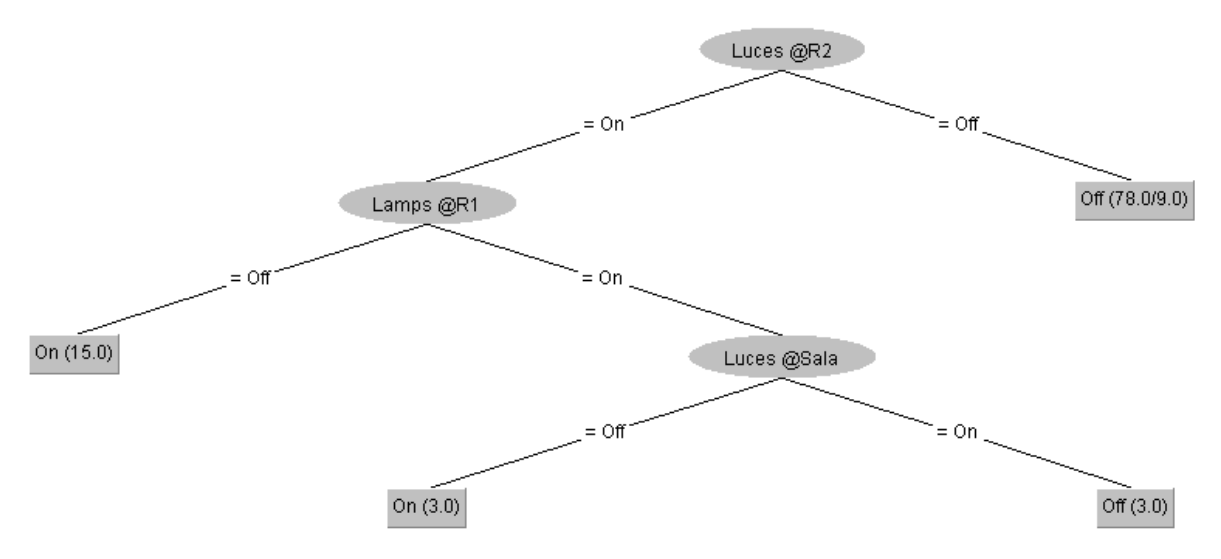

*Figura 4.32 Árbol de decisión de TV @R2*

#### *Análisis y clasificación del dispositivo "Luces @R2"*

A continuación, se presenta la clasificación de las luces ubicadas en la segunda recámara de la casa mediante el análisis de los datos del resto de dispositivos y sensores tomando en consideración los atributos descritos en la Tabla 4.28.

#### **Atributo a clasificar: "**Luces @R2"

#### **Posibles valores:** {On, Off}

#### *Tabla 4.28 Datos a considerar para la construcción del árbol de decisión de "Luces @R2".*

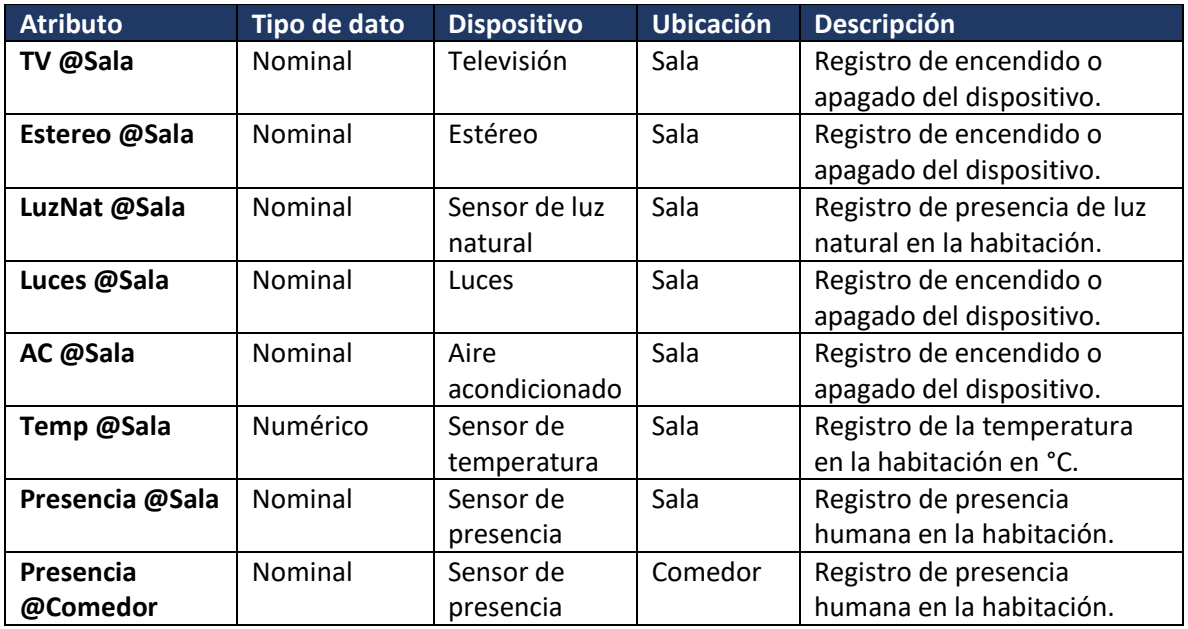

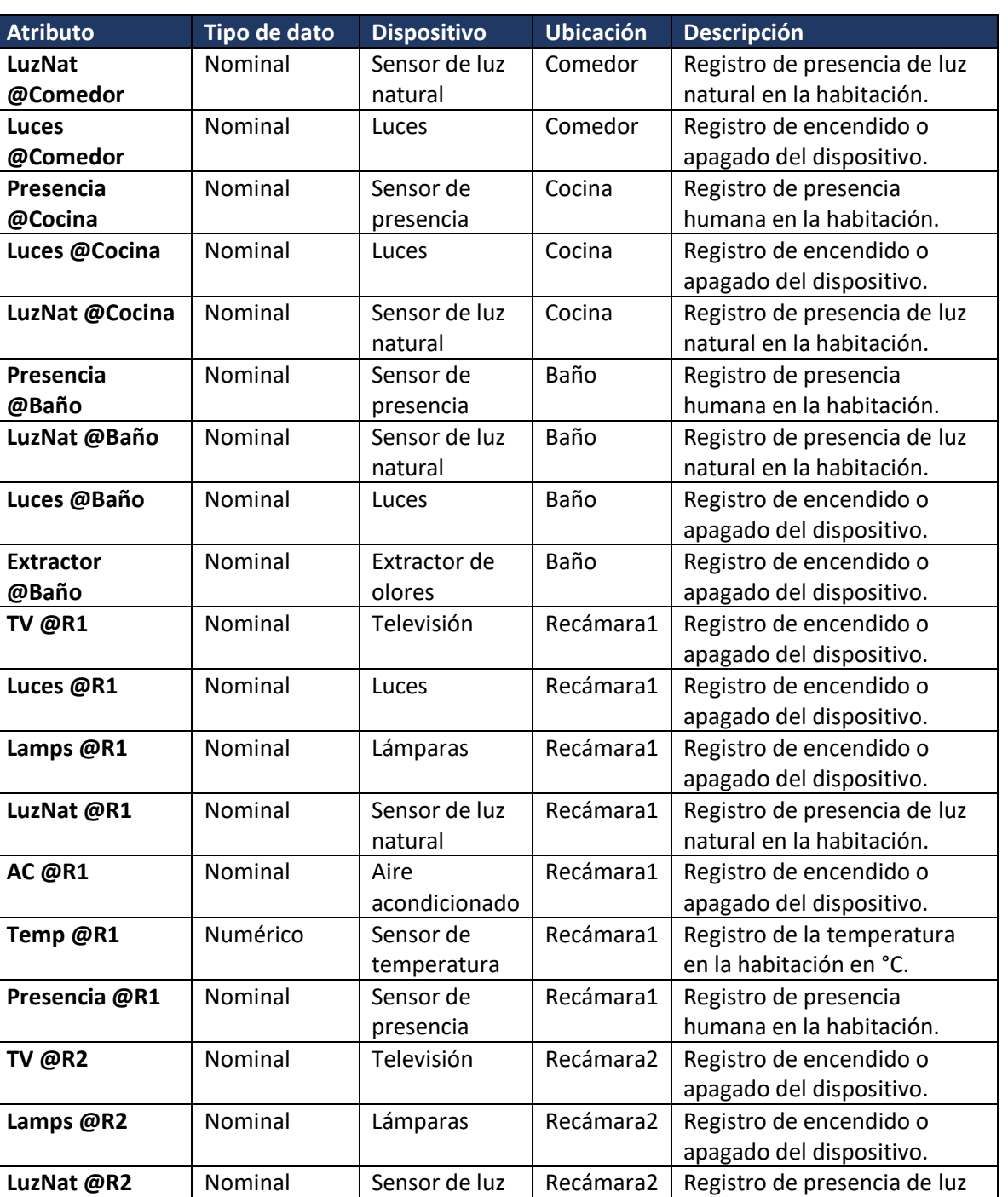

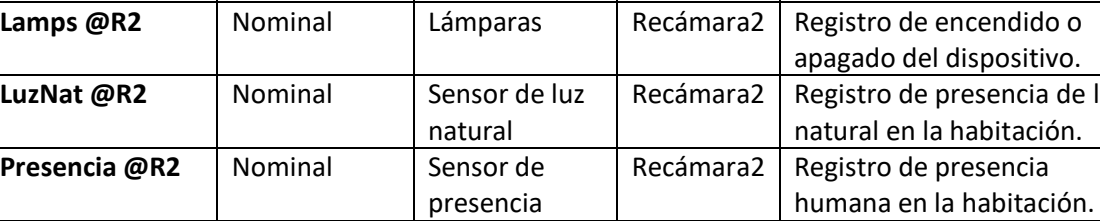

Como se aprecia en la Figura 4.33, al considerar la totalidad de datos registrados por el resto de dispositivos y sensores del hogar dentro del análisis con C4.5, el árbol resultante es un conjunto de condiciones aplicables a todo a toda la casa para clasificar el encendido o apagado del dispositivo clase.

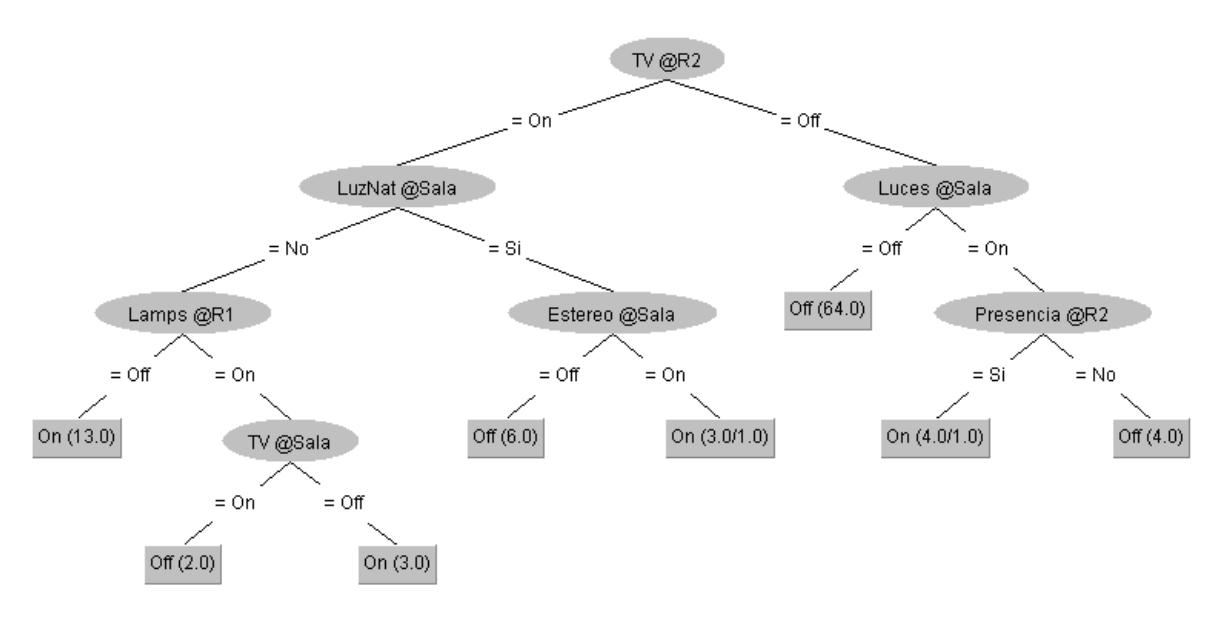

*Figura 4.33 Árbol de decisión de Luces @R2*

## *Análisis y clasificación del dispositivo "Lamps @R2"*

A continuación, se presenta la clasificación de las lámparas ubicadas en la segunda recámara de la casa mediante el análisis de los datos del resto de dispositivos y sensores tomando en consideración los atributos descritos en la Tabla 4.29.

**Atributo a clasificar: "**Lamps @R2"

**Posibles valores:** {On, Off}

*Tabla 4.29 Datos a considerar para la construcción del árbol de decisión de "Lamps @R2".*

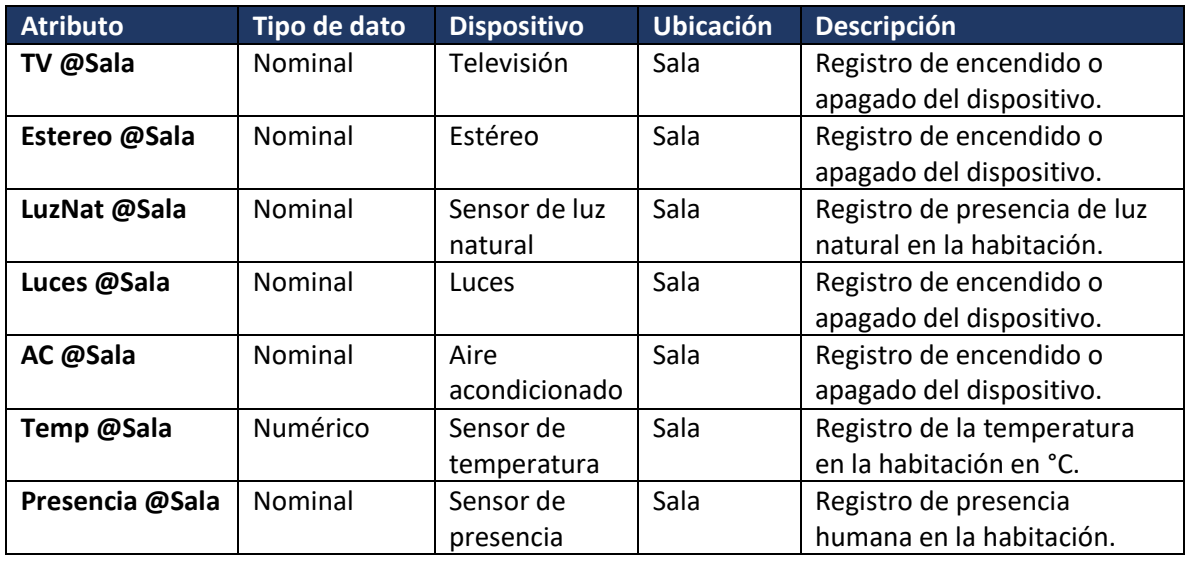

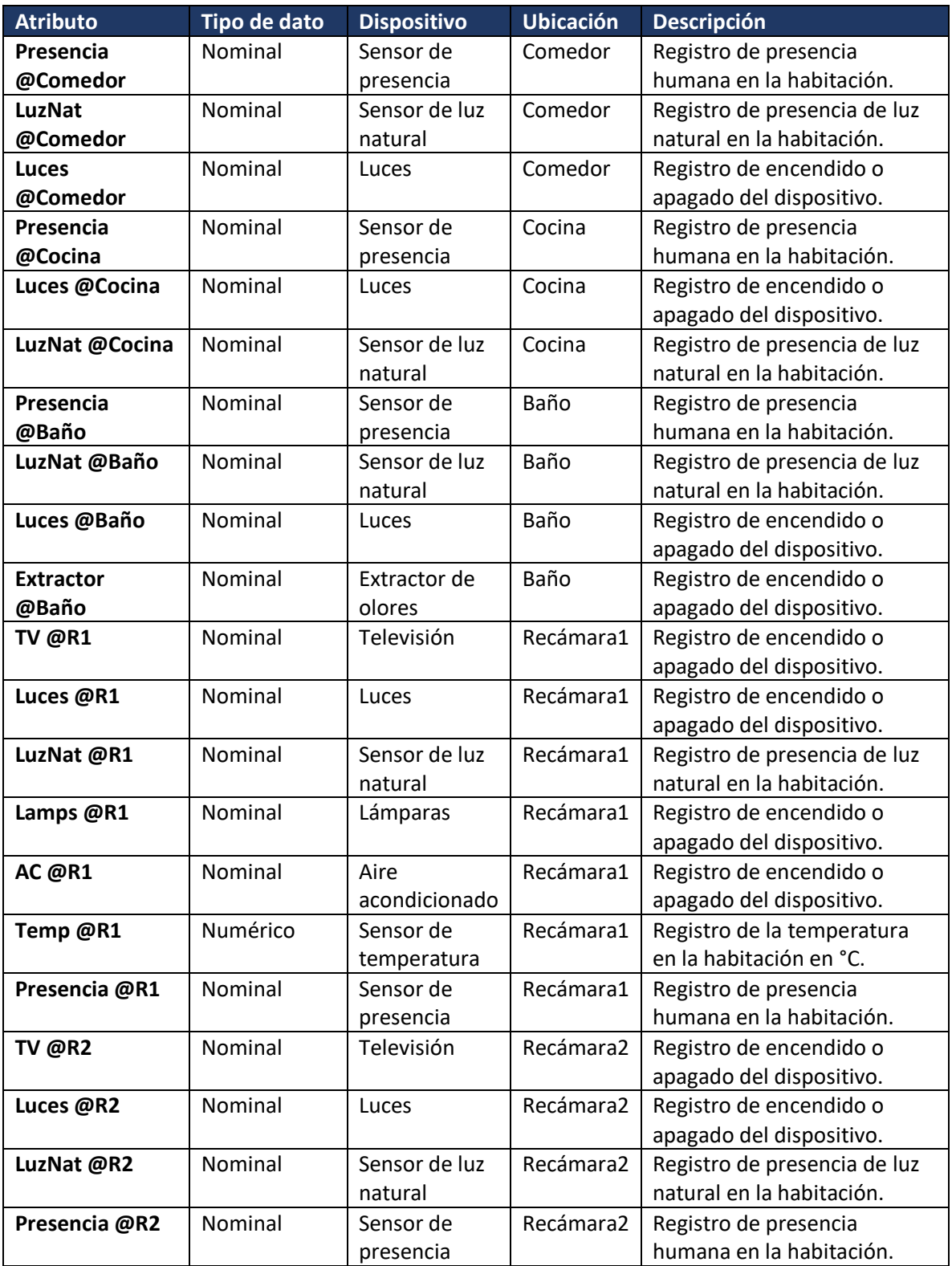

Como se aprecia en la Figura 4.34, al considerar la totalidad de datos registrados por el resto de dispositivos y sensores del hogar dentro del análisis con C4.5, el árbol resultante es un conjunto de condiciones aplicables a todo a toda la casa para clasificar el encendido o apagado del dispositivo clase.

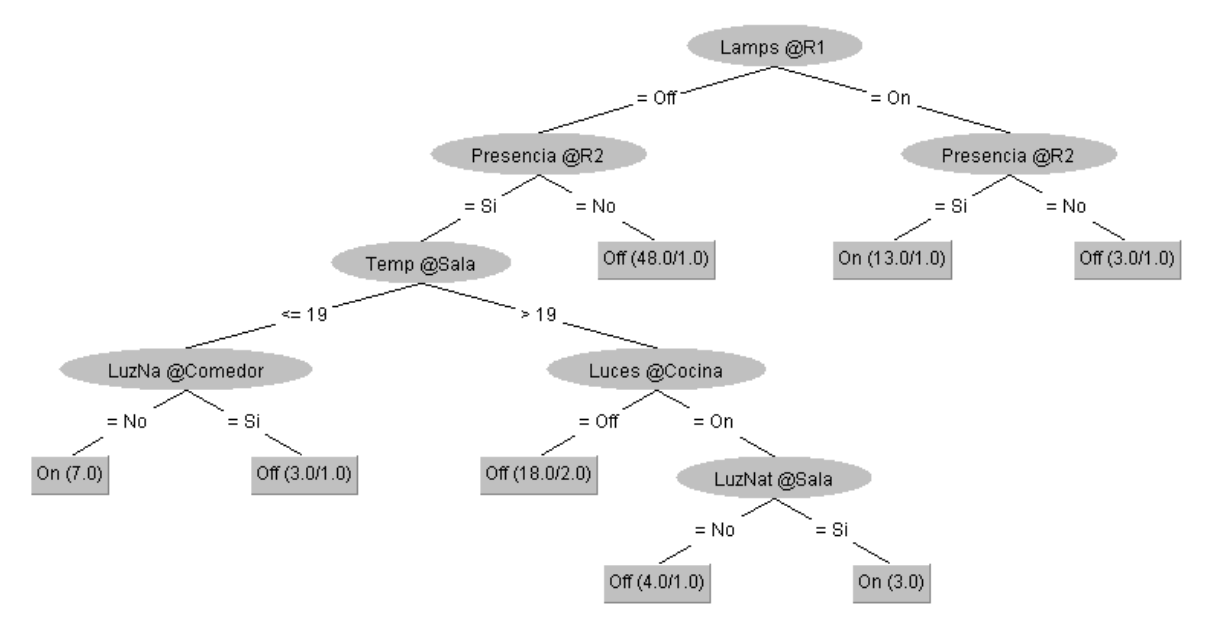

*Figura 4.34 Árbol de decisión de Lamps @R1*

## 4.2.3 Clasificación automática de datos

Una vez obtenidos los modelos de clasificación a través del uso de C4.5 es posible para IntelihOgarT encender o apagar automáticamente los dispositivos previamente descritos en este documento. Como los árboles de decisión se construyen a partir de los datos registrados por el uso natural de los dispositivos domóticos por parte del usuario, es posible que el sistema realice las acciones lo más cercano posible a como lo harían los habitantes del hogar, lo que representa una mejora del confort en una casa inteligente.

Mediante la monitorización, obtención de datos y posterior análisis fue posible confirmar, en el presente caso de estudio, que las técnicas de Machine Learning en combinación con IoT permiten la identificación de patrones de uso, que pueden usarse para mejorar la comodidad en casas y edificios inteligentes. Por ello, la obtención de reglas de encendido y apagado de los dispositivos del hogar, mediante el análisis del historial de uso de los habitantes de una casa, permite a los usuarios mejorar su experiencia de confort.

Cabe destacar que, aunque IntelihOgarT cuenta con un módulo de control inteligente con la capacidad de tomar decisiones de forma autónoma con base al historial de uso, el usuario conserva la autoridad final sobre el control de los dispositivos domóticos. Al tener la capacidad de registrar nuevos cambios en el estado de los dispositivos del hogar, el usuario seguirá registrando cambios en el histórico de datos almacenados, información que servirá para entrenar de forma continua y evolutiva a IntelihOgarT y permitirá reajustar los árboles de decisión conforme los patrones de comportamiento de los usuarios vayan cambiando.

## Capítulo 5. Conclusiones

La gente siempre ha buscado mejorar la comodidad de sus hogares. Sin embargo, hoy en día también buscan optimizar las condiciones de dicha comodidad sin descuidar el consumo energético. Gracias a paradigmas tecnológicos como IoT y Machine Learning, actualmente es posible desarrollar sistemas domóticos que integren el control automático de dispositivos con recomendaciones de ahorro energético en la casa. Año tras año, los residentes incluyen en sus hogares mayores cantidades de dispositivos que ya cuentan con tecnología IoT, lo que mejora la capacidad de obtener el registro de uso de éstos y su consumo energético por día. Por otro lado, con Machine Learning es posible analizar toda la información obtenida a través de IoT para definir patrones de comportamiento del usuario con sus dispositivos para establecer esquemas de casa que se ajusten a sus preferencias particulares.

En este trabajo, se propuso una aplicación móvil inteligente (llamada IntelihOgarT) para brindar comodidad en entornos domésticos inteligentes utilizando el paradigma de Internet de las cosas y aprendizaje automático. IntelihOgarT contempla un módulo para la adquisición y análisis de información que, mediante el uso de Servicios Web, obtiene los datos de los sensores y almacena un historial de información que sirve de entrada para los módulos de presentación de información histórica y en tiempo real, además de alimentar directamente las entradas necesarias para el funcionamiento del módulo de configuración automática. Asimismo, se contempló un control de usuario desde el cual se puede consultar información, controlar los dispositivos o encender el esquema de configuración automática. El módulo de configuración automática, que utiliza el algoritmo C4.5, puede predecir la configuración de comodidad del usuario teniendo en cuenta su historial de uso de dispositivos domóticos. Finalmente, se analizaron dos casos de estudio para validar la efectividad de la aplicación móvil en cuanto ahorro energético y confort se refiere. Sin embargo, es importante mencionar que la efectividad de la aplicación se ve afectada por factores como los hábitos de comportamiento del usuario, la estación del año o la ubicación geográfica.

Como trabajo futuro, se tiene en consideración incorporar a IntelihOgarT diferentes escenarios de configuración de control domótico, como escenarios de seguridad y confort para personas con discapacidad. Estos escenarios permitirán establecer las reglas que necesita el módulo de configuración automática para la correcta toma de decisiones en tiempo real. De esta forma, el usuario puede seleccionar las reglas que mejor se adapten a sus necesidades, en función de su situación actual. Además, se pretende mejorar la disponibilidad de la aplicación móvil para otras plataformas, ampliando el número de dispositivos en donde sea posible instalar IntelihOgarT. Para validar la satisfacción del usuario de la plataforma en cuanto a usabilidad, mejora del ahorro energético y confort en el hogar, se pretende realizar una evaluación centrada en el usuario aplicando el Marco de Evaluación Centrado en el Usuario para Sistemas de Recomendación. Además, para consolidar la efectividad de IntelihOgarT, se planea una evaluación más grande con al menos 10 casas, considerando al menos dos tipos de casas diferentes durante períodos de monitoreo de energía más largos (de 8 meses a un año). Por último, también se considera la adición de un módulo de invocación para proveedores de servicios externos (como proveedores de productos o seguridad).

# Productos académicos

Como parte importante de esta tesis se realizó la escritura y publicación de dos artículos académicos cuyos detalles se muestran a continuación.

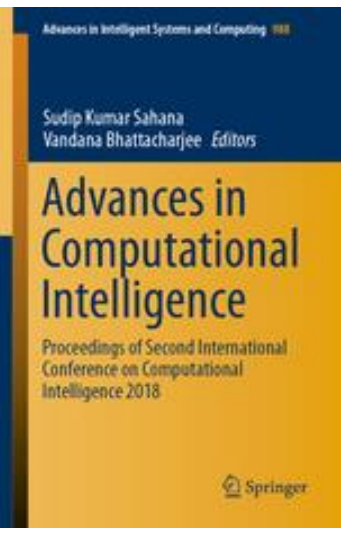

## **Energy Saving by Using Internet of Things Paradigm and Machine Learning (EN)**

**Autores:** Josimar Reyes Campos, Giner Alor Hernández, Isaac Machorro Cano, José Luis Sánchez Cervantes, Hilarión Muñoz Contreras, José Oscar Olmedo Aguirre

**Palabras clave**: Energy saving, Home Automation, Internet of Things, Machine Learning

**Libro:** Advances in Computational Intelligence.

**Editorial:** Springer **Año de publicación:** 2020

**Presentado en:** Mexican International Conference on Artificial Intelligence 2020

#### **DOI: [https://doi.org/10.1007/978-3-030-60887-3\\_38](https://doi.org/10.1007/978-3-030-60887-3_38)**

**Resumen:** "Nowadays, energy consumption is acquiring growing attention for the eco-nomic and environmental implications in our society due to the growing number of electronic home devices. From this perspective, the Internet of Things (IoT) and Machine Learning have emerged as technologies that allow monitoring and controlling devices installed in houses to detect behavioral patterns that identify feasible scenarios of energy saving. For this reason, in-telligent configuration approaches for home automation are of utmost im-portance. This paper proposes a mobile application (called IntelihOgarT) that optimizes energy consumption through Machine Learning and IoT, while improving, at the same time, comfort at home. The proposed application makes use of Machine Learning algorithm C4.5, which automatically takes decisions based on attributes of a training data set. Furthermore, the case study presented validates the effectiveness of the mobile application, where efficient use of energy at home is a primary concern."
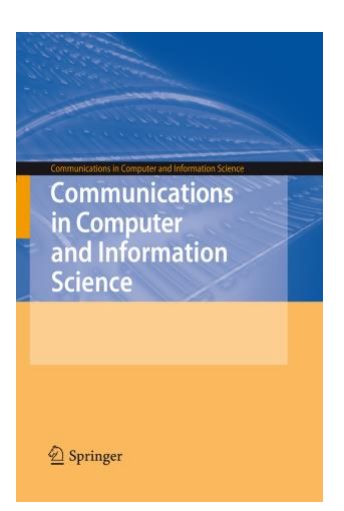

## **IntelihOgarT: A smart platform to contribute comfort in Intelligent Home Environments by using Internet of Things paradigm and Machine Learning (EN)**

**Autores:** Josimar Reyes Campos, Giner Alor Hernández, Isaac Machorro Cano, José Luis Sánchez Cervantes, Hilarión Muñoz Contreras, José Oscar Olmedo Aguirre

**Palabras clave**: Automatic Configuration, Home Automation, Internet of Things, Machine Learning

**Libro:** Communications in Computer and Information Science (2020)

**Editorial:** Springer **Año de publicación:** 2020

**Presentado en:** Congreso Internacional de Tecnologías e Innovación 2020

**DOI:** https://doi.org/10.1007/978-3-030-62015-8\_11

**Resumen:** "Nowadays, a large amount of people has access to the use of emerging information and communication technologies. These technologies allow interaction among people and communication between devices that can be monitored or even controlled without the need for being physically in the same place as the user. From this perspective, Internet of Things (IoT) and Machine Learning have emerged as technologies that allow monitoring, controlling (in person or remotely) devices installed in houses or buildings in order to detect behavior patterns to suggest feasible scenarios of comfort in smart houses. For this reason, intelligent configuration approaches for home automation control systems are required. Taking this into account, this work presents the development of a mobile application that performs the process of smart configuration of comfort in the field of home automation by using Machine Learning and IoT."

## Referencias

- 1. What is smart home or building (home automation or domotics)? Definition from WhatIs.com, https://internetofthingsagenda.techtarget.com/definition/smart-home-orbuilding, last accessed 2020/04/27.
- 2. A Simple Explanation Of "The Internet Of Things," https://www.forbes.com/sites/jacobmorgan/2014/05/13/simple-explanation-internetthings-that-anyone-can-understand/#2933e311d091, last accessed 2020/04/27.
- 3. Engelbrecht: Computational Intelligence, An Introduction, http://jasss.soc.surrey.ac.uk/7/1/reviews/ramanath.html, last accessed 2020/04/27.
- 4. SENSOR | meaning in the Cambridge English Dictionary, https://dictionary.cambridge.org/dictionary/english/sensor, last accessed 2020/04/27.
- 5. Southwest Center for Microsystems Education (SCME), University of New Mexico: Introduction to Actuators LM , http://www.scmenm.org/index.php?option=com\_docman&task=cat\_view&gid=213&Itemid=226, last accessed 2020/04/27.
- 6. Erbach, G.: Briefing Understanding energy efficiency. (2015).
- 7. What are Ontologies and What are the Benefits of Using Ontologies, https://www.ontotext.com/knowledgehub/fundamentals/what-are-ontologies/, last accessed 2020/04/27.
- 8. Web Semántica: La evolución de una web con significado | SG Buzz, https://sg.com.mx/revista/44/web-semantica-la-evolucion-una-web-significado, last accessed 2020/04/27.
- 9. What is a Programming Language? Definition from Techopedia, https://www.techopedia.com/definition/24815/programming-language, last accessed 2020/04/27.
- 10. Crespo, Y.: Un framework para la reutilización de la definición de refactorizaciones. Actas JISBD.
- 11. Responsive The Web Design Definition, https://techterms.com/definition/responsive\_web\_design, last accessed 2020/04/27.
- 12. Ray, S.: Commonly Used Machine Learning Algorithms | Data Science, https://www.analyticsvidhya.com/blog/2017/09/common-machine-learning-algorithms/, last accessed 2020/04/27.
- 13. What is decision tree? Definition from WhatIs.com, https://whatis.techtarget.com/definition/decision-tree, last accessed 2020/04/27.
- 14. Tree Based Algorithms : A Complete Tutorial from Scratch (in R & Python), https://www.analyticsvidhya.com/blog/2016/04/tree-based-algorithms-complete-tutorialscratch-in-python/, last accessed 2020/04/27.
- 15. Quinlan, J.R. (John R.: C4.5 : programs for machine learning. Morgan Kaufmann Publishers

(1993).

- 16. Orfanidis, C., Dimitrakopoulos, K., Fafoutis, X., Jacobsson, M.: Towards battery-free LPWAN wearables. In: ENSsys 2019 - Proceedings of the 7th International Workshop on Energy Harvesting and Energy-Neutral Sensing Systems. pp. 52–53. Association for Computing Machinery, Inc, New York, New York, USA (2019). https://doi.org/10.1145/3362053.3363488.
- 17. Fujdiak, R., Blazek, P., Mikhaylov, K., Malina, L., Mlynek, P., Misurec, J., Blazek, V.: On track of sigfox confidentiality with end-to-end encryption. In: ACM International Conference Proceeding Series. pp. 1–6. Association for Computing Machinery, New York, New York, USA (2018). https://doi.org/10.1145/3230833.3232805.
- 18. Raza, U., Kulkarni, P., Sooriyabandara, M.: Low Power Wide Area Networks: An Overview. IEEE Commun. Surv. Tutorials. 19, 855–873 (2017). https://doi.org/10.1109/COMST.2017.2652320.
- 19. Mulligan, G.: The 6LoWPAN Architecture. (2007).
- 20. Yin, J., Yang, Z., Cao, H., Liu, T., Zhou, Z., Zurich, E., Wu, C.: A Survey on Bluetooth 5.0 and Mesh: New Milestones of IoT. ACM Trans. Sen. Netw. 15, (2019). https://doi.org/10.1145/3317687.
- 21. Martinussen, E.S., Arnall, T.: Designing with RFID. (2009).
- 22. Wang, Z.: Information Security Vulnerabilities of NFC Technology and Improvement Programs. (2018). https://doi.org/10.1145/3209914.3226165.
- 23. Bani, M., Wail, Y., Almasri, M.T.: Evaluation of security regarding Z-Wave wireless protocol. (2018). https://doi.org/10.1145/3234698.3234730.
- 24. Hui, T.K.L., Sherratt, R.S., Sánchez, D.D.: Major requirements for building Smart Homes in Smart Cities based on Internet of Things technologies. Futur. Gener. Comput. Syst. 76, 358– 369 (2017). https://doi.org/10.1016/j.future.2016.10.026.
- 25. Mano, L.Y., Faiçal, B.S., Nakamura, L.H.V., Gomes, P.H., Libralon, G.L., Meneguete, R.I., Filho, G.P.R., Giancristofaro, G.T., Pessin, G., Krishnamachari, B., Ueyama, J.: Exploiting IoT technologies for enhancing Health Smart Homes through patient identification and emotion recognition. Comput. Commun. 89–90, 178–190 (2016). https://doi.org/10.1016/j.comcom.2016.03.010.
- 26. Risteska Stojkoska, B.L., Trivodaliev, K. V.: A review of Internet of Things for smart home: Challenges and solutions, (2017). https://doi.org/10.1016/j.jclepro.2016.10.006.
- 27. Filho, G.P.R., Mano, L.Y., Valejo, A.D.B., Villas, L.A., Ueyama, J.: A Low-Cost Smart Home Automation to Enhance Decision-Making based on Fog Computing and Computational Intelligence. IEEE Lat. Am. Trans. 16, 186–191 (2018). https://doi.org/10.1109/TLA.2018.8291472.
- 28. Silva, E.M., Agostinho, C., Jardim-Goncalves, R.: A multi-criteria decision model for the selection of a more suitable Internet-of-Things device. In: 2017 International Conference on Engineering, Technology and Innovation: Engineering, Technology and Innovation Management Beyond 2020: New Challenges, New Approaches, ICE/ITMC 2017 -

Proceedings. pp. 1268–1276. Institute of Electrical and Electronics Engineers Inc. (2018). https://doi.org/10.1109/ICE.2017.8280026.

- 29. Malina, L., Srivastava, G., Dzurenda, P., Hajny, J., Fujdiak, R.: A secure publish/subscribe protocol for internet of things. In: ACM International Conference Proceeding Series. pp. 1– 10. Association for Computing Machinery, New York, New York, USA (2019). https://doi.org/10.1145/3339252.3340503.
- 30. Castro-Antonio, M.K., Carmona-Arroyo, G., Herrera-Luna, I., Marin-Hernandez, A., Rios-Figueroa, H. V., Rechy-Ramirez, E.J.: An approach based on a robotics operation system for the implementation of integrated intelligent house services system. In: CONIELECOMP 2019 - 2019 International Conference on Electronics, Communications and Computers. pp. 182– 186. Institute of Electrical and Electronics Engineers Inc. (2019). https://doi.org/10.1109/CONIELECOMP.2019.8673166.
- 31. Kasnesis, P., Patrikakis, C.Z., Venieris, I.S.: Collective domotic intelligence through dynamic injection of semantic rules. In: IEEE International Conference on Communications. pp. 592– 597. Institute of Electrical and Electronics Engineers Inc. (2015). https://doi.org/10.1109/ICC.2015.7248386.
- 32. Saba, D., Degha, H.E., Berbaoui, B., Laallam, F.Z., Maouedj, R.: Contribution to the modeling and simulation of multiagent systems for energy saving in the habitat. In: Proceedings of the 2017 International Conference on Mathematics and Information Technology, ICMIT 2017. pp. 204–208. Institute of Electrical and Electronics Engineers Inc. (2017). https://doi.org/10.1109/MATHIT.2017.8259718.
- 33. Frontoni, E., Liciotti, D., Paolanti, M., Pollini, R., Zingaretti, P.: Design of an interoperable framework with domotic sensors network integration. In: IEEE International Conference on Consumer Electronics - Berlin, ICCE-Berlin. pp. 49–50. IEEE Computer Society (2017). https://doi.org/10.1109/ICCE-Berlin.2017.8210586.
- 34. Chacón-Troya, D.P., González, O.O., Campoverde, P.C.: Domotic application for the monitoring and control of residential electrical loads. In: 2017 IEEE 37th Central America and Panama Convention, CONCAPAN 2017. pp. 1–6. Institute of Electrical and Electronics Engineers Inc. (2018). https://doi.org/10.1109/CONCAPAN.2017.8278471.
- 35. Buono, P., Balducci, F., Cassano, F., Piccinno, A.: EnergyAware: A non-intrusive load monitoring system to improve the domestic energy consumption awareness. In: EnSEmble 2019 - Proceedings of the 2nd ACM SIGSOFT International Workshop on Ensemble-Based Software Engineering for Modern Computing Platforms, co-located with ESEC/FSE 2019. pp. 1–8. Association for Computing Machinery, Inc, New York, New York, USA (2019). https://doi.org/10.1145/3340436.3342726.
- 36. Lanfor, O.G.F., Perez, J.F.P.: Implementación de un sistema de seguridad independiente y automatización de una residencia por medio del internet de las cosas. In: 2017 IEEE Central America and Panama Student Conference, CONESCAPAN 2017. pp. 1–5. Institute of Electrical and Electronics Engineers Inc. (2018). https://doi.org/10.1109/CONESCAPAN.2017.8277600.
- 37. Ferre, G., Giremus, A.: LoRa Physical Layer Principle and Performance Analysis. In: 2018 25th IEEE International Conference on Electronics Circuits and Systems, ICECS 2018. pp. 65–68. Institute of Electrical and Electronics Engineers Inc. (2019). https://doi.org/10.1109/ICECS.2018.8617880.
- 38. Contreras, J.C.M., Campoverde, R.S.A., Hidalgo, J.C.C., Vintimilla Tapia, P.E.: Mobile applications using TCP/IP-GSM protocols applied to domotic. In: 2015 16th Workshop on Information Processing and Control, RPIC 2015. Institute of Electrical and Electronics Engineers Inc. (2016). https://doi.org/10.1109/RPIC.2015.7497085.
- 39. Calderoni, L.: Preserving context security in AWS IoT Core. In: ACM International Conference Proceeding Series. pp. 1–5. Association for Computing Machinery, New York, New York, USA (2019). https://doi.org/10.1145/3339252.3340499.
- 40. Yao, X., Huang, T., Wu, C., Zhang, R., Sun, L.: Towards Faster and Better Federated Learning: A Feature Fusion Approach. In: Proceedings - International Conference on Image Processing, ICIP. pp. 175–179. IEEE Computer Society (2019). https://doi.org/10.1109/ICIP.2019.8803001.
- 41. Lilis, G., Conus, G., Asadi, N., Kayal, M.: Towards the next generation of intelligent building: An assessment study of current automation and future IoT based systems with a proposal for transitional design. Sustain. Cities Soc. 28, 473–481 (2017). https://doi.org/10.1016/j.scs.2016.08.019.
- 42. Conozca más sobre la tecnología Java, https://www.java.com/es/about/, last accessed 2020/04/27.
- 43. PHP: ¿Qué es PHP? Manual, https://www.php.net/manual/es/intro-whatis.php, last accessed 2020/04/27.
- 44. HTML5 HTML | MDN, https://developer.mozilla.org/es/docs/HTML/HTML5, last accessed 2020/04/27.
- 45. Visual Studio Code Editor de código | Microsoft Azure, https://azure.microsoft.com/esmx/products/visual-studio-code/, last accessed 2020/04/27.
- 46. MariaDB Foundation MariaDB.org, https://mariadb.org/, last accessed 2020/04/27.
- 47. AngularJS Superheroic JavaScript MVW Framework, https://angularjs.org/, last accessed 2020/04/27.
- 48. Apache Cordova, https://cordova.apache.org/, last accessed 2020/04/27.
- 49. Ionic Cross-Platform Mobile App Development, https://ionicframework.com/, last accessed 2020/04/27.
- 50. Saha, S.: What is the C4.5 algorithm and how does it work? Towards Data Science, https://towardsdatascience.com/what-is-the-c4-5-algorithm-and-how-does-it-work-2b971a9e7db0, last accessed 2020/04/03.
- 51. Singh, S., Gupta, P.: COMPARATIVE STUDY ID3, CART AND C4.5 DECISION TREE ALGORITHM: A SURVEY. Int. J. Adv. Inf. Sci. Technol. ISSN. 27, (2014).